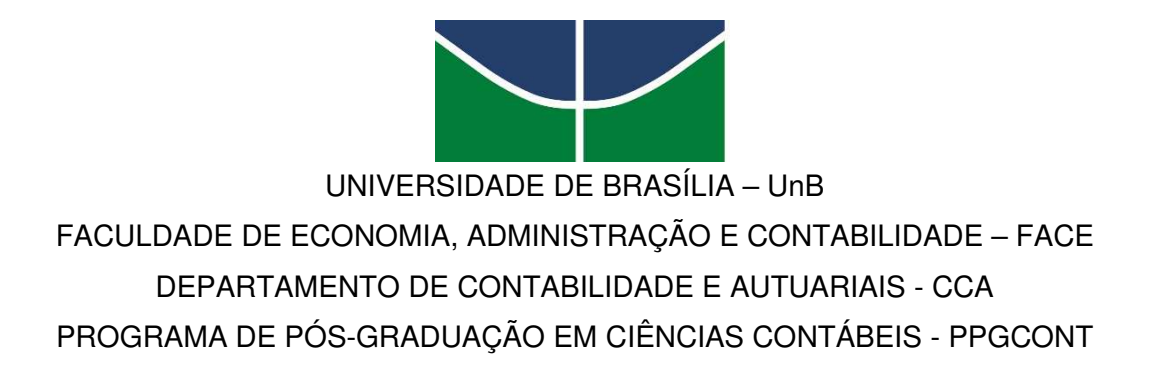

ADRIANO BARBOSA PEREIRA

# **A EFICIÊNCIA DOS PROGRAMAS DE PÓS-GRADUAÇÃO EM ADMINISTRAÇÃO, CIÊNCIAS CONTÁBEIS E TURISMO E SEUS DETERMINANTES**

Brasília - DF 2023

## ADRIANO BARBOSA PEREIRA

# **A EFICIÊNCIA DOS PROGRAMAS DE PÓS-GRADUAÇÃO EM CIÊNCIAS CONTÁBEIS, ADMINISTRAÇÃO E TURISMO E SEUS DETERMINANTES**

Dissertação de Mestrado apresentada ao Programa de Pós-Graduação em Ciências Contábeis (PPGCont) da Faculdade de Economia, Administração e Contabilidade da Universidade de Brasília (UnB) como requisito para a obtenção de Título de Mestre em Ciências Contábeis.

Orientador(a): Prof. Dr. Carlos Rosano Peña

 Brasília - DF 2023

Ficha catalográfica elaborada automaticamente, com os dados fornecidos pelo(a) autor(a)

Pereira, Adriano Barbosa A eficiência dos Programas de Pós-Graduação em<br>Administração, Ciências Contábeis e Turismo e seus<br>determinantes / Adriano Barbosa Pereira; orientador Carlos Pe Rosano Peña. -- Brasilia, 2023.<br>176 p. Dissertação (Mestrado em Ciências Contábeis) --Universidade de Brasilia, 2023. 1. Eficiência.. 2. Pós-Graduação.. 3. DEA.. 4.<br>Bootstrap.. I. Peña, Carlos Rosano, orient. II. Titulo.

### Professora Doutora Márcia Abrahão Moura **Reitora da Universidade de Brasília**

Professor Doutor Enrique Huelva Unternbäumen **Vice-Reitor da Universidade de Brasília** 

Professor Doutor Lúcio Remuzat Rennó Junior **Decano de Pós-graduação** 

Professor Doutor José Márcio Carvalho

# **Diretor da Faculdade de Economia, Administração, Contabilidade e Gestão de Políticas Públicas**

Professor Doutor Sérgio Ricardo Miranda Nazaré

**Chefe do Departamento de Ciências Contábeis e Atuariais** 

Professor Doutor Jomar Miranda Rodrigues

**Coordenador do Programa de Pós-graduação em Ciências Contábeis da UnB** 

### ADRIANO BARBOSA PEREIRA

### **A EFICIÊNCIA DOS PROGRAMAS DE PÓS-GRADUAÇÃO EM CIÊNCIAS CONTÁBEIS, ADMINISTRAÇÃO E TURISMO E SEUS DETERMINANTES**.

Dissertação de Mestrado apresentada ao Programa de Pós-Graduação em Ciências Contábeis (PPGCont) da Faculdade de Economia, Administração e Contabilidade da Universidade de Brasília (UnB) como requisito para a obtenção de Título de Mestre em Ciências Contábeis.

BANCA EXAMINADORA:

\_\_\_\_\_\_\_\_\_\_\_\_\_\_\_\_\_\_\_\_\_\_\_\_\_\_\_\_\_\_\_\_\_\_\_\_\_\_\_\_\_\_\_\_\_\_\_\_\_\_\_\_\_\_\_\_\_ Prof. Dr. Carlos Rosano Peña Presidente – Universidade de Brasília (PPGCont/UnB)

Prof. Dr. Marcelo Driemeyer Wilbert Examinador Interno – Universidade de Brasília (PPGCont/UnB)

\_\_\_\_\_\_\_\_\_\_\_\_\_\_\_\_\_\_\_\_\_\_\_\_\_\_\_\_\_\_\_\_\_\_\_\_\_\_\_\_\_\_\_\_\_\_\_\_\_\_\_\_\_\_\_\_\_

Prof. Dr. Gilberto José Miranda Examinador Externo – Universidade Federal de Uberlândia (FACIC/UFU)

 $\mathcal{L}_\text{max} = \mathcal{L}_\text{max} = \mathcal{$ 

Prof. Dr. Paulo Augusto Pettenuzzo De Britto Suplente Interno – Universidade de Brasília (PPGCont/UnB)

\_\_\_\_\_\_\_\_\_\_\_\_\_\_\_\_\_\_\_\_\_\_\_\_\_\_\_\_\_\_\_\_\_\_\_\_\_\_\_\_\_\_\_\_\_\_\_\_\_\_\_\_\_\_\_\_\_

**Brasília, 19 de março de 2023.** 

#### **AGRADECIMENTOS**

Primeiramente, agradeço a Deus pela oportunidade e proteção ao longo de toda a caminhada vivida e, em especial, à conclusão desse mestrado acadêmico.

Agradeço à minha esposa, Deny Hérica Borges, por ter sido a primeira a acreditar que esse projeto era possível, enquanto meus objetivos eram bem mais simplistas. Graças aos momentos felizes compartilhados, foi viável a realização deste trabalho, uma vez que sua companhia e apoio aliviam as angústias geradas pelo estresse e o cansaço ocasionado pelo acúmulo de atividades, jornada de trabalho, pós-graduação etc. Obrigado por toda a preocupação dispendida a mim e por estar sempre ao meu lado.

Agradeço aos meus pais, Genivaldo e Maria de Fátima, por me mostrarem a relevância da educação desde criança e, mesmo em meio a adversidades, continuarem me incentivando a seguir em frente. Eles também me ensinaram a acreditar que a aprendizagem e o ensino realmente podem modificar a vida das pessoas, independentemente da classe social.

Aos meus irmãos, Liliane e Anderson Luiz. A primeira por ter cuidado de mim desde sempre, embora a pequena diferença de idade entre nós. Agradeço o apoio, incentivo e ajuda sempre que precisei. O segundo por me ensinar que a vida é um eterno recomeço. Meu irmão me fez entender que reaprender também faz parte desse processo e que responsabilidade e compromisso são necessários para o alcance de metas independentemente da idade.

Aos educadores, de todas as fases, aos quais agradeço imensamente todos os ensinamentos, lições e experiências que me trouxeram até aqui. Em especial, agradeço ao Prof. José Bonifácio e ao Prof. Lúcio Pinho pela confiança, porque deram o pontapé dessa fase e me mostraram que a continuação de uma carreira acadêmica era possível.

Ao Prof. Carlos Rosano pelo generoso e sincero apoio ao longo de toda essa pesquisa. Agradeço a paciência ao ter me orientado, não só meus estudos para este projeto, mas em todas as fases desse mestrado consolidando o meu amadurecimento acadêmico.

E a todos que, direta e indiretamente, contribuíram para o bom êxito desta pesquisa.

### **RESUMO**

PEREIRA, Adriano Barbosa. A eficiência dos programas de pós-graduação em Administração, Ciências Contábeis, e Turismo e seus determinantes. 2023. 175f. Dissertação (Mestrado em Ciências Contábeis) – Universidade de Brasília, Brasília, 2023.

Este estudo objetiva avaliar a eficiência relativa dos programas de pós-graduação nas áreas de Administração, Administração Pública, Contabilidade e Turismo e os principais fatores que podem contribuir, positivamente ou negativamente, com esse resultado. Para isso, realizou-se uma análise com o método de Análise Envoltória de Dados em Rede (NDEA) a partir de Retornos Variáveis de Escala (VRS) e orientação aos produtos, juntamente com a ferramenta Bootstrap para maior robustez dos resultados. Houve a adoção da análise em três estágios distintos. Primeiramente, verificaram-se os coeficientes de eficiência com e sem a adoção do bootstrap. Seguidamente, observou-se a influência das variáveis exógenas (localização; idade; grau; modalidade e status dos programas). Então, realizou-se a aplicação do índice de Malmquist para a verificação do comportamento da produtividade. A base de dados compreendeu o período entre 2007 e 2016 conforme avaliação periódica da Coordenação de Aperfeiçoamento de Pessoal de Nível Superior (CAPES). Entre os principais resultados foi identificada uma correlação positiva entre a avaliação de desempenho realizada e as notas CAPES. Adicionalmente, constatou-se que os programas com melhor performance possuem maior tempo de existência e encontram-se, em geral, na região Sudeste. Verifica-se também que os fatores exógenos como localização, status jurídico, modalidade e idade são influenciadores positivos para os ganhos de eficiência e que, conforme índice de Malmquist, houve uma redução do desempenho da produtividade durante os três períodos avaliados.

**Palavras-chave:** Eficiência. Pós-Graduação. DEA. Bootstrap.

## **ABSTRACT**

PEREIRA, Adriano Barbosa. The efficiency of postgraduate programs in Accounting Sciences, Administration and Tourism and their determinants. 2023 175f. Thesis (Master's degree in Accounting Sciences) – University of Brasília, Brasília, 2022.

This study aims to evaluate the relative efficiency of graduate programs in the areas of Administration, Public Administration, Accounting and Tourism and the main factors that may contribute, positively or negatively, to this result. For this, an analysis was carried out using the method Network Data Envelopment Analysis (NDEA) from Variable Returns to Scale (VRS) and product orientation, together with the Bootstrap tool for greater robustness of the results. There was the adoption of the analysis in three distinct stages. First, the efficiency coefficients with and without the adoption of bootstrap were verified. Next, the influence of exogenous variables (location; age; degree; modality and status of programs) was observed. Therefore, the Malmquist index was applied to verify the behavior of productivity. The database covered the period between 2007-2016 according to periodic evaluation by CAPES (Coordination for the Improvement of Higher Education Personnel). Among the main results, a positive correlation was identified between the performance evaluation carried out and the CAPES grades. Additionally, it was found that the programs with the best performance have been in existence for a longer time and are generally found in the Southeast region. It is also verified that exogenous factors such as location, legal status, modality and age are positive influencers for efficiency gains and that, according to the Malmquist index, there was a reduction in productivity performance during the three periods evaluated.

**Keywords:** Efficiency. Postgraduate studies. DEA Bootstrap.

## **LISTA DE FIGURAS**

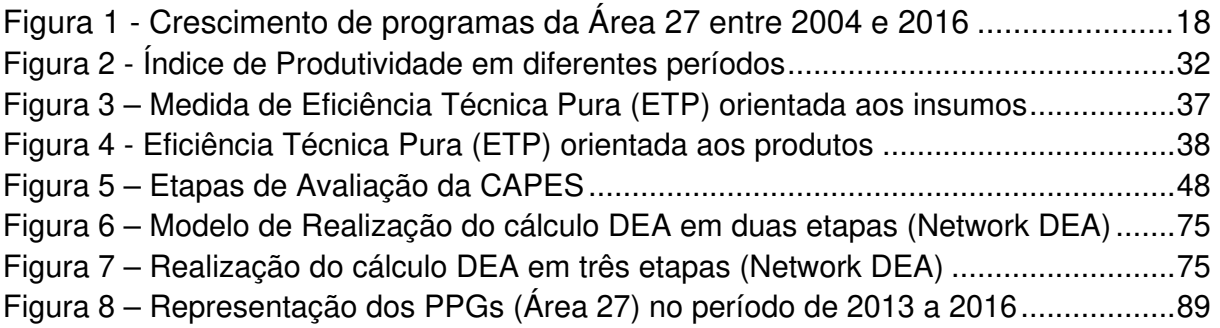

# **LISTA DE GRÁFICOS**

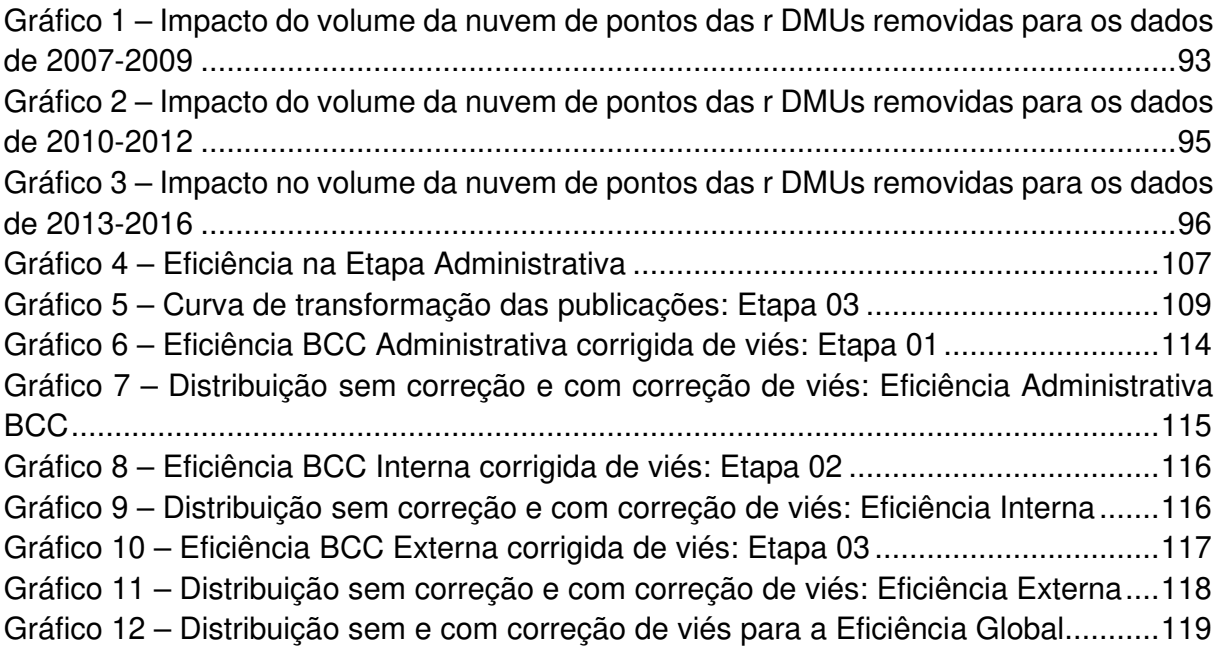

## **LISTA DE QUADROS**

Quadro 1 – Variáveis Indicadas com base nos dados da CAPES (2007-2016) .............. 68

## **LISTA DE TABELAS**

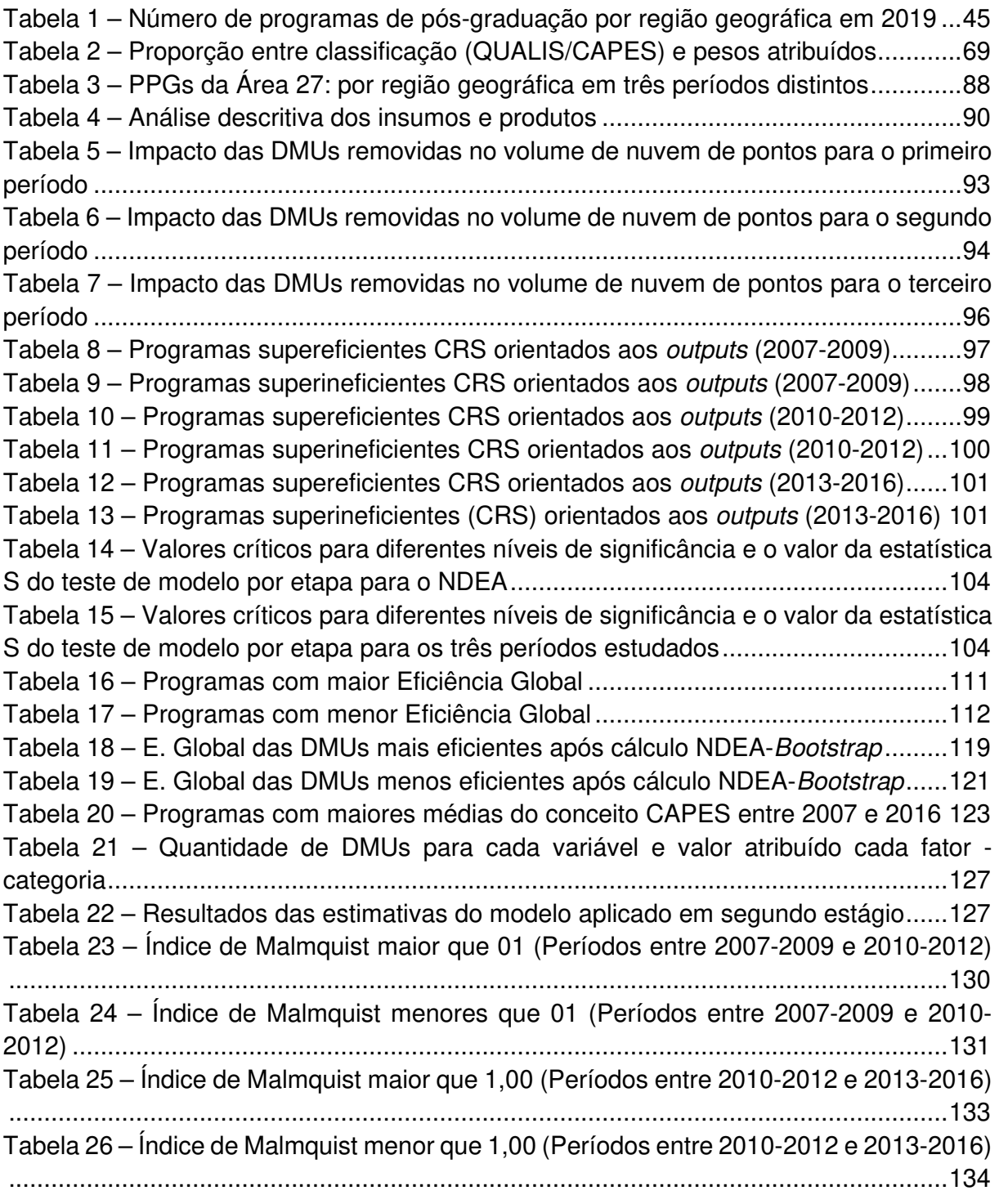

## **LISTA DE ABREVIATURAS E SIGLAS**

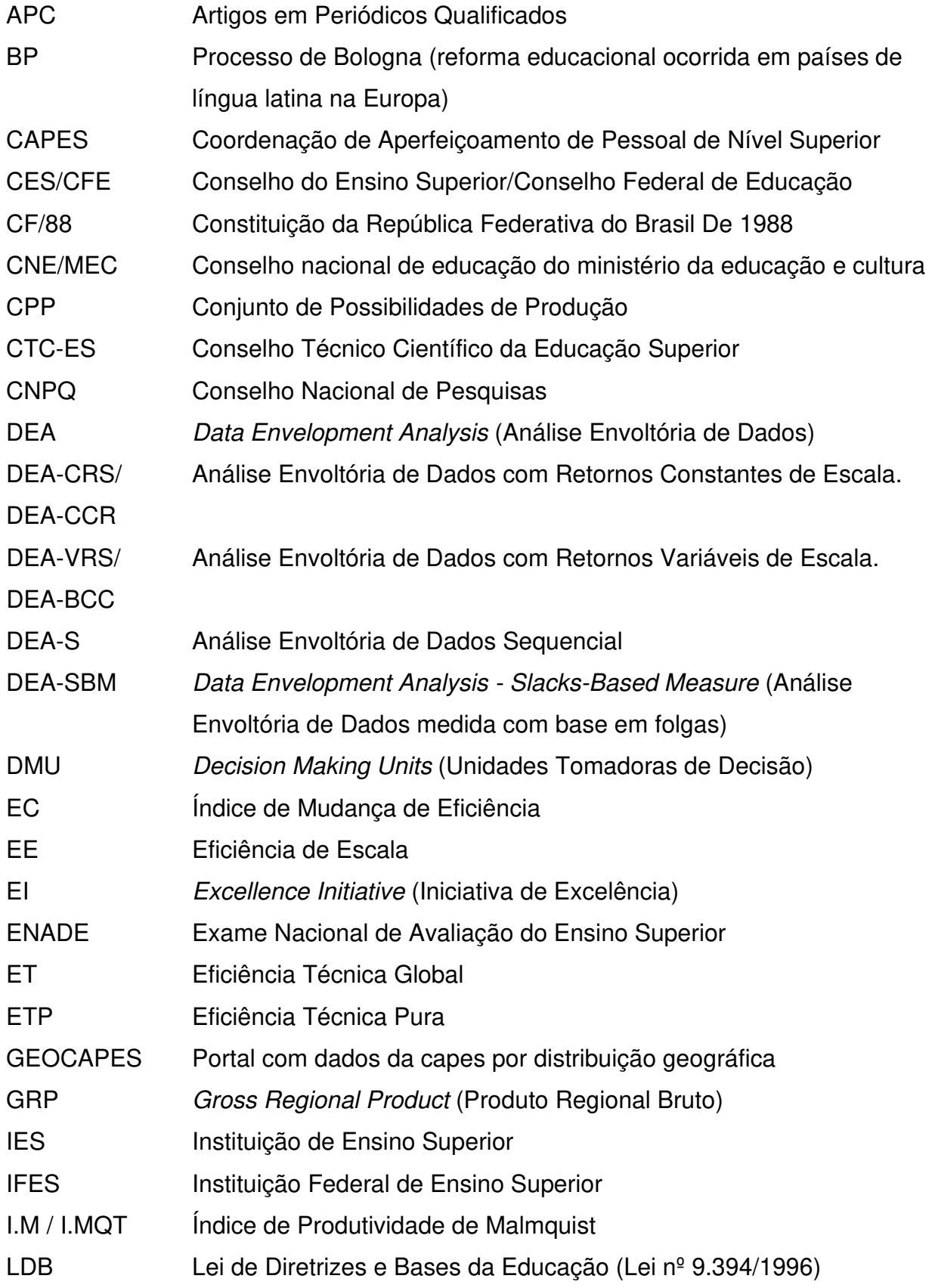

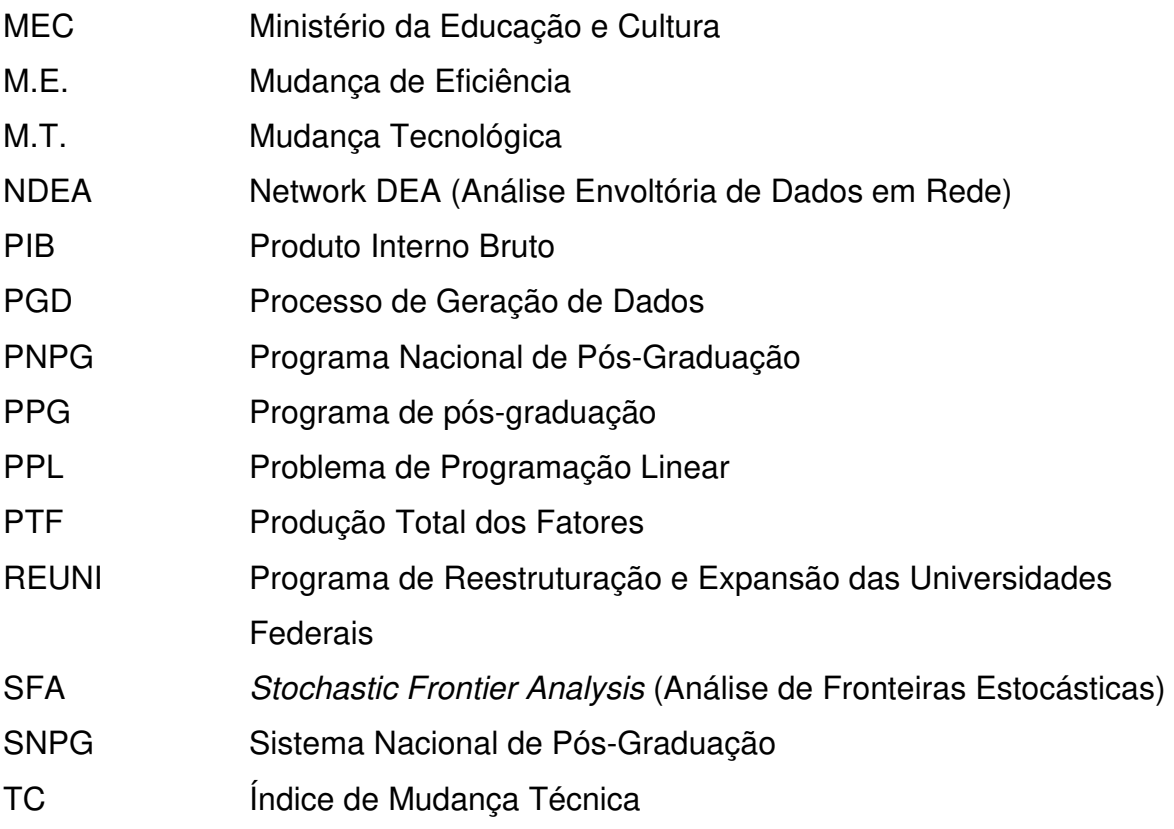

# **SUMÁRIO**

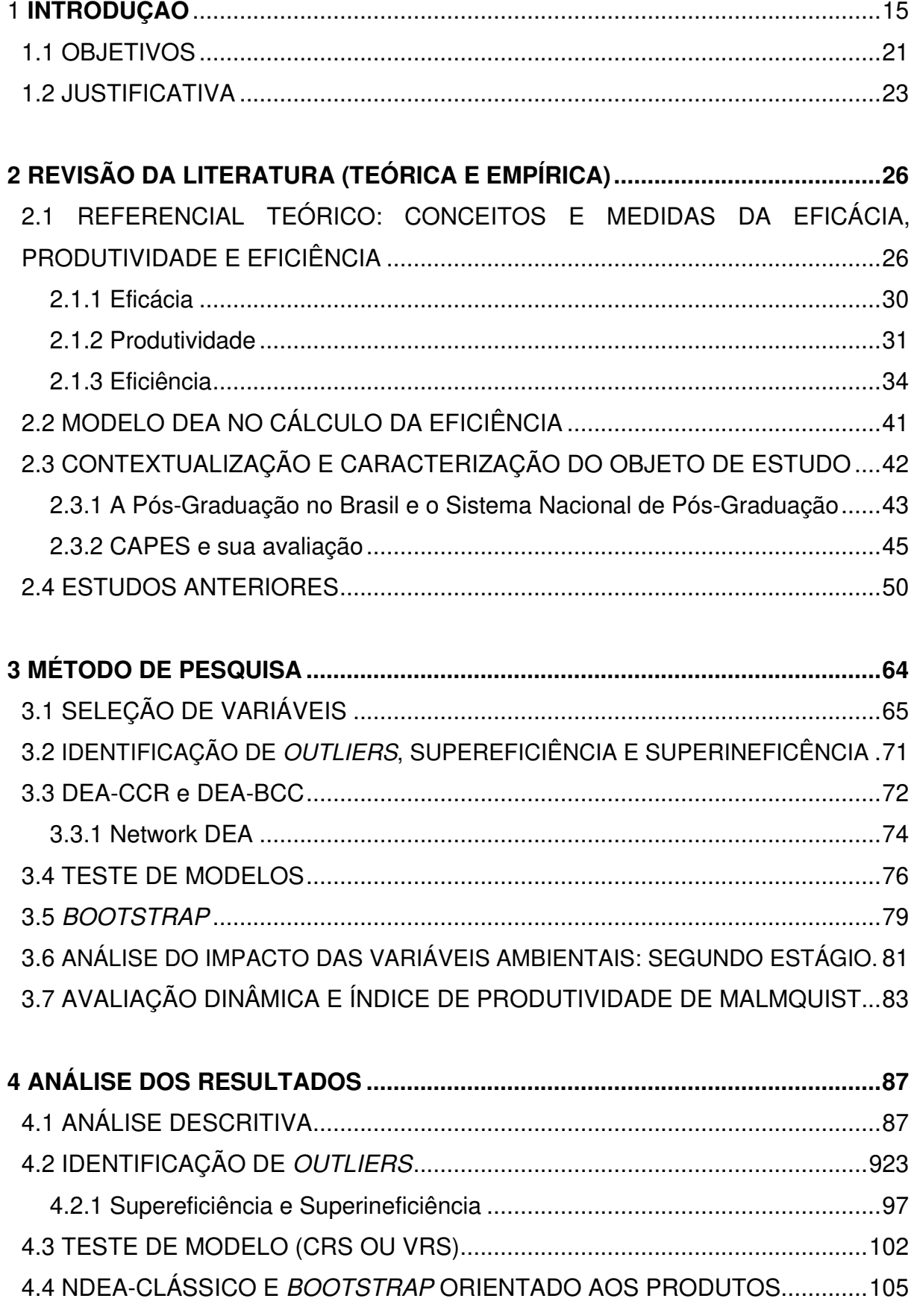

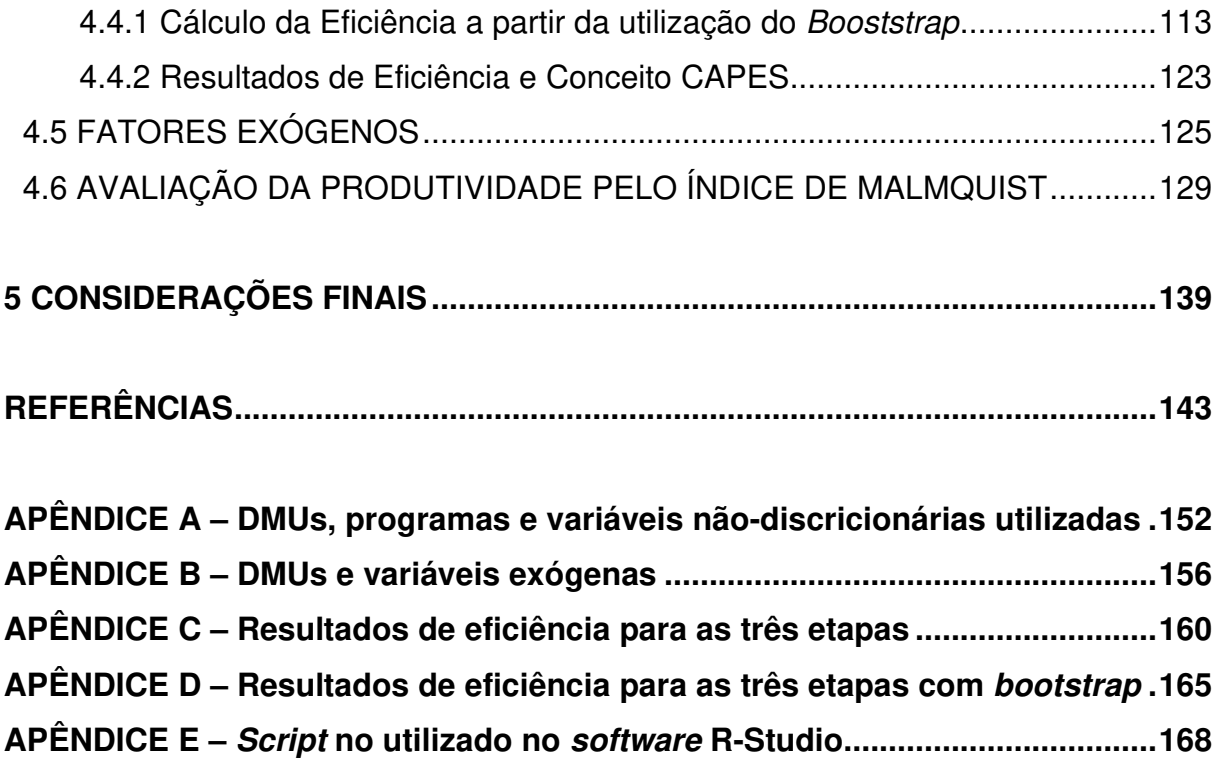

### **1 INTRODUÇÃO**

No Brasil, a Constituição Federal (BRASIL, 2020) estabelece que a educação é direito de todos e dever do Estado e da família. Ela deve ser promovida e incentivada pelo Estado e a família com a colaboração da sociedade, visando o pleno desenvolvimento da pessoa, seu preparo para o exercício da cidadania e sua qualificação para o trabalho. Mesmo assim, não há dentro desse capítulo constitucional específico um tópico que trate especialmente do ensino superior, tampouco o sistema de pós-graduação possui alguma referência na Carta Magna.

É a Lei de Diretrizes e Bases da Educação Nacional (LDB), instituída pela lei nº 9.394, de 1996, que define a atual estrutura do sistema educacional. A legislação compreende a educação básica – formada pela educação infantil, ensino fundamental e ensino médio – e a educação superior – composta pelos cursos de graduação (podendo ser acadêmicos, profissionais ou tecnológicos) e pós-graduação. Esta se divide em cursos lato sensu (especialização) e stricto sensu, que compreende programas de mestrado e doutorado fornecidos, basicamente, nas universidades.

Esses programas, seguindo as tendências internacionais, surgiram em 1961 (IGARASHI et al., 2008). Segundo Alves, Ferreira e Oliveira (2015), a pós-graduação foi estruturada no Brasil de forma mais intensa a partir do Parecer nº 977 CES/CFE, de 3 de dezembro de 1965, conhecido como Parecer Newton Sucupira, e da Reforma Universitária de 1968. O propósito dessa implementação era normatizar e institucionalizar os cursos já existentes e permitir a criação de outros programas de pós-graduação, fomentando as áreas técnico-científicas do país. É a partir desse momento que o ensino superior brasileiro dá um salto qualitativo, deixa de ser apenas um reprodutor do conhecimento, e passa a construí-lo com os pesquisadores, cientistas e críticos especializados (ALMEIDA JÚNIOR, 2005).

Esse desenvolvimento não aconteceu de forma homogênea em todos os campos do conhecimento e em todas as universidades. Houve uma preferência para os cursos de natureza exata como Matemática, Física e Engenharias e um enfoque menor para os cursos como Filosofia, Sociologia e outros das Ciências Humanas. A Contabilidade, por exemplo, só conseguiu implementar o primeiro curso de mestrado em 1970 e o de doutorado, em 1978, ambos ofertados pela Faculdade de Economia, Administração e Contabilidade da Universidade de São Paulo (FEA/USP).

Surge, em consequência desse movimento da década de 1960, a necessidade de avaliação e credenciamento dos respectivos cursos stricto sensu. Essa função foi atribuída à Coordenação de Aperfeiçoamento de Pessoal de Nível Superior (CAPES), uma fundação vinculada ao Ministério da Educação (MEC), criada em 11 de julho de 1951. A CAPES hoje tem as seguintes atribuições: (i) desenvolver um programa de avaliação da pós-graduação stricto sensu; (ii) fomentar o acesso de divulgação e da produção científica; (iii) investir na formação de recursos humanos de alto nível, no país e exterior; (iv) promover a cooperação científica internacional; e (v) dar condições à formação inicial e continuada de professores para a educação básica nos formatos presencial e à distância (BRASIL, 2021a).

Os principais objetivos da CAPES são: i) certificação da qualidade da pósgraduação brasileira (referência para a distribuição de bolsas e recursos para o fomento à pesquisa); e ii) identificação de assimetrias regionais e de áreas estratégicas do conhecimento no Sistema Nacional de Pós-Graduação (SNPG) para induzir a criação e expansão de programas de pós-graduação no território nacional (CAPES, 2021b).

Segundo Moritz et al. (2013), por volta dos anos 1970, a CAPES deu início a um sofisticado sistema de avaliação que permitiu sistematizar o apoio oficial ao desempenho dos programas de pós-graduação. Com isso, passou a definir um padrão mínimo a ser exigido destes cursos, os quais são oferecidos pelas Instituições de Ensino Superior (IES). Esse foi um importante marco para o controle de qualidade dos cursos na pós-graduação.

Já os critérios avaliativos, considerados pela CAPES, definem a nota dos programas. Eles são assim compostos: proposta do curso; corpo docente; corpo discente; teses e dissertações/trabalhos de conclusão; produção intelectual e inserção social. Nesse caso, a nota dos cursos resulta em uma síntese de critérios quantitativos e qualitativos com pesos objetivos e subjetivos. Isso gera uma margem interpretativa para a avaliação final e a composição do ranking CAPES.

A nota final de cada programa está disposta em uma escala entre 1 (um) e 7 (sete). Para os cursos avaliados com 1(um) ou 2 (dois), há o impedimento de registro de novos alunos. A pós-graduação será descredenciada. Salienta-se que não haverá prejuízo aos discentes que já estiverem regularmente matriculados, pois eles poderão finalizar sua formação e receberão o respectivo diploma reconhecido com validade nacional.

Conforme a Portaria Nº 122 da CAPES (BRASIL, 2021c), os programas de pósgraduação devem ser avaliados em duas etapas. Na primeira, atribui-se a cada PPG uma nota, podendo ser de 1 (um) a 5 (cinco), em função do atendimento dos parâmetros básicos para os cursos somente com mestrado (acadêmico ou profissional). Na segunda etapa, indica-se, dentre os PPGs que receberam nota 5 (cinco), quais deles são elegíveis para notas 6 (seis) e 7 (sete), em função de outros parâmetros.

Em primeiro, para ser elegível com nota 6 (seis), deve o programa contar com curso de doutorado. Adicionalmente, deve ter recebido, nas duas avaliações periódicas anteriores, ao menos, três conceitos "Muito Bom" em três quesitos de avaliação, podendo ter recebido até dois conceitos "Bom" nos outros itens dos quesitos. Já para a aquisição de uma nota 7 (sete) será elegível o programa que contar com curso de doutorado o qual tenha funcionado nos dois últimos períodos avaliados e ter produção intelectual em língua estrangeira. Em suma, para os programas somente com cursos de mestrado a nota máxima possível é 5 (cinco). No caso dos programas com ambas as especializações (mestrado e doutorado), eles podem atingir o máximo de 7 (sete) na avaliação CAPES.

Um critério muito importante é a distribuição geográfica dos PPGs no país e como são afetados pelo contexto em que estão inseridos. É possível observar que a maior parte dos cursos ainda estão concentrados nas regiões mais desenvolvidas do país, com destaque às capitais dos estados. Há, assim, uma inclinação para a porção sul-sudeste do país no que se refere à concentração de PPGs.

Conforme o GEOCAPES<sup>1</sup>, os dados de 2019 apontam que na região Sudeste existem um total de 1.994 programas de pós-graduação (75,3% da soma de todos os cursos de mestrados e doutorados). Como comparativo, vale destacar que a região Centro-Oeste apresenta somente 381 cursos. Em proporção menor ainda, encontrase a região Norte com 273 cursos.

<sup>1</sup> Sistema que concentra dados dos Programas de Pós-Graduação de todo o país. Disponível em: https://geocapes.capes.gov.br/geocapes/Acesso em: 27 fev. 2023.

Em relação aos Programas de Pós-Graduação de Contabilidade, Administração, Administração Pública e Turismo (Área 27), os resultados do relatório quadrienal de 2017 mostram uma expansão de programas a uma taxa média de 9,3% entre os anos de 2004 e 2016 como mostra a Figura 1 a seguir:

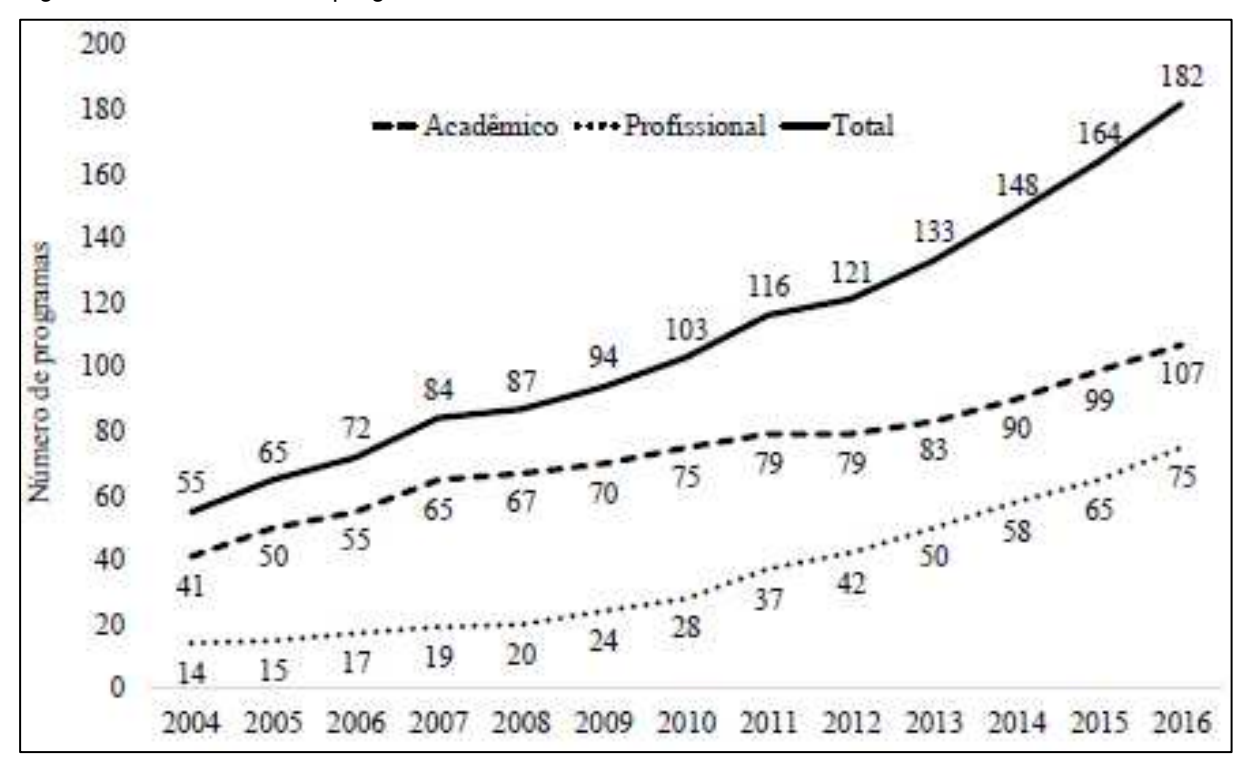

Figura 1 - Crescimento de programas da Área 27 entre 2004 e 2016

Fonte: Relatório de Avaliação Quadrienal (CAPES, 2017).

Embora haja um aumento do número de programas (acadêmicos e profissionais), com uma taxa média de 10,42% para o quadriênio de 2013-2016, há um número reduzido entre os que obtiveram nota máxima. Segundo o último Relatório Quadrienal (CAPES, 2017), do total de programas avaliados com notas maiores ou iguais a 3, ou seja, aqueles que atenderam aos critérios mínimos e não são descontinuados, somente 11% conseguiram conceito 6 ou 7. Isso demonstra o alcance diminuto das IES dos critérios de excelência estabelecidos.

Nesse contexto, é importante ressaltar a ocorrência de uma pressão interna das universidades para que os programas de cada Instituição se enquadrem entre os melhores do país. Isso decorre, porque isso dá uma maior visibilidade. E, consequentemente, tem-se um retorno de investimentos, inclusive como incentivos de bolsas CAPES/CNPq para os programas.

Soma-se a isso o fato de que há diversas políticas públicas relacionadas à área educacional que consideram os resultados da CAPES como balizador de desempenho. Exemplo disso é a seleção de profissionais e/ou pesquisadores em diferentes instituições internas e algumas do exterior. Tal fato ocorre porque os resultados da CAPES são os principais parâmetros de qualidade existentes no Brasil para avaliação da pós-graduação.

Da mesma forma, os candidatos aos programas levam em consideração esses mesmos critérios para o ingresso em uma pós-graduação. No caso específico dos pós-graduandos, também devem ser considerados os aspectos econômico-sociais envolvidos como a modalidade do programa (presencial ou à distância); a questão de o programa ser público ou privado; a disponibilidade de bolsas, entre outros. Todos esses critérios acabam tendo influência direta ou indireta dos resultados da avaliação.

Em complemento à análise anterior, é necessária também a avaliação da produtividade dos respectivos programas. Isso é verificado, visto que somente os aspectos anteriores mencionados não são suficientes para a garantia do desenvolvimento esperado.

Diante dos fundamentos apontados, das pressões exercidas pela CAPES e outras decorrentes da sociedade como um todo, os colegiados dos programas de pósgraduação devem perguntar-se: é possível, com os recursos disponíveis, ter um melhor desempenho? Ou seja, podem os programas de pós-graduação serem mais produtivos e eficientes? Qual é a importância e significância dos fatores controláveis e não controláveis pelos programas na elevação do desempenho? Em torno dessas indagações está o problema central de pesquisa deste trabalho.

O referido problema é abordado na literatura utilizando-se métodos de benchmark e fronteira eficiente. Eles podem ser divididos basicamente em dois: abordagens de fronteiras estocásticas – Stochastic Frontier Analysis (SFA) – e enfoques não paramétricos, como a Análise Envoltória de Dados - Data Envelopment Analysis (DEA). Conforme Coelli, Rao e Battese (1998), ambas as abordagens apresentam vantagens e desvantagens, mas nenhuma é claramente superior à outra.

A vantagem do método das fronteiras estocásticas está em admitir a natureza aleatória do processo produtivo. Dessa forma, a relação insumos-produtos é modelada por uma função que acrescenta um erro composto  $(e = v - u)$ . A variável v representa uma perturbação aleatória que incorpora fatores exógenos fora de controle

do produtor e u é a outra perturbação que representa uma medida de sua ineficiência. Por meio desse procedimento, é possível realizar inferências estatísticas, estimar o intervalo de confiança dos índices de eficiência e determinar o impacto de variáveis exógenas ao processo produtivo.

Segundo Sousa e Souza (2014), as maiores limitações desse método estão relacionadas com a variação significativa das medidas de eficiência de acordo com a forma funcional especificada. Também deve ser considerada uma desvantagem: a decomposição do termo de erro entre seus componentes – aleatório e eficiência. Isso porque eles dependem das hipóteses adotadas no que diz respeito à distribuição desses erros.

Já as abordagens não paramétricas, como a DEA, dispensam a especificação, a priori, da relação funcional entre os insumos e produtos. Com isso, ficam livre dos possíveis erros decorrentes dessa especificação. Diante desse método, o Conjunto de Possibilidade de Produção (CPP) e a fronteira eficiente são determinadas de uma forma mais indutiva, por meio de combinações lineares das melhores práticas que envelopam o conjunto de todos os processos produtivos tecnologicamente factíveis e empiricamente observados. Isso implica que, qualquer desvio em relação à fronteira do CPP passa a significar ineficiência. Assim, usam-se pressupostos menos restritivos sobre a tecnologia de produção. Conforme Schettini (2014), a principal vantagem da técnica da DEA é a flexibilidade na adequação aos dados.

Mesmo assim, essa técnica, como todo modelo, tem limitações. Sendo determinística, é muito suscetível às observações extremas e aos erros de medidas, bem como muito dependentes da qualidade da amostra e das variáveis dos modelos. Desconsiderando os fatores aleatórios, os escores de eficiências DEA podem ser fortemente enviesados se o processo produtivo é influenciado por elementos estocásticos. Em outras palavras, a principal fraqueza reside no fato de não levar em consideração perturbações aleatórias, decorrentes, por exemplo, de erros de mensuração, de fatores exógenos ou de outras discrepâncias estatísticas.

Para minimizar essas limitações, várias abordagens têm sido desenvolvidas nos últimos anos, como nos trabalhos seminais de Wilson (1993) e Simar (1992) que complementaram a DEA com a técnica computacional de reamostragem bootstrap. A utilização do método DEA-Bootstrap em dois estágios, chamado também de DEA semiparamétrico, cresce ano a ano no Brasil, seguindo as tendências internacionais. Constatou-se dois estudos que utilizaram esse método na análise do ensino fundamental: em Minas Gerais (DELGADO; MACHADO, 2007) e no Rio Grande do Sul (FRIO et al., 2018). Dentro dessa mesma abordagem, o trabalho de Schettini (2014) estima a eficiência da educação pública dos municípios brasileiros. Já Hammes Jr., Flach e Mattos (2020) pesquisaram a eficiência dos gastos públicos em 59 Universidades Federais Brasileiras entre 2013 e 2017.

Mesmo com a verificação da existência desses estudos, há poucos deles relacionados à eficiência da pós-graduação brasileira que utilizam a técnica DEA-Bootstrap em dois estágios. Como exemplo de pesquisa semelhante, é possível destacar o trabalho de Silva, Corrêa e Gomes (2016) que avaliam a eficiência DEA clássica e estática dos programas de Economia no triênio de 2010/2012. O trabalho dos autores buscou também identificar os outliers por meio das técnicas de jackstrap DEA e, no segundo estágio, utilizaram o modelo econométrico tradicional *tobit* sem bootstrap.

Faz-se, portanto, necessário proceder a uma análise estática e dinâmica da eficiência nos últimos anos dos programas de pós-graduação de Ciências Contábeis, Administração e Turismo. Deve-se fazer isso, sob o prisma deste estudo, acompanhado de intervalos de confiança, e testes de hipóteses, bem como verificar em que medida esse desempenho é influenciado pelos fatores endógenos e exógenos se utilizando de técnicas de *bootstrap*. Sem uma análise estatística dos índices de eficiência é difícil evidenciar a confiabilidade dos modelos DEA como instrumentos para a tomada de decisão e qualificar comparações de eficiência entre programas de pós-graduação.

#### 1.1 OBJETIVOS

O objetivo principal deste trabalho é avaliar o desempenho dos programas de pós-graduação brasileiros nas especialidades de Administração, Administração Pública, Ciências Contábeis e Turismo e identificar os fatores determinantes da eficiência calculada para cada um deles. Para a realização dessa avaliação do desempenho, ou seja, para se efetuar a mensuração da eficiência dos programas, usa-se uma nova abordagem DEA efetuada em três estágios juntamente com a adoção do bootstrap.

No primeiro estágio, calculam-se estimadores robustos dos índices de eficiência com seus intervalos de confiança. Faz-se isso após identificar os possíveis outliers, viés de mensuração e testes do tipo de retornos de escala. Para tanto, utilizaram-se as técnicas de Network-DEA.

No segundo estágio, regridem-se os escores de eficiência global obtidos com as variáveis ambientais que afetam o desempenho dos programas com o modelo tobit juntamente com a técnica de replicação (bootstrap), de Simar e Wilson (2007). Isso permite corrigir o os índices de eficiência com base nos parâmetros contextuais não controláveis. Em seguida, pretende-se analisar a dinâmica do desempenho dos programas em três períodos, usando-se o índice de Malmquist.

A análise do desempenho, nesse caso, leva em consideração o total de dados para o período de 10 anos (2007-2009; 2010-2012; 2013-2016). As divisões temporais escolhidas correspondem às últimas três avaliações realizadas pela CAPES. Com isso, é possível efetuar uma comparação entre os índices de eficiência calculados e os resultados das respectivas avaliações.

A Motivação de escolha desses programas deve-se ao fato de todos eles pertencerem ao mesmo grupo (definido pela CAPES como Área 27). Além disso, outro fator de influência para essa escolha é que há programas com cursos simultâneos de ambas as áreas, por exemplo Contabilidade e Administração. Destaca-se que a utilização de toda a Área 27 amplifica a amostra e o número de programas avaliados, dando maior robustez à análise a ser realizada.

No intuito de cumprir esse objetivo geral, os seguintes objetivos específicos são estipulados de modo a se direcionar o trabalho proposto:

- Realizar a revisão da Literatura com a identificação das principais variáveis utilizadas quando se trata de avaliação de desempenho em organizações educacionais, mais especificamente nos programas de pós-graduação quando possível;
- Caracterizar o processo produtivo realizado nos programas de pósgraduação como uma cadeia formada por três etapas em uma rede de subprocessos a partir da utilização das técnicas Network-DEA;
- Identificar a influência dos fatores contextuais, como localização (latitude e longitude), tipo de instituição (privada ou pública), grau (mestrado, mestrado e doutorado ou somente doutorado), modalidade (acadêmica

ou profissional) e o tempo de existência do curso, nos resultados de eficiência;

- Avaliar se os programas identificados como mais eficientes, com base no modelo adotado, correspondem aos que possuem a maior mensuração na avaliação da CAPES;
- Apontar as melhores práticas a serem imitadas pelos PPGs menos eficientes para que possam alcançar os melhores resultados em momento futuro;
- Avaliar, por meio do Índice de Malmquist, o comportamento da dinâmica da produtividade nos diferentes períodos selecionados e se as modificações ocorridas foram decorrentes de mudanças tecnológicas (frontier-shift effect) ou mudanças de eficiência (catch-up effect) nos programas estudados.

#### 1.2 JUSTIFICATIVA

Desde a década de 1970, as avaliações de desempenho da pós-graduação vêm se consolidando como uma ferramenta confiável para os cursos existentes no país. Ainda assim, esse procedimento não está livre de críticas. Fatos como a avaliação ser realizada somente por pares, sem se considerar profissionais especialistas em avaliações, com foco em critérios acadêmicos (priorização de critérios mais voltados à pesquisa do que ao ensino) e a ideia de que um mesmo molde de base analítica é aplicado indistintamente a todos os cursos (SPAGNOLO; SOUZA, 2004; SILVA, 1999; GATTI et al., 2013) são alguns dos exemplos de sugestões de melhorias a serem efetuadas nas avaliações. Mesmo com as dificuldades apontadas, atualmente, elas são um instrumento eficaz para fornecer a melhor perspectiva dos cursos stricto sensu do país e sustentar como se dá o desenvolvimento da ciência brasileira.

Nesse contexto, a intenção do estudo está diretamente ligada a mostrar outra forma de mensuração do desempenho dos PPGs no país. Para tanto, foram utilizados os escores de eficiência técnica relativa dos programas, considerando: os insumos, os resultados, o contexto diferenciado e a dinâmica dos PPGs. Essa abordagem permite apontar os principais critérios que explicam a eficiência dos programas e as

melhorias que podem ser realizadas com base nas melhores práticas, contribuindo também com o avanço nas discussões sobre eficiência e aprimoramento para as avaliações posteriores.

O desenvolvimento do estudo traz dois aportes. O primeiro está relacionado com as contribuições científicas. Já o segundo traz as contribuições práticas geradas a partir da avaliação dos cursos de pós-graduação.

Como já mencionado, o trabalho foca em um tema que tem sido pouco explorado no Brasil. São escassos os pesquisadores e grupos de pesquisa que tratam a eficiência dos programas de pós-graduação. Isso acaba refletindo na pequena quantidade dos estudos publicados em periódicos científicos de relevância. Assim, os méritos científicos da pesquisa estão em sua novidade.

Em complemento à relevância científica, a contribuição prática deste trabalho pode ser resumida da seguinte forma:

- a) Incorpora múltiplos insumos e resultados (desejáveis e não desejáveis) que devem ser ponderados diferentemente em função do perfil de cada instituição. Portanto, esta pesquisa prescinde (mas não rejeita) de sistemas de pesos prédefinidos, ou seja, estima (não faz julgamentos a priori) a relevância e peso dos inputs e outputs na determinação da eficiência;
- b) Testa a hipótese sobre o tipo de retornos de escala, ou seja, o modelo de retorno mais adequado. Este teste é importante porque a discricionariedade na escolha de um modelo (CCR ou BCC) ou a adoção dos dois modelos simultaneamente pode não ser adequada. Impor, a priori, um suposto sobre os retornos de escala pode distorcer seriamente as medidas de eficiência se a verdadeira tecnologia for outra (SIMAR; WILSON, 2002);
- c) Abre a estrutura interna do sistema produtivo dos PPGs, define esse processo produtivo como uma cadeia formada de três estágios e permite estimar as ineficiências correspondentes em cada um deles. Assim, decompõe-se a eficiência global em estágios específicos;
- d) Compara os PPGs com a máxima produtividade (melhor prática), bem como pode assegurar que os PPGs sejam comparados com PPGs de tamanho equivalente ou não a depender dos resultados de ineficiência de escala;
- e) Caracteriza cada programa como eficiente ou ineficiente por meio de uma única medida resumo de eficiência, identificando PPGs eficientes de referência para

aqueles que forem assinalados como ineficientes e semelhantes. Ou seja, por meio desses escores, os PPGs ficam sabendo como estão se saindo em comparação com os demais e o que podem aprender com cada um deles;

- f) Baseia-se em observações individuais e não em valores médios e possibilita definir individualmente metas de melhorias e valores ótimos de produção e de consumo para unidades ineficientes;
- g) Regressões são utilizadas para lançar luz acerca dos determinantes exógenos dos escores de desempenho dos PPGs, bem como para corrigir tais estimativas e obter rankings ajustados pela influência desses fatores não controláveis pelos colegiados;
- h) Permite a análise longitudinal de dados em painel, baseado no cálculo do índice Malmquist, o que possibilita comparar o desempenho de uma ou mais PPGs em diferentes períodos.

Além dos fatores anteriormente indicados, a justificativa do estudo passa também por uma análise mais objetiva da avaliação da eficiência dos cursos. Isso só é possível graças ao método DEA semiparamétrico, o qual é caracterizado por forma mais imparcial de avaliar os programas das universidades diferentemente da metodologia empregada pela CAPES atualmente. Assim, a abordagem empregada neste trabalho permite aumentar o grau de robustez dos índices e estimar a influência dos fatores exógenos na eficiência em cada um dos casos avaliados.

Adicionalmente, justifica-se um olhar sobre o investimento de recursos financeiros nestes programas (sejam públicos ou privados) e a relação destes com o nível de produção. No trato entre eficiência, capacidade financeira e educação, Rosano-Peña, Albuquerque e Carvalho (2012) destacam que o aumento dos investimentos financeiros em entidades ineficientes não resultará em elevação relativa do desempenho escolar, poderá, em vez disso, resultar em desperdício de recursos. Portanto, eles recomendam corrigir o problema de ineficiência previamente, assim, após essa etapa, estudar a possibilidade de maior aporte financeiro.

Compreendida sua relevância, este trabalho está organizado em cinco capítulos. Depois desta introdução, o capítulo seguinte trata do referencial teórico. O terceiro capítulo discute a base metodológica a ser utilizada. Já o quarto apresenta os resultados com base nos cálculos realizados a partir dos dados coletados. O último capítulo traz as considerações finais do estudo desenvolvido.

### **2 REVISÃO DA LITERATURA (TEÓRICA E EMPÍRICA)**

O presente capítulo compreende a revisão da literatura teórica e empírica referente ao tema e os problemas de investigação. Nesse sentido, há uma divisão em quatro seções que tratarão das seguintes temáticas de forma específica: (i) Referencial Teórico; (ii) DEA; (iii) Contextualização e caracterização do objeto de estudo; e (iv) uma revisão da literatura contendo os principais apanhados sobre o tema analisado. Tem-se, assim, um embasamento da seleção de variáveis essenciais a serem definidas para o modelo de avaliação aqui desenvolvido.

# 2.1 REFERENCIAL TEÓRICO: CONCEITOS E MEDIDAS DA EFICÁCIA, PRODUTIVIDADE E EFICIÊNCIA

Eficiência, eficácia e produtividade são conceitos basilares aplicados em diversas áreas para avaliação de desempenho. Esses conceitos, atualmente, são bastante difundidos dentro das áreas de Economia, Administração e Contabilidade. Antes de tratar diretamente de cada um deles, é necessário inicialmente retomar e compreender a definição de produção, tecnologia e conjunto de possibilidade de produção.

A produção é um processo que relaciona insumos e produtos. Em outros termos, produção pode ser entendida como a transformação de insumos em produtos com a utilização de determinada tecnologia. A produção também pode estar ligada a outros setores que não a ideia de fabricação, como prestação de serviços a clientes, a construção de carteiras de investimentos. Aplicam-se, assim, recursos com o objetivo de obter rendimentos e lucros, e outras situações semelhantes sem fins lucrativos que correlacionem entradas e saídas.

 Do conceito de produção deriva a expressão matemática da função de produção. Essa expressão relaciona a quantidade de todas as entradas com a maior quantidade de todas as saídas possíveis (máxima produção alcançada com os insumos disponíveis). A representação dessa função é dada por:

$$
Y = f(x_1, x_2, \dots x_n)
$$
 (1)

onde  $Y$  é a quantidade agregada dos produtos gerados e x indica as quantidades empregadas dos n fatores de produção (insumos).

O processo produtivo pode ser caracterizado por uma tecnologia. Esta última resulta da incorporação do conhecimento científico aos processos produtivos e representa a principal restrição enfrentada pelo gestor na otimização dos resultados. Dentre a disposição das unidades produtivas, existe um conjunto de diferentes tecnologias em um determinado momento. É comum observar mais de uma forma de se produzir um determinado produto, abrangendo desde uma grande quantidade de funcionários e poucas máquinas e equipamentos. Outra maneira seria com um grande número de máquinas e equipamentos e pouca quantidade de mão de obra. Consequentemente, o conhecimento desse conjunto de tecnologias torna-se um prérequisito para análise de desempenho.

A representação da tecnologia leva a um novo conceito, o Conjunto de Possibilidades de Produção (CPP). Ele é definido como o conjunto de combinações possíveis de bens e/ou serviços que um conjunto de unidades produtivas pode gerar. Para isso, são considerados os recursos disponíveis e a tecnologia existente em um determinado momento.

O CPP tem uma fronteira de delimitação, já que os valores acima desse limite são inatingíveis com a tecnologia existente, dependendo de inovações tecnológicas futuras. Logo, as unidades tomadoras de decisão (DMUs – sigla derivada do inglês – Decision Making Units) que formam a fronteira maximizarão os produtos e/ou minimizarão os insumos. Tais resultados é o que se considera como eficiência. Por outro lado, as unidades produtivas que estão abaixo da fronteira podem ser considerados ineficientes, porque estas, ou utilizarão insumos em demasia, ou gerarão uma produção abaixo da ideal para a mesma quantidade de insumos.

Uma das grandes vantagens encontradas no estudo dos CPPs, é que eles permitem a análise simultânea da relação entre vários produtos e insumos. Adicionalmente, conforme Mas-Colell, Whinston e Green (1995), as CPPs possuem propriedades específicas para serem válidas, das quais merecem destaque:

> 1. Os vetores insumos (x) e produtos (y) se localizam no primeiro quadrante de um sistema multidimensional de coordenadas cartesianas, ou seja, eles possuem valores maiores ou iguais a 0;

- 2. O Conjunto de Possibilidades de Produção sempre será um conjunto fechado em que os elementos pertencentes à fronteira são parte do CPP e devem estar maximizando a produção com um número fixo de insumos e/ou deve usar um nível mínimo de insumos para se atingir um determinado nível de produção;
- 3. O procedimento de transformação é irreversível, ou seja, a utilização de matéria-prima e os outros gastos decorrentes da produção não podem ser recuperados com a reversão do processo. A mesma ideia é válida para a prestação de um serviço, a partir do momento que este foi executado não há como se retornar à situação antes de sua prestação como, por exemplo, uma aula ministrada;
- 4. Há um limite máximo de produção com os insumos disponíveis a partir da tecnologia existente em um dado momento. Isso significa que não existe possibilidade de se gerar infinitos produtos a partir de uma quantidade finita de insumos;
- 5. Se (x, y) pertencem ao CPP, isto implica que (βx, y) também pertencem ao mesmo conjunto, desde que β seja maior ou igual a 1. Analogamente, cumpre-se que (x, y/β) deve ser parte do CPP. Dessa forma, o CPP contém possiblidades de não maximizar a produção e/ou minimizar os insumos;
- 6. A curva fronteiriça pode apresentar um formato convexo. Esse comportamento, quando observado, é uma consequência direta da lei dos rendimentos decrescentes de escala. Tal propriedade indica que, na fronteira, o aumento da produção de um produto adicional exigirá uma quantidade de recursos relativamente superior;
- 7. A curva superior do CPP pode apresentar retornos crescentes de escala. Isso acontece quando a quantidade produzida cresce numa proporção maior que a do crescimento dos insumos empregados na produção. Por exemplo, ao dobrar a mão-de-obra e capital, então, a produção triplica;
- 8. A fronteira superior do CPP pode apresentar retornos constantes de escala e ser representada por um formato linear. Se há retornos constantes de escala, então dobrando a quantidade de insumos se gerará exatamente o dobro da quantidade produzida.

Partindo das ideias anteriormente elencadas, é possível entender melhor os conceitos de eficácia, produtividade e eficiência. Com frequência, eles são utilizados como sinônimos, já que se tornaram indicadores de desempenho. Só que dar o mesmo significado a esses conceitos pode levar a confusões, visto que eles expressam aspectos diferentes do processo produtivo (ROSANO-PENA; GOMES, 2018).

#### 2.1.1 Eficácia

No que diz respeito ao conceito de eficácia, Giménez, Prior e Thieme (2007) afirmam que essa é uma condição necessária (mas, não suficiente) para obtenção do máximo de rendimento, ou seja, para uma alocação ótima de recursos. Nesse sentido, ser eficaz, ainda que não seja o único requisito, é elemento necessário quando se trata de ser eficiente. Isso aponta a relevância do conceito no desempenho.

Belloni (2000), por sua vez, afirma que a eficácia pode ser entendida como um critério de desempenho associado ao cumprimento dos objetivos e metas internas à instituição. Dentro dessa visão, Rosano-Peña (2008) define o conceito de eficácia como uma medida normativa que busca o alcance dos objetivos. Desse modo, um sistema que não alcança plenamente seus objetivos ou os seleciona de forma inadequada acaba por ter um desempenho ineficaz, independentemente da relação custo-benefício encontrada. Nesse contexto, é necessário entender que a eficácia está ligada somente aos resultados a serem atingidos sem considerar os recursos utilizados para alcançá-los.

Com enfoque sobre o mesmo conceito, Savoie e Morin (2001) trazem a discussão de que a avaliação da eficácia com critérios e indicadores adequados é o cerne do bom desempenho das organizações nas mais diversas áreas de atuação. Eles apontam ainda que muitas vezes a eficácia é subestimada, porque muitas organizações ainda continuam a mensurar seu desempenho usando um rol limitado de critérios e indicadores. Já para Mattos e Terra (2015), a eficácia pode ser compreendida como a capacidade de atingir um objetivo proposto.

Para Rosano-Peña e Gomes (2018), a eficácia pode ser medida pela relação entre os resultados obtidos e os possíveis, quer dizer, ser eficaz é conseguir atingir ou superar um dado propósito. No setor público, a eficácia deve concentrar-se na qualidade do resultado e nas quantidades necessárias de certas ações públicas. Dessa forma, uma organização eficaz oferta o volume adequado do produto certo para determinada necessidade. Os autores trazem um exemplo didático para a compreensão da mensuração da eficácia.

Rosano-Peña e Gomes (2018) consideram a prestação dos serviços de um Tribunal de Justiça de Estado, que tinha como meta diminuir, em um determinado período, os processos pendentes em 15%, e, ao fim, conseguiu uma redução de 21%. Assim, pode-se dizer que esse tribunal foi altamente eficaz, que seu índice de eficácia é 1,4 (21/15) e superou a meta em 40%. Por sua vez, a ineficácia está ligada a índices menores que 1, e quanto menor esse índice, maior a ineficácia. Se a organização atingiu um índice de 0,8, por exemplo, ela deve melhorar seu resultado em 20% para tornar-se eficaz. A mesma lógica pode ser utilizada para a mensuração da eficácia na prestação de qualquer outra atividade pública ou privada.

Deve-se ponderar que é mais complexo realizar esse mesmo tipo de análise quando existem diversos objetivos a serem alcançados simultaneamente. Essa mensuração exige uma mensuração das prioridades e uma definição da importância relativa de cada uma delas. Os agentes tomadores de decisão, geralmente, possuem pontos de vista conflitantes e diferentes juízos de valores. Isso pode levar a ponderações subjetivas e arbitrárias.

Assim, conforme os conceitos apontados, a ideia de eficácia está intimamente ligada ao cumprimento dos objetivos de uma instituição de forma plena. De toda sorte, embora a eficiência e a eficácia sempre sejam tratadas como conceitos próximos, não há uma obrigatoriedade de que a satisfação plena de um deles implique diretamente o alcance do outro.

#### 2.1.2 Produtividade

De forma geral, a produtividade é a relação entre a saída de bens e serviços gerados e as entradas de recursos, humanos e não humanos, utilizados no processo de produção, sendo a relação expressa na forma de uma razão (SHARPE, 2002). Pelo conceito anterior, a produtividade tem um olhar voltado aos resultados obtidos a partir de insumos disponíveis, mas não se discute nesse ponto a melhor combinação possível de insumos para se atingir um resultado. Isso implica que o conceito, a princípio, esteja ligada a ideia da relação direta existente entre insumos e produtos sem levar em conta as melhores práticas para isso.

Em síntese, é possível compreender a produtividade como uma medida dada pela relação entre dois termos distintos: produto e insumo. É a quantidade produzida por uma unidade de insumo dado. Por exemplo, alunos formados em relação ao número de professores. Na área agrícola, é o total de grãos produzidos pelo total de hectares de terra. Também, como exemplo, pode ser a quantidade de atendimentos que um servidor consegue realizar em uma repartição pública, ou o número de processos sentenciados mensalmente pelos juízes de determinada comarca.

Na obra de Coelli et al. (2005), desenvolve-se a ideia de produtividade, definida como uma medida de desempenho que considera a proporção de saídas para as entradas utilizadas, onde os maiores valores desta proporção são associados a um melhor desempenho. Logo, quanto maior o resultado da razão entre produtos e insumos, melhor o desempenho da organização em análise. Em outras palavras, a produtividade cresce na medida em que o termo do numerador (produtos) é maior do que o termo do denominador (insumos).

Segundo Tupy e Yamaguchi (1998), o crescimento da produção pode ser calculado em relação à mudança da produtividade no tempo. Por exemplo, sejam t e  $t + 1$  dois períodos distintos. Seja o produto de cada período representado por y<sup>t</sup> e y<sup>t+1</sup> e, do mesmo modo, os insumos sejam  $x^t$  e  $x^{t+1}$ ; para cada período, o conjunto de possibilidade de produção St será dado por:

$$
St = \{ (xt, yt) | xt pode produzir yt \},
$$
 (2)

onde  $x^t \in R_+^m$  e  $y^t \in R_+^s$  indicam o modelo de transformação dos **m** insumos em **s** produtos. A mesma relação será válida para  $S<sup>t+1</sup>$  no período seguinte. Nesse caso, o conjunto S descreve todos os pares possíveis de produto-insumo num dado tempo.

Graficamente a respectiva situação com retornos constantes de escala pode ser representada como na Figura 2. Nessa ilustração, como a produtividade é definida pela razão dos produtos e insumos, ela corresponde à inclinação de cada uma das retas da figura para as respectivas fronteiras de produção  $S<sup>t</sup>$  e  $S<sup>t+1</sup>$ . Ou seja, a produtividade máxima no período t será  $P^t = \frac{y^t}{x^t}$  $\frac{y}{x^t}$  na reta  $S^t$  e a produtividade máxima

no t+1 vira  $P^{t+1} = \frac{y^{t+1}}{x^{t+1}}$  $\frac{y}{x^{t+1}}$ na reta  $S^{t+1}$ . Assim sendo, a variação da produtividade máxima de um período para outro pode ser medida por  $\frac{p^{t+1}}{p^{t}}$  $\frac{1}{P^t}$ . Na Figura 2, identifica-se pela diferença vertical entre as duas linhas.

Em uma situação com múltiplos insumos, a produtividade calculada é chamada de produtividade parcial e passa a ser um indicador insuficiente para tirar conclusões gerais sobre desempenho. A produtividade parcial possibilita que se atribua a um insumo o resultado gerado por outros inputs não incluídos na relação. Em outras palavras, o acréscimo na produtividade de um insumo pode ser obtido em detrimento da diminuição da produtividade de outro recurso, dada a existência de múltiplas formas de combinar os insumos para atingir um determinado nível de produção e da possibilidade de substituição parcial de um insumo por outro.

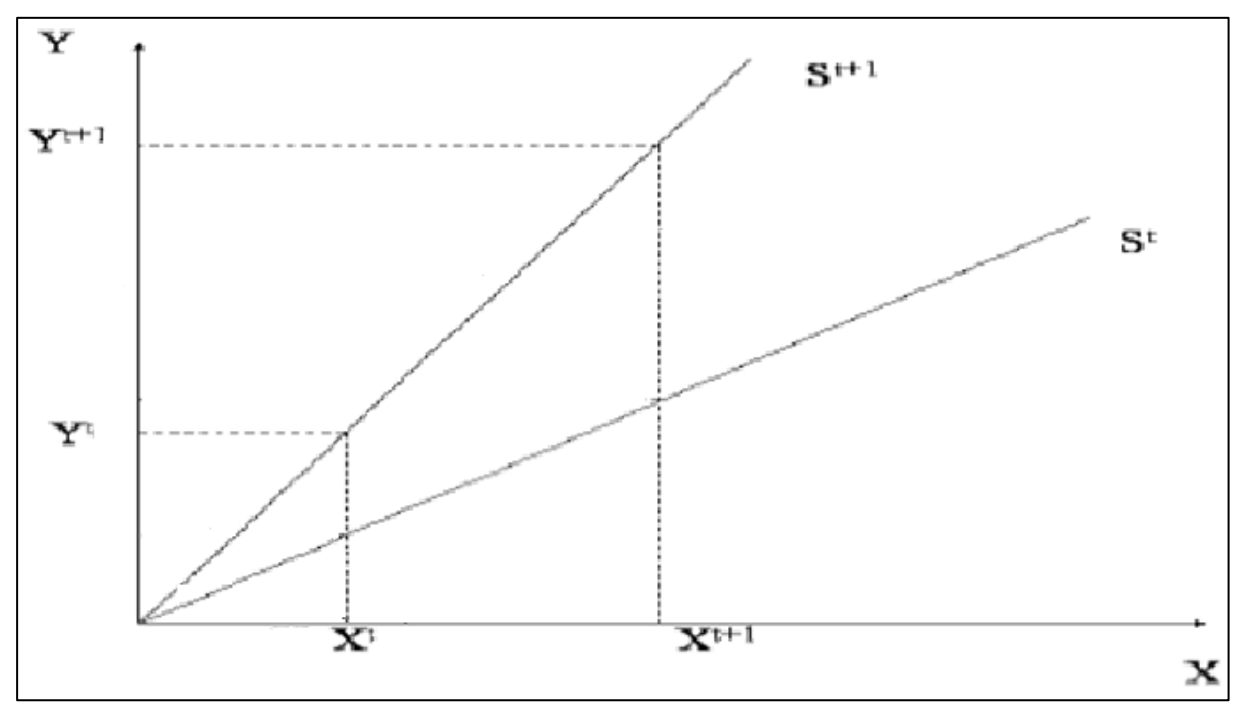

Figura 2 - Índice de Produtividade em diferentes períodos

Isso motivou o surgimento de um novo conceito, a Produtividade Total dos Fatores (PTF), que pode ser entendida como a razão entre a soma ponderada de todos os insumos e produtos. Matematicamente ela pode ser representada por:

Fonte: Adaptação de Vicente (2004).

$$
PTF = \frac{v_1 y_1 + v_2 y_2 + \dots + v_s y_s}{u_1 x_1 + u_2 x_2 + \dots + u_m x_m} = \sum_{r=1}^s v_r y_r / \sum_{i=1}^m u_i x_i = \frac{Produtos \,agregados}{Insumos \,agregados}
$$
 (3)

onde us e vm são respectivamente as ponderações (ou preços) do s-ésimo produto e m-ésimo insumo que permitem criar os valores agregados dos produtos (y) e insumos  $(x)$ .

Estando disponíveis os pesos (ou preços), os produtos e os insumos para dois períodos seguidos, há a possibilidade de se estimar a evolução da produtividade de cada unidade produtiva de um período para outro (PTF<sup>t+1</sup>/PTF<sup>t</sup>). Com isso, são identificadas as mudanças tecnológicas (frontier-shift effect) e as alterações com relação à fronteira (catch-up effect) nas DMUs estudadas.

Uma breve elucidação dos conceitos anteriores se faz necessária. Primeiramente, em Bogetoft e Otto (2011), a ideia de efeito catch-up está ligada à variação da produtividade, independentemente das mudanças de tecnologia. Nesse caso, a mensuração é feita sobre a proximidade ou afastamento da DMU da fronteira do CPP. Esse movimento indica uma melhora ou piora da produtividade em relação às melhores práticas. Já para o caso do frontier-shift effect, o entendimento é dado pela mudança técnica ocorrida, isto é, a evolução tecnológica (inovação) pode resultar em melhores resultados e uma nova fronteira é formada com base na tecnologia desenvolvida.

Essa explicação será retomada em seção mais adiante quando for discutida a formulação e aplicação do índice de produtividade de Malmquist. Vale reforçar que o objetivo, nesse caso, é justamente verificar a variação da produtividade ocorrida entre os períodos e as análises dela decorrentes.

De posse dos conceitos de produção e produtividade, intuitivamente começa a ser construída a ideia de eficiência, visto que, na gestão de processos, a maximização dos resultados e minimização dos insumos são princípios basilares da análise econômica das organizações produtivas. Devido à relevância desse tema, que também pode ser utilizado no estudo das DMUs, há uma discussão mais aprofundada sobre essa temática na próxima subseção.

#### 2.1.3 Eficiência

O conceito de eficiência, embora muito empregado na Economia, possui uma abrangência para a mensuração de resultados em diferentes áreas. O entendimento desse conceito e sua mensuração é de suma importância para análise e interpretação do presente estudo para avaliação de desempenho das DMUs. Por esse motivo, torna-se necessário avançar na discussão acerca do termo e a caracterização de seus principais desdobramentos referenciados na literatura, como as definições de eficiências técnica, de escala, alocativa e global.

A definição geral de eficiência está diretamente ligada à máxima produtividade. Assim, eficiência seria a capacidade de maximizar a produtividade, ou seja, se obter o maior benefício possível (produto máximo) a partir de uma quantidade fixa de recursos, ou menor quantidade de insumo para um dado nível de produção. Mais que isso, a eficiência pode ser entendida como uma produtividade dos resultados de uma DMU em relação às melhores práticas, em períodos distintos, ou de um mesmo período.

Para Tupy e Yamaguchi (1998), a eficiência de uma unidade produtiva, na dimensão dos insumos, pode ser obtida a partir da estimativa de uma função de fronteira. Essa função é o padrão de comparação pelo qual todas as unidades são avaliadas. Um exemplo desse tipo de fronteira é a função produção. Esse tipo de função, como já explicado, indica a produção máxima alcançada a partir de um determinado nível de insumos.

Outra definição pode ser encontrada no estudo de Koopmans (1951). O referido autor afirma que uma unidade produtiva é eficiente se, e somente se, é tecnologicamente impossível aumentar qualquer *output* (e/ou reduzir qualquer *input*) sem simultaneamente reduzir outro *output* (e/ou aumentar qualquer outro *input*). Dessa forma, pode-se afirmar que a eficiência se revela quando uma DMU obtém o maior nível de produção possível com um determinado nível de insumo ou quando emprega a menor quantidade possível de insumos para produzir um número dado de produtos.

Farrell (1957) destaca que a eficiência pode ser mensurada por meio da análise da produtividade. Para isso, é necessário pressupor a ideia de que a produção obtida seja comparada com as de melhor prática. Isso significa encontrar o limite máximo de
produtos a ser alcançado por cada unidade avaliada dada a quantidade de insumos utilizada. Outro ponto importante desse fundamento é que, a partir da identificação dos melhores resultados da produtividade, é possível fazer uma comparação das DMUs com as melhores práticas.

Ainda segundo Farrell (1957), o conceito geral de eficiência pode ser dividido em dois. Um deles é a eficiência técnica e o outro chamado eficiência alocativa. A primeira está associada à produção máxima a ser obtida a partir dos insumos considerando apenas as quantidades técnicas, ou seja, não considerando seus valores monetários. A segunda se dá ao se utilizar a relação produtos/insumos ótima em valores monetário, isto é, considerando seus respectivos preços. Vale ressaltar que as ideias de Farrell tiveram por base teórica os trabalhos na análise de atividade, de Koopmans (1951), e no conceito de coeficiente de utilização de recursos, de Debreu (1951).

A eficiência técnica pode ainda apresentar duas medidas radiais: (i) a orientação ao insumo, que foca na minimização equiproporcional dos insumos, mantendo a produção constante; (ii) a orientação ao produto que foca na maximização equiproporcional dos produtos, mantendo os insumos constantes. As formas anteriormente apresentadas para mensurar a eficiência também podem ser chamadas de Eficiência Técnica de Farrell que é a inversa da Eficiência Radial, de Shephard (1970). Desconsiderando a existência de possíveis folgas nos insumos e produtos, elas ainda são um caso particular do conceito de Koopmans (1951).

Lovell (1993) também afirma que há três possibilidades para a mensuração da eficiência técnica. Segundo o autor, eficiência de uma unidade produtiva é obtida ao se comparar a relação entre o produto observado e o máximo produto potencial a ser alcançado, dados os insumos utilizados. Outra possibilidade é pela comparação entre o insumo observado e o insumo mínimo potencial necessário para produzir certo produto. A terceira possibilidade é alguma combinação dos dois.

No caso da eficiência alocativa, admite-se um arranjo ideal de insumos de modo a se alcançar o menor custo, não existindo outra combinação melhor entre os insumos dispostos. É possível afirmar que esse tipo de eficiência reflete a habilidade da unidade produtiva de definir a combinação ótima dos insumos no intuito de minimizar os custos de um determinado nível de produção. Por sua vez, quando orientada ao produto, a eficiência alocativa está condicionada ao alcance do retorno máximo. Dessa forma, busca-se a melhor combinação possível de produtos a ser alcançada de modo a se maximizar a receita. Nesse sentido, qualquer outro caso de alteração indica uma maneira menos eficiente quando comparado ao benchmark.

Rosano-Peña e Gomes (2018), por sua vez, em conformidade com o estudo de Farrell (1957), decompõem a eficiência técnica global em pura e de escala. Os autores afirmam que a eficiência técnica global considera exclusivamente os aspectos físicos do processo produtivo e, com isso, indica a habilidade de uma organização na maximização da relação produto-insumo (y/x).

Em aprofundamento ao conceito anterior, é possível afirmar que uma unidade produtiva tem eficiência técnica pura (ETP) quando emprega o menor nível de insumos possível para produzir um nível dado de produção, ou quando obtém o maior nível de produção possível com um dado nível de insumos. Ou ainda, diz-se que um produtor, que produz dois ou mais produtos, tem eficiência pura, para certa quantidade de insumos, se ele somente consegue aumentar a produção de um produto quando diminui a produção de algum outro.

Consequentemente, a eficiência técnica pura toma em consideração a fronteira do CPP com retornos variáveis de escala, diferentemente da Eficiência Técnica Global (ET) que assume como referência a Fronteira da Máxima Produtividade (PTF) com retornos constantes de escala. Dessa forma, a eficiência técnica pura relaxa a hipótese de retorno constante de escala, pressupondo a existência de retornos variáveis de escala (crescente ou decrescente). Isso permite deduzir a Eficiência De Escala (EE).

A eficiência de escala está relacionada ao porte adequado das DMUs. Nesse sentido, a DMU superdimensionada e a subdimensionada tem ineficiência de escala mesmo possuindo eficiência técnica pura. A escala ótima de produção é observada nas DMUs quando ocorre a maximização da PTF.

Assim, é interessante observar que a eficiência de uma DMU pode ser medida em termos de sua distância da fronteira de eficiência. Para isso, é necessário primeiramente identificar se a análise a ser realizada tem como foco a otimização dos produtos ou insumos. Uma forma de melhor entender essa relação é considerar a Figura 3 que leva em conta os conceitos de Farrell (1957) para o caso da eficiência técnica orientada aos insumos.

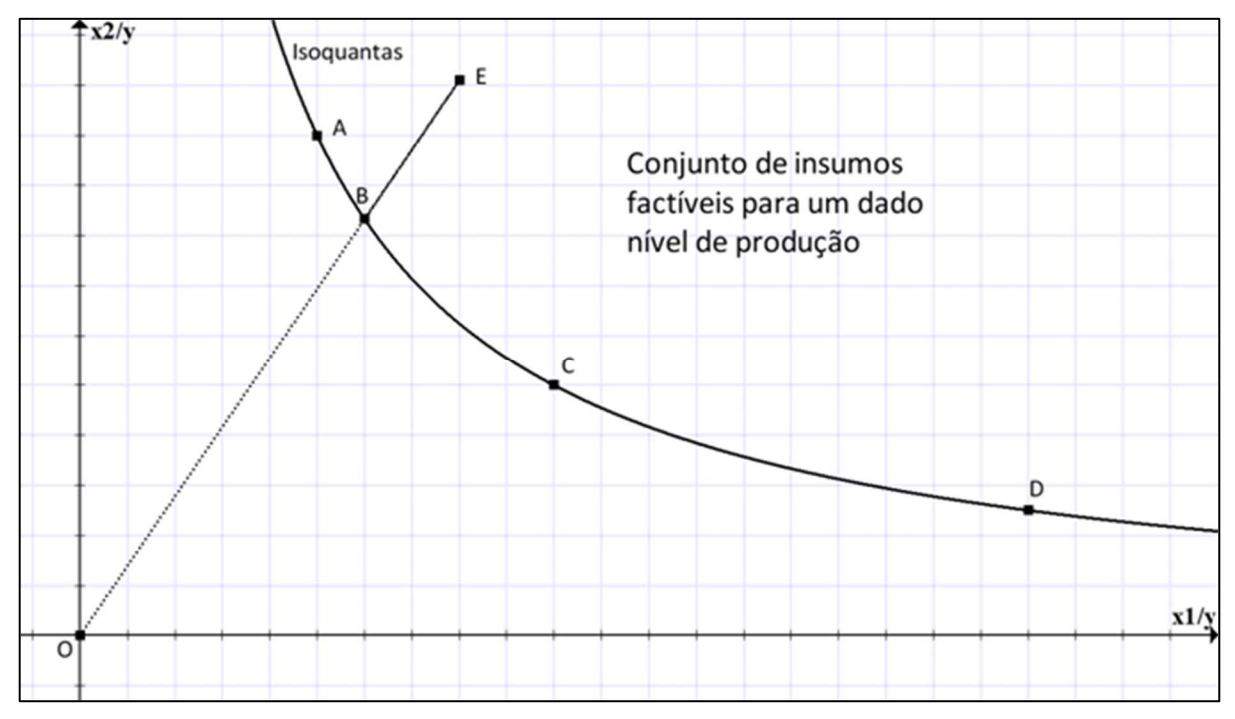

Figura 3 – Medida de Eficiência Técnica Pura (ETP) orientada aos insumos

Fonte: adaptado de Rosano Peña e Gomes (2018).

Na Figura 3, considera-se uma tecnologia que utiliza dois insumos  $(x_1 \, e \, x_2)$  para gerar uma quantidade dada de produtos (y). Nesse caso, a fronteira do CPP é chamada de isoquanta e é formada pelas unidades produtivas (DMUs) A, B, C e D classificadas como eficientes em termos técnicos puros (ETP), já que são as unidades que minimizam os insumos para o nível de produção dado. Ou seja, há um rendimento de produtos com a utilização mínima dos recursos dados para os quatro pontos citados.

Para o caso da orientação aos insumos, a eficiência de Farrell será dada por um valor entre 0 e 1. Quanto maior for esse valor, maior é a eficiência técnica pura da DMU, visto que a fronteira de eficiência se forma para DMU com eficiência igual a 1 e quanto mais distante da fronteira menor é a eficiência verificada. Já as unidades que não atingem os valores mínimos de insumos identificados (como no caso da unidade E da Figura 03) colocam-se acima dessa fronteira e são classificadas como ineficientes. Em consequência, a distância radial que separa cada unidade da curva isoquanta indica o nível de ineficiência técnica pura.

Dessa forma, a ineficiência técnica do ponto E é calculada pelo segmento de reta  $\overline{BE}$ . Essa distância representa o menor montante de redução para todos os inputs sem alterar o nível de produção y. Essa ineficiência em valores relativos é

normalmente expressa pela relação ( $\overline{OB}$ )/( $\overline{OE}$ ). Para indicar essa relação em diferenca percentual, é possível utilizar a expressão dada por  $\overline{\text{OB}/\text{OE}}\times 100$ ), que é menor que 100%, visto que o valor de  $\overline{OE}$  é superior ao valor de  $\overline{OB}$ . Esse cálculo indicaria a redução dos insumos para que a unidade E alcançasse a fronteira, ou seja, a eficiência técnica pura. Por exemplo, se  $[(\overline{OB}/\overline{OE}) \times 100] = 80\%$ , isso indicará que a DMUE deve reduzir os insumos em 20% para tornar-se eficiente e colocar-se na fronteira. Relação similar pode ser utilizada para a determinação da eficiência técnica pura orientada aos produtos. A primeira observação a ser realizada é que o índice de eficiência de Farrell orientado aos outputs estará entre 1 e ∞.

A Figura 4 representa a fronteira da eficiência técnica pura quando considerada a orientação aos produtos. Nela, é possível verificar que os pontos A a E estão localizados na fronteira do CPP formada pelos produtos  $y_1$  e  $y_2$  para um dado nível de insumo. Dessa forma, é possível verificar que o ponto F localiza-se abaixo da fronteira. Isso indica que, com a mesma quantidade de insumos, esta unidade poderia ter uma produção maior.

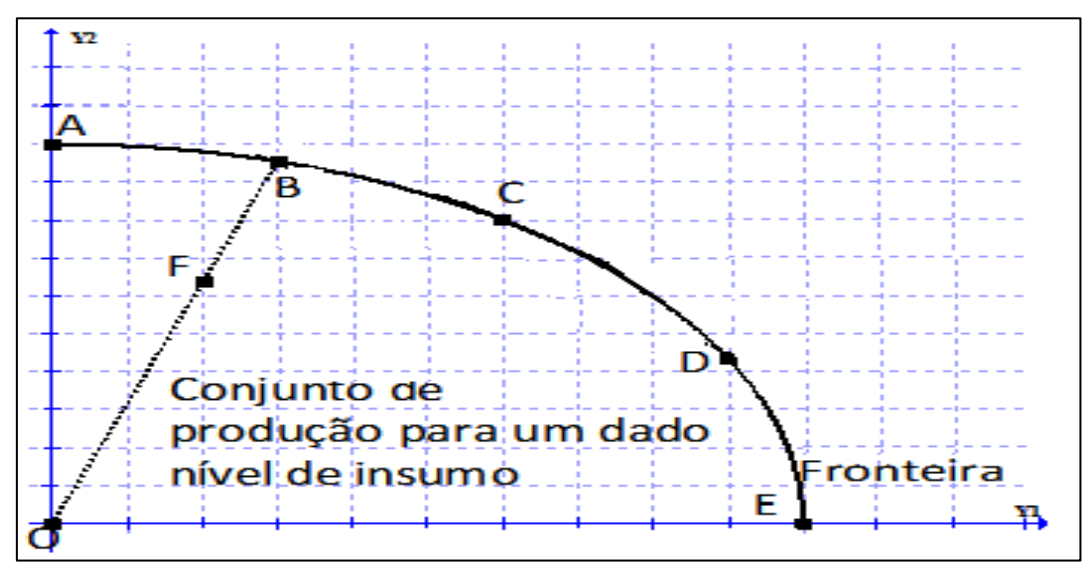

Figura 4 - Eficiência Técnica Pura (ETP) orientada aos produtos

Fonte: Adaptação de Rosano-Peña e Gomes (2018).

Na referida figura, é possível verificar que a ineficiência técnica pura de F pode ser determinada pela distância euclidiana entre o ponto F e a fronteira. A relação de ineficiência de F pode ser dada pela expressão  $\overline{OB}/\overline{OF}$ . Assim, há uma inversão de valores em relação ao caso anterior, nota-se que  $\overline{OB}$  é maior que  $\overline{OF}$ . A relação

percentual entre as distâncias será dada por  $\{(\overline{OB}/\overline{OF})\ x\ 100\}$ . O número obtido indicará em quanto a unidade F deve aumentar proporcionalmente os produtos para ter eficiência técnica pura. Por exemplo, se  $(\overline{OB}/\overline{OF}) \times 100 = 120$ , esse valor indicará que F deve aumentar ambos os produtos em 20% para tornar-se eficiente com os mesmos insumos.

Como já discutido, a eficiência pode ser mensurada por métodos paramétricos e não paramétricos. De modo geral, o método paramétrico, mais tradicional na economia, é baseado em uma regressão que exige previamente a definição da relação funcional existente entre as variáveis envolvidas. Por consequência, a função de regressão é uma predição probabilística.

Por sua vez, o método não-paramétrico determina a curva de eficiência por meio de programação matemática de otimização, não requerendo a especificação de nenhuma relação funcional entre os insumos e produtos. Salienta-se que, sendo determinística, essa técnica é muito suscetível às observações extremas, aos erros de medidas, aos insumos e aos produtos selecionados e à amostra de DMUs. Assim, não considera a influência de variáveis não controláveis na composição da fronteira.

Este trabalho apresenta alguns dos diferentes métodos de mensuração nãoparamétricos para ambos os casos com o auxílio da Análise Envoltória de Dados (DEA). Este último método inclui diferentes extensões para lidar com processos produtivos complexos. Isso explica a preferência à utilização da DEA sobre o método de Análise das Fronteiras Estocásticas (SFA) nas mais diversas áreas como agricultura, finança, cadeia de suprimentos, setor público, entre outros (EMROUZNEJAD; YANG, 2018; LIU et al., 2013).

Destaca-se, ainda, que, aqui, é dada ênfase na mensuração da eficiência DEA com o bootstrap de modo a incluir a incerteza típica dos processos produtivos e se ter a possibilidade de realizar inferências estatísticas a partir dos dados coletados. Esse método é utilizado em dois estágios de modo a combinar as técnicas não paramétricas e paramétricas a fim de se obter resultados mais robustos. Tal combinação de modelos conhecida como DEA estocástico ou semiparamétrico busca minimizar as desvantagens de cada um deles e efetuar uma combinação em que seja possível a inferência dos resultados.

Sobre a combinação de métodos, considera-se que é melhor tratada em seção específica da metodologia de pesquisa. Em relação à parte conceitual, o próximo tópico permite uma visão geral da relação entre DEA e mensuração da eficiência técnica pura. Posteriormente, é tratada a ideia da adoção do bootstrap como ferramenta para elevar a qualidade dos resultados de eficiência.

### 2.2 MODELO DEA NO CÁLCULO DA EFICIÊNCIA

Os conceitos até aqui trabalhados (como produção, eficácia, produtividade e eficiência) tratavam de uma visão mais abstrata sobre temas relevantes a serem utilizados nesta pesquisa. Por outro lado, a DEA consiste em um método de programação matemática para estimar as fronteiras de produção do CPP com as melhores práticas e avaliar a eficiência relativa de diferentes entidades (BOGETOFT; OTTO, 2011).

Para Marques e Silva (2006), a DEA é um método de programação linear para avaliação da eficiência relativa de unidades mais ou menos homogêneas (DMUs). Por isso, pode ser aplicado aos contextos de escolas, hospitais e serviços de infraestruturas, dentre outros. Isso decorre, porque esses contextos transformam um conjunto de recursos ou fatores de produção (inputs) num conjunto de produtos ou resultados desejados (outputs).

Os autores ressaltam ainda que essa metodologia não estabelece uma forma funcional para a fronteira eficiente e não emprega valores específicos pré-definidos para os pesos. Em outros termos, é uma técnica empírica baseada (construção da fronteira), ao contrário das abordagens paramétricas concorrentes. Dentro do estudo da DEA, há algumas premissas a serem consideradas.

A primeira delas é a suposição de descartabilidade gratuita. Ela estipula a possibilidade de descartar livremente entradas desnecessárias e saídas indesejadas. Isso é aplicado quando existe ineficiência. A exceção é em alguns casos de produção conjunta.

Outra premissa trata da suposição de convexidade. Nela, há a afirmação de que qualquer média ponderada (combinação convexa) de planos de produção viáveis também é viável. Essa suposição é analiticamente conveniente, e alguma convexidade é geralmente assumida em modelos econômicos.

Já a premissa de retorno à escala sugere que algum redimensionamento é possível. Diferentes suposições foram feitas em relação à extensão e à natureza do

reescalonamento viável. A suposição mais fraca é que não há reescalonamento possível e a mais forte é que há retornos constantes de escala. A ausência de reescalonamento é também chamada de retornos variáveis de escala.

A DEA, por sua versatilidade, foi utilizada em estudos de diversas áreas principalmente na gestão pública e economia de empresa, buscando trabalhar principalmente a ideia de eficiência de DMUs. Sua popularidade para esse tipo de cálculo é notória na literatura nacional e internacional. Desde sua origem, no estudo seminal de Charnes, Cooper e Rhodes (1978), a DEA foi utilizada para medir a eficiência de ampla diversidade de organizações, com e sem fins lucrativos, podendo citar como exemplos: universidades, bancos, delegacias de polícia, escolas, bibliotecas, tribunais de justiça, seguradoras, hospitais, entre outros (LIU et al., 2013; MARIZ; ALMEIDA; ALOISE, 2018).

Os estudiosos que utilizam a modelagem DEA enfatizam algumas vantagens sobre esta técnica. Marques e Silva (2006) destacam que ela é bastante útil ao permitir: (a) a identificação para cada DMU ineficiente de um conjunto de DMUs (peers ou benchmarks) eficientes com combinação de inputs e outputs semelhantes; (b) a utilização de múltiplos inputs e outputs de forma mais fácil; (c) a adoção dos melhores resultados como elementos de comparação (fundamento também conhecido como benchmarking); (d) a não admissão, a priori, de uma forma paramétrica para a fronteira ou para a ineficiência quando associada ao erro; e (e) a decomposição da natureza da eficiência em várias componentes.

Na mesma esteira desse pensamento, Sousa e Souza (2014) afirmam que a abordagem DEA permite a existência de múltiplos insumos e produtos e não exige uma distinção rígida entre eles. Se uma quantidade menor de um produto é desejável, ele pode ser modelado como insumo ou produto indesejado. Além disso, a DEA estima as metas de melhorias das unidades ineficientes e o peso de cada insumo e produto na eficiência de cada unidade analisada, permitindo calcular o preço sombra de insumos e produtos sem preço de mercado. Computa, ainda, diferentes medidas de eficiência: técnica, de escala, alocativa e dinâmica. Além, inclui diferentes extensões para lidar com processos produtivos complexos: hiperbólicos, direcionais, aditivos, supereficiência, Window Analysis, Network DEA, Fuzzy DEA, entre outros (BOGETOFT; OTTO, 2011; COOPER; SEIFORD; TONE, 2007).

Por outro vértice, há também características inconvenientes na adoção dessa modelagem, visto que, por se tratar de um modelo, não existe uma correspondência plena com a realidade em todos os casos possíveis. Uma dessas inconveniências é a sensibilidade em relação aos outliers, aos erros de medições, à amostra e às variáveis selecionadas para análise. Esse fenômeno acaba fazendo com que determinadas variáveis e DMUs possam ter uma influência maior nos resultados apontados. Isso gera, por consequência, um viés na estimativa da fronteira e dos índices de eficiência.

Uma das saídas, para os casos anteriores, é a adoção da metodologia bootstrap como complemento para a abordagem do modelo DEA. Essa técnica alternativa de análise foi criada para a análise de sensibilidade dos índices de eficiência (SIMAR; WILSON, 1998), construção de intervalo de confiança, teste de hipótese para a verificação do tipo de rendimentos de escala e verificação das diferenças estatísticas de dois grupos de empresas (SIMAR; WILSON, 2000; 2002), detecção dos outliers dos modelos DEA (SIMAR, 2003). Existem também as propostas que combinam as técnicas de bootstrap e jackknife para identificar os outliers e outras discrepâncias estatísticas, como sugerem Stošić e Sousa (2003).

Nessa linha, ainda, destaca-se o trabalho de Simar e Wilson (2007) que calcula escores robustos de eficiência com *bootstrap* em dois estágios. No primeiro estágio, recomenda-se estimar os indicadores de eficiência DEA somente com as variáveis controláveis. Na segunda etapa, usa-se o modelo econométrico tobit (ou outros modelos equivalentes) para regredir os escores de eficiência obtidos contra as variáveis ambientais, não discricionárias.

Após uma exposição dos conceitos formais que são utilizados para o desenvolvimento do trabalho, a próxima seção discute pontos relevantes sobre o objeto de estudo e as delimitações da CAPES para avaliação dos Programas de Pós-Graduação (PPGs).

# 2.3 CONTEXTUALIZAÇÃO E CARACTERIZAÇÃO DO OBJETO DE ESTUDO

Para melhor compreender as nuances do processo avaliativo, assim como a situação dos programas de pós-graduação brasileiros, a presente seção discorre sobre as características da avaliação da CAPES e sua coleta de dados. Desse modo, é primeiramente efetuada uma breve exposição sobre o desenvolvimento da pósgraduação no Brasil e, posteriormente, o surgimento da CAPES até sua consolidação para fomento e avaliação da pós-graduação.

### 2.3.1 A Pós-Graduação no Brasil e o Sistema Nacional de Pós-Graduação

A Teoria de Produção da Educação, desenvolvida a partir da Teoria do Capital Humano, de Schultz (1964) e Becker (1964), traz como fundamento a ideia de que o desenvolvimento da educação é fundamental para o avanço econômico de um país. Os estudiosos dessa linha afirmam que o desenvolvimento econômico de um país está estreitamente ligado ao nível de educação de um povo. Para esses economistas, o capital humano é tão importante quanto o capital financeiro no crescimento do Produto Interno Bruto (PIB).

Para tanto, essa corrente de pensamento na economia define como o conjunto de conhecimentos, habilidades e atitudes que as pessoas possuem e as tornam aptas para desenvolver atividades específicas. Logo, a verificação da eficiência educacional em todos os níveis de ensino (desde a alfabetização até a pós-graduação) é necessária para sustentar o crescimento socioeconômico do país considerando os limitados recursos disponíveis. Esse contexto de relevância econômica foi um dos impulsionadores da criação e implementação da pós-graduação brasileira.

Os primeiros passos da especialização do ensino no Brasil foram dados na década de 1930, com proposta do Estatuto das Universidades Brasileiras. Nela, Francisco Campos propunha a implantação de uma pós-graduação nos moldes europeus. Tal modelo foi implementado tanto no curso de Direito da Universidade do Rio de Janeiro quanto na Faculdade Nacional de Filosofia e na Universidade de São Paulo (SANTOS, 2003).

A partir da década de 1960, a modernização do Brasil se deu dentro de um contexto de integração entre países periféricos e países centrais. Essa integração implicava a expansão de mercados consumidores nos países periféricos e o fomento dos centros produtores de Ciência e Tecnologia (países centrais). Esse foi um impulso para a expansão dos sistemas de ensino em todo o território nacional.

Em 1965, com o Parecer 977 do Conselho Federal de Educação, dá-se a implantação formal dos cursos de pós-graduação no Brasil. Com isso, os programas stricto sensu passariam a existir em dois níveis independentes e sem relação de pré-

requisitos entre o primeiro e o segundo (mestrado e doutorado). A primeira parte dos cursos seria destinada a aulas e a segunda à confecção do trabalho científico de conclusão (dissertação ou tese).

Na busca de oferecer mestrados e doutorados com um elevado padrão de qualidade, os seguintes objetivos foram considerados no referido parecer: (i) formação de professorado competente que possa atender a demanda no ensino básico e superior garantindo, ao mesmo tempo, a constante melhoria da qualidade; (ii) estimular o desenvolvimento da pesquisa científica por meio da preparação adequada de pesquisadores; e (iii) assegurar o treinamento eficaz de técnicos e trabalhadores intelectuais do mais alto padrão para fazer face às necessidades do desenvolvimento nacional em todos os setores. A organização da pós-graduação brasileira se deu a partir dos Planos Nacionais de Pós-Graduação (PNPG). A CAPES foi o órgão responsável pela elaboração do referido plano a partir do Decreto nº 86.79/81.

Desde o PNPG I (1975/1979), o plano tem como objetivo definir diretrizes, estratégias e metas para dar continuidade e avançar nas propostas para a política de pós-graduação e pesquisa no Brasil. Nas últimas cinco décadas foram instituídos outros quatro planos para a pós-graduação, a saber: PNPG II (1982/1985); PNPG III (1986/1989); PNPG IV (2005/2010) e o PNPG V – 2011/2020). Cada um desses planos trouxe perspectivas e horizontes diferentes para a expansão do sistema de ensino, no que se refere à pós-graduação.

Conforme consta no PNPG V (BRASIL, 2010), a pós-graduação stricto sensu é a última etapa da educação formal e está diretamente ligada aos demais níveis de ensino. Isso decorre consequentemente, uma vez que os seus alunos são oriundos das etapas de ensino anteriores. A estrutura da pós-graduação tem como característica a flexibilidade para definição de sua grade curricular assim como para sua estrutura de créditos e formas de interação com a pesquisa.

Com relação à implementação e ao fomento das políticas públicas voltadas ao ensino da pós-graduação, houve o desenvolvimento do Sistema Nacional de Pós-Graduação (SNPG). Este traz, dentro de seus objetivos, a formação em nível de pósgraduação de docentes para todos os níveis de ensino (isto é, da escola à universidade), pois propõe a formação de recursos humanos qualificados para o mercado não acadêmico e um fortalecimento das bases científicas, tecnológicas e de inovação do país. Também busca o reconhecimento e confiabilidade por meio da análise da comunidade acadêmico-científica a cada período avaliativo e transparência pela ampla divulgação de suas decisões, ações e resultados.

Conforme o Portal GEOCAPES<sup>2</sup>, os programas de pós-graduação no Brasil representavam um total de 4.570 em 2019 distribuídos por região geográfica como demonstrado na Tabela 1.

| Região       | <b>Doutorado</b> | <b>Doutorado</b><br>Prof. | <b>Mestrado</b> | <b>Mestrado</b><br>Prof. | Mest./Dout.<br>Prof. | <b>Mestrado</b><br><b>Doutorado</b> | <b>Total por</b><br>Região |
|--------------|------------------|---------------------------|-----------------|--------------------------|----------------------|-------------------------------------|----------------------------|
| Centro-Oeste | 10               | 0                         | 139             | 58                       | 0                    | 174                                 | 381                        |
| Nordeste     | 16               |                           | 385             | 162                      | 3                    | 370                                 | 937                        |
| Norte        | 3                | 0                         | 127             | 49                       | 4                    | 90                                  | 273                        |
| Sudeste      | 40               | 0                         | 387             | 376                      | 10                   | 1181                                | 1994                       |
| Sul          | 1                | 0                         | 295             | 157                      |                      | 515                                 | 985                        |
| Total        | 80               |                           | 1333            | 802                      | 24                   | 2330                                | 4570                       |

Tabela 1 – Número de programas de pós-graduação por região geográfica em 2019

Fonte: Elaboração própria com base nos dados GEOCAPES/2019.

Conforme apontado, é possível verificar que a região Sudeste possui o maior número de cursos de pós-graduação do país, cerca de 43,63%. Enquanto isso, a região Norte apresenta o menor valor de cursos registrados com cerca de 8,34%. Isso demonstra a disparidade do ensino no Brasil que está mais concentrado próximos aos centros urbanos e regiões mais próximas ao centro-sul do país.

Outra observação a ser realizada, com base nos mesmos dados, é que 50,98% do total dos cursos possui mestrado e doutorado na área acadêmica. Já a representação de cursos com mestrado e doutorado profissionais não chegam a 0,53% do total. Isso aponta que existe uma concentração na área acadêmica em detrimento do campo profissionalizante.

#### 2.3.2 CAPES e sua avaliação

Criada em 1951, CAPES surgiu a partir de uma campanha nacional cujo objetivo era o aperfeiçoamento do pessoal de nível superior. Isso decorre, porque, à época, era crescente a necessidade de profissionais técnicos e especializados em diferentes áreas para o fomento de projetos de industrialização que começavam a

<sup>2</sup> Disponível em: https://geocapes.capes.gov.br/geocapes/ Acesso em: 27 fev. 2023.

tomar força no país. Em outros termos, havia a necessidade de se desenvolver e disseminar a graduação no território nacional. Outro foco para a realização do desenvolvimento do ensino superior era a redução da necessidade de contratação de profissionais estrangeiros, visto a carência da mão de obra especializada no país (CAPES, 2021).

Ainda segundo informações da CAPES (2021), somente em 1965, o Conselho de Ensino Superior da entidade começaria o projeto para definir e regulamentar os cursos de pós-graduação nas universidades brasileiras. Em 1966, o governo iniciou a elaboração de planos de desenvolvimento, como o Programa Estratégico de Governo e o Primeiro Plano Nacional de Desenvolvimento. Na Educação, nesse mesmo período, ocorreram as reformas universitária e do ensino fundamental assim como houve a consolidação do regulamento da pós-graduação por meio do Parecer 977/1965.

Nesse processo de reformulação das políticas setoriais, com destaque para as de Ensino Superior e de Ciência e Tecnologia, a CAPES ganhou diversas atribuições, dentre elas, a de atuar na qualificação dos professores das universidades brasileiras, destacando-se na formulação da nova política para a pós-graduação. Esse movimento fez com que a Coordenação ficasse responsável pelo controle e análise das normas e critérios do Conselho Nacional de Pós-Graduação a partir dos anos 1970. Com o advento do Decreto nº 86.79/1981, a instituição passou a ser reconhecida como órgão responsável pela elaboração do Plano Nacional de Pós-Graduação (PNPG), sobretudo da pós-graduação stricto sensu.

Atualmente, a CAPES desempenha papel fundamental na expansão e consolidação da pós-graduação stricto sensu (mestrado e doutorado) em todos os estados da Federação, pois é essa Coordenação quem gerencia o sistema de avaliação desses programas. Esta última ocorre em duas etapas. Primeiramente, na Avaliação de Entrada, os programas são considerados aptos ou não para começarem a executar suas funções. Caso aprovados, eles passam a integrar o Sistema Nacional de Pós-graduação.

Na segunda etapa, além do acompanhamento anual, os programas são submetidos a uma avaliação periódica, cujos resultados são publicamente divulgados. A realização da avaliação é uma atividade essencial para assegurar e manter a qualidade dos cursos de Mestrado e Doutorado no país (SNPG). A avaliação periódica, atualmente, é realizada a cada 4 (quatro) anos.

A relevância da CAPES, no sentido de avaliar os programas, pode ser verificada pela Portaria Ministerial n.º 1.418, de 23/12/98. O referido documento condiciona a validade nacional dos diplomas de pós-graduação stricto sensu ao mérito reconhecido na avaliação da CAPES. Tem-se, assim, convalidada a relevância da instituição para os trabalhos executados pelos diversos Programas de Pós-Graduação em todo o território nacional.

Nesse contexto, é possível destacar dois grandes objetivos da avaliação da pós-graduação. O primeiro deles é a certificação da qualidade da pós-graduação brasileira, fator que serve inclusive como referência para a distribuição de bolsas e recursos para o fomento à pesquisa. O outro objetivo é a identificação de assimetrias regionais e de áreas estratégicas do conhecimento no SNPG para orientar ações de indução na criação e expansão de programas de pós-graduação no território nacional.

Assim, a avaliação realizada, que em períodos anteriores já foi realizada em dois anos (1996-1997) ou três anos até 2012 (de 1998-2000 até 2010-2012), passou a ser quadrienal a partir de 2013. Essa avaliação externa é aplicada em 49 áreas, número vigente em 2020, seguindo sistemático conjunto de quesitos básicos estabelecidos no Conselho Técnico Científico da Educação Superior (CTC-ES). Segue também o fluxo representado na Figura 5 que indica especificamente cada uma das etapas de avaliação.

Na referida figura, são consideradas cinco etapas distintas para a realização da avaliação de um programa pela CAPES. A etapa inicial é a coleta de informações de cada um dos programas realizada de forma anual até a última etapa que define a continuidade ou não de cada um dos programas. Já as etapas 3 e 4, conforme a Figura 6, estão associadas à atribuição de notas aos programas.

Cabe reforçar que os resultados da avaliação periódica de programas de pósgraduação são expressos em notas, numa escala de 1 (um) a 7 (sete), atribuídas aos mestrados e doutorados após análise dos indicadores referentes ao período avaliado. Essa análise é conduzida nas comissões de área de avaliação e, posteriormente, no Conselho Técnico-Científico da Educação Superior (CTC-ES), que homologa os resultados finais. Esses resultados fundamentam a deliberação do Conselho Nacional de Educação (CNE/MEC) sobre quais cursos obterão a renovação de reconhecimento para a continuidade de funcionamento no período subsequente.

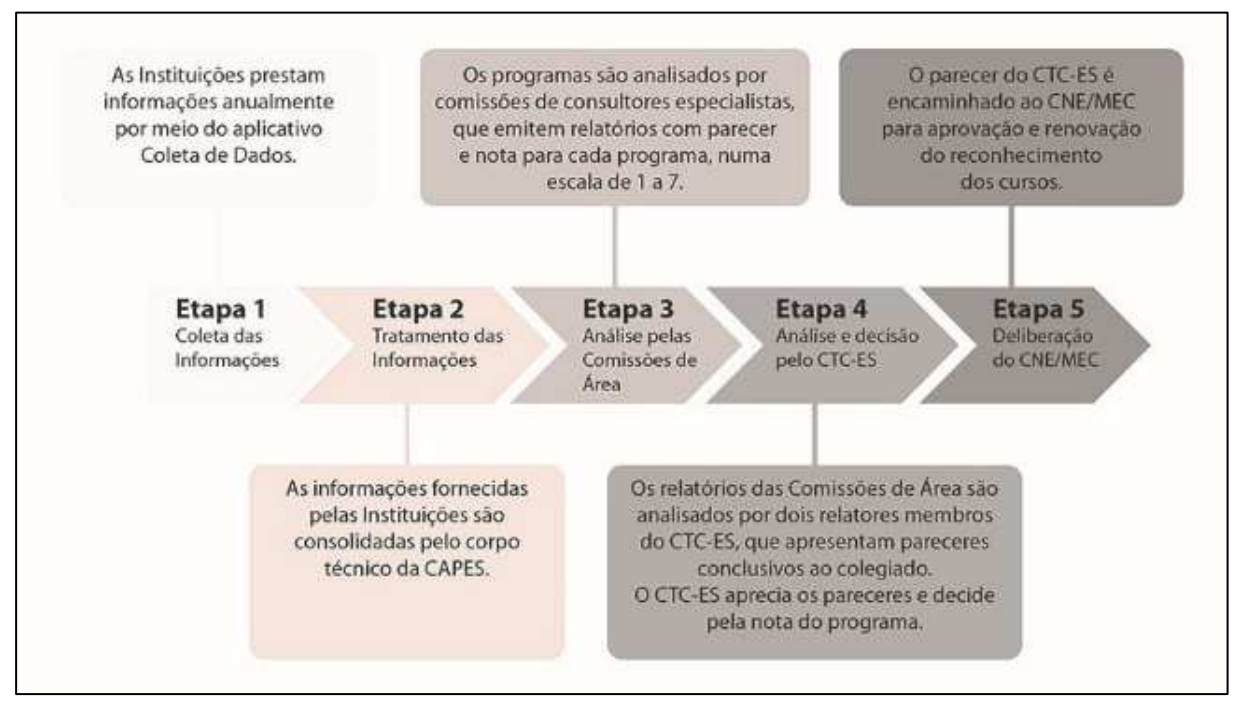

Figura 5 – Etapas de Avaliação da CAPES

Fonte: CAPES (2021).

Os principais parâmetros a serem considerados para a realização da avaliação, segundo CTC-ES, são: (i) a adoção de padrões internacionais de desenvolvimento do conhecimento na área como referência para o processo de avaliação, que estão preconizados nos documentos de área; (ii) a adequação dos referenciais de avaliação adotados (critérios, indicadores, parâmetros), ajustando-os ao desenvolvimento do conhecimento da área e dos programas; e (iii) a garantia da qualidade dos relatórios sobre o desempenho de cada programa, devendo tais relatórios atender aos requisitos de fundamentação técnica, estruturação, clareza, coerência e precisão, fundamentais para que os resultados da avaliação sejam compreendidos, valorizados e considerados pelos programas, cursos e demais interessados nesse processo.

Encerrada a etapa que demonstra a formação da CAPES e das avaliações dos programas de pós-graduação brasileiros, a ideia de continuidade deste trabalho é demonstrar outros estudos que tiveram como foco a relação entre eficiência e educação. Os principais achados nesse sentido estão apresentados na próxima seção.

#### 2.4 ESTUDOS ANTERIORES

Embora a literatura envolvendo DEA e avaliação da eficiência para a educação tenha seu início em 1978 com o trabalho seminal de Charnes, Cooper e Rhodes, vários outros trabalhos foram desenvolvidos desde então com foco na mesma temática. Neste tópico, de forma sintética, apresentam-se alguns dos resultados desses estudos anteriores.

Nessa perspectiva, a ideia, nesta seção, é destacar estudos com foco em mensuração da eficiência, principalmente para casos em que houve a utilização tanto da DEA e da replicação por meio do bootstrap, para avaliação de instituições do ensino superior ou para a pós-graduação. O intuito nessa etapa é contribuir para a análise e escolha das variáveis e do método ideal a ser desenvolvido posteriormente neste estudo.

Nesse diapasão, o trabalho de Johnes (2006) avaliou a eficiência de 100 Instituições de Ensino Superior (IES) do Reino Unido para mensuração da eficiência técnica. O estudo utilizou como entradas o número de graduandos, a quantidade de pós-graduados, despesas com administração e o valor dos pagamentos de juros e depreciação. Já para variáveis de saídas foram consideradas: a quantidade e qualidade dos cursos de graduação, a quantidade de pós-graduações e pesquisa. A metodologia empregada foi baseada na combinação entre a aplicação da DEA com o bootstrap.

Os resultados da pesquisa demonstraram que o nível de eficiência nas universidades inglesas é alto e as estimativas de bootstrap permitiram definir os intervalos de confiança com precisão de 95% para os escores de eficiência do modelo. Isso indica que essa combinação de metodologia foi capaz de demonstrar a diferença na eficiência entre o pior e o melhor desempenho das IES avaliadas.

Ainda com relação à avaliação de universidades, Lee (2011) buscou realizar uma revisão do desempenho da pesquisa de 37 universidades australianas usando a abordagem bootstrap com análise envoltória de dados (DEA), de Simar e Wilson (2007). O objetivo desse estudo era determinar as fontes de impulsionadores da produtividade. Para isso, foi preciso regredir as pontuações de eficiência em relação a um conjunto de variáveis ambientais.

Com isso, os inputs considerados por Lee (2011) foram a equipe acadêmica em tempo integral (professores e funcionários) assim como as despesas (em dólares) com "edifícios, biblioteca e outros ativos imobilizados, instalações e equipamentos". Para os produtos foram consideradas as bolsas oferecidas aos alunos, podendo estas serem nacionais; ofertadas pela indústria, ou outras fornecidas pelo setor público. Ainda como produtos também se observou o uso de publicações de pesquisa (por pesos ponderados), número de alunos que concluíram o mestrado e número de alunos que concluíram o doutorado.

Conforme Lee (2011), os resultados do cálculo da eficiência de escala derivados do primeiro estágio mostram que as universidades do G8 (grupo das principais universidades públicas do país) geralmente estão tendo um desempenho ótimo, enquanto as universidades menores e relativamente novas têm o potencial de aumentar sua escala de operações para obter melhores rendimentos em seus resultados. No segundo estágio de análise, os determinantes da eficiência, nomeadamente a localização da universidade, a proporção de Professores Associados e Professores no total do pessoal acadêmico e a quantidade relativa de bolsas institucionais (IGS) contribuíram positivamente para a eficiência das instituições investigadas. Por outro lado, o número de alunos teve um impacto negativo de desempenho.

O estudo de Parteka e Wolszczak-Derlacz (2013) realizou uma análise dinâmica comparativa entre 266 Instituições de Ensino Superior (IES) de sete países europeus para o período entre 2001 e 2005 com uma amostra de 1.064 observações. No referido trabalho, houve a utilização da modelagem DEA-bootstrap juntamente com o índice de Malmquist. Os autores executaram uma comparação dos resultados com e sem a utilização do bootstrap para indicar o viés dos dados analisados. O referido estudo também usou como variáveis de entrada o número de alunos, o total de professores e as receitas totais (contabilizadas em euros). As saídas foram representadas pelo número de graduados e os índices de produtividade intelectual associados às pesquisas realizadas por cada IES. Os resultados indicam que 963 (90% da amostra) apresentaram mudanças com relação à produtividade. Em outras palavras, entre os anos de 2001 e 2005, a amostra registrou um aumento médio na produtividade de cerca de 4,5% ao ano e, pelo índice de Malmquist, foi verificado que a mudança de eficiência predominou sobre as melhorias tecnológicas.

Veiderpass e McKelvey (2016) também realizaram um estudo para avaliação de desempenho das IES europeias. Nesse caso, foram 944 IES situadas em 17 países. Para isso, fizeram a utilização da técnica DEA e do método bootstrap de acordo com Wilson (2008) e Bogetoft e Otto (2011). As seguintes variáveis foram utilizadas para o cálculo da eficiência: Inputs - despesas não pessoais (em euros), receita total (em euros), número de funcionários e número de professores; Saídas concluintes diplomados (com duração inferior a 3 anos), bacharéis (3 ou 4 anos), mestre de segundo nível (bacharel e mestrado), mestres sem primeiro nível (somente mestrado sem a formação em bacharel) e doutorados.

O estudo realizado encontrou diferença significativa entre a utilização do bootstrap e os resultados da DEA clássica. Em média, a oferta de educação é considerada mais eficiente na República Eslovaca, seguida pela Bélgica e Letônia, enquanto a Dinamarca e a Noruega apresentam a menor eficiência. O estudo também indica uma relação positiva entre eficiência e tamanho da IES assim como a relação entre eficiência e intensidade de pesquisa. No mais, o estudo aponta para a importância da coleta contínua de dados para a realização desse tipo de pesquisa, que busca sempre uma maior solidificação do banco de dados.

Ainda no cenário europeu, o trabalho de Guccio, Martorana e Monaco (2016) buscou avaliar o efeito das reformas educacionais ocorridas pelo Processo de Bologna (BP) na Itália e seus reflexos na eficiência das universidades durante o período de 2000-2010. Para isso, utilizou-se a modelagem DEA juntamente com a técnica bootstrap, de Simar e Wilson (1998; 2000), de modo a avaliar o nível de eficiência das universidades italianas e testar os ganhos potenciais de eficiência com o advento dessas reformas. Em seguida, houve a avaliação dos efeitos da implementação do BP e a criação de um processo de convergência no desempenho do sistema de ensino superior italiano usando os métodos de convergência β e σ.

Como inputs, no estudo de Guccio, Martorana e Monaco (2016), foram usados o total de estudantes; matrículas com notas do ensino médio; número de docentes; número de vagas disponíveis em salas de aula, bibliotecas e laboratórios. Já os outputs foram o número total de graduados; número de graduados regulares; número de graduados ponderado pela classificação de titulação. Os achados apontam que as universidades italianas se tornaram mais eficientes ao longo do tempo, de acordo com os objetivos do BP, mas que melhorias substanciais ocorreram principalmente durante o período inicial de implementação. Adicionalmente, foi observado um processo de convergência de desempenho entre as instituições do sistema de ensino superior italiano. Mesmo assim, há fortes evidências de lacunas persistentes nos níveis universitário e regional.

Outro estudo em universidade italiana foi realizado por Barra e Zotti (2016). Nesse caso, buscou-se avaliar a eficiência dos 28 (vinte e oito) departamentos e 9 (nove) faculdades da Universidade de Salermo. A realização do cálculo da eficiência das unidades analisadas ocorreu em duas etapas: primeiramente, aplicou-se a técnica não paramétrica (DEA-VRS orientado aos produtos); e, em um segundo momento, foi utilizada a técnica bootstrap desenvolvida por Efron (1979) e aprimorada por Simar e Wilson (1998) para mensuração das estimativas estatísticas. Também foi utilizado o índice de Malmquist para uma comparação dinâmica da eficiência para os anos entre 2005 e 2009.

Os inputs do estudo foram: total de professores e demais funcionários de cada departamento com atribuição de pesos ponderados de acordo com o cargo ocupado; gastos com pesquisa por departamento; gastos com atividades de ensino; número de estudantes matriculados. Os *outputs* observados foram: número de publicações; fundos externos recebidos pela universidade; mensuração da produção científica por departamento; número de graduados; pesquisa de satisfação dos alunos realizada pela universidade.

Foi verificado, no trabalho indicado, que as estimativas de eficiência dependem fortemente da especificação de resultados, pois o uso de proxies de qualidade reduz o desempenho e seus diferenciais tanto para atividades de pesquisa quanto para ensino. Quando consideradas as atividades de pesquisa, os resultados sugerem que o número de publicações e os recursos para pesquisa parecem captar melhor a produção científica dentro das instituições de ensino superior. Por outro lado, quando as atividades de ensino são consideradas, o uso de diferentes medidas de produção estreitou a distância entre os setores de Ciência e Tecnologia e Ciências Sociais e Humanas.

Com o objetivo de investigar o desenvolvimento da eficiência e da produtividade em 35 (trinta e cinco) IES na Suécia e realizar uma análise de segundo estágio das pontuações de eficiência, com base de dados definida entre 2005 e 2008, Andersson et al. (2017) utilizaram a DEA para mensuração da eficiência

complementada pelo bootstrap para produzir intervalos de confiança sobre os índices de eficiência e de produtividade. Como variáveis de entrada, os autores consideraram os pesquisadores graduados e/ou docentes equivalentes em tempo integral; outros profissionais de tempo integral; número de alunos ingressantes na graduação ajustados por um coeficiente de notas do ensino médio; número de alunos de pósgraduação medidos como equivalentes em tempo integral.

A primeira variável de saída considerada foi o desempenho anual de graduação e educação avançada ajustados para diferenças de custo devido à variação no índice de educação medido entre as IES por um índice próprio criado no referido estudo. Essa variação é dada pela soma dos créditos concluídos em cursos de cada uma das instituições durante um ano civil. Vale ressaltar que há uma diferença nos cursos entre as IES e os custos, visto que há alguns que concluem mais créditos que outros dentro do mesmo período. Essa variável foi medida justamente para considerar a ponderação dessas diferenças afim de ser possível a comparação dos dados.

Foram também consideradas variáveis de saída: o número de títulos de doutores e licenciaturas; produção de pesquisa em termos de um indicador bibliométrico que mede a pesquisa de cada IES como um número ponderado de publicações científicas. Após a realização dos cálculos, o estudo retornou uma ineficiência média de 12% e um aumento de produtividade em torno de 1,7% ao ano.

Em relação à avaliação de universidades no continente americano, Navarro-Chavez, Gómez Monge e Torres Hernández (2017) estimaram a eficiência técnica para 32 (trinta e duas) universidades públicas mexicanas em 2012. Para a mensuração da eficiência, houve a combinação entre DEA para avaliação em um primeiro estágio e o bootstrap posteriormente no intuito de dar maior robustez à análise. Houve a utilização somente de um input, o financiamento público. Por outro lado, os outputs foram o total de alunos matriculados; total de alunos graduados; total de docentes subdivididos em: número de docentes com doutorado e número de professores que participam do SNI (Sistema Nacional de Investigadores); e publicações de artigos no portal Web of Knowledge, Institute for Scientific Inform*ā*t*ĭ*o (ISI).

Os resultados do estudo de Navarro-Chavez, Gómez Monge e Torres Hernández (2017) revelam que, em média, houve um valor de eficiência de 0,77 para DEA com retornos variáveis de escala (VRS) e 0,71 para DEA com retornos constantes de escala (CRS), aplicando bootstrap. Isso foi indicado dentro de um contexto em que nenhuma universidade alcançou o índice máximo de eficiência no segundo estágio. A Universidade Autônoma de Querétaro foi a que teve o valor mais próximo do ótimo e do lado oposto está a Universidade de Chapingo, que obteve o valor mais baixo.

Na comparação entre o desempenho norte-americano e o europeu, Wolszczak-Derlacz (2017) desenvolveram um estudo com três objetivos específicos. Em primeiro lugar, buscou-se comparar a eficiência técnica das instituições de ensino superior europeias e americanas. Em segundo lugar, pretendia-se avaliar os principais fatores que determinam a eficiência das IES e testar se esses fatores podem ter impactos na eficiência europeia e americana. Em terceiro lugar, desejava-se abordar um problema de avaliação, introduzindo técnicas de DEA como uma ferramenta analítica que pudesse servir tanto aos gerentes da IES quanto aos formuladores de políticas das instituições.

A avaliação da eficiência foi realizada por meio do DEA semiparamétrico em dois estágios para uma amostra de 348 universidades europeias e 152 americanas considerando as seguintes variáveis de entrada: publicações pelo total de membros acadêmicos; graduados por unidade acadêmica; total do número de estudantes; número de estudante por ano; receita governamental recebida por cada instituição e receita de mensalidades em porcentagem da receita total. As saídas foram avaliadas pelo número total de graduados e pelo número de publicações indexadas na Web of Science de acadêmicos afiliados de cada uma das instituições analisadas.

Os resultados do respectivo trabalho revelam um nível relativamente alto de ineficiência técnica das IES, de uma forma geral, e uma variabilidade substancial nas pontuações de eficiência dentro e entre os países. Para as universidades europeias, os índices mais altos de eficiência técnica foram obtidos sob a suposição de uma fronteira comum. Mesmo assim, quando a fronteira específica do país é empregada para países europeus, a magnitude de suas pontuações de eficiência cai consideravelmente, indicando que eles são mais bem-sucedidos nos mercados locais. Além disso, os resultados indicam que a eficiência técnica das universidades europeias está positivamente associada às doações como fontes de receita. Para ambos os grupos: IES europeias e americanas, as economias de escala foram confirmadas como uma influência positiva da variável de localização (unidades localizadas em regiões mais ricas são mais eficientes).

Na comparação entre países da Europa, o trabalho de Lehmann et al. (2018) verificou se as universidades da Alemanha e da Itália foram afetadas pela crise de 2008. No período entre 2006 e 2011, houve a avaliação de um total de 133 (cento e trinta e três) universidades, das quais 73 (setenta e três) universidades públicas alemãs e 60 (sessenta) universidades públicas italianas. Segundo os autores, a escolha do período se deu para facilitar a comparação nos estados em que se encontravam as universidades antes e depois da crise.

A análise foi realizada em duas etapas. Na primeira, foi realizada a medida de eficiência de cada universidade por meio da DEA e na segunda uma análise de regressão com base em Simar e Wilson (1998). Além disso, o trabalho de Bogetoft e Otto (2011) foi utilizado para testar a eficiência de escala assim como as operações acima ou abaixo do tamanho de escala ideal. Foram utilizadas como variáveis de saída: o número de graduados; publicações e patentes; e número de desempregados com curso concluído profissionais. Já as variáveis de entradas adotadas foram: dotação financeira; estudantes por professor; e PIB per capita por região.

Os resultados Lehmann et al. (2018) apontaram que a eficiência das universidades é significativamente influenciada pela estrutura de governança nacional. Embora as universidades na Itália estejam em geral sob a autoridade do governo, seu poder de negociação individual depende de sua força e dotação individuais. Isso parece moldar a eficiência de forma positiva em tempos de relativa incerteza, como a crise financeira. Em contrapartida, as universidades alemãs, que estão subordinadas a uma autoridade federal – e menos independentes em seu poder de negociação – sofreram mais durante a crise econômica em termos de eficiência. Em outras palavras, as reformas e as reestruturações durante a crise financeira fizeram com que as universidades italianas lidassem melhor com a crise do que as alemãs em termos de eficiência.

O estudo das universidades polonesas realizado por Brzezicki (2020) mediu a eficiência educacional de 59 (cinquenta e nove) universidades públicas e 34 (trinta e quatro) privadas. Também avaliou o impacto de diversas variáveis selecionadas no índice de eficiência. Foi empregada a DEA na análise.

Explica-se que, para estimar essa eficiência, foi utilizado o modelo Banker, Charnes e Cooper (BCC) do método DEA. Já para avaliar o impacto das variáveis ambientais na eficiência das universidades, foi realizada uma análise de regressão truncada. Como inputs foram utilizados o valor dos ativos fixos da instituição e o número de professores acadêmicos. Como outputs, foram utilizados o número de graduados e o nível salarial dos graduados.

Os resultados de Brzezicki (2020) indicam que as universidades públicas foram mais eficientes em termos de número de graduados formados, contudo, quando considerado o desempenho após a formatura, os salários desses profissionais e o nível de estudo após a graduação eram menores quando comparados aos egressos das instituições privadas. O nível de eficiência foi afetado por variáveis relacionadas a universidades específicas e à situação socioeconômica da região em que atuam. Já o trabalho de Civera et al. (2020) analisou o impacto da Iniciativa de Excelência (EI) em 72 (setenta e duas) universidades alemãs e 51 (cinquenta e uma) italianas avaliadas entre 2004-2013. A EI é uma política destinada a promover e selecionar universidades de pesquisa ativas de destaque por meio da alocação competitiva de fundos públicos adicionais. Os procedimentos metodológicos adotados envolveram primeiramente a aplicação da DEA-VRS. Em seguida, foi realizada a utilização do bootstrap para parametrização dos resultados encontrados. Foi realizada ainda uma modelagem para identificação de variáveis dependentes e independentes e, então, houve a utilização de um modelo de regressão para avaliar a eficiência final das universidades.

As variáveis para a DEA foram os fundos estatais para os insumos. Já o número de graduados, o número de citações das publicações e as patentes registradas foram utilizadas para a composição dos produtos. Também houve uma lista de variáveis consideradas na regressão paramétrica, são elas: os índices de eficiência DEA VRS bootstrapping; a média de publicações por ano; e as citações e as publicações observadas em cada ano.

Ao fim do estudo, Civera et al. (2020) observaram que, em comparação com a Itália, a Alemanha teve desempenho inferior em termos de eficiência; no entanto, está acima do desempenho italiano em termos de produção de pesquisa e impacto da pesquisa. No mais, todo o sistema universitário alemão aumentou sua quantidade de pesquisas em comparação com o sistema universitário italiano. Em contraste, em vez

de encontrar uma tendência geral positiva para a qualidade da pesquisa em Universidades de Excelência, observou-se uma tendência negativa. Os efeitos foram ainda mais fortes - tanto positivos quanto negativos - para as universidades alemãs escolhidas em comparação com suas congêneres italianas.

Com enfoque nas instituições de ensino superior públicas espanholas, Martínez-Campillo e Fernandez-Santos (2020) avaliaram a eficiência técnica relativa de 47 (quarenta e sete) universidades entre os anos letivos de 2002-2003 e 2012- 2013. Para isso, compararam, primeiramente, a situação antes e durante a última crise econômica. Em segundo lugar, analisaram os determinantes da eficiência universitária, com especial ênfase no possível impacto da crise.

Para tanto, executou-se o procedimento metodológico em duas etapas. A primeira consistiu em uma estimativa dos índices de eficiência DEA-bootstrap e a segunda tratou de uma regressão truncada a partir dos índices anteriores. Como variáveis de entrada, foram utilizadas o número de estudantes; o número de docentes e pesquisadores; e o total de receitas de cada uma das instituições. Como saídas foram consideradas o número de graduados e o número total de publicações. Adicionalmente, foram avaliados os seguintes fatores condicionais determinantes: tamanho da IES; idade da IES; especialização em áreas técnicas; programas de graduação em Medicina e/ou Farmácia; localização regional da IES; e a influência da crise em cada uma das universidades.

Os resultados mostram que as universidades públicas espanholas se tornaram mais eficientes durante a crise do que antes. A análise de regressão confirma que a variável crise teve um impacto positivo estatisticamente significativo na eficiência universitária. Também foi observado que o tempo de existência das instituições influenciou favoravelmente o modo como essas instituições utilizam seus recursos para produzir resultados de ensino e pesquisa, mas a especialização técnica teve um efeito negativo. Também foi observado que a localização regional das universidades públicas tem sido um determinante crucial de seu nível de eficiência.

Em relação aos trabalhos internacionais, Agasisti et al. (2021) analisaram a ligação entre a eficiência dos sistemas regionais de ensino superior e as taxas de desenvolvimento econômico regional entre 2012 e 2015 na Rússia para 449 (quatrocentos e quarenta e nove) universidades públicas. Para desenvolvimento do estudo foram considerados os índices de eficiência calculados por meio da análise envoltória de dados semiparamétricos de dois estágios (DEA-Bootstrap). Em seguida, os índices encontrados foram agregados a pontuações de nível regional para a formulação de um modelo de crescimento econômico que considera a eficiência dos sistemas regionais de ensino superior como uma das variáveis explicativas.

As variáveis de entrada para cálculo da eficiência foram: renda; funcionários; equipe acadêmica diplomada e pontuação dos exames. As variáveis de saída consideradas foram: publicações; pesquisa e desenvolvimento; e o número de graduados. Como variáveis ambientais foram utilizados: o total de estudantes de mestrado; o total de estudantes em tempo integral; o market share de cada IES; a existência ou não de faculdade de medicina na universidade; e se a universidade está localizada na capital da região.

Os resultados de Agasisti et al. (2021) indicam que as pontuações de eficiência DEA, corrigidas para fatores exógenos, estão estatisticamente relacionadas às taxas de crescimento do Produto Regional Bruto (GRP) de forma significativa. Além disso, foram observados efeitos colaterais estatisticamente significativos e negativos. A explicação por trás dessa descoberta é que sistemas regionais de ensino superior fortes e eficientes podem extrair recursos, predominantemente humanos, de regiões vizinhas. Em um sistema de ensino superior altamente centralizado como o russo (aproximadamente 90% de todas as universidades estatais são administradas por autoridades federais), esse fato pode ser considerado um incentivo significativo para as autoridades regionais colaborarem com o ensino superior.

Em relação a trabalhos brasileiros envolvendo análise de eficiência de instituições educacionais, é possível destacar o trabalho de Marinho, Resende e Façanha (1997). Esse referido estudo utilizou a técnica DEA para estimar a eficiência das universidades federais brasileiras. Em outra pesquisa, Façanha e Marinho (1999) relacionaram a eficiência estimada com o modelo de financiamento das instituições de ensino à luz das teorias dos contratos e incentivos.

Belloni (2000) empregou, por sua vez, a abordagem DEA para construir indicadores de eficiência das universidades federais brasileiras com base em dados de qualidade da graduação e pós-graduação. Façanha e Marinho (2001), por sua parte, fizeram estimativas DEA incluindo instituições de ensino superior públicas e privadas. E, ainda, Costa et al. (2012) mensuram a eficiência estática e dinâmica das Instituições Federais de Ensino Superior (IFES) do Brasil de 2004 a 2008, utilizando a DEA e o Índice de Malmquist.

Esse trabalho de Costa et al. (2012) realizou a análise de 49 IFES por meio da metodologia DEA-SBM (Slack Based Measure). Esse modelo buscou verificar o máximo de produto educacional obtido por cada instituição investigada. Além disso, utilizou o método jackstrap para a identificação de possíveis outliers.

A mensuração da eficiência (com o uso somente da DEA sem bootstrap) foi calculada a partir dos seguintes insumos: razão entre custo corrente e número de alunos; a razão entre o número de alunos em tempo integral e o número de docentes; a razão entre o número de alunos e o índice de qualificação do corpo docente (baseado na média ponderada de acordo com a titulação dos professores). Já os produtos foram a proporção entre alunos formados/alunos matriculados e o Conceito CAPES/MEC para a pós-graduação de cada um dos cursos das IFES.

Na execução da avaliação da eficiência, as IFES foram divididas em dois subconjuntos considerando a participação em pós-graduação e pesquisa. Assim, no primeiro grupo (A) foram incluídas as instituições que têm uma atuação maior no ensino da pós-graduação e na pesquisa. Já o segundo grupo (B) foi formado pelas instituições que têm pouca ou nenhuma atuação nessas áreas. Desse modo, o subconjunto A foi composto por 28 instituições enquanto subconjunto B foi constituído por 21 instituições. Os resultados das estimações para as fronteiras de eficiência no primeiro subconjunto (A) apontaram que as IFES ineficientes correspondem a aproximadamente 26% de seu total. Já para o outro subconjunto, as IFES mais ineficientes em todos os períodos analisados representaram aproximadamente apenas 10%. Quanto ao resultado das IFES mais eficientes, em todos os períodos analisados, representaram cerca de 38%.

Almeida et al. (2018), por sua vez, compararam os departamentos de economia no Brasil em termos de práticas eficientes na oferta de formação superior e produção acadêmica. A metodologia empregada considerou uma abordagem de Análise Envoltória de Dados com Fronteira Sequencial (DEA-S) juntamente com o bootstrap, levando em consideração insumos dos departamentos e variáveis de resultado referentes ao ensino e à pesquisa. Em seguida, os escores de eficiência foram condicionados à indicadores socioeconômicos dos alunos, para verificar o quanto da eficiência técnica dos departamentos podem ser atribuíveis a qualidade do corpo discente. Como inputs, foram usados: a carga horária do curso de graduação e o número de docentes com doutorado. Como outputs, foram observados: concluintes da graduação; média de notas Enade; número de concluintes na pós-graduação; e publicações em periódicos. Foram utilizadas também variáveis condicionais socioeconômicas como: cor, ajuda de custo, escolaridade dos pais etc.

Os resultados do trabalho indicaram uma alteração significativa da distribuição de desempenho das unidades departamentais entre os anos de 2009 e 2012, com uma redução de eficiência técnica em cerca de 20% no período avaliado, com os departamentos exibindo, em média, um nível de eficiência técnica de 64,4%, no último período. Houve uma redução no número de departamentos de economia associados às IES privadas e crescimento daqueles vinculados às IES públicas, assim como foram constatadas: (i) forte diminuição da nota média dos concluintes de graduação no ENADE; (ii) elevação da média de docentes com doutorado nos departamentos de IES privadas; e (iii) significativa redução da média de graduados nos departamentos de IES públicas.

A revisão dos estudos até aqui realizada trouxe uma série de trabalhos que utilizavam ferramentas paramétricas ou não para estimativas de índices de eficiência. Mesmo assim, os trabalhos indicados demonstraram somente exemplos de avaliações para Instituições de Ensino Superior. Na busca de trabalhos que tratassem da mensuração da eficiência para programas de pós-graduação e que, preferencialmente, usassem a combinação DEA-bootstrap, foram encontrados os estudos relacionados a seguir. Cabe ressaltar que no rol a seguir também foram inseridos alguns trabalhos somente com a modelagem DEA para atingir seus resultados, mas foram considerados relevantes por também tratarem de programas de pós-graduação ou por terem temática próxima com o estudo proposto.

Um dos primeiros trabalhos encontrados foi o de Lins (2007). Esse estudo teve, como objetivo, avaliar o desempenho dos programas de pós-graduação de engenharia de produção por meio da utilização da DEA. Já Moreira et al. (2011), além da técnica DEA para estimativa dos índices de eficiência, trazem também a utilização do bootstrap juntamente com análise dos fatores determinantes pelo modelo econométrico *tobit*. Na realização do estudo de Moreira et al. (2011), as seguintes variáveis foram utilizadas como entradas: o número de docentes permanentes dos programas e número total de alunos ingressantes; enquanto para as saídas, levou-se

em consideração: o número de titulados no programa e o número de publicações científicas (considerando os pesos decorrentes das publicações pelos critérios Qualis/CAPES).

Os resultados Moreira et al. (2011) demonstram que os programas com maior número de alunos matriculados apresentaram-se mais eficientes, sugerindo que os programas de pós-graduação alcançam maior eficiência quando operam em maior escala. O envolvimento dos docentes em projetos de pesquisa, bem como a participação de membros externos aos programas em suas atividades, influencia positivamente o nível de eficiência mensurado.

Foram observadas também pesquisas que usaram o Network DEA para avaliação dos programas de economia. Um exemplo é o estudo de Falquetto et al. (2018). No caso dos cursos de engenharias, uma referência é a pesquisa de Gomes Júnior et al. (2014). Com um enfoque diferente à análise da eficiência, o trabalho de Walter et al. (2013) avaliou os mestrados em contabilidade por meio de uma análise longitudinal com foco na comparação entre importância e desempenho dos critérios de avaliação da CAPES. A proposta de Walter et al. (2013) foi identificar os pontos fortes e as oportunidades de melhorias dos cursos de mestrado acadêmico em Ciências Contábeis, nos triênios 1998-2000, 2001-2003 e 2004-2006 com base nos dados CAPES dos períodos indicados.

As variáveis utilizadas na pesquisa de Walter et al. (2013) foram: corpo docente; corpo discente; teses e dissertações; produção intelectual e inserção social, isto é, o rol comparativo de variáveis utilizadas pela própria CAPES. Assim, o referido estudo demonstrou que a aplicação da análise de importância versus desempenho mostrou-se adequada para analisar os pontos fortes e as oportunidades de melhoria para os programas de mestrado acadêmico a partir da avaliação da CAPES.

Outro trabalho que também buscou avaliar a eficiência dos programas de pósgraduação em Administração, Contabilidade e Turismo foi realizado por Moreira et al. (2014). Este trabalho procurou realizar uma análise de desempenho com referência à eficiência relativa dos PPGs, para conhecer o perfil de desempenho de cada um deles. O período escolhido foi o da avaliação trienal de 2007 ocorrida entre 2004 e 2006. Em outros termos, houve a utilização da mensuração da eficiência pelo modelo DEA (sem bootstrap) e posterior comparação dos índices encontrados com os resultados da avaliação de desempenho da CAPES de 2007.

Para a mensuração da eficiência, foram utilizados como inputs: o número de docentes permanentes dos programas e o número total de alunos ingressantes nos programas para o período analisado. Já os outputs foram definidos pelo total de alunos titulados e pelo número de publicações científicas (representada pela soma ponderada das produções considerando o Qualis/CAPES). Os resultados do estudo indicaram uma maior eficiência nas instituições privadas no período analisado. Além disso, dos três anos avaliados, o melhor desempenho dos PPGs foi observado em 2006.

Ainda com relação à avaliação de programas brasileiros, o trabalho de Vasconcelos, Hora e Erthal Júnior (2016) avaliou os indicadores de produção científica dos programas de pós-graduação stricto sensu do Brasil, especificamente a área Engenharias III, composta pelos cursos: Engenharia Aeronáutica, Mecânica, Naval, Oceânica, Petróleo e Produção, tendo como parâmetro os critérios de avaliação estabelecidos pela CAPES, à época, e a utilização do modelo DEA (sem bootstrap).

No total foram analisados 52programas, dos quais foram considerados os seguintes insumos: quantidade de professores; egressos de doutorado; egressos de mestrado; maturidade do mestrado; e maturidade do doutorado. Como outputs, forma observados os seguintes aspectos: quantidade de dissertações; quantidade de teses; artigos em periódico classificado (APC); trabalhos completos em anais; capítulos de livros, coletâneas e verbetes. Ao final, 17 programas de pós-graduação obtiveram a eficiência máxima. A maior parte desses programas é de instituições públicas. A pesquisa ainda aponta que os programas com pior eficiência também correspondem a instituições públicas como a Universidade Federal do Rio de Janeiro (UFRJ), Universidade Estadual de Campinas (UNICAMP), Universidade Federal da Paraíba (UFPB-JP) e a Universidade Estadual do Norte Fluminense (UENF).

Silva, Corrêa e Gomes (2017) analisaram, por sua parte, o nível de eficiência técnica dos Programas de Pós-Graduação em Economia do Brasil, bem como investigaram variáveis que afetam a sua eficiência. Utilizaram para isso o DEAbootstrap e aplicação do modelo tobit como uma adequação do modelo estatístico multivariado. Os insumos considerados foram o número de docentes e de discentes. Já os produtos foram as publicações em revistas avaliadas no Qualis/CAPES juntamente com as teses e as dissertações produzidas por cada um dos programas.

Os resultados de Silva, Corrêa e Gomes (2017) apontaram que os programas mais eficientes se concentram na Região Sudeste. Além disso, indiciaram que as características como investimento da CAPES em bolsas e fomento e número de programas da instituição tendem a elevar os níveis de eficiência, enquanto há um impacto negativo pelo programa ser público.

Observados todos esses estudos, a análise deles permitiu determinar as variáveis a serem utilizadas e a estratégia metodológica a ser seguida para atingir os objetivos deste estudo. Esse panorama serviu como plano de fundo e embasamento teórico para as escolhas metodológicas deste estudo. Esses pontos são melhor definidos no capítulo seguinte.

### **3 MÉTODO DE PESQUISA**

Para a realização do estudo é necessário definir tanto os procedimentos a serem utilizados quanto identificar as principais variáveis a compor os modelos. Inicialmente, realizou-se a coleta dos dados de cada um dos 191 programas de pósgraduação registrados na CAPES nas especialidades de Administração, Administração Pública, Ciências Contábeis e Turismo, os quais foram incluídos no apêndice A deste trabalho. Esses dados estão disponibilizados no portal de dados abertos da CAPES<sup>3</sup>. Informações geográficas relacionadas aos programas foram coletadas no Sistema GEOCAPES.

Após a coleta dos dados, as etapas seguintes para a composição do método de pesquisa podem ser assim descritas:

- Primeiramente, foi utilizado um procedimento de limpeza dos dados por meio do método de nuvem de dados multivariados que identifica as DMUs outliers que podem afetar os índices de eficiência das demais. Nessa etapa, também foi estimada a supereficiência dos para verificar os outliers;
- Além disso, foi realizado o teste do tipo de retorno de escala, se constante ou variável;
- O passo seguinte foi o cálculo da eficiência NDEA para cada uma das suas etapas, considerando o período entre 2007-2016, ou seja, a soma dos dez anos de dados para cada um dos programas;
- Na sequência, usou-se o teste de correlação de Spearman para verificação da relação dos resultados entre a eficiência global calculada e a média dos conceitos CAPES para as três avaliações consideradas (2007-2009; 2010-2012; e 2013-2016);
- Também foi empregado o cálculo de modelo NDEA-Bootstrap para estimar o índice de eficiência de cada uma das etapas livre de viés, considerando o intervalo de confiança e os valores corrigidos para o cálculo dos índices globais de eficiência;

<sup>3</sup> Disponível em: https://dadosabertos.capes.gov.br/ Acesso em: 27 fev. 2023.

- Posteriormente, foi aplicado o algoritmo de Simar e Wilson (2007) num segundo estágio para identificar o impacto das variáveis exógenas (não controláveis pelos gestores) nos índices de eficiência corrigidos;
- Então, foi calculado o índice de Malmquist com bootstrap para verificar a evolução dos programas ao longo dos três períodos a serem analisados, identificando as mudanças tecnológicas (frontier-shift effect) e as mudanças de eficiência (catch-up effect) nos programas estudados.

Em todo estudo, os cálculos com base nos dados coletados são realizados a partir da linguagem de programação R em cada uma das etapas anteriormente descritas e que são especificadas ao longo das seções subsequentes deste capítulo.

### 3.1 SELEÇÃO DE VARIÁVEIS

De acordo com a revisão dos estudos anteriores no que tange à seleção de variáveis, é possível observar que, de forma geral, as que correspondem a docentes e a discentes estão associadas aos insumos no processo de avaliação da eficiência. Por outro vértice, teses, dissertações e publicações em periódicos são associadas aos produtos gerados pelos cursos seja da graduação ou da pós-graduação. Pode-se constatar isso na literatura sobre o tema.

Em estudo mais recente, Ferro e D'Elia (2020) fizeram, por exemplo, um apanhado bibliométrico sobre pesquisas que tiveram como foco o estudo de análises de fronteira de eficiência para avaliação do ensino superior. Esse trabalho se mostra relevante para a presente pesquisa, porque, embora não trate diretamente dos cursos de pós-graduação, a metodologia de avaliação das variáveis correlacionadas com a eficiência está diretamente ligada ao tema aqui proposto. O referido estudo se torna ainda mais interessante por agrupar as variáveis em três grandes grupos: entradas, saídas e ambientais/contextuais.

Para as variáveis de entrada, o estudo de Ferro e D'Elia (2020) mostrou que as mais utilizadas nas pesquisas com fronteiras de eficiência podem ser classificadas em recursos humanos e não humanos. O primeiro grupo inclui o esforço de ensino e pesquisa da força de trabalho universitária. O segundo compreende os recursos físicos e financeiros.

Como outros trabalhos anteriormente citados, as variáveis ligadas aos recursos humanos são medidas pelos acadêmicos e não acadêmicos, pelo número de funcionários ou salários pagos a diferentes categorias de pessoal. O quadro de docentes é a variável de entrada mais frequentemente considerada. Como alguns acadêmicos trabalham em atividades de ensino e pesquisa, a proporção de pesquisadores ou carga de trabalho de pesquisa sobre acadêmicos em tempo integral pode ser calculada também para definir as entradas do modelo.

Para os recursos não humanos, merecem destaque as instalações e materiais, que podem ser medidos em unidades físicas ou financeiras, como áreas de laboratórios ou salas de aula, assentos de sala de aula, computadores, livros em bibliotecas etc. Também são considerados os recursos como o gasto com hardware e outros equipamentos eletrônicos ou de informática de acordo com o curso a ser analisado.

Já para as saídas, o trabalho de Ferro e D'Elia (2020) destaca que os resultados da universidade podem ser classificados em:

- atividades de ensino (disseminação de conhecimento);
- pesquisa (produção de conhecimento básico ou aplicado);
- extensão (também conhecida como transferência à comunidade).

Nesse caso, podem ser considerados diversos aspectos. Dentre eles, destacam-se: o número de titulações efetivadas, resultados em testes padronizados, número de alunos concluintes que desenvolveram o curso em tempo integral, cursos/horas/créditos ensinados para representar o conhecimento agregado, trabalho ou ganhos de remuneração por grau para abordar o potencial de emprego, ganhos dos alunos e/ou alunos de pós-graduação admitidos. Esses são só alguns exemplos.

Salienta-se que também são consideradas como variáveis de saída nos trabalhos a produção da pesquisa comumente representada por documentos publicados. Outras medidas para resultados de pesquisa incluem: índices de citação, que medem o impacto dos resultados de pesquisas publicadas; contagem de dissertações aprovadas, patentes e outros direitos de propriedade intelectual, medidos pelo número de registros, anexados com alguns critérios para pesá-los; prêmios, com problemas semelhantes aos anteriores, subsídios, dinheiro para projetos e/ou parceria com empresas. Eis uma gama extensa e diversificada de possibilidades de saída.

Uma observação interessante do estudo de Ferro e D'Elia (2020) é o enfoque dado na questão das variáveis ambientais. Esses aspectos contextuais permitem entender a heterogeneidade observável nos índices de eficiência devido a fatores incontroláveis pelos gestores institucionais. Essas variáveis contextuais podem ser divididas em três grupos, a saber:

- background intelectual, econômico e social dos alunos (características étnicas, de idade e gênero);
- região onde a universidade está situada (pobre ou rica);
- tipo de instituição (grande ou pequena, velha ou nova, privada ou pública, com ou sem fins lucrativos, laica ou religiosa, especializadas ou generalistas etc.).

Cada um desses backgrounds pode ser relacionado com a formação dos alunos, medida por meio de notas do ensino médio ou resultados em exames de seleção; ou com as condições socioeconômicas de cada um deles (domicílio; renda familiar em relação ao PIB per capita; qualificação dos pais – escolaridade; regime de ensino - parcial ou integral; gênero; composição étnica; idade; e participação de alunos estrangeiros (ou fora da região analisada). Essa possibilidade de análise bastante relevante se for considerado o contexto da desigualdade social do Brasil e sua extensão territorial continental.

Em relação à região universitária, alguns estudos utilizam o PIB regional em relação à média nacional e alguma indicação do capital humano regional, como anos de escolaridade média em relação à média nacional. Ao abordar o tipo de universidade, os estudos incluem: tamanho; propriedade e governança. Também analisam a questão de as instituições serem públicas ou privadas (com ou sem fins lucrativos). Foram considerados como critérios de análise ainda a orientação religiosa (laica ou não), a idade da instituição (se mais antiga ou mais nova em relação a um sistema local) e se a relevância histórica pode afetar a eficiência.

Para alguns casos específicos, foram considerados nos estudos de avaliação das universidades o grau de especialização em disciplinas de capital intensivo e a utilização de hardware como diferencial. Em geral esses critérios estavam ligados às áreas de ciências naturais, engenharia e/ou medicina. Diante das variáveis expostas na revisão dos estudos anteriores e reforçada pelo trabalho apontado nesta seção, é possível observar que há uma gama de variáveis disponíveis para a realização do cálculo DEA na avaliação de instituições educacionais nos diferentes níveis.

Nesse caso, optou-se por utilizar parte das variáveis consideradas pela CAPES em sua avaliação, conforme Quadro 1. Cabe destacar que, além dos critérios em relação às principais variáveis utilizadas em outros estudos, a indicação das variáveis no quadro considera a disponibilidade dos dados em relação às DMUs selecionadas. Isso decorre, porque não haveria fundamento em escolher variáveis em que as informações necessárias para análise não estivessem disponíveis para a coleta de dados.

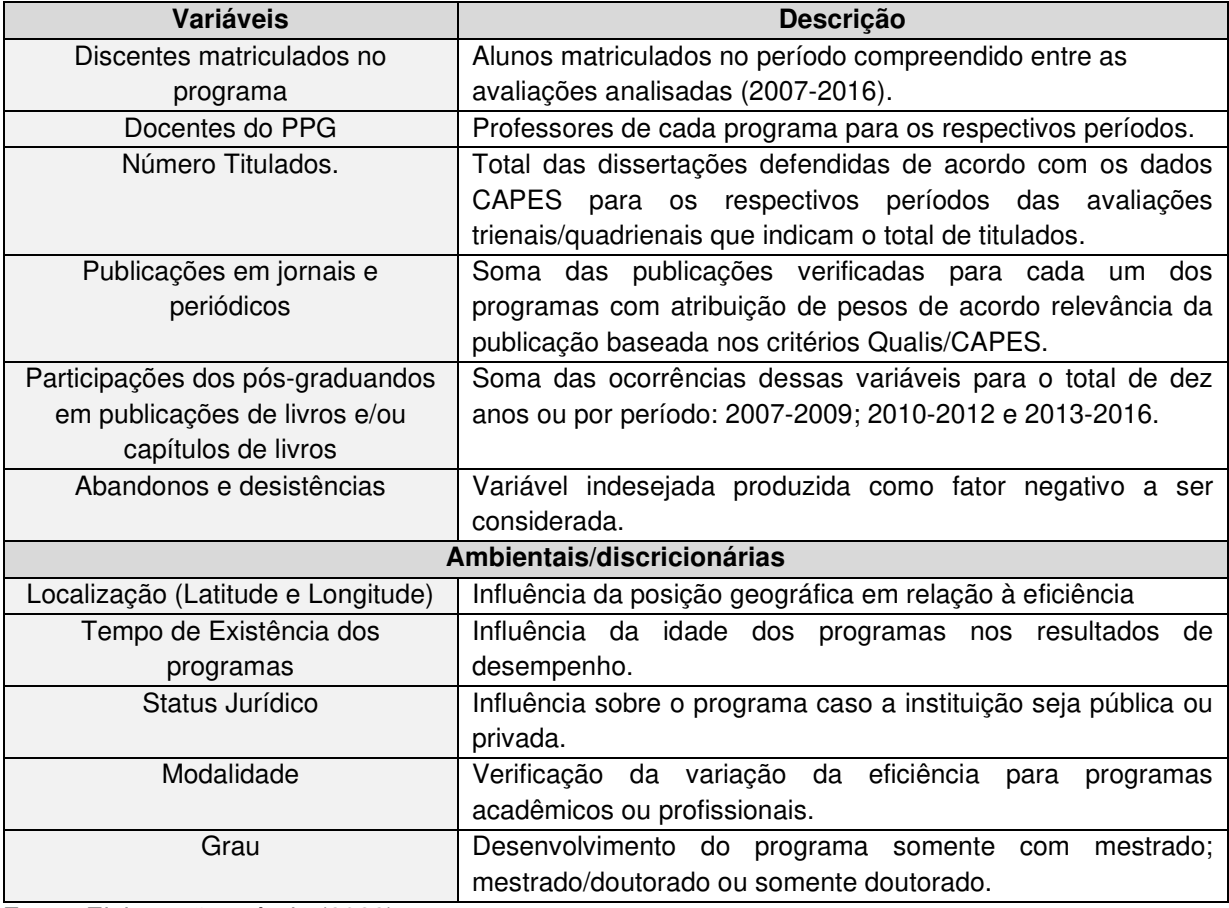

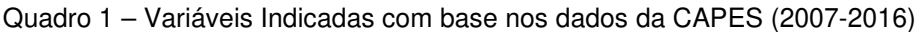

Fonte: Elaboração própria (2022).

Outro ponto a ser considerado é o intuito de comparar os resultados de eficiência obtidos neste trabalho com as notas atribuídas pela CAPES aos PPGs. Portanto, é natural que parte das variáveis analisadas tenha uma base comum com as analisadas pela Fundação. Esse ponto a ser considerado neste estudo.

No caso da variável de publicação, é necessário fazer a observação de que as publicações em periódicos, segundo os critérios Qualis/CAPES, possuem diferentes classificações de acordo com a relevância do periódico científico. Dessa forma, as classificações possíveis são A1, A2, B1, B2, B3, B4, B5, C e sem classificação. Os pesos atribuídos para a composição dos valores da respectiva variável levaram em conta uma proporção que reflita a mesma ideia utilizada da CAPES.

É válido destacar que as publicações sem classificação não são consideradas nas contas efetuadas. Essa decisão foi tomada para que não seja considerado um grande volume de publicações que efetivamente possuem relevância reduzida quando comparadas às demais. Ponderando que há uma relevância maior para as publicações dos substratos A1 e A2, seguidas das avaliações B1 a B5 e, então, as avaliações C, a Tabela 2 estima uma estimação dessa proporcionalidade, mantendo a distribuição dos pesos adotados pela CAPES.

| Classificação  | Peso |
|----------------|------|
| A1             | 1,0  |
| A <sub>2</sub> | 0,9  |
| B <sub>1</sub> | 0,7  |
| B <sub>2</sub> | 0,6  |
| B <sub>3</sub> | 0,5  |
| B4             | 0,4  |
| B <sub>5</sub> | 0,3  |
| C              | 0,1  |
|                |      |

Tabela 2 – Proporção entre classificação (QUALIS/CAPES) e pesos atribuídos

Fonte: Elaboração própria com base no Relatório CAPES (2017).

 A tabela é a síntese dos pesos atribuídos. Como dito, os pesos acompanham a classificação da CAPES. Nesse sentido, quanto maior o peso – isto é, mais próximo ou igual a 1,0 –, mais bem qualificada é a contribuição – isto é, mais próxima da classificação A1.

Encerrado o critério de seleção de variáveis, a etapa seguinte do trabalho é a adoção de um procedimento para a limpeza dos dados por meio do método de nuvem de dados multivariados. Esse método permite medir a influência de cada uma das DMUs selecionadas sobre a fronteira do CPP e auxilia a identificação dos outliers e valores superestimados.

### 3.2 IDENTIFICAÇÃO DE OUTLIERS, SUPEREFICIÊNCIA E SUPERINEFICÊNCIA

O pacote Benchmarking assim como o pacote FEAR disponibilizam opções de análise para a verificação dos possíveis outliers existentes entre as DMUs observadas. Após a identificação dos outliers, outra análise possível de ser realizada é o questionamento sobre a supereficiência (ou superineficiência) das DMUs. Há casos em que as práticas dos programas são tão destoantes dos demais que isso implica em um resultado muito além (ou aquém) do esperado. Essa análise também pode ser realizada por meio do pacote Benchmarking que possui algoritmo específico para identificação desses valores ao realizar cálculos de eficiência que possam extrapolar o rendimento máximo (θ=1).

Também é possível a verificação dos programas superineficientes por meio da técnica de Fronteira Invertida. Trata-se de uma avaliação pessimista das DMUs cuja introdução do conceito foi dada por Yamada, Matui e Sugiyama (1994) e Entani, Maeda e Tanaka (2002). A ideia principal é a inversão de *inputs* e *outputs*. Isso gera uma fronteira com as unidades que possuem as piores práticas.

Os resultados de todos os testes descritos podem contribuir para identificação de erros de mensuração, medidas e possíveis outliers para as variáveis selecionadas, casos que requerem correções ou exclusão da DMU da amostra. Por outro lado, também podem identificar casos atípicos de excelente (ou pior) desempenho. Por isso, as decisões não podem ser desprezadas.

Decisões também sobre esses casos não são mecânicas, por isso devem ser tomadas com prudência. Simar e Wilson (2015) indicam que determinar o que constitui um outlier implica forçosamente em uma certa subjetividade por parte do pesquisador. Com frequência, essas observações podem ser potencialmente corretas e representar DMUs com desempenho relativo excepcional que introduziram uma nova tecnologia em um processo de produção ou uma inovação na prática de gestão com a qual outros gostariam de aprender. Neste caso, essas DMUs não devem ser removidas.

## 3.3 DEA-CCR E DEA-BCC

A DEA foi a ferramenta principal escolhida para o cálculo da eficiência de cada um dos programas no presente estudo. Como explicado no Capítulo 2, ela consiste
em um conjunto de problemas de programação linear para estimar as fronteiras de produção formadas pelas melhores práticas e avaliar a eficiência relativa das entidades amostradas. Para isso, o modelo estima pesos ponderados para cada uma das variáveis selecionadas de modo a encontrar uma combinação ótima.

Essa combinação é ótima quando os valores de eficiência são maximizados em relação à fronteira de eficiência. Há duas formas básicas para a aplicação desse método. A primeira delas é a ideia desenvolvida com base nos trabalhos de Shephard e Farrell aperfeiçoado pelo método não paramétrico de Charnes, Cooper e Rhodes em 1978. Esse método, também conhecido como CCR – ou CRS, do inglês Constant Return to Scale – parte da hipótese da existência de um retorno constante de escala, quando é esperado um comportamento proporcional entre insumos e produtos. Matematicamente, o Problema de Programação Linear (PPL) orientados aos inputs, desenvolvido por Charnes, Cooper e Rhodes, pode ser assim descrito:

$$
\max h_0 = \sum_{j=1}^m u_j y_{jo}
$$
\n
$$
\text{subject to } a:
$$
\n
$$
\sum_{i=1}^n v_i x_{io} = 1
$$
\n
$$
\sum_{j=1}^m u_j y_{jk} \le \sum_{i=1}^n v_i x_{ik}, \quad k = 1, 2, 3, ..., n
$$
\n
$$
u_j, v_i \ge 0, \forall i, j
$$
\n(6)

Para esse caso,  $v_i$  e  $u_j$  indicam os pesos ponderados para os insumos  $(x_i)$  e produtos  $(y_j)$  respectivamente, gerados pela programação linear para estimar a eficiência de cada DMU<sub>i</sub>. O valor obtido  $h_0$  para a  $DMU<sub>o</sub>$  é menor ou igual a 1.

 $\frac{m}{2}$ 

Um método semelhante foi desenvolvido com o PPL com retornos constantes de escala (CRS) orientado aos produtos:

$$
\min \varPhi_0 = \sum_{j=1}^m \nu_i \, x_{io} \tag{7}
$$

sujeito a:

$$
\sum_{i=1}^{n} u_i y_{io} = 1
$$
  

$$
\sum_{j=1}^{m} u_j y_{jk} \ge \sum_{i=1}^{n} v_i x_{ik}, \qquad k = 1, 2, 3, ..., n
$$
  

$$
u_j, v_i \ge 0, \forall i, j
$$

Novamente, para esse caso,  $v_i$  e  $u_j$  indicam os pesos ponderados (para os insumos e produtos respectivamente) gerados pela programação linear de modo a existir uma combinação ótima entre os *inputs* e os *outputs* para a máxima eficiência. O valor obtido quando orientado aos produtos ( $\Phi$ <sub>0</sub>) é maior ou igual a 1, de forma que  $h_0 = 1/\Phi_0.$ 

O outro método para a utilização do DEA foi desenvolvido por Banker, Charnes e Cooper (BCC ou VRS, do inglês Variable Return to Scale) e leva em consideração os casos em que há crescimentos variáveis de escala, incluindo fatores de escala (v<sub>∗</sub> e u<sub>\*</sub>). Esse cálculo é descrito pela seguinte formulação de um PPL variável orientado aos insumos:

$$
\min \psi_0 = \sum_{i=1}^n v_i X_{io} + v_*.
$$
\nsubjecto a:

\n
$$
\sum_{j=1}^m u_j Y_{jo} = 1;
$$
\n
$$
\sum_{i=1}^m v_i X_{il} + k - \sum_{j=1}^m v_j X_{jl} \ge 0,
$$
\ng.e.,  $u_{ij} = 1, \ldots, u_{j+1} = 0$ 

 $u_j, v_i \ge 0, \forall i, j; v_* -irrestrito. i = 1, ..., n.; j = 1, ..., m; l = 1, ..., N.$ 

Quando utilizado o mesmo método, porém com a orientação ao produto, os termos da equação passam a ser os seguintes:

$$
\max \ \omega_0 = \sum_{j=1}^m u_j Y_{j0} + u_*.
$$
 (9)

$$
\sum_{i=1}^{n} v_i X_{io} = 1 ;
$$
  

$$
\sum_{j=1}^{m} u_j y_{jl} + k - \sum_{i=1}^{m} v_i X_{il} \leq 0,
$$
  

$$
u_j, v_i \geq 0, \forall i, j; u_* - \text{irrestrito. } i = 1, ..., m; j = 1, ..., n; l = 1, ... N.
$$

Nos dois PPLs anteriores, um orientado aos insumos e o outro orientado aos produtos,  $v_* e u_*$  indicam os fatores de escala.

> No modelo orientado aos *inputs*, quando v<sub>∗</sub> é positivo, indica retornos crescentes de escala; quando negativos, indica retornos decrescentes de escala; caso sejam nulos, indica retornos constantes de escala. Já no modelo orientado aos *outputs*, quando  $u_*$  é positivo, indica retornos decrescentes de escala; quando negativos, indicam retornos crescentes de escala; caso sejam nulos, é de retornos constantes de escala. (MEZA et al. 2005).

Como nos modelos CRS, aqui, o valor obtido quando orientado aos produtos  $(\omega_0)$  é maior ou igual a 1. Já no caso dos insumos ( $\psi_0$ ), o valor deve ser delimitado para ficar entre 0 e 1. Com isso, tanto o modelo CCR quanto o BCC podem ser analisados pela ótica da orientação para insumos ou pela orientação para o produto de acordo com a análise a ser empregada.

Outro ponto a ser observado é como esses modelos se relacionam. Como já discutido, a eficiência técnica pode ser decomposta em eficiência técnica pura e de escala. A primeira é dada pelo cálculo DEA-CCR para cada DMUi. A segunda é calculada aa partir da razão entre a eficiência BCC dividida pela eficiência CCR.

Dessa forma, a ineficiência de escala surge da ideia de que a escala de produção pode afetar a eficiência. Em outros termos, há uma escala ótima de conversão de insumos em produtos de acordo com um tamanho ótimo da unidade produtiva, de forma que quaisquer alterações para mais ou para menos tornam a unidade ineficiente (MARIANO, 2005; ROSANO-PEÑA, 2008; MATTOS; TERRA, 2015).

Vale reforçar que, quando tratados em trabalhos relacionados à educação, a escolha de qual modelo adotar é realizada de forma arbitrária pelos autores com base na intenção do objetivo do trabalho ou utilizando a mesma metodologia aplicada em trabalhos anteriores. Já no presente estudo, o método de escolha é efetuado a partir da utilização de um teste de modelo em que é definido qual deles é o ideal para cada situação (se o CRS ou VRS).

É válido destacar ainda que, neste trabalho, são calculados os índices de eficiência tanto para modelo constante quanto para o modelo variável com a adoção da orientação aos produtos. Isso decorre porque o objetivo central de trabalhos que avaliam programas educacionais é sempre maximizar os resultados. Também é válido salientar que é realizada, aqui, a análise da ineficiência de escala.

#### 3.3.1 Network DEA

Como apontado na seção de Revisão da Literatura (cf. Capítulo 2), o cálculo da DEA pode ser efetuado em diferentes formas. Uma delas é a adoção do desenvolvimento de etapas parciais de uma programação em rede (também conhecido como NetworK DEA – ou NDEA de forma abreviada) para cálculo da eficiência de cada uma das DMUs analisadas.

Esse método foi desenvolvido por Färe e Grosskopf (2000) e consiste em implementar diversos cálculos sequenciais DEA considerando os diferentes estágios internos existentes para o alcance da eficiência global. Isso significa que cada estágio (subprocesso) tem sua própria tecnologia, o que define o seu próprio conjunto de pesos e unidades de referência. Nesse caso, a eficiência global representa o resultado multiplicativo de todas as eficiências parciais calculadas ao longo do processo produtivo.

Outra característica do modelo desenvolvido pelos autores é que os produtos intermediários são utilizados como insumos para as etapas seguintes, isto é, há uma desagregação do procedimento ocorrido dentro da chamada "caixa-preta". Isso permite avaliar os resultados de cada uma das etapas do processo. Esse método se difere do tradicional, pois este último apenas considera um único conjunto de entradas e um único grupo de saídas para a operação realizada na DMU.

Conforme pontuam Lewis e Sexton (2004), outra diferença entre a NDEA e o modelo clássico é que não há a garantia de se encontrar uma unidade totalmente eficiente, visto a combinação da eficiência em cada uma das etapas. Isso garante uma maior robustez quanto aos resultados. Pode-se inclusive apontar uma ineficiência derivada da estrutura organizacional do programa ou da geração do produto final.

A Figura 6 ilustra o funcionamento de uma \$DMU\$ operando com dois estágios. Salienta-se que os modelos NDEA podem ser encontrados em outras configurações.

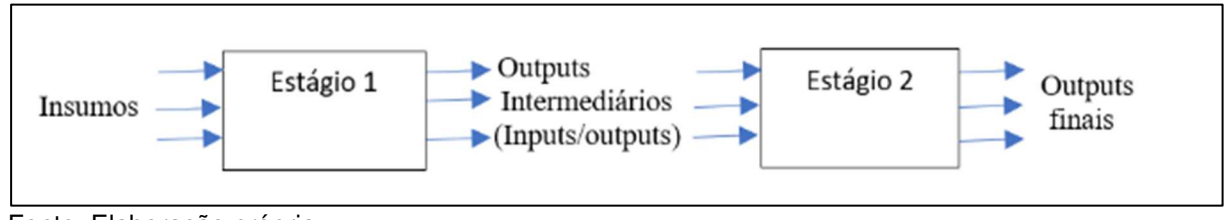

Figura 6 – Modelo de Realização do cálculo DEA em duas etapas (Network DEA)

Fonte: Elaboração própria.

No caso específico do presente trabalho, já considerando as variáveis utilizadas em cada uma das três etapas, a distribuição dos inputs e outputs é dada conforme a Figura 7.

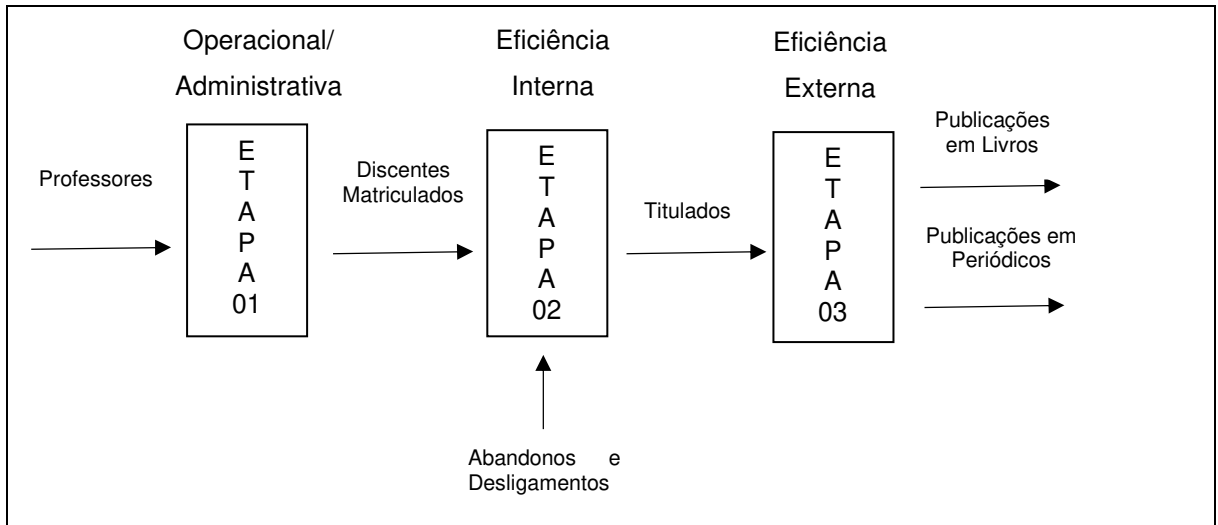

Figura 7 – Realização do cálculo DEA em três etapas (Network DEA)

Fonte: Elaboração própria.

Ao fim do cálculo das três etapas, é possível encontrar o índice de eficiência global dos respectivos programas, por meio da multiplicação da eficiência calculada em cada um dos resultados de eficiência encontrados nas etapas 1, 2 e 3. Esse resultado é utilizado para a comparação com a média das notas atribuídas aos programas das avaliações realizadas pela CAPES (duas trienais e uma quadrienal). O intuito nesse ponto é avaliar se há uma correspondência entre as melhores práticas adotadas pelos programas e as maiores notas por eles obtidas. Também é realizado o teste de correlação de Spearman para verificação da relação dos dois resultados.

### 3.4 TESTE DE MODELOS

Após o conhecimento de cada uma das possíveis orientações (insumos ou produtos) assim como os métodos possíveis de DEA (CCR ou BCC), a etapa seguinte é identificar o modelo mais apropriado a ser adotado neste estudo. Esse teste é importante porque a discricionariedade na escolha de um modelo (CCR ou BCC) ou a adoção dos dois modelos simultaneamente pode não ser apropriada. De acordo com Simar e Wilson (2002), impor, a priori, sem o teste apropriado, uma conjetura sobre os retornos de escala pode distorcer seriamente os índices de eficiência, principalmente, se o verdadeiro tipo de fronteira for outro. Desse modo, no desenvolvimento e na validação do método, deve-se testar o tipo de fronteira indicada pelos dados.

Para a referida análise, parte-se do pressuposto de que a eficiência com retornos constantes (CCR) da DMU avaliada é sempre menor ou igual a eficiência com retornos variáveis (BCC). Assim, se as eficiências calculadas com CCR forem muito diferentes das eficiências calculadas com BCC, as duas fronteiras não são nada semelhantes, devendo-se rejeitar a hipótese da existência de retornos constantes de escala e optar pelo modelo BCC, ou seja, as restrições extras (convexidade) do modelo BCC são de real importância. Se as eficiências forem mais ou menos as mesmas, então as restrições extras do modelo BCC não têm importância e deve-se escolher a hipótese de existência de uma tecnologia com retornos constantes de escala. Portanto, podemos avaliar as suposições da tecnologia testando se a eficiência é a mesma nas duas tecnologias (BOGETOFT; OTTO, 2011).

Logo, considerando a distribuição das pontuações de eficiência para as DMUs sob as duas hipóteses de tecnologia CCR e BCC, Simar e Wilson (2002) formalizam o teste com um par de hipóteses:

- hipótese nula (H0): a fronteira caracteriza o modelo CCR, ou
- hipótese alternativa (Ha): a fronteira caracteriza o modelo BCC.

Se a hipótese nula for verdadeira, então as eficiências calculadas a partir da tecnologia BCC são estatisticamente iguais às eficiências calculadas a partir da tecnologia CCR. Se os resultados a eficiência CCR for menor que BCC significativamente, esse fato indica que existem retornos variáveis de escala e devese utilizar o modelo BCC.

Uma maneira de realizar um exame dessa situação, segundo Simar e Wilson (2002), é verificar se a escala de eficiência (S) orientada aos inputs dada pela razão entre as eficiências de cada um dos modelos é igual a 1 para todos as DMUs. Ou seja, esteja nessa expressão:

$$
S = \sum_{l=1}^{n} \frac{E_{BCC}^{l}}{E_{CCR}^{l}}, \qquad (k = 1, 2, 3, ..., K).
$$
 (10)

Como S≤1, se S é próximo de 1, então Ho não deve ser rejeitada, caso S for significativamente menor que 1, H<sub>a</sub> deve ser considerada verdadeira. Portanto, rejeitase H<sub>o</sub> quando S menor que o valor crítico  $c_{\alpha}$  de acordo com um nível de significância. Normalmente, o nível de significância  $\alpha$  é de 5% e indica a probabilidade de rejeitar a hipótese nula H<sub>o</sub>, embora ela seja verdadeira.

Só que a distribuição do parâmetro populacional de S é desconhecida, logo, não é possível determinar o valor crítico  $c_{\alpha}$  diretamente. Para estimar a distribuição desse parâmetro, Simar e Wilson (2002) recomendam usar o método bootstrap. Com ajuda da função R boot.sw98 do package FEAR (WILSON, 2008), o algoritmo obtém o conjunto de eficiência bootstrap para o modelo CCR, o conjunto bootstrap para o modelo BCC e a distribuição bootstrap de S. Isso permite comparar o valor estimado de S (da equação 10) com o valor crítico a 5% para tomar a decisão sobre a hipótese nula.

Diversas das etapas anteriores utilizaram tanto a aplicação da DEA quanto à ferramenta bootstrap para que fosse possível a sua execução. A seção seguinte traz os principais procedimentos adotados para a execução da reamostragem, o entendimento do valor da eficiência livre de viés e os respectivos intervalos de confiança.

#### 3.5 BOOTSTRAP

A DEA é encarada, habitualmente, como uma técnica determinística, na qual a inferência estatística tradicional é difícil de prosseguir. Essa visão da DEA, muitas vezes considerada como uma das suas vantagens, não deixa, simultaneamente, de constituir uma das suas maiores fraquezas. Uma abordagem recente, que permite o desenvolvimento da desejada inferência estatística, consiste na aplicação do método computacional bootstrap (reamostragem) na estimativa dos índices de eficiência DEA. Essa ferramenta permite estimar o enviesamento e fazer inferências sobre os resultados da DEA (MARQUES; SILVA, 2006). Esse método foi introduzido por Efron (1979) e posteriormente incorporado na DEA por Simar e Wilson (1998).

Segundo Bogetoft e Otto (2011), a ideia básica desse instrumento é realizar uma reamostragem a partir do conjunto de dados da amostra inicial e, assim, criar um conjunto de replicações de dados aleatórios do mesmo tamanho que o original. Esse processo, repetido várias vezes (por exemplo, 2000 reiterações), gera uma série de amostras replicadas a partir dos dados coletados. Com base nesse novo conjunto, é possível estimar a distribuição da variável estudada e, assim, fazer inferências estatísticas, sobre o erro de viés e o intervalo de confiança de cada uma das DMUs analisadas.

Em decorrência desse modelo, duas técnicas diferentes foram desenvolvidas, a primeira delas é o bootstrap naive e o outro é o bootstrap smoothing. O primeiro consiste em um recálculo de índices diretamente das eficiências obtidas, como se todas funcionassem de forma independente. Por isso, não haveria relação entre os ruídos e as variáveis utilizadas, o que estatisticamente é um fato inconsistente.

Simar e Wilson (1998) desenvolveram uma modelagem (alternativa ao bootstrap naive) que aplica um algoritmo de bootstrap suavizado (smoothing), adotado com base no argumento da consistência baseada num Processo de Geração de Dados (PGD). Nessa modelagem, os inputs empregues (ou outputs gerados) são obtidos pelos desvios aleatórios da fronteira eficiente de inputs formada pelos alvos a serem alcançados.

Com base no trabalho dos referidos autores, a realização do cálculo do bootstrap, necessita da adoção das seguintes etapas:

- 1) Calcular os índices de eficiência para cada DMU observada usando o modelo DEA escolhido. Suponha-se que o modelo seja a eficiência radial de Shephard orientado aos outputs com inputs fixos. Dessa forma, obtemos n índices de eficiência  $\widehat\varphi_i$ . Estes são chamados estimadores de eficiência, pois parte-se do pressuposto de que o verdadeiro CPP (e sua fronteira eficiente) é desconhecido;
- 2) Gerar uma nova amostra aleatória para os estimadores de eficiência de tamanho n  $\{\varphi_i^*\}$  usando uma estimação fundamentada em uma função de densidade kernel alisado (smooth) e homogêneo;
- 3) Empregar os índices de eficiência amostrados para calcular um novo conjunto de vetores *inputs* e *outputs*, onde por exemplo para a DMU<sub>i</sub>  $x_i^* =$  $x_i$  (não muda) e  $y_i^* = \frac{\varphi_i^*}{\hat{\varphi}_i}$  $\frac{\varphi_i}{\hat{\varphi}_i}(y_i);$
- 4) Com essa nova amostra de insumos e produtos calcular, com o DEA escolhido, um novo conjunto de estimadores de eficiência *bootstrap* -  $\widehat \varphi^*_i$  para i:1...n; e
- 5) Repetir os passos 2-4 B vezes para obter a distribuição do conjunto de medições de eficiência *bootstrap*  $\left\{\widehat{\varphi}_{i}^{b}\right\}_{b=1}^{D}$  $\frac{B}{b}$ , e a função de densidade conjunta  $f(x_i^*, y_i^*)$ . Essas distribuições fornecem uma estimativa consistente dos índices de eficiência verdadeiros das DMU, sendo essa consistência maior quando B→∞ e n→∞. Simar e Wilson (1998) recomendam que pelo menos 2000 reamostragens são necessárias para que os resultados assintóticos sejam considerados bons, embora números maiores de reamostragens representem índices de precisão melhores.

Como ressaltam os autores supracitados, a diferença entre a eficiência inicial ( $\hat{\varphi}_i$ ) e a média da eficiência *bootstrap* ( $\left\{\widehat{\varphi}_i^b\right\}_{b=1}^{\nu}$  $\binom{B}{b-1}$  deve ser semelhante à diferença entre a eficiência inicial e a eficiência verdadeira ( $\varphi_i$ ) para dada DMU<sub>i</sub>. Por conseguinte, o viés para cada DMUi pode ser expresso seguindo o que consta na equação:

$$
\widehat{\nu \iota \epsilon s_i} = \frac{1}{B} \sum_{b=1}^{B} \hat{\varphi}_i^* - \hat{\varphi}_i = \overline{\hat{\varphi}}_i^* - \hat{\varphi}_i
$$
\n(11)

Nessa expressão,  $\bar{\widehat{\varphi}}^*_i$  é a média das B estimativas de eficiência *bootstrap* da DMU;. Daí, o estimador de  $\tilde{\varphi}_i$  com o viés corrigido é:

$$
\tilde{\varphi}_i = \hat{\varphi}_i - \widehat{\nu \iota \epsilon s_i} = \hat{\varphi}_i - \overline{\hat{\varphi}}_i^* + \hat{\varphi}_i = 2\hat{\varphi}_i - \overline{\hat{\varphi}}_i^* \tag{12}
$$

Observa-se também que, conhecendo a distribuição empírica da eficiência bootstrap e do viés, é possível realizar testes de hipóteses e encontrar intervalos de confiança com um nível de significância (1-α), calculando os valores críticos aα e bα, de forma que:

$$
P[-b_{\alpha} \le \tilde{\varphi}_i \le -a_{\alpha}] \approx P[-b_{\alpha} \le \tilde{\varphi}_i \le -a_{\alpha}] \approx 1 - \alpha \tag{13}
$$

Nota-se que esse algoritmo exige a execução de vários passos e uma capacidade computacional muito intensa. Felizmente, a função R boot.sw98 do package FEAR (WILSON, 2008) permite realizar o algoritmo de forma relativamente rápida. Portanto, os cálculos desenvolvidos para o estudo utilizam o referido pacote cujos resultados são descritos na fase de análise.

Até aqui foi descrita a utilização da ferramenta computacional de reamostragem (bootstrap) para a análise DEA em primeiro estágio utilizando somente as variáveis discricionárias. A etapa seguinte consiste em analisar o impacto das variáveis exógenas sobre os índices de eficiência corrigidos de viés. O método empregado para a respectiva discussão pode ser melhor entendido a partir do tópico a seguir.

## 3.6 ANÁLISE DO IMPACTO DAS VARIÁVEIS AMBIENTAIS: SEGUNDO ESTÁGIO

O objetivo deste tópico é aplicar uma regressão estatística sobre os resultados de eficiência anteriormente calculados. A utilização de tal instrumento permite que inferências sejam estimadas. Isso permite inclusive a indicação de como as variáveis exógenas afetam o desempenho das DMUs analisadas.

Uma das desvantagens de aplicar uma regressão múltipla ordinária é que o resultado pode extrapolar o valor entre 0 e 1. Para a retificação dessa falha, outras técnicas podem ser empregadas, tais como o modelo tobit ou outro modelo de regressão censurada. Isso decorre porque cada uma dessas técnicas permite assegurar que os valores projetados pelo modelo estarão dentro de intervalos predeterminados [0;1].

A ideia com a adoção do modelo em dois estágios é verificar como as variáveis ambientais (exógenas ou não-discricionárias) podem afetar a eficiência das DMUs calculada no primeiro estágio. Nesse intuito, Simar e Wilson (2007) recomendam usar a técnica de regressão tobit com utilização de bootstrap no segundo estágio. Como anteriormente destacado, já houve a utilização da mesma ferramenta juntamente com a DEA para a correção do viés dos índices de eficiência.

O referido estudo propõe uma série de requisitos a serem adotados de modo a ser possível desenvolver a técnica do segundo estágio. A primeiro delas é que as variáveis desse estágio devem ser independentes em relação às variáveis do primeiro, ou seja, não deve haver uma correlação entre as respectivas variáveis. Nesse caso, se parte da ideia de regressão da eficiência (θi):

$$
\theta_i = z_i \beta + \varepsilon_i \tag{14}
$$

Nessa expressão,  $z_i$  é o vetor das variáveis ambientais associado a DMU *i*; já  $\beta$  é o vetor dos coeficientes (incluindo a interceptação) a ser estimado; e  $\varepsilon_i$  é o erro aleatório também associado a cada DMUi que assume ter uma distribuição normal com média 0, sendo a variância censurada entre 0 e 1. Nesse momento, conhecendo as variáveis ambientais e os índices de eficiência, é possível obter as estimativas de  $β$  e ε.

Com essa primeira análise de regressão, pode-se chegar a um resultado viesado, devido aos índices de eficiência DEA possuírem correlação serial e, muitas vezes, há multicolinearidade nas variáveis contextuais. Para a minimização desse efeito, o modelo de Simar e Wilson (2007) adota o modelo de regressão tobit com a adoção do bootstrap.

Outra observação importante é que o método descrito pelos autores possui dois algoritmos distintos. O primeiro é para amostras menores que 400 unidades a serem avaliadas. O segundo é para amostras maiores que esse valor. No caso do presente estudo, o número de programas a serem avaliados não chega a 200. Assim, o algoritmo para amostra até 400 observações é suficiente para a análise a ser realizada.

Como no caso deste estudo já houve a realização do DEA-Bootstrap em primeiro estágio, os índices de eficiência θ passam a ser representados por φ, visto que houve a correção do viés para os índices de eficiência. Isso significa que eles possuem valor menores que 1. Essa observação é relevante para aplicação da etapa seguinte que recomenda trabalhar com os valores de eficiência, a partir da exclusão daqueles que obtiveram nível máximo (1).

Assim, os valores da regressão tobit por meio do método da verossimilhança é dado por:

$$
\tilde{\varphi}_i = z_i \hat{\beta} + \hat{\varepsilon}_i \tag{15}
$$

A partir desse cálculo é possível obter a estimativas  $\hat{\beta}$ ,  $\hat{\varepsilon}$  e seu desvio padrão,  $\widehat{\sigma}_{\varepsilon}$ . Na sequência devem ser repetidas as próximas três etapas L vezes (em que L =2000) para produzir um conjunto de estimadores *bootstrap*  $\{\hat{\beta}^{l},\hat{\sigma}_{\varepsilon}^{l}\}_{l=1}^{\nu}$  $\frac{L}{l-1}$ . As três vezes são:

- 1. Para cada DMUi, com o  $\hat{\sigma}_{\varepsilon}$  estimado na etapa anterior, extrair valores aleatórios de  $e_i$  de uma distribuição normal N (0,  $\widehat{\sigma}_\varepsilon$ ) truncada à esquerda em  $(1-z_i\hat{\beta})$ ;
- 2. Novamente, para DMUi estimar  $\tilde{\varphi}_i^* = z_i \hat{\beta} + e_i$  (14), onde  $\hat{\beta}$  é o estimador já calculado; e
- 3. Usando o método de máxima verossimilhança, estimar novamente a regressão truncada de  $\tilde\varphi_i^*$  em  $z_i$  obtendo as estimativas  $\hat\beta^*,\hat\sigma^*_\varepsilon.$

Só então os resultados encontrados dos L valores do conjunto  $\{\hat{\beta}^{l},\hat{\sigma}_{\varepsilon}^{l}\}_{l=1}^{\nu}$ ã devem ser utilizados para construir os intervalos de confiança de  $\beta\;$  e  $\sigma_{\varepsilon} .$ 

Com os valores anteriormente apontados, é possível descrever o impacto do conjunto das variáveis não-discricionárias sobre os resultados de eficiências calculados no primeiro estágio. Pode-se também afirmar se essa influência é positiva ou negativa em relação aos índices de desempenho encontrados.

Além das ferramentas de análise para um período único, também é possível a análise comparativa de eficiência corrigidas entre períodos distintos. Uma das técnicas possíveis de se empregar para avaliar o comportamento da produtividade é a mensuração do índice de Malmquist – tema a ser abordado no tópico seguinte.

## 3.7 AVALIAÇÃO DINÂMICA E ÍNDICE DE PRODUTIVIDADE DE MALMQUIST

De posse de todos os resultados das etapas anteriores, inclusive com o auxílio do bootstrap e seus devidos ajustes e correções, ou seja, com a utilização dos índices de eficiência corrigidos, pode-se comparar a produtividade das DMUs para os diferentes períodos. Para isso, propõe-se calcular o índice de Malmquist. Faz-se isso com o intuito de verificar o comportamento dinâmico dos PPGs ao longo dos períodos.

Esse índice é definido por meio de funções distância (D) que também pode ser mensurado pelos índices de eficiência obtidos como resultados da DEA. O nome atribuído ao índice deve-se a Sten Malmquist. Esse estudioso construiu um índice de quantidade utilizando funções de distância dentro do contexto da teoria do consumidor (MALMQUIST, 1953).

Adicionalmente, as funções de distância podem ser calculadas tanto na perspectiva dos insumos  $(D_i)$ , como na dos produtos  $(D_o)$ . A primeira indica a mínima contração proporcional possível de ocorrer o consumo de insumos, dado o vetor de produtos. A segunda representa a máxima expansão proporcional possível no vetor de produtos, dado o consumo de uma quantidade fixa de insumos.

Em seu trabalho, Caves, Christensen e Diewert (1982) calculam o índice de Malmquist (M) para um grupo de organizações homogêneas que produz o vetor  $y^t$ utilizando o vetor insumo  $x^t$  e a tecnologia CPP<sup>t</sup>, em um particular período de tempo t. Nessas condições, o índice M é calculado com base no quociente de cada uma das funções de distância calculadas para os diferentes períodos (t e t+1). De forma geral, a expressão matemática para o cálculo do índice orientado aos outputs usando como referência a fronteira do período é dada por:

$$
M^{t}(x^{t+1}, y^{t+1}, x^{t}, y^{t}) = \frac{D_{o}^{t}(x^{t+1}, y^{t+1})}{D_{o}^{t}(x^{t}, y^{t})}
$$
(16)

Em outras palavras, a equação (16) descreve a evolução da eficiência da unidade avaliada do período t para o período t+1 em relação à melhor prática do período de referência (t). Em resumo, por considerar a mesma fronteira de eficiência, o índice calculado indica o desempenho da PTF.

Nesse caso, se a DMU melhorou a produtividade do período t para t+1, o numerador da expressão acima é maior que o denominador e, portanto, M<sup>t</sup> > 1. Se, por outro lado, a empresa é menos eficiente no período t do que no período t+1, a relação se inverte e  $M<sub>i</sub> < 1$ . Já quando o numerador e o denominador são iguais, o resultado é  $M<sup>t</sup> = 1$  e, nesse caso, não há observação de alteração da produtividade para os diferentes períodos. Porquanto, M<sup>t</sup> é maior que 1 quando a empresa aproxima da fronteira com o passar dos períodos, menor que 1 se ela se afasta da fronteira com o tempo e igual a 1 quando não há alteração da posição em relação à fronteira.

Ideia semelhante pode ser aplicada para o índice de Malmquist orientado aos outputs para mensurar a melhoria em relação à tecnologia do período t+1:

$$
M^{t+1}(x^{t+1}, y^{t+1}, x^t, y^t) = \frac{D_0^{t+1}(x^{t+1}, y^{t+1})}{D_0^{t+1}(x^t, y^t)}
$$
(17)

A motivação para realização desse tipo de cálculo é que a fronteira pode deslocar-se para cima com o tempo, devido às inovações técnicas e organizacionais, ou seja, ao progresso tecnológico. Calculado como em (17), o índice não necessariamente é igual ao anterior, justamente por considerar outra fronteira e por conta desse deslocamento (que pode ou não ter ocorrido entre os períodos).

A composição dos dois índices anteriormente apontada leva ao cálculo de um índice de Malmquist que considere a média geométrica das duas equações anteriores. Isso resulta em:

$$
M^{t+1}(x^{t+1}, y^{t+1}, x^t, y^t) = \frac{D_0^{t+1}(x^{t+1}, y^{t+1})}{D_0^{t+1}(x^t, y^t)}
$$
(18)

O índice calculado (18) decorre de duas fronteiras diferentes da produção ( $S^t$ e  $S^{t+1}$ ). Esse índice, por manipulação algébrica, pode ser decomposto na seguinte multiplicação:

$$
M(x^{t+1}, y^{t+1}, x^t, y^t) = \frac{D^{t+1}(x^{t+1}, y^{t+1})}{D^t(x^t, y^t)} \sqrt{\frac{D^t(x^{t+1}, y^{t+1})}{D^{t+1}(x^{t+1}, y^{t+1})} \frac{D^t(x^t, y^t)}{D^t(x^t, y^t)}}
$$
(19)

Nesse caso, o primeiro quociente após a igualdade da equação (19) permite medir o quão distante a unidade avaliada encontra-se da fronteira eficiente entre os períodos t e t+1, captando a evolução da eficiência. Esse cálculo é o efeito catchingup e indica o índice de mudança na eficiência (EC):

$$
EC(x^{t+1}, y^{t+1}, x^t, y^t) = \frac{D^{t+1}(x^{t+1}, y^{t+1})}{D^t(x^t, y^t)}.
$$
 (20)

Esse fator está sempre relacionado à tecnologia fixada, buscando-se observar a aproximação das DMUs da fronteira. Três situações podem ser observadas com relação à mudança de eficiência técnica, de acordo com o resultado encontrado: melhoria (aumento do índice); manutenção (o valor da produtividade não se altera entre os períodos); e piora da eficiência (o valor da produtividade do segundo período é menor quando comparado ao primeiro).

Já o segundo quociente em (19) capta o deslocamento médio geométrico da fronteira tecnológica entre os dois períodos avaliados t e t+1. Esse cálculo indica o frontier-shift effect. Por consequência, ele representa a ocorrência de mudança tecnológica (técnica e organizacional):

$$
TC = \sqrt{\frac{D^t(x^{t+1}, y^{t+1})}{D^{t+1}(x^{t+1}, y^{t+1})} \frac{D^t(x^t, y^t)}{D^t(x^t, y^t)}}
$$
(21)

Conforme Bogetoft e Otto (2011), a medida de Malmquist é útil para avaliar como os resultados do benchmarking mudam ao longo do tempo. Em resumo, o TC mede a mudança tecnológica, e os valores acima de 1 representam o progresso tecnológico e uma melhoria da produtividade em decorrência de inovação no setor. Caso o índice seja menor que 1, há indicação de retrocesso tecnológico. Salienta-se também que, caso o índice seja igual a 1, não houve alteração da tecnologia.

Para essa pesquisa, é válido destacar que dinâmica da produtividade é calculada em três grandes blocos de acordo com as avaliações da CAPES para os seguintes períodos: 2007-2009; 2010-2012; e 2013-2016. Com a utilização do índice de Malmquist é verificada a ocorrência tanto das mudanças tecnológicas (frontier-shift effect) quanto das mudanças de eficiência (catch-up effect) dos programas.

Considera-se, nessa avaliação dinâmica, os índices de eficiência de cada um dos períodos comparados da seguinte forma: em um primeiro momento, é verificada a dinâmica da produtividade entre os índices dos dois blocos trienais (2007-2009 e 2010-2012). Em um segundo momento, é analisado o índice de Malmquist para os períodos das avaliações mais recentes (2010-2012 e 2013-2016). A evolução de cada uma das DMUs é apresentada juntamente com uma discussão sobre os resultados encontrados incluindo suas causas e efeitos, pontos que passam a ser levantados nas discussões dos resultados, que é tema do próximo capítulo.

## **4 ANÁLISE DOS RESULTADOS**

O presente capítulo deste estudo trata da análise sobre os resultados dos cálculos e observações, obtidos a partir dos dados da CAPES para a Área 27 (Administração; Administração Pública, Contabilidade e Turismo). Inicialmente, é realizada uma estatística descritiva das variáveis utilizadas. Essa descrição é apresentada por período, de modo a identificar algumas das variações ocorridas ao longo dos dez anos analisados.

A etapa seguinte consiste em identificar os *outliers* e apontar, dentre eles, quais são supereficientes. Em seguida, debate-se os resultados; o teste de retornos de escala; a correlação entre a eficiência global e os resultados da avaliação CAPES. Também é discutida a análise dos cálculos realizados por meio do NDEA-Bootstrap e os intervalos de confiança para os índices de desempenho encontrados. Após, é perscrutada a análise de influência de segundo estágio com base nos resultados de eficiência global da etapa anteriormente descrita.

Outro tópico é dedicado à avaliação da produtividade por meio dos índices de Malmquist. Essa subseção é feita a partir da comparação dos resultados de desempenho entre o primeiro e o segundo período (2007-2009; 2010-2012) e entre o segundo e o terceiro período (2010-2012; 2013-2016). Esse é o percurso a ser trilhado neste capítulo.

### 4.1 ANÁLISE DESCRITIVA

Em um primeiro passo, houve a realização da estatística descritiva sobre os programas analisados. Um ponto de observação relevante, nesse caso, é a distribuição dos programas de acordo com sua posição geográfica para os três períodos. A Tabela 3 indica a referida proporção.

Observa-se, a partir da referida tabela, que a maior concentração dos cursos se encontra na região Sudeste em todos os períodos, seguida da região Sul. Destacase que é relevante o aumento da participação da Região Nordeste. Já as regiões Centro-Oeste e Norte não chegam a representar um total de 10,00% para nenhum dos períodos destacados. Isso descreve uma distribuição não homogênea dos programas quando considerado exclusivamente o aspecto geográfico.

| Região       | 2007-2009 | (%)    | 2010-2012 | (%)    | 2013-2016 | (%)    |
|--------------|-----------|--------|-----------|--------|-----------|--------|
| Centro-Oeste | 6         | 5,88   | 6         | 4,92   | 12        | 6,56   |
| Nordeste     | 19        | 18,63  | 22        | 18,03  | 31        | 16,94  |
| Norte        | 3         | 2,94   | 3         | 2,46   | 4         | 2,19   |
| Sudeste      | 53        | 51,96  | 61        | 50,00  | 89        | 48,63  |
| Sul          | 21        | 20,59  | 30        | 24,59  | 47        | 25,68  |
| Total        | 102       | 100,00 | 122       | 100,00 | 183       | 100,00 |

Tabela 3 – PPGs da Área 27: por região geográfica em três períodos distintos

Fonte: Elaboração própria com base no Relatório CAPES (2017).

Uma das justificativas para essa divergência poderia ser a questão da densidade demográfica, que indica a região Sudeste como a maior concentração populacional do país. Mesmo assim, esse argumento não se equaliza para as demais regiões, visto que a região Nordeste possui uma população de 53.081.950, conforme dados do IBGE (2010), enquanto a região Sul, possui cerca de 27.386.891.

Outro fator que pode contribuir para essa diferença é o nível de renda de cada uma das regiões não serem as mesmas. Há na região Sul e Sudeste uma concentração de empresas, indústrias, propriedades rurais e outros centros de prestação de serviço em maior número do que nas demais regiões. Isso implica uma necessidade maior de profissionais das áreas de Contabilidade e Gestão. Prova disso é o elevado número de programas profissionais nessas duas regiões.

Como pode ser ainda observado na Tabela 3, há, em geral, um crescimento do número de programas nas regiões, totalizando 183 Programas de Pós-Graduação no último dos três períodos de avaliação da CAPES considerados neste estudo. Além da percepção do aumento dos programas, é possível também avaliar como esses programas estão distribuídos ao longo do território nacional com base na Figura 8.

Nela, é possível observar a ausência de Programas de Pós-Graduação da Área 27 em sete estados: Acre, Amapá, Maranhão, Mato Grosso, Piauí, Roraima e Tocantins. Por outro lado, em proporção numérica, destacam-se os estados de São Paulo (1º), Minas Gerais (2º) e Rio Grande do Sul (3º) como os que possuem a maior concentração de programas da respectiva área.

Ademais, pode ser observado, a partir da Figura 8, que há uma concentração dos programas nas capitais ou regiões próximas para os estados das regiões Norte, Nordeste e Centro-Oeste. Já nas regiões Sul e Sudeste, observa-se a existência de uma maior distribuição dos programas ao longo dos estados.

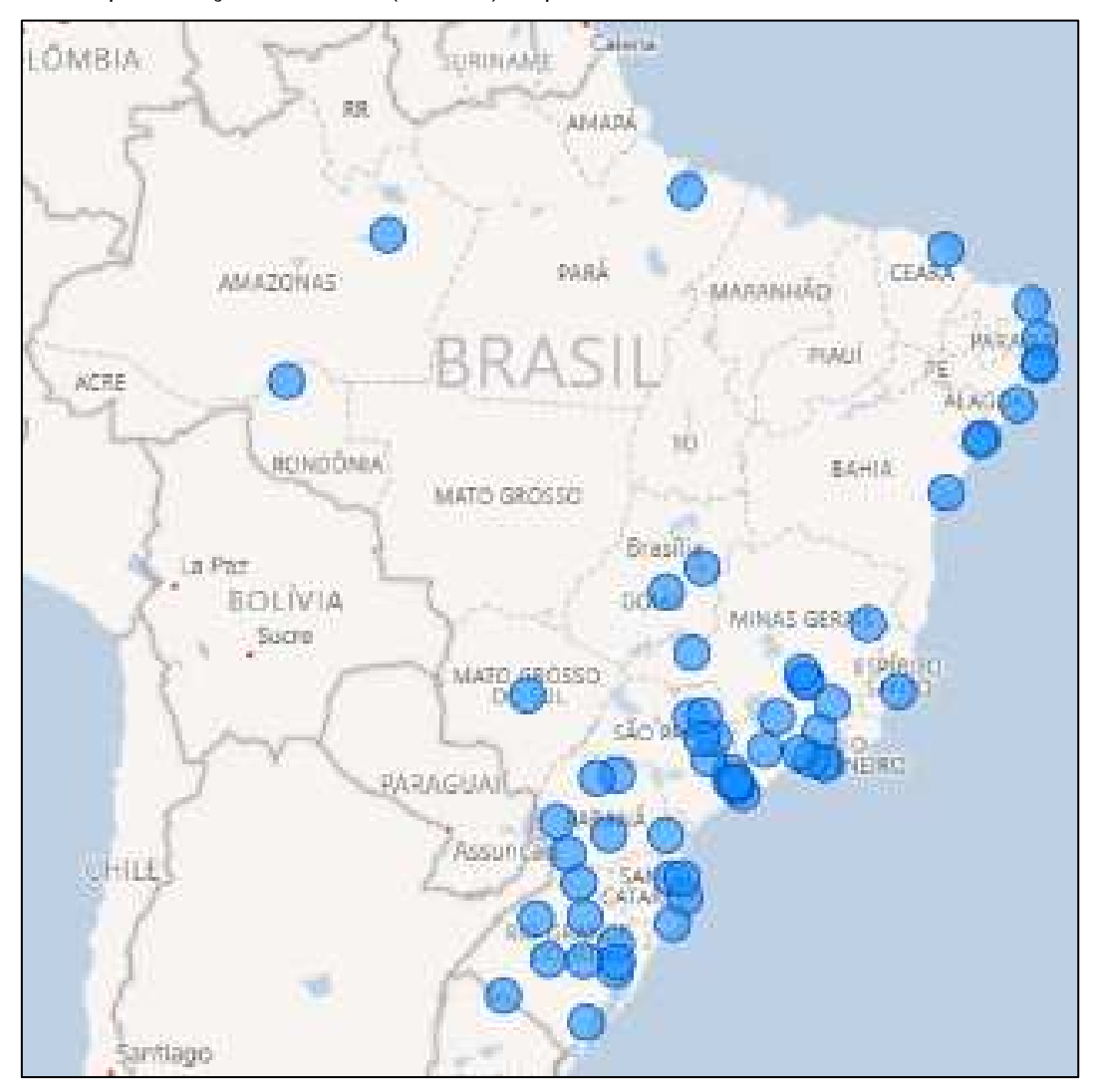

Figura 8 – Representação dos PPGs (Área 27) no período de 2013 a 2016

Fonte: Elaboração própria com base nos dados do Relatório CAPES (2017).

Conforme figura acima, quando o foco reside no total de programas por cidade, São Paulo possui o registro de 33 dos 183 Programas de Pós-Graduação. Em segundo lugar, encontra-se a cidade do Rio de Janeiro, com 13 programas, e, em terceiro, Belo Horizonte com 11. Isso reforça a diferença em número de programas da região Sudeste para as demais.

Ao analisar o número de programas de instituições públicas e privadas, há um total de 53 programas privados e 49 programas públicos (federais, estaduais ou municipais), no primeiro período, ou seja, em um primeiro momento observa-se um

número maior de programas privados. No segundo período, a proporção passa a ser de 50%. Nesse caso, do total de 122 programas 61 são públicos e os outros 61 privados. Para o último período o número de programas públicos ultrapassa o número de particulares, 101 e 82 respectivamente. Assim, é possível observar que, em dez anos, houve o aumento líquido de 81 programas.

Em relação à idade dos programas, o mais antigo entre eles é o de Administração da Fundação Getúlio Vargas no Rio de Janeiro (FGV/RJ) com 55 anos, o segundo mais antigo é o curso de pós-graduação de Controladoria e Contabilidade da Universidade de São Paulo (USP) com 52 anos. A média de tempo de existência entre os cursos é de 16,30 anos. É possível inferir, a partir do valor médio calculado, que houve a continuidade da maior parte dos programas existentes considerando os 10 anos de análise deste trabalho (2007-2016).

A análise seguinte a ser efetuada é em relação aos dados a serem utilizados para o cálculo da DEA. Para isso, houve inicialmente a elaboração de uma tabela contemplando os dados estatísticos de cada uma das seis variáveis (discricionárias) do primeiro estágio. Ela foi elaborada com o auxílio do programa R e a base de dados disponibilizada no site da CAPES sobre os programas de pós-graduação.

Para uma análise mais detalhada, optou-se por realizar a divisão da Tabela 4 em três períodos. Nela, é possível verificar a média, a mediana, os valores mínimo e máximo e a correspondência ao primeiro e terceiro quartil de cada uma das variáveis utilizadas para o cálculo de índice de eficiência, foco de seção posterior.

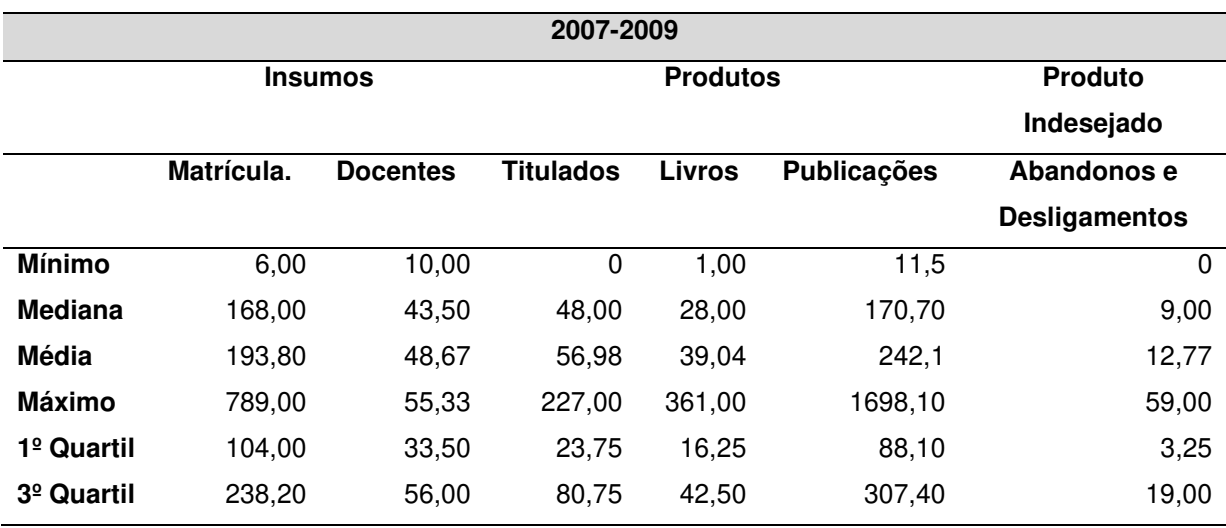

Tabela 4 – Análise descritiva dos insumos e produtos

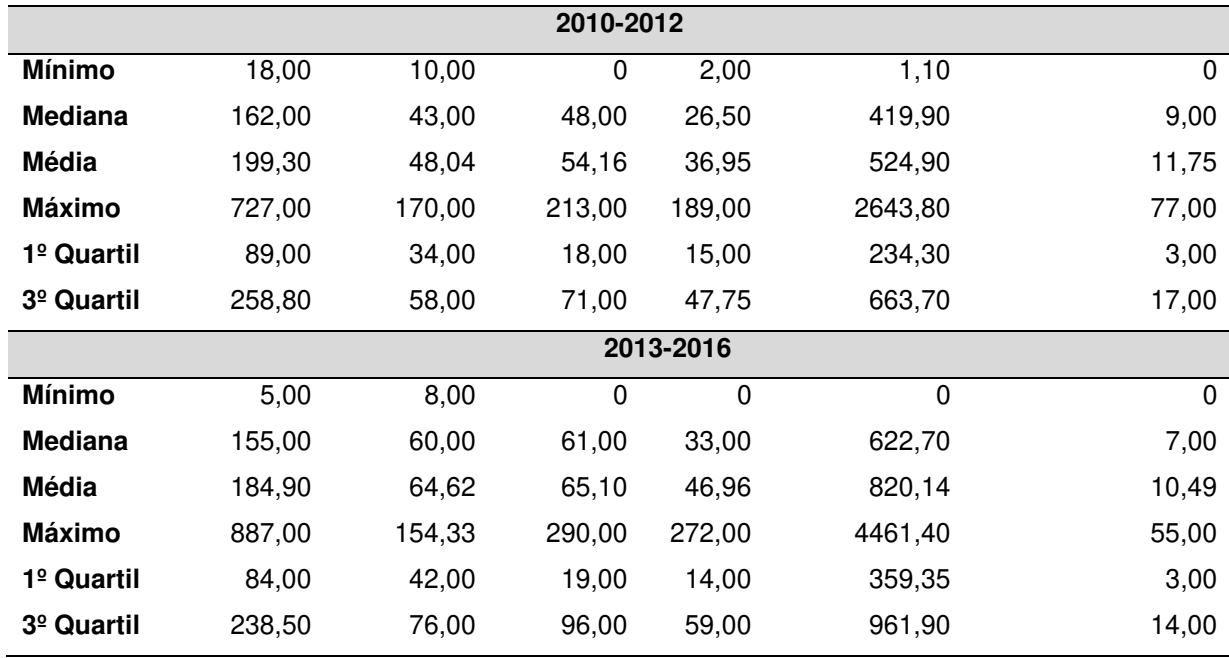

Fonte: Elaboração própria com base nos dados da CAPES (2007-2016).

No primeiro período, quanto ao número de docentes, o programa com maior número foi o de Administração – USP. Esse também foi o programa com maior número total de matriculados para o mesmo período. Adicionalmente, conforme a Tabela 4, o programa anteriormente destacado foi o que obteve o maior número de concluintes, o maior número de publicações em periódicos e a maior participação em livros.

De um lado, o resultado encontrado é compreensível ao se analisar o fato de que o curso de Administração da USP possuir mais de 40 anos. Uma discussão mais aprofundada sobre essa característica será feita na análise dos efeitos das variáveis exógenas sobre os resultados de eficiência. Por outro lado, o programa com o menor número de professores para o primeiro período foi o de Administração da Universidade da Amazônia (UNAMA/AM) enquanto o programa com menor número de discentes matriculados foi o curso de Administração e Ciências Contábeis da FUCAPE/ES com apenas seis alunos.

Outra discussão a ser apontada é a elevada quantidade de abandonos e desligamentos de alguns programas, como o caso do curso de Administração do IBMEC que registrou o maior número para o primeiro período. Uma das justificativas para esse fato pode ter ligação com o número elevado de matrículas, por exemplo.

Ainda com relação à Tabela 4, o segundo período, assim como no primeiro, possui o programa de Administração da USP com os melhores resultados em uma análise geral. Isso pode decorrer porque o programa teve novamente o maior número de titulados do período (213), o maior número de publicações em periódicos qualificados e o maior número de participações em livros ou capítulos de livros. Assim, o respectivo programa foi o que obteve os melhores resultados em dois períodos consecutivos. Ele também registrou o maior número de matriculados e de docentes.

Já para os registros de abandonos e desligamentos, quando em análise o período compreendido entre 2010 e 2012, o programa com maior número referente à evasão foi o de Administração da UFRGS. No último período, o registro de programas com maior número de matriculados, titulados e com publicações em periódicos foi novamente o curso de Administração da USP. Quando considerada a participação de livros e capítulos de livro, o programa em destaque passa a ser o de Administração Pública em Rede Nacional da ANDIFES com 257 registros. Após a análise descritiva de alguns dos dados utilizados, a etapa seguinte é a avaliação dos possíveis outliers – discussão da seção seguinte.

# 4.2 IDENTIFICAÇÃO DE OUTLIERS

Antes da realização do cálculo da DEA, foi verificada a existência de possíveis outliers dentre os programas avaliados por meio da análise de nuvem multivariada de dados descrita no Capítulo anterior. Essa identificação é necessária porque os outliers decorrente de erros de mensuração e digitação podem afetar os índices de eficiência. A referida análise foi realizada para cada um dos três períodos de dados entre 2007- 2016. A Tabela 5 indica os resultados da metodologia da nuvem de pontos para o primeiro período (2007-2009).

Nela, há a identificação de quais outliers têm o maior impacto sobre a nuvem de dados, fornecendo o valor mínimo de  $R^r_{min}$ - a razão do novo volume da nuvem de dados com a retirada de uma DMU para o volume inicial. A primeira linha mostra que a exclusão da DMU 182 reduz o volume da nuvem de pontos em 50,9%, resultando em um  $R^1$  de 0,491 e indicando que esse é um caso bem atípico que determina a fronteira eficiente. A segunda linha, r = 2, indica que a exclusão da DMU 14 e DMU 182, simultaneamente, reduz o volume da nuvem em 72% obtendo-se  $R^2 = 0.28$ . O mesmo entendimento é válido para as outras linhas.

| 182 |     |     |     |     |     |     |     |     |     | 0,491 |
|-----|-----|-----|-----|-----|-----|-----|-----|-----|-----|-------|
| 14  | 182 |     |     |     |     |     |     |     |     | 0,280 |
| 15  | 14  | 182 |     |     |     |     |     |     |     | 0,182 |
| 15  | 14  | 10  | 182 |     |     |     |     |     |     | 0,118 |
| 15  | 14  | 102 | 10  | 182 |     |     |     |     |     | 0,083 |
| 15  | 70  | 14  | 102 | 10  | 182 |     |     |     |     | 0,061 |
| 15  | 70  | 49  | 14  | 102 | 10  | 182 |     |     |     | 0,043 |
| 16  | 15  | 70  | 49  | 14  | 102 | 10  | 182 |     |     | 0,031 |
| 16  | 15  | 70  | 58  | 49  | 14  | 102 | 10  | 182 |     | 0,022 |
| 16  | 15  | 38  | 70  | 162 | 49  | 14  | 102 | 10  | 182 | 0,016 |

Tabela 5 – Impacto das DMUs removidas no volume de nuvem de pontos para o primeiro período

Fonte: Elaboração própria com base nos dados do Relatório Trienal da CAPES (2007-2009).

Como indicado na referida tabela, os principais programas identificados como outliers foram: a Pós-Graduação em Administração da USP (182); os dois programas de Administração da FGV/RJ (14 e 15); o programa de Administração da UFRGS (102); e o programa de Administração da FEAD/MG (10) conforme indicado.

Complementando a Tabela 5, o Gráfico 1 representa uma linha contínua que conecta os segundos valores mais baixos para cada r. Isso ilustra a separação entre as razões log mais baixas para cada valor de r. Assim, para  $r = 1$ , quando se exclui a DMU 182, observa-se o maior impacto relativo no volume da nuvem.

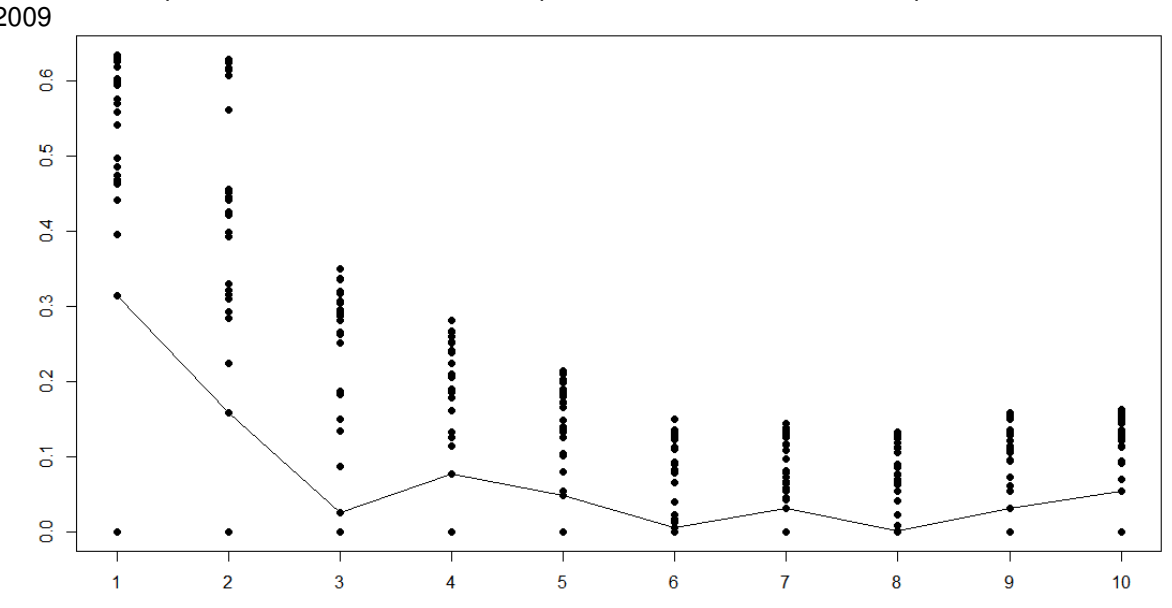

Gráfico 1 – Impacto do volume da nuvem de pontos das r DMUs removidas para os dados de 2007- 2009

Fonte: Elaboração própria com base nos dados do Relatório Trienal da CAPES (2007-2009).

Analisando a DMU 182, o programa de Administração da USP, nota-se que seus inputs e outputs não apresentam erros, mesmo estando fora dos intervalos interquartis, conforme Tabela 5. Essa DMU representa um desempenho relativo excepcional, possuindo práticas de gestão e uma tecnologia de referência com a qual outras DMUs gostariam de aprender. Nesse caso, ela não deve ser removida da amostra. O mesmo raciocínio pode ser empregado para as outras três amostras destacadas como outliers na análise do primeiro período.

As demais unidades indicadas para o segundo período como outliers conforme a Tabela 6 e o Gráfico 2 foram as seguintes: de Administração da Faculdade Pedro Leopoldo – FPL/MG (27); Administração - UDESC (59); Administração – FGV/RJ (14); e Administração - UFRGS (102). A relevância do impacto delas, juntamente com a unidade 182, sobre a nuvem de pontos correspondem a quase 80% da nuvem como apontado na linha 5 da referida tabela. Isso indica que o restante do volume da amostra representa apenas 20,4% como apontado a seguir:

| 182 |       |        |     |        |        |     |     |        |     |  |  |  |  | 0,712 |  |
|-----|-------|--------|-----|--------|--------|-----|-----|--------|-----|--|--|--|--|-------|--|
|     | 7 182 |        |     |        |        |     |     |        |     |  |  |  |  | 0,511 |  |
| 9   |       | 27 182 |     |        |        |     |     |        |     |  |  |  |  | 0,373 |  |
| 02  | 59    | 27     | 182 |        |        |     |     |        |     |  |  |  |  | 0,274 |  |
| 02  | 4     | 59     |     | 27 182 |        |     |     |        |     |  |  |  |  | 0,204 |  |
| 49  | 02    | 14     | 59  |        | 27 182 |     |     |        |     |  |  |  |  | 0,162 |  |
| 49  | 10    | 102    | 14  | 59     | 27     | 182 |     |        |     |  |  |  |  | 0,128 |  |
| 6   | 149   | 10     | 102 | 14     | 59     | 27  | 182 |        |     |  |  |  |  | 0,102 |  |
| 05  | 36    | 149    | 10  | 102    | 14     | 59  |     | 27 182 |     |  |  |  |  | 0,083 |  |
| 58  | 105   | 36     | 149 | 10     | 102    | 14  | 59  | 27     | 182 |  |  |  |  | 0,068 |  |

Tabela 6 – Impacto das DMUs removidas no volume de nuvem de pontos para o segundo período

Fonte: Elaboração própria com base nos dados do Relatório Trienal da CAPES (2010-2012).

Pelos mesmos apontamentos da análise para o primeiro período, as DMUs até aqui analisadas podem ser, na verdade, casos de eficiência que extrapolam o comportamento geral quando comparadas com as demais. Dessa forma, em um primeiro momento, optou-se por manter todas as unidades indicadas dentro da amostra já que não se observou erros de registro. Em complemento da análise do segundo período, um novo gráfico foi elaborado demonstrando o impacto das referidas unidades sobre a nuvem de pontos. Vale reforçar que a influência das

unidades anteriormente citadas fica indicada pelo pico apontado em r = 5, no caso do Gráfico 2.

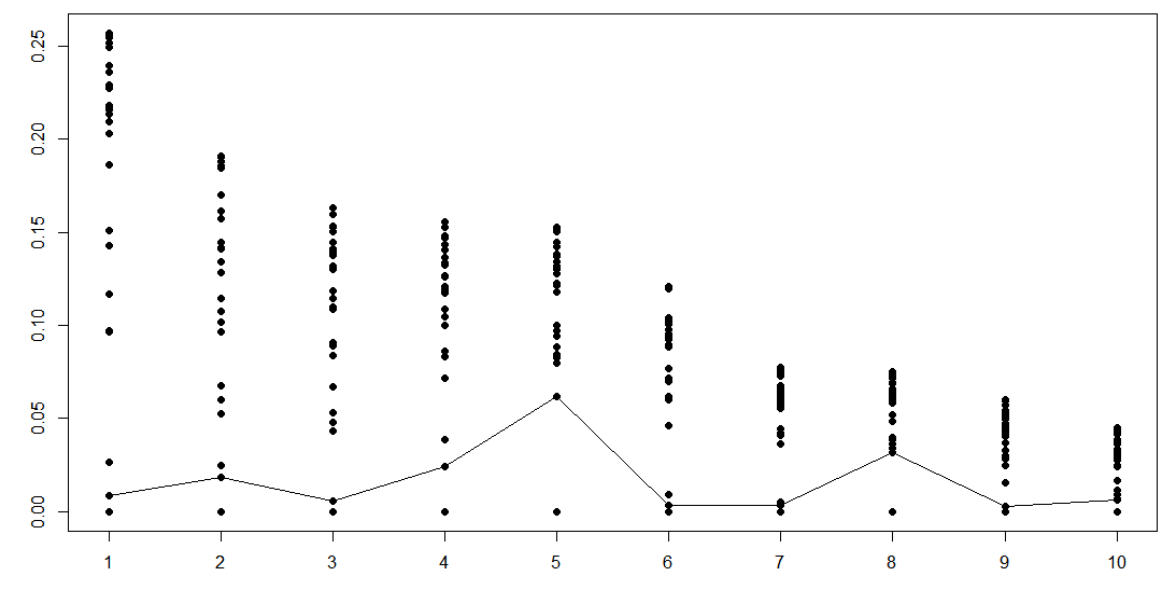

Gráfico 2 – Impacto do volume da nuvem de pontos das r DMUs removidas para os dados de 2010- 2012

Para manter a simetria na análise dos dados, o mesmo procedimento foi repetido para o terceiro período. Dessa vez, o principal *outlier* identificado foi o programa de Mestrado em Rede (02 - Programa de Administração Pública em Rede Nacional da ANDIFES). Tal observação já era esperada, visto que essa modalidade de programa é desenvolvida em parceria com diversas universidades/faculdades e apresenta dados atípicos conforme apontados na Tabela 5. Logo, o número de entradas e saídas registradas nos dados são consideravelmente maiores quando em comparação com os demais programas.

A Tabela 7 indica que o referido programa reduz o volume da nuvem de pontos em 68,20% quando retirado. Isso demonstra que seus dados possuem influência significativa na fronteira de eficiência que possa a vir a ser formada com os dados do terceiro período.

Outra observação relevante em relação à mesma tabela, é que ao fim da análise dos 10 principais outliers, a composição da nuvem representa menos de 0,1% de seu volume total. Essa informação merece destaque principalmente pelo fato de ter havido um aumento das DMUs no último período, conforme Tabela 4, logo era

Fonte: Elaboração própria com base nos dados do Relatório Trienal da CAPES (2010-2012).

esperado uma composição mais pulverizada entre as DMUs e uma menor expressividade das unidades identificadas como outliers.

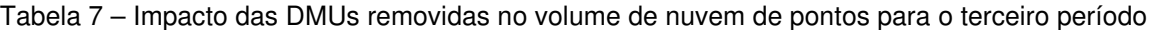

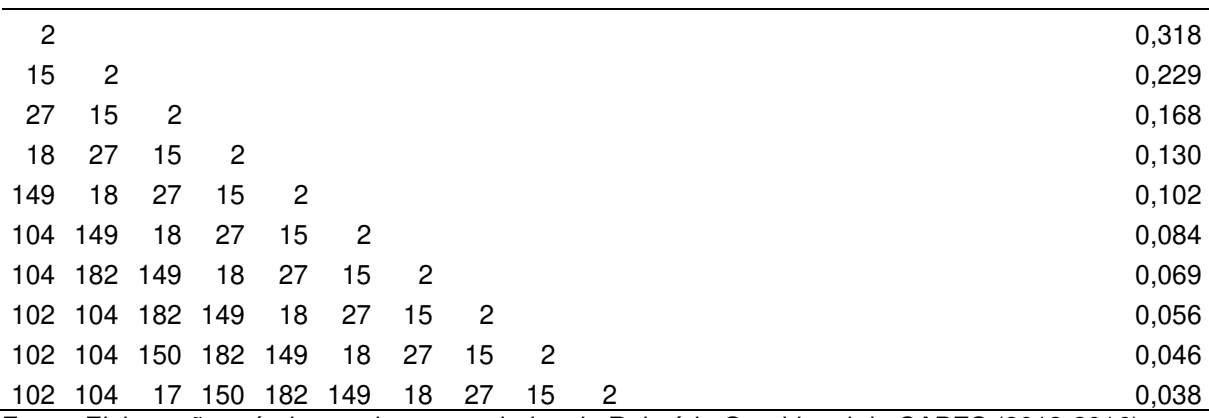

Fonte: Elaboração própria com base nos dados do Relatório Quadrienal da CAPES (2013-2016).

Adicionalmente, vale notar que a DMU 182 (programa de pós-graduação em Administração da USP) aparece somente após r = 7, ou seja, sua influência na nuvem de pontos é bem menos expressiva quando comparada com os dois períodos anteriores. Já o comportamento gráfico da nuvem de pontos com a retirada de cada uma das DMUs anteriormente apontadas podem ser verificadas a partir do Gráfico 3.

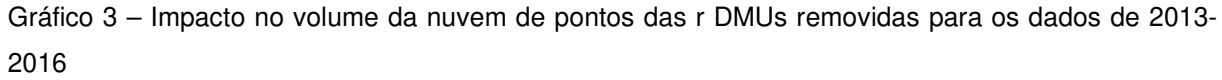

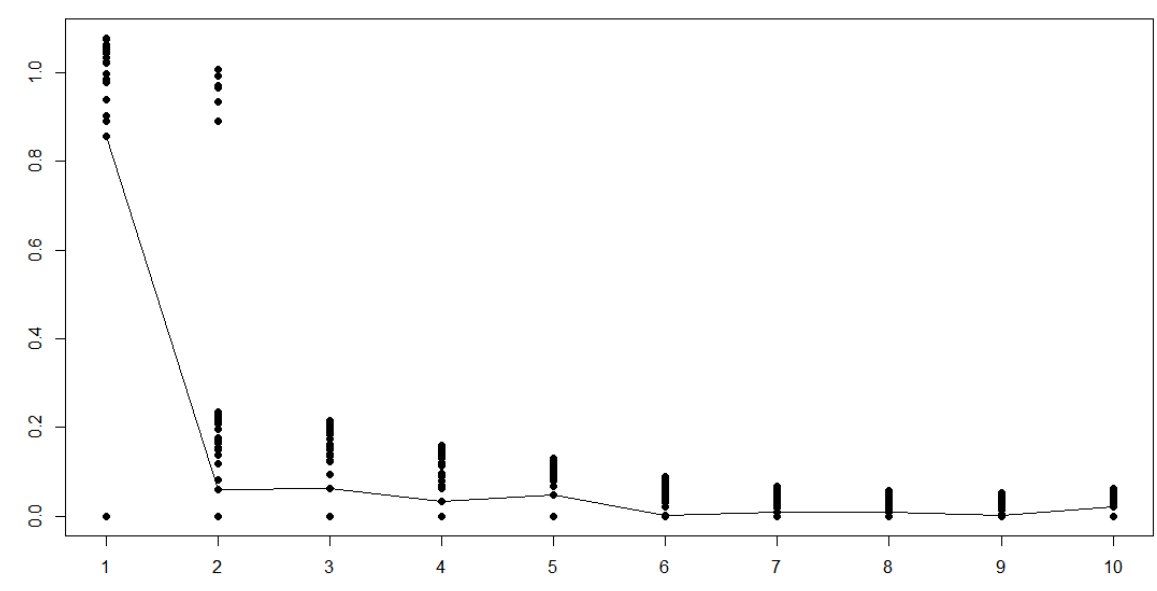

Fonte: Elaboração própria com base nos dados do Relatório Quadrienal da CAPES (2013-2016).

A etapa aqui desenvolvida foi utilizada para a identificação dos principais outliers verificados em cada um dos períodos, visto que nenhum deles se trata necessariamente de erro nos dados. O mesmo procedimento poderia ser desenvolvido para as etapas de cálculos para NDEA. Mesmo assim, como a base de dados é a mesma, a tendência é que os resultados seriam bem próximos aos anteriormente indicados.

Por conseguinte, é mais viável se passar para a questão do comportamento dos outliers encontrados. Ou seja, o passo seguinte é discutir se esses programas têm ou não eficiência superior aos demais. Essa avaliação é realizada a partir da ideia de supereficiência.

4.2.1 Supereficiência e superineficiência

A partir dos dados e considerando a verificação dos outliers, houve a necessidade de efetuar o teste de programas supereficientes usando o modelo CRS, por ser o mais restrito. A Tabela 8, que registra os índices de supereficiência de Shephard, foi elaborada a partir dos resultados obtidos por meio do pacote Benchmarking.

| <b>DMU</b> | <b>IES</b>     | <b>PROGRAMA</b>               | <b>SUPEREFICIÊNCIA</b> |
|------------|----------------|-------------------------------|------------------------|
| 29         | <b>FUCAPE</b>  | ADMIN. E CIÊNCIAS CONTÁBEIS   | 0,126075898            |
| 14         | <b>FGV/RJ</b>  | <b>ADMINISTRAÇÃO</b>          | 0,582704917            |
| 74         | <b>UFC</b>     | ADMINISTRAÇÃO E CONTROLADORIA | 0,659156625            |
| 10         | <b>FEAD</b>    | <b>ADMNISTRAÇÃO</b>           | 0,700866458            |
| 75         | UFC.           | ADMINISTRAÇÃO E CONTROLADORIA | 0,754451015            |
| 38         | <b>IBMEC</b>   | ADMINISTRAÇÃO                 | 0,793346532            |
| 134        | UNB.           | <b>TURISMO</b>                | 0,794979156            |
| 63         | <b>UEM/UEL</b> | ADMINISTRAÇÃO                 | 0,795478416            |
| 49         | PUC/SP         | ADMINISTRAÇÃO                 | 0,801042543            |
| 73         | UFC            | ADMINISTRAÇÃO DE EMPRESAS     | 0,813818182            |
| 15         | <b>FGV/RJ</b>  | <b>ADMINISTRAÇÃO</b>          | 0,838976896            |
| 148        | <b>UNIMEP</b>  | ADMINISTRAÇÃO                 | 0,857077450            |
| 43         | PUC/MG         | ADMINISTRAÇÃO                 | 0,963933654            |
| 130        | <b>UNB</b>     | ADMINISTRAÇÃO                 | 0,970329399            |
| 182<br>- - | <b>USP</b>     | <b>ADMINISTRAÇÃO</b>          | 0,982589686            |

Tabela 8 – Programas supereficientes CRS orientados aos outputs (2007-2009)

Fonte: Elaboração própria.

Aplicando o modelo de cálculo do pacote, as DMUs supereficientes devem ter um índice menor que 1. Isso indica que poderiam ter uma produção menor e continuarem sendo eficientes, bem como podem ser parte da nova fronteira de eficiência formada pelas restantes DMUs. Assim, por exemplo, o programa da FUCAPE pode reduzir seus produtos em 87,39% [(1- 0,126075898) \*100] e continuar sendo eficiente.

Logo, para o período 2007-2009, as principais unidades encontradas como supereficientes, partindo da utilização de um modelo CRS orientado ao produto estão destacadas na Tabela 8. As DMUs destacadas em negrito na respectiva Tabela correspondem a quatro dos cinco programas que foram indicados como outliers na Tabela 6, quais sejam, Administração – Acadêmico e Profissional – FGV/RJ; Administração – USP e Administração – FEAD/MG.

É possível também verificar no quadro acima a predominância de cursos de Administração como supereficientes para o primeiro período. Outro destaque é a ocorrência de um programa de Turismo (UnB) no respectivo quadro. Já os programas identificados como superineficientes, com base nos cálculos DEA-CRS realizados com inversão dos insumos e produtos, estão indicados na Tabela 9:

| <b>DMU</b> | <b>IES</b>                  | <b>PROGRAMA</b>                   | <b>SUPERINEFICIÊNCIA</b> |
|------------|-----------------------------|-----------------------------------|--------------------------|
| 4          | EAESP/FGV                   | GES. E POLÍTICAS PÚBLICAS         | 0,200000000              |
| 129        | <b>UNAMA</b>                | ADMINISTRAÇÃO                     | 0,321501291              |
| 176        | <b>UPE</b>                  | GES. DO DESENV. LOCAL SUSTENTÁVEL | 0,329078317              |
| 121        | UFU                         | ADMINISTRAÇÃO                     | 0,335212732              |
| 27         | <b>FPL</b>                  | ADMINISTRAÇÃO                     | 0,350185452              |
| 178        | <b>UPM</b>                  | <b>CIÊNCIAS CONTÁBEIS</b>         | 0,370629371              |
| 51         | PUC-RIO                     | <b>ATUÁRIA</b>                    | 0,435872751              |
| 89         | <b>UFMS</b>                 | ADMINISTRAÇÃO                     | 0,515940673              |
| 108        | <b>UFRN</b>                 | <b>TURISMO</b>                    | 0,547860863              |
| 140        | <b>UNIFACS</b>              | ADMINISTRAÇÃO                     | 0,578395977              |
| 28         | <b>FUCAPE</b>               | ADMINISTRAÇÃO                     | 0,607388734              |
| 71         | <b>UFBA</b>                 | <b>CONTABILIDADE</b>              | 0,707287953              |
| 38         | <b>IBMEC</b>                | ADMINISTRAÇÃO                     | 0,713359045              |
| 161        | <b>UNIR</b>                 | ADMINISTRAÇÃO                     | 0,802553405              |
| 136        | <b>UNESA</b>                | ADM. E DESENVOLV. EMPRESARIAL     | 0,803217931              |
| 139        | <b>UNIEURO</b>              | ADMINISTRAÇÃO                     | 0,863445835              |
| 75         | <b>UFC</b>                  | ADMINISTRAÇÃO E CONTROLADORIA     | 0,916666667              |
| 8          | <b>FBV</b><br>$\sim$<br>- 1 | <b>GESTÃO EMPRESARIAL</b>         | 0,990981523              |

Tabela 9 – Programas superineficientes CRS orientados aos outputs (2007-2009)

Fonte: Elaboração própria.

Cabe ressaltar que dentre os programas listados como superineficientes, os de Administração da UNIEURO, Atuária – PUC-Rio e Administração e Controladoria - UFC foram descontinuados. Por isso, não estão relacionados nos dados para os próximos períodos. Isso indica que pode ter ocorrido uma melhora quanto à eficiência para os demais programas do rol acima.

Para o segundo período (2010-2012), houve a ocorrência de 20 programas considerados como supereficientes conforme os dados da Tabela 10:

| <b>DMU</b> | <b>IES</b>     | <b>PROGRAMA</b>                   | <b>SUPEREFICIÊNCIA</b> |
|------------|----------------|-----------------------------------|------------------------|
| 29         | <b>FUCAPE</b>  | ADMIN. E CIÊNCIAS CONTÁBEIS       | 0,337921337            |
| 71         | <b>UFBA</b>    | CONTABILIDADE                     | 0,408050111            |
| 63         | <b>UEM/UEL</b> | ADMINISTRAÇÃO                     | 0,497802198            |
| 148        | <b>UNIMEP</b>  | ADMINISTRAÇÃO                     | 0,583710407            |
| 102        | <b>UFRGS</b>   | ADMINISTRAÇÃO                     | 0,626384488            |
| 61         | <b>UECE</b>    | GESTÃO DE NEGÓCIOS TURÍSTICOS     | 0,632526586            |
| 36         | <b>FURB</b>    | <b>CIÊNCIAS CONTÁBEIS</b>         | 0,711515273            |
| 10         | <b>FEAD</b>    | ADMNISTRAÇÃO                      | 0,722005672            |
| 148        | <b>UNIMEP</b>  | ADMINISTRAÇÃO                     | 0,727127001            |
| 66         | <b>UERJ</b>    | <b>CIÊNCIAS CONTÁBEIS</b>         | 0,728353814            |
| 26         | <b>FNH</b>     | ADMINISTRAÇÃO                     | 0,767977533            |
| 5          | <b>ESPM</b>    | ADMINISTRAÇÃO                     | 0,807165420            |
| 152        | <b>UNINOVE</b> | GEST AMBIENTAL E SUSTENTABILIDADE | 0,850849796            |
| 14         | <b>FGV/RJ</b>  | <b>ADMINISTRAÇÃO</b>              | 0,856914526            |
| 50         | PUC/SP         | CIÊNCIAS CONTÁBEIS E ATUARIAIS    | 0,867330513            |
| 48         | PUC/RS         | ADMIN. E NEGÓCIOS - PUC-RS - UCS  | 0,899145448            |
| 116        | <b>UFSC</b>    | CONTABILIDADE                     | 0,930722056            |
| 30         | <b>FUCAPE</b>  | CIÊNCIAS CONTÁBEIS                | 0,953011703            |
| 18         | FGV/SP         | ADMINISTRAÇÃO PÚBLICA E GOVERNO   | 0,967661261            |
| 45         | PUC/PR         | ADMINISTRAÇÃO                     | 0,978974873            |

Tabela 10 – Programas supereficientes CRS orientados aos outputs (2010-2012)

Fonte: Elaboração própria.

Foi observado um aumento no número de programas em Contabilidade supereficientes (6 observações). Houve também a presença de um programa da área de Turismo (UECE) e a continuidade da predominância dos programas relacionados à área de Administração (13). Por outro lado, somente um dos programas identificados como outliers se encontra na lista de programas supereficientes. No caso, trata-se do programa de Administração da FGV (RJ). Isso se explica pelo fato de o volume da

nuvem de pontos utilizar um procedimento diferente ao utilizado para o cálculo da supereficiência.

Da mesma forma como realizado para o primeiro período, efetuou-se cálculos para identificar os programas com menor eficiência dentre os 122 avaliados pela CAPES no período entre 2010-2012. O resultado está descrito na Tabela 11. A ineficiência indicada pelo programa de Gestão Estratégica das Organizações (URI/RS) pode ser explicada pelo fato de a DMU ter tido seu início em 2011, logo tanto sua produção de publicações quanto de alunos titulados não possuía grande expressividade quando comparada aos demais programas.

| <b>DMU</b> | <b>IES</b>      | <b>PROGRAMA</b>                    | <b>SUPERINEFICIÊNCIA</b> |
|------------|-----------------|------------------------------------|--------------------------|
| 180        | URI             | GESTÃO ESTRATÉGICA DE ORGANIZAÇÕES | 0,015094822              |
| 141        | <b>UniFECAP</b> | ADMINISTRAÇÃO                      | 0,064893617              |
| 58         | <b>UDESC</b>    | ADMINISTRAÇÃO                      | 0,241905643              |
| 8          | <b>FBV</b>      | <b>GESTÃO EMPRESARIAL</b>          | 0,462299313              |
| 106        | <b>UFRJ</b>     | <b>CIÊNCIAS CONTÁBEIS</b>          | 0,520281596              |
| 140        | <b>UNIFACS</b>  | ADMINISTRAÇÃO                      | 0,75327915               |
| 95         | <b>UFPE</b>     | ADMINISTRAÇÃO                      | 0,766750137              |
| 28         | <b>FUCAPE</b>   | ADMINISTRAÇÃO                      | 0,790000000              |
| 47         | PUC/RS          | ADMINISTRAÇÃO E NEGÓCIOS           | 0,791009955              |
| 27         | <b>FPL</b>      | <b>ADMINISTRAÇÃO</b>               | 0,794862615              |
| 163        | <b>UNISC</b>    | ADMINISTRAÇÃO                      | 0,796523793              |
| 78         | <b>UFES</b>     | <b>GESTÃO PÚBLICA</b>              | 0,845103095              |
| 29         | <b>FUCAPE</b>   | ADMINISTRAÇÃO E CIÊNCIAS CONTÁBEIS | 0,950432827              |

Tabela 11 – Programas superineficientes CRS orientados aos outputs (2010-2012)

Fonte: Elaboração própria.

Outra observação é que o programa destacado em negrito corresponde a um outlier conforme cálculo realizado anteriormente. É possível concluir a partir desse fato que a composição dos *outliers* pode indicar tanto programas muito eficientes quanto programas com eficiência mínima que destoam dos dados dos demais.

Para a próxima análise, foram considerados os 183 programas avaliados pela CAPES entre 2013 e 2016. Foi observada a existência de um total de 19 programas apontados como supereficientes. Isso indica que, do total analisado, cerca de 10,38% dos programas avaliados nesse período tiverem rendimento superior aos demais. A Tabela 12 a seguir indica o rol das DMUs em destaque:

| <b>DMU</b> | <b>IES</b>      | <b>PROGRAMA</b>             | <b>SUPEREFICIÊNCIA</b> |
|------------|-----------------|-----------------------------|------------------------|
| 148        | <b>UNIMEP</b>   | ADMINISTRAÇÃO               | 0,271276596            |
| 188        | USP/ESALQ       | ADMINISTRAÇÃO               | 0,428773776            |
| 119        | <b>UFSM</b>     | ADMINISTRAÇÃO               | 0,691593972            |
| 157        | <b>UNIOESTE</b> | ADMINISTRAÇÃO               | 0,692975358            |
| 18         | FGV/SP          | ADMIN. PÚBLICA E GOVERNO    | 0,715843020            |
| 36         | <b>FURB</b>     | CIÊNCIAS CONTÁBEIS          | 0,717783843            |
| 124        | <b>UFV</b>      | ADMINISTRAÇÃO               | 0,764892551            |
| 27         | <b>FPL</b>      | ADMINISTRAÇÃO               | 0,793762623            |
| 149        | <b>UNIMEP</b>   | ADMINISTRAÇÃO               | 0,820331781            |
| 28         | <b>FUCAPE</b>   | ADMINISTRAÇÃO               | 0,848153688            |
| 12         | <b>FFIA</b>     | GESTÃO DE NEGÓCIOS          | 0,859416446            |
| 26         | <b>FNH</b>      | ADMINISTRAÇÃO               | 0,867389113            |
| 14         | FGV/RJ          | ADMINISTRAÇÃO               | 0,888497127            |
| 135        | <b>UNB</b>      | <b>GESTÃO PÚBLICA</b>       | 0,892411240            |
| 153        | <b>UNINOVE</b>  | GESTÃO EM SISTEMAS DE SAÚDE | 0,899359782            |
| 154        | <b>UNINOVE</b>  | <b>GESTÃO DO ESPORTE</b>    | 0,923730258            |
| 187        | <b>USP</b>      | <b>TURISMO</b>              | 0,939365627            |
| 119        | <b>UFSM</b>     | ADMINISTRAÇÃO               | 0,951185718            |
| 156        | <b>UNIOESTE</b> | CONTABILIDADE               | 0,976508095            |

Tabela 12 – Programas supereficientes CRS orientados aos outputs (2013-2016)

Fonte: Elaboração própria.

Dos programas apontados como supereficientes, há novamente um programa da área de Turismo (USP) entre os mais bem colocados. Houve uma redução no número de programas de Contabilidade (de seis no período anterior para apenas duas, em correspondência com a Tabela 12), mas isso não indica uma queda de eficiência, já que a avaliação é relativa, e cada período tem fronteira diferente. Os demais programas estão relacionados à área de Administração/Gestão que continua a corresponder ao maior número de programas. Já os programas mais ineficientes encontrados (Tabela 13) somam um total de 20 ocorrências como demonstrado a seguir:

| <b>DMU</b> | <b>IES</b>      | <b>PROGRAMA</b>            | <b>SUPERINEFICIÊNCIA</b> |
|------------|-----------------|----------------------------|--------------------------|
| 160        | <b>UNIPAMPA</b> | ADMINISTRAÇÃO              | 0,002724135              |
| 64         | UEM             | <b>CIÊNCIAS CONTÁBEIS</b>  | 0,045637481              |
| 67         | UFAL            | <b>PROFNIT</b>             | 0,300000000              |
| 95         | <b>UFPE</b>     | ADMINISTRAÇÃO              | 0,365591398              |
| 13         | FG              | INOVAÇÃO E DESENVOLVIMENTO | 0,394982179              |
| 3          | CEFET/MG        | ADMINISTRAÇÃO              | 0,454545455              |

Tabela 13 – Programas superineficientes (CRS) orientados aos outputs (2013-2016)

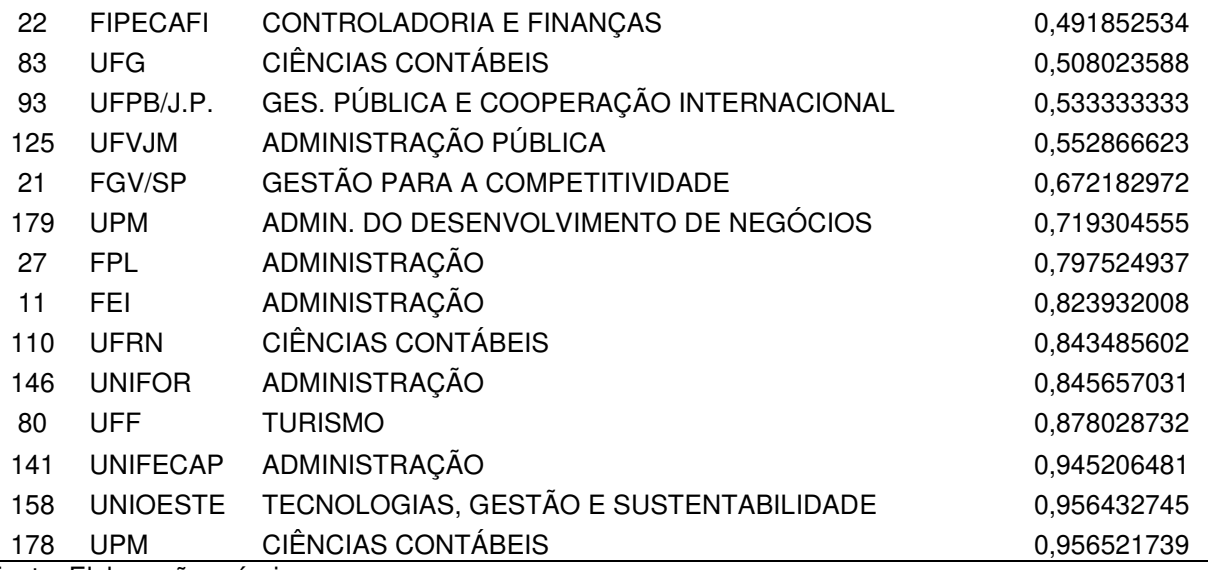

Fonte: Elaboração própria.

Dos programas apontados acima, 15 foram criados no próprio período da avaliação, isso pode ser um fator de influência para o baixo rendimento nos resultados de eficiência. Isso decorre visto que os produtos avaliados são o número de titulados e a quantidade de publicações ocorridas no período (sejam em livros ou periódicos qualificados).

A etapa aqui desenvolvida foi empregada para a identificação dos principais outliers verificados em cada um dos períodos. Outra finalidade foi confirmar a possibilidade de os programas poderem ser ou não reconhecidos como DMUs supereficientes (ou superineficientes). A próxima fase a ser efetuada antes do cálculo da DEA por etapas (NDEA) é a realização dos testes para discussão do modelo ideal a ser adotado em cada caso – essa é a discussão do tópico seguinte.

### 4.3 TESTE DE MODELO (CRS OU VRS)

Como já assinalado, o teste de retorno de escala é indispensável, porque a escolha do tipo de fronteira é uma questão básica no cálculo da eficiência e quando decidida de forma arbitrária pode induzir a conclusões inadequadas. Como sugerido no Capítulo de Método, esse teste foi realizado usando os escores de eficiência CCR (CRS) e BCC (VRS) com o procedimento de bootstrap. A hipótese nula de prevalência, ou seja, uma fronteira com retornos constantes de escala (CRS ou CCR), pode ser rejeitada se a estatística estimada  $S$  na equação (10) for menor que o valor crítico obtido pelos estimadores de bootstrap.

Os testes devem ser realizados para os três estágios do Network-DEA, já que cada estágio tem sua própria tecnologia, definindo assim o seu próprio conjunto de pesos e unidades de referência. O mesmo teste também foi realizado para os casos em que houve cálculo DEA para os três períodos distintos da avaliação da CAPES. Isso ocorre porque a DEA também é necessária para compor os cálculos dos Índices de produtividade de Malmquist em seção posterior.

O procedimento a ser adotado na presente etapa consiste em realizar o teste de modelo, objetivando a identificação do modelo ideal a partir da razão das somas de todos os índices de eficiência dos programas quando avaliados pelo modelo CRS e dos índices de eficiência para o modelo VRS. A partir dos resultados de S são definidas duas hipóteses:

Ho: não há diferença entre as fronteiras, => modelo ideal é CRS (CCR); Ha: há diferença entre as fronteiras, => modelo ideal é VRS (BCC).

Com a aplicação de bootstrap, os três testes utilizam 2000 replicações na composição dos cálculos. Os resultados estão registrados na Tabela 14 dando os valores de S (equação 10) e os respectivos valores críticos a um nível de significância de 5% para cada uma das três etapas. Com base nesses resultados, deve-se decidir pela rejeição ou não da tecnologia CRS na 1ª, 2ª e 3ª etapas do NDEA.

Os principais pacotes utilizados para a execução dos testes foram o FEAR com a complementação da função critValue para cálculo do valor crítico, disponível no pacote Benchmarking. Vale ressaltar que o resultado S~1,00 significa que ambos os somatórios (numerador e denominador) possuem os resultados estatisticamente iguais, caso em que a hipótese nula não deve ser rejeitada, ou seja, se isso ocorrer o modelo a ser adotado passa a ser o CRS (CCR). Caso contrário, é adotado o VRS (BCC).

Observa-se na Tabela 14 que os valores da estatística S (equação 10) para cada uma das etapas foram respectivamente 0,7802139; 0,1119743 e 0,3386213. Nesse caso, tais valores são inferiores aos valores críticos com significância de 5%, sugerindo a rejeição de H<sub>0</sub>. Isso indica que o melhor procedimento a ser adotado é a utilização do VRS para os dados observados, visto a existência de ineficiência de escala nas DMUs analisadas.

Tabela 14 – Valores críticos para diferentes níveis de significância e o valor da estatística S do teste de modelo por etapa para o NDEA

| <b>Etapas</b> | $1,00\%$   | $2.00\%$   | $5,00\%$   | $10.00\%$  | S         |
|---------------|------------|------------|------------|------------|-----------|
| 01            | 0,72931050 | 0.74980870 | 0.78053810 | 0.81455760 | 0,7802139 |
| 02            | 0.04481348 | 0.04997127 | 0.11198477 | 0.18577883 | 0.1119743 |
| 03            | 0.30915980 | 0.31587790 | 0.33869040 | 0.35383880 | 0.3386213 |

Fonte: Elaboração própria.

O mesmo procedimento foi efetuado para realização dos testes por período com modelo DEA tradicional (desconsiderando o modelo NDEA). Para esse teste, a composição dos inputs foi: o número de discentes; o número de docentes e os abandonos e os desligamentos. Já para os outputs, foram utilizados: o número de titulados por período; o total de publicação de livros e capítulos de livros, assim como as publicações em periódicos qualificados. A Tabela 15 indica os resultados encontrados com a adoção do bootstrap em cada um dos períodos dos valores de S, os valores críticos e os resultados para os níveis de significância entre 1,00 e 10,00%:

Tabela 15 – Valores críticos para diferentes níveis de significância e o valor da estatística S do teste de modelo por etapa para os três períodos estudados

| <b>Período</b> | $1.00\%$  | $2.00\%$  | $5.00\%$  | $10,00\%$ | S         |
|----------------|-----------|-----------|-----------|-----------|-----------|
| 2007-2009      | 0.7426722 | 0.7807063 | 0.8392637 | 0.8634967 | 0.9400725 |
| 2010-2012      | 0.7767927 | 0.8442580 | 0.8821685 | 0.9058891 | 0.9522015 |
| 2013-2016      | 0.7692401 | 0.7934313 | 0.8545814 | 0.8809144 | 0.9328863 |

Fonte: Elaboração própria.

Considerando as informações da Tabela 15 e os critérios do teste, considerase não ser necessário rejeitar a hipótese nula e descartar a hipótese alternativa para os três períodos. Isso decorre visto que os valores da estatística de S são superiores aos valores críticos para o nível de significância de 5%. Portanto, é pertinente a adoção do método CRS.

Após realizar o teste para adoção de modelos (tanto para o cálculo NDEA nos três estágios quanto para o cálculo por períodos), com base em todo o arcabouço da

revisão da literatura estudada, definiu-se a realização dos cálculos do DEA com e sem bootstrap com orientação aos produtos. Nesse caso, a minimização dos insumos (docentes, discentes) não corrobora a ideia existente na sociedade, em que se busca a expansão dos programas, logo há um foco no aumento dos resultados (títulos, publicações etc.) – aprofunda-se essa discussão no próximo tópico.

# 4.4 NDEA-CLÁSSICO E BOOTSTRAP ORIENTADO AOS PRODUTOS

Primeiramente, antes de discutir os resultados dos cálculos realizados, é necessário destacar que as análises de DEA Clássico e de DEA-Bootstrap em primeiro estágio, assim como o estudo do impacto dos fatores exógenos, no segundo estágio, considerou como base de dados o total das informações prestadas pelos programas à CAPES para cada um dos anos de forma somada. Com isso, não é avaliada uma distinção por período, mas sim a eficiência total para os programas nos 10 anos avaliados – período compreendido entre 2007 e 2016.

Para os cálculos NDEA nas três etapas, é adotado o modelo VRS, pelo teste anteriormente realizado, e a orientação definida (output). Corrobora com a escolha de modelo os trabalhos de Brzezicki (2020), Civera et al. (2020) e Barra e Zotti (2016), porque nesses estudos, embora não tratem especificamente de avaliação de pósgraduação, utilizaram o modelo DEA-VRS juntamente com o bootstrap para cálculo da eficiência em departamentos ou instituições de ensino superior. No caso do último trabalho, houve ainda a utilização do índice de Malmquist para mensuração da dinâmica da produtividade. Ou seja, sua análise torna-se ainda mais contundente pelo paralelismo das técnicas adotadas.

Adicionalmente, por adotar modelos VRS, há nos cálculos de eficiência um fator de escala derivada do tamanho dos programas. Ou seja, o tamanho de um programa é um fator que pode influenciar diretamente os resultados de desempenho e pode se esperar que enquanto maior o programa maior a eficiência. Resultados semelhantes estão presentes nos trabalhos de Lee (2011); Martínez-Campillo e Fernandez-Santos (2020) e Agasisti et al. (2021).

Com a definição do modelo, a etapa seguinte se dá pela realização do cálculo da eficiência em três etapas distintas utilizando o Network DEA, cuja técnica também foi utilizada para avaliação dos programas de pós-graduação de Economia em

Falquetto et al.(2018) e Engenharias, em Gomes Júnior et al. (2014). Para cada etapa dessa análise, é encontrada uma eficiência e, então, é realizado o cálculo da eficiência global (multiplicação das eficiências encontradas em cada estágio).

Para a etapa 1 (Etapa Operacional/Administrativa), são verificadas as condições iniciais para o funcionamento dos programas. Por isso, nessa fase, foi considerado como insumo o total de docentes credenciados para cada unidade tomadora de decisão (DMU). A ideia é que essa variável representa a existência e a consolidação dos programas, porque é, a partir dos educadores, que há a possiblidade da instauração de cada um dos cursos nas respectivas IES. Como produto nessa primeira etapa, são considerados os totais de discentes existentes em relação a cada uma das 191 DMUs avaliadas. Com essa abordagem, espera-se que os programas com menor número de professores e maior número de alunos sejam os mais eficientes do ponto de vista operacional.

As variáveis da segunda etapa (Eficiência Interna) buscam a mensuração da eficiência pedagógica interna dos programas, por contemplarem as diferentes estratégias, métodos, técnicas de ensino e carga horária para formar mestres e doutores a partir matrículas efetivadas. Logo, a entrada considerada é o total de alunos matriculados. Essa etapa considera também como resultado indesejado os abandonos e desligamentos ocorridos ao longo dos dez anos. Tais valores são aplicados como insumos, haja vista que a respectiva inserção implica a busca da redução desses produtos indesejáveis. Com esse procedimento, pretende-se alcançar a maximização dos alunos titulados para cada nível de matriculados e a minimização dos abandonos e desligamentos.

Para a terceira etapa (Eficiência Externa), são considerados como entradas somente os discentes titulados e como saída a produção científica – participação em livros/capítulos de livros e o total de publicações qualificadas já calculadas pela relevância de cada uma delas conforme definido pela CAPES (2021). Nesse ponto, uma diferenciação entre as publicações se faz necessária, isto é, há uma necessidade de distinguir o peso de uma publicação A1 com maior relevância em relação a uma publicação B3, por exemplo. O intuito, com o procedimento, é um aumento de publicações a partir dos discentes titulados em cada programa que compõe a amostra. Assim, essa etapa caracteriza a avaliação externa e qualifica o desempenho final.
Após os esclarecimentos de como foram definidos os subprocessos do NDEA, é possível passar à análise dos resultados de cada um deles. Para realizá-la, utilizamse os métodos DEA clássicos (determinístico) e os métodos com bootstrap (para correção de possível viés). Isso permite, em momento posterior, uma comparação de seus resultados.

No cálculo da Etapa Operacional pelo método NDEA-BCC clássico orientado aos outputs, destacam-se a ocorrência de quatro DMUS com eficiência máxima como consta no Gráfico 4. São os seguintes: Controladoria e Finanças (FIPECAFI/SP – DMU 22); Administração (FPL/MG – DMU 27); Administração (USP – DMU 182) e Administração de Desenvolvimento de Negócios (UPM – DMU 179). Eles representam apenas 2,09% da amostra de 191 DMUs analisadas. O índice médio de eficiência BCC ficou na ordem de 40,43%.

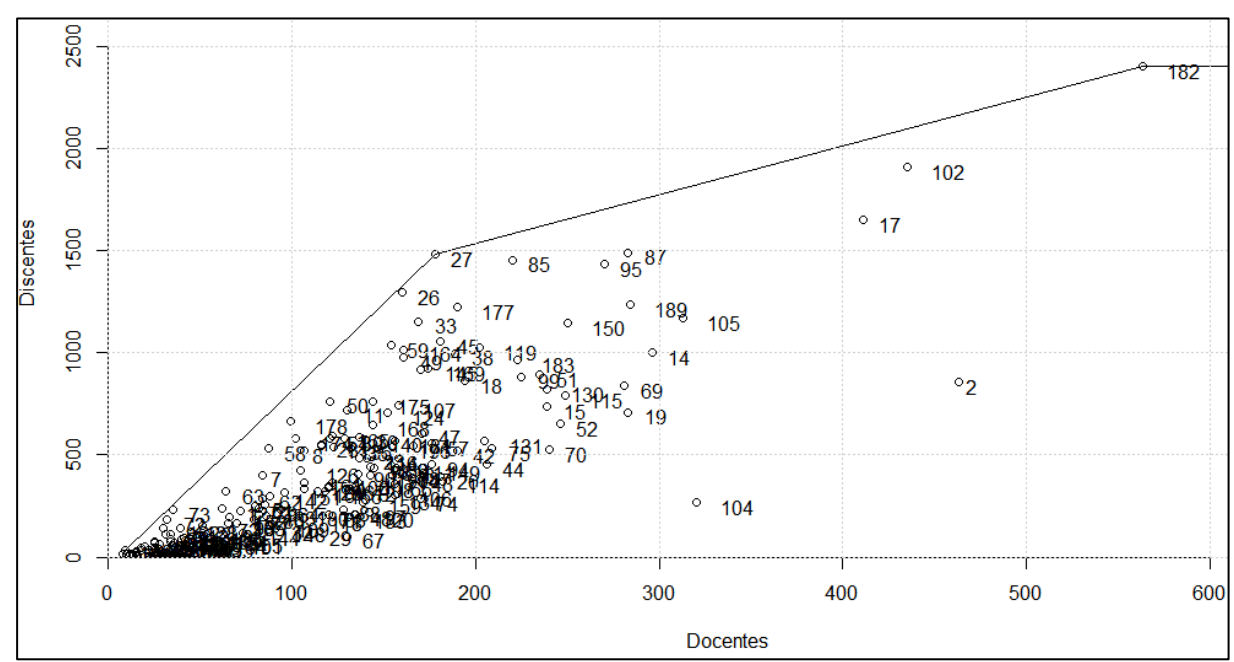

Gráfico 4 – Eficiência na Etapa Administrativa

Fonte: Elaboração própria.

Quando avaliada a eficiência de escala – EE01 (divisão da eficiência CCR pelo valor da eficiência BCC) para a primeira etapa do modelo NDEA, a DMU 27 foi a única a apresentar eficiência técnica máxima, ou seja, apresentou valor da razão igual a 1,00, indicando que o tamanho ideal dos programas tem como referência essa DMU. Os demais apresentaram ineficiência de escala. O programa de Administração da USP, por exemplo, apresentou eficiência de escala de 0,512. Isso indica que o respectivo programa possui eficiência pura, mas ineficiência de escala na ordem de 48,8%. Assim, com esses resultados, questiona-se o pressuposto inicial de que quanto maior o programa melhor o desempenho. Daí, resulta que a fragmentação dos grandes programas pode gerar uma maior relação professor/alunos matriculados.

Os resultados numéricos dos índices dos programas (eficiência técnica pura e de escala) podem ser verificados posteriormente no Apêndice C deste trabalho.

Já para a etapa de mensuração da eficiência interna (Etapa 2), houve a ocorrência de 13 DMUs com eficiência BCC máxima. Isso representa apenas 6,81% dos programas analisados. Novamente, observa-se a presença do programa de Administração da USP (DMU 182). Além deste, encontram-se como representantes da Administração, registrados com eficiência igual a 1,00 os seguintes: UFLA (DMU 85); UFC (DMU 73); UFMG (DMU 87); UEM/UEL (DMU 63); UFV (DMU 124); FGV/RJ (DMU 14); FEAD (DMU 10); UNIOESTE (DMU 157); e USP/ESALQ (DMU 188). Os outros cursos de pós-graduação que completam a lista como eficientes são: Gestão Internacional (FGV/SP – DMU 20); Gestão do Esporte (UNINOVE – DMU 159); e Gestão em Sistemas de Saúde (UNINOVE – DMU 153).

Nessa etapa, há de se notar que não há nenhum registro de programas eficientes das áreas de Contabilidade ou Turismo. Adicionalmente, a média de eficiência dos programas para a análise da eficiência foi de 45,98%. Esse é um ponto a ser considerado.

Em relação à avaliação da eficiência de escala – EE02, houve a ocorrência de 07 DMUs (10, 15, 63, 73, 153, 154, 157) com eficiência máxima tanto na eficiência técnica pura quanto na eficiência técnica de escala. Já as DMUs (12, 21, 135, 148 e 186) apresentaram eficiência de escala máxima, mas não repetiram o mesmo desempenho quando avaliada a eficiência técnica pura. Por consequência, os demais programas avaliados (179) possuem ineficiência técnica pura e de escala para a avaliação desta etapa.

Na última etapa, a de eficiência externa, envolvendo os aspectos relacionados à publicações, observa-se a presença de nove programas como eficientes. Esse valor corresponde a 4,71% das observações realizadas. Na lista, estão incluídos os seguintes programas: Administração (USP – DMU 182); Administração (UNIMEP – DMU 148); Administração (UNIMEP – DMU 149); Administração (UNINOVE – DMU

150); Administração (UFRGS – DMU 102); Administração e Negócios (PUC/RS – UCS – DMU 48); Administração Pública e Governo (FGV/SP – DMU 18); Ciências Contábeis (FURB – DMU 36); e PROFNIT - Propriedade Intelectual e Transferência de Tecnologia para Inovação (UFAL – DMU 67).

Dessa forma, para o restante dos programas, não foi observada a existência de eficiência, podendo-se inferir que as publicações atualmente ainda não estão em números satisfatórios (ou não possuem a qualidade desejada, visto que os valores aqui apontados sofrem influência da qualificação dos periódicos). Por consequência, a média de eficiência das DMUs é de apenas 39,10%.

O Gráfico 5 demonstra a distribuição das DMUs quando consideradas as respectivas publicações de cada uma das DMUs. Nele, é possível constatar que a DMU 182 é a única na fronteira da curva de transformação. Isso demonstra que o programa de Administração da USP é o que possui o melhor resultado de publicações quando considerados os dados totais dos dez anos, visto se destacar tanto na quantidade de publicações em livros quanto na qualidade das publicações em periódicos qualificados.

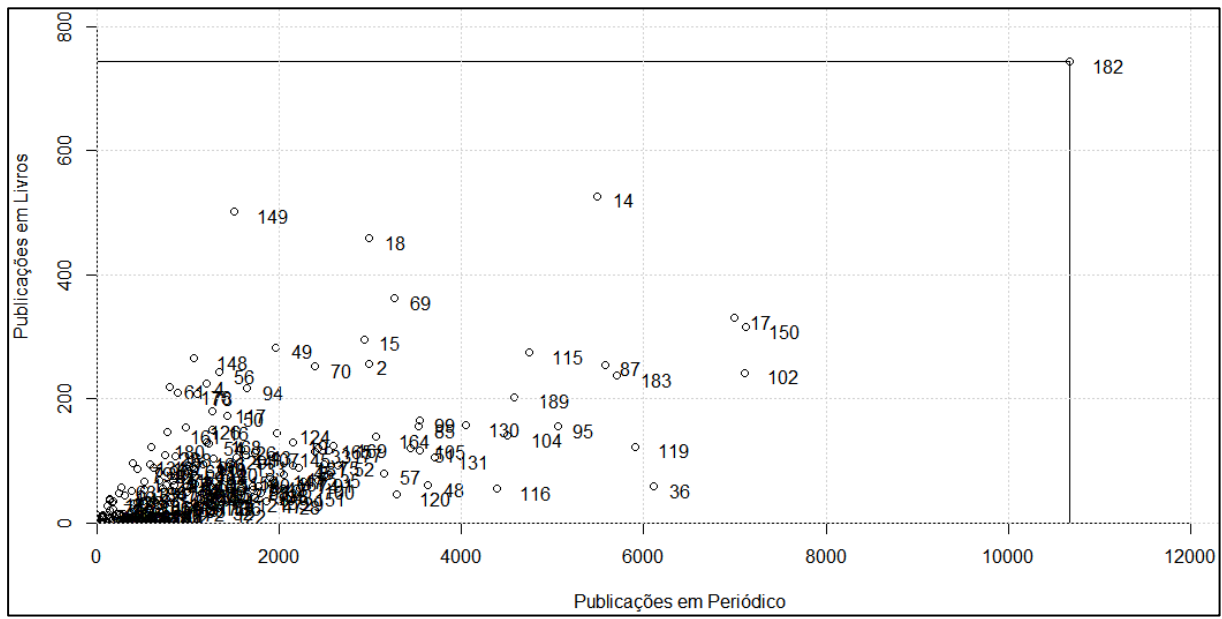

Gráfico 5 – Curva de transformação das publicações: Etapa 03

 Quando considerado o cálculo de eficiência de escala – EE03, somente a DMU 67 apresenta eficiência técnica pura e de escala. Isso caracteriza que o programa

Fonte: Elaboração própria.

aponta tamanho ótimo para a referida análise. Em outras palavras, tem uma proporção ótima entre o número de publicações e o número de titulados.

Por outro lado, 29 DMUs apresentaram somente eficiência de escala, mas não apresentaram eficiência técnica pura. A princípio, tal fato indica que esses programas devem aumentar o número de publicações qualificadas, visto não ser ideal a redução do número de titulados. O resultado de cada uma das DMUs em relação à eficiência por etapa pode ser verificado no Apêndice C ao fim deste estudo.

Ainda, com base nos resultados descritos para cada uma das etapas, observase a ocorrência do programa de Administração da USP em todas elas para o caso da eficiência variável de escala. Mesmo assim, não houve nenhum programa que atingisse a eficiência de escala máxima nas três análises. Esse fato aponta que, em geral, os programas podem ser mais eficientes em relação ao tamanho que possuem. Outro fato em relação às etapas analisadas isoladamente é que nenhuma delas atingiu um percentual de 10% de eficiência em relação ao total de programas.

Ressalva-se que o cálculo por etapa favorece diferentes DMUs em cada uma delas. Ocorre principalmente programas que apresentarem menor número de entradas e maior número de saídas. Isso implica dizer que a eficiência nesses casos é parcial, pois não compreende o desempenho deles como um todo.

Para aprimoramento dessa análise, é necessário efetuar um cálculo que englobe a eficiência em cada uma das etapas. Isso se faz a fim de se verificar quais são os programas com as melhores práticas. Por consequência, esses seriam os programas com os resultados mais satisfatórios sob esse enfoque.

Para efetuar esse cálculo, foi realizada a multiplicação das eficiências de cada DMU para as respectivas etapas. De acordo com o método empregado, um programa para ser considerado eficiente deve ter um bom aproveitamento em cada um dos subprocessos – e não obter resultado ótimo em apenas um deles.

Para sintetizar a Tabela 16, os índices de eficiência foram calculados com base no modelo radial de Shephard (inverso da eficiência de Farrell) em cada uma das etapas. Nesse sentido, os resultados foram calculados em um fator de 1/θ em que θ representa a eficiência parcial de cada uma das DMUs. Por se tratar de cálculo de DEA orientada aos produtos, os valores obtidos nos cálculos passam a ter valores entre 0 e 1. A Tabela 16 apresenta os resultados da eficiência global para os 31 programas mais eficientes a partir dos índices Shephard.

|            |                 |                                 | <b>EFICIÊNCIA GLOBAL</b> |
|------------|-----------------|---------------------------------|--------------------------|
| <b>DMU</b> | <b>IES</b>      | <b>PROGRAMA</b>                 | (E1*E2*E3)               |
| 182        | <b>USP</b>      | ADMINISTRAÇÃO                   | 1,000000000              |
| 87         | <b>UFMG</b>     | ADMINISTRAÇÃO                   | 0,602943596              |
| 102        | <b>UFRGS</b>    | ADMINISTRAÇÃO                   | 0,559170167              |
| 119        | <b>UFSM</b>     | ADMINISTRAÇÃO                   | 0,531890658              |
| 17         | FGV/SP          | ADMINISTRAÇÃO DE EMPRESAS       | 0,445137862              |
| 85         | <b>UFLA</b>     | ADMINISTRAÇÃO                   | 0,42334769               |
| 14         | FGV/RJ          | ADMINISTRAÇÃO                   | 0,385774486              |
| 150        | <b>UNINOVE</b>  | ADMINISTRAÇÃO                   | 0,335132159              |
| 18         | FGV/SP          | ADMINISTRAÇÃO PÚBLICA E GOVERNO | 0,324449801              |
| 95         | <b>UFPE</b>     | ADMINISTRAÇÃO                   | 0,303151912              |
| 148        | <b>UNIMEP</b>   | ADMINISTRAÇÃO                   | 0,281997775              |
| 124        | <b>UFV</b>      | ADMINISTRAÇÃO                   | 0,265190089              |
| 189        | USP/RP          | ADMINISTRAÇÃO DE ORGANIZAÇÕES   | 0,263801263              |
| 183        | <b>USP</b>      | CONTROLADORIA E CONTABILIDADE   | 0,227172066              |
| 49         | PUC/SP          | ADMINISTRAÇÃO                   | 0,22119747               |
| 115        | <b>UFSC</b>     | ADMINISTRAÇÃO                   | 0,211429892              |
| 15         | FGV/RJ          | ADMINISTRAÇÃO                   | 0,199550153              |
| 105        | <b>UFRJ</b>     | ADMINISTRAÇÃO                   | 0,193571318              |
| 69         | <b>UFBA</b>     | ADMINISTRAÇÃO                   | 0,186922291              |
| 116        | <b>UFSC</b>     | <b>CONTABILIDADE</b>            | 0,183678808              |
| 35         | <b>FURB</b>     | ADMINISTRAÇÃO                   | 0,180055712              |
| 91         | UFPB/J.P.       | ADMINISTRAÇÃO                   | 0,170601792              |
| 33         | <b>FUMEC</b>    | ADMINISTRAÇÃO                   | 0,170177533              |
| 26         | <b>FNH</b>      | ADMINISTRAÇÃO                   | 0,157897472              |
| 177        | <b>UPM</b>      | ADMINISTRAÇÃO DE EMPRESAS       | 0,154646588              |
| 130        | <b>UNB</b>      | ADMINISTRAÇÃO                   | 0,150566452              |
| 51         | PUC-RIO         | ADMINISTRAÇÃO DE EMPRESAS       | 0,150149383              |
| 45         | PUC/PR          | ADMINISTRAÇÃO                   | 0,149022357              |
| 164        | <b>UNISINOS</b> | ADMINISTRAÇÃO                   | 0,144057433              |
| 99         | <b>UFPR</b>     | ADMINISTRAÇÃO                   | 0,139312128              |
| 50         | PUC/SP          | CIÊNCIAS CONTÁBEIS E ATUARIAIS  | 0,134505922              |

Tabela 16 – Programas com maior Eficiência Global

Adverte-se que, como já anteriormente explicitado, devido à sua estrutura multiplicativa, para que uma DMU possa ter eficiência global nos modelos Network-DEA, esta deve ser eficiente em cada etapa. O único caso registrado nessas condições foi o programa de Administração da USP. É necessário, ademais, registrar que o índice global utilizado considera que cada um dos subprocessos possui o mesmo peso no cômputo. Assim, pode admitir-se que o segundo ou terceiro estágio

são relativamente mais importantes que o primeiro, ao se considerar o foco nos resultados de formação de discentes e na quantidade de publicação de qualidade por programas.

Como nos resultados parciais, há uma presença maior de programas de Administração do que das outras subáreas na listagem dos programas mais eficientes indicados acima. Reforça-se que, mesmo em uma amostra dos 30 primeiros programas mais eficientes, não se observa a presença de nenhum deles na área de Turismo.

De forma semelhante, foi possível avaliar os 30 programas menos eficientes ao avaliar o resultado global das três etapas já calculadas. Os índices das respectivas DMUs, com menor desempenho global, estão elencados na Tabela 17. Um fato interessante a ser destacado é que muitos dos programas da referida tabela correspondem justamente aos programas que se encerraram antes da conclusão dos 10 anos. Outros programas ali listados correspondem aos que foram inaugurados nos últimos anos do quadriênio 2013-2016.

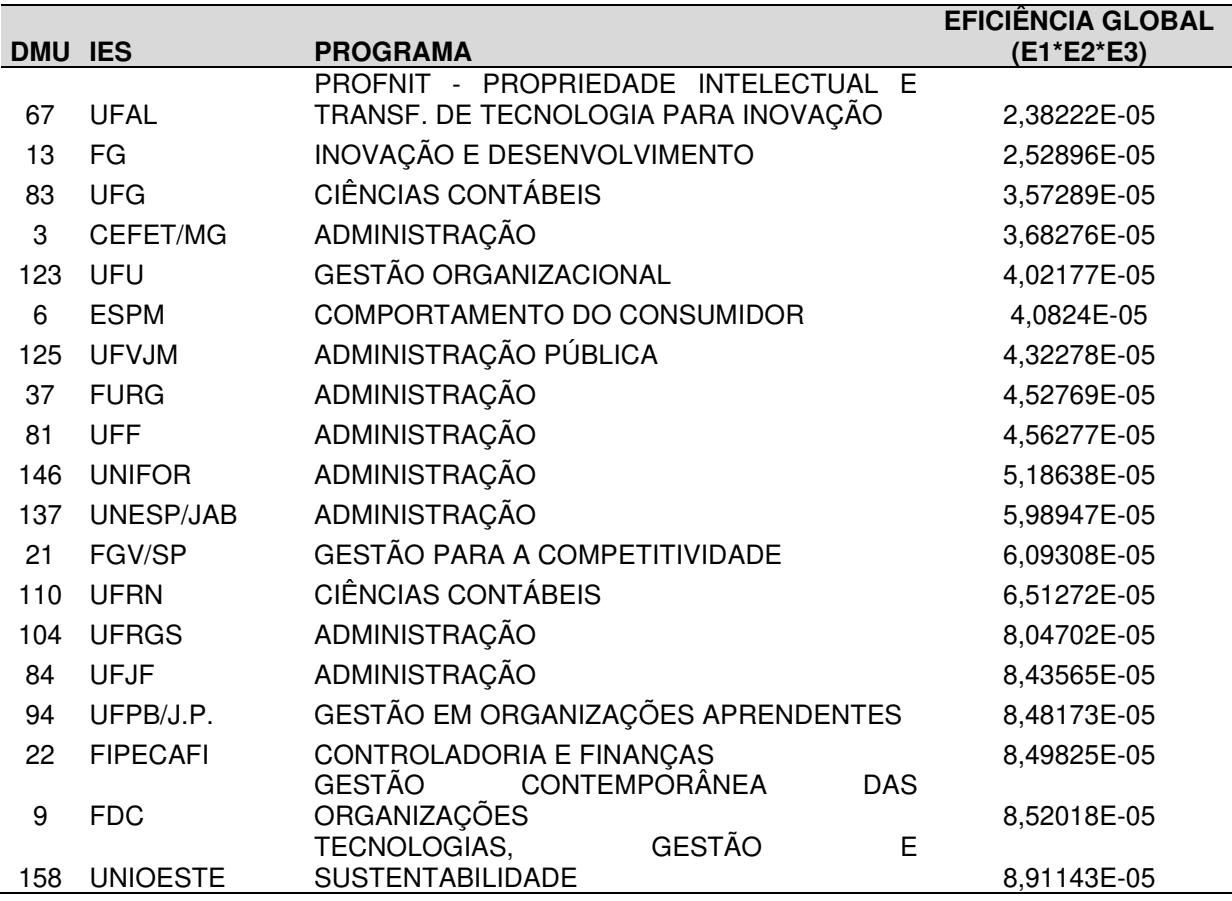

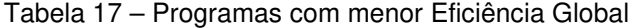

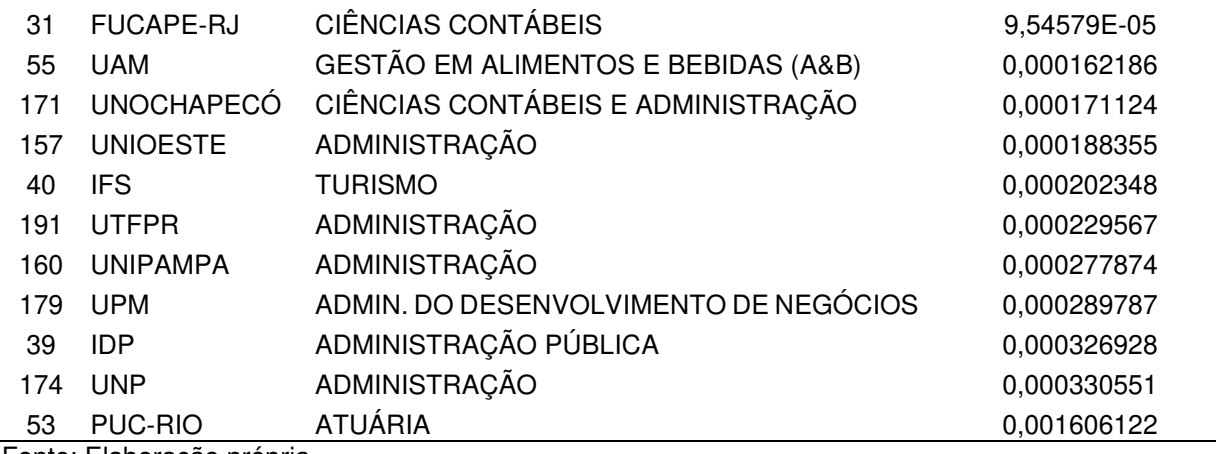

De toda forma, os cálculos até aqui podem ter uma composição de viés/erro, ou a consideração de algum outro fator que possa causar divergência sobre os resultados apresentados. Uma forma de tornar os dados compostos com menor variância e livres de enviesamento é a adoção do bootstrap para um novo cálculo da eficiência nos subprocessos do método NDEA. Em consequência, é possível a obtenção de uma eficiência global corrigida. A utilização do bootstrap como ferramenta para aprimoramento dos cálculos e seus resultados são abordados na próxima subseção.

## 4.4.1 Cálculo da Eficiência a partir da utilização do booststrap

A análise anterior considerou somente aspectos quantitativos do DEA determinístico. Para complementá-los de forma ainda mais robusta e corrigir a existência de possível viés da amostra, adotou-se a utilização do bootstrap nos mesmos moldes que Simar e Wilson (1998) em seu trabalho. Os resultados apresentam uma mensuração da eficiência BCC livre de viés, assim como a margem de erro, com base nas pseudoeficiências medidas a partir das réplicas utilizadas. Nesse caso, o cálculo foi executado com um total de 2.000 repetições, como orientado pelos autores, de modo a refinar os resultados anteriormente encontrados.

Esse procedimento foi realizado nos mesmos moldes dos cálculos anteriores. Para isso, primeiramente utiliza-se o DEA-Bootstrap para cada uma das etapas com os mesmos insumos e produtos dos subprocessos 1, 2 e 3. Posteriormente, houve o cálculo da eficiência global BCC com base na multiplicação da eficiência livre de viés de cada uma das etapas anteriormente calculadas.

O Gráfico 6 indica o valor da eficiência corrigida de viés assim como os intervalos de confiança para cada um dos programas da Primeira Etapa (Eficiência Operacional/Administrativa). Novamente, os valores foram considerados de forma invertida (eficiência de Shephard), o que permite a avaliação de todos os valores mais próximos à fronteira com valor máximo igual a 1,00. Por consequência do novo dimensionamento, nenhum dos valores da etapa anterior possui o valor máximo de eficiência.

Ainda com base no Gráfico 6, os losangos vazios correspondem ao valor central da eficiência corrigido. Já os limites, identificados pelas barras superior e inferior, representam o intervalo de confiança da eficiência para cada uma das DMUs de acordo com o viés respectivo calculado.

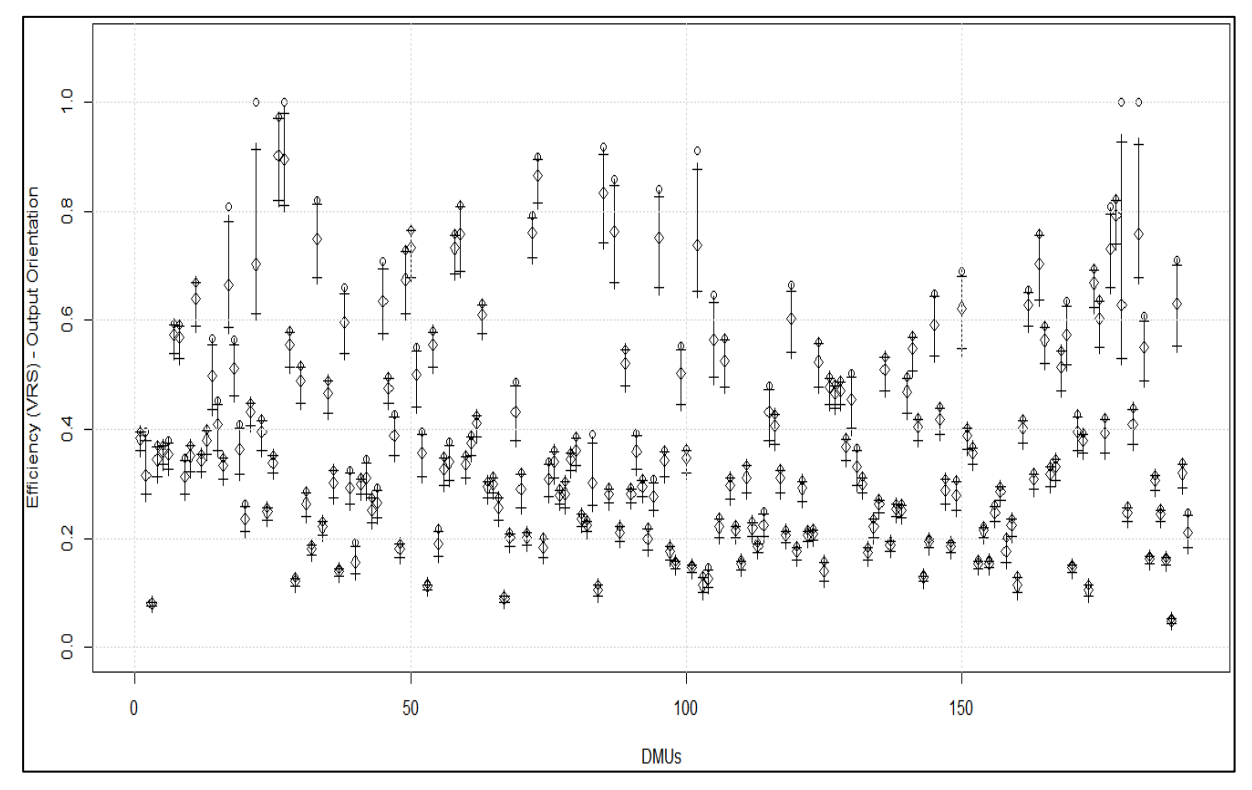

Gráfico 6 – Eficiência BCC Administrativa corrigida de viés: Etapa 01

Fonte: Elaboração própria.

De modo a melhor visualizar o efeito da correção do viés, faz-se necessária a apresentação do Gráfico 7. Nele, há a demonstração do deslocamento da mediana, a compactação dos valores e a ausência de programas com eficiência máxima, ou seja, valor igual a 1. Os quatros resultados máximos calculados para a primeira etapa da DEA determinístico também podem ser identificados no gráfico anterior, a partir dos círculos que tocam a linha correspondente ao valor máximo. O referido fato é um exemplo das alterações dos resultados antes e após a adoção da ferramenta de reamostragem nos resultados.

Nota-se, portanto, que os novos índices de eficiência, além de serem não viesados, têm uma menor variância. Portanto, são índices mais robustos. Outra alteração é em relação à média de eficiência. Para a primeira etapa no cálculo clássico, ela foi mensurada em 40,43%. Após a correção de viés esse índice médio passou a ser de 37,36%.

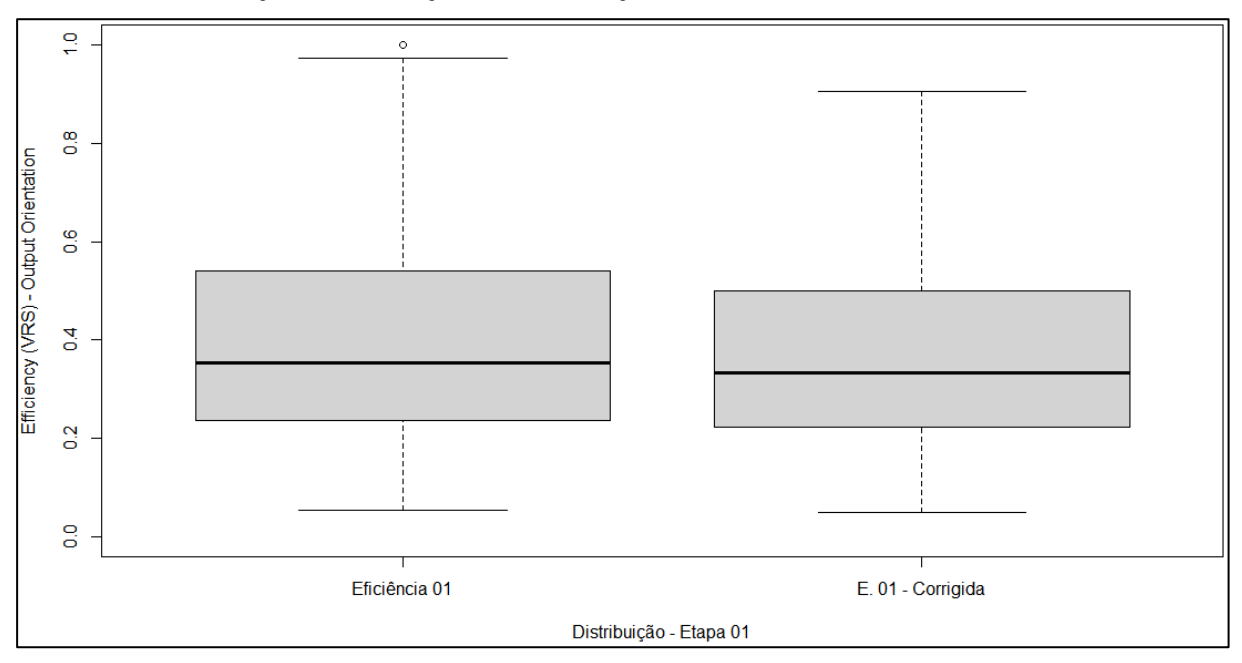

Gráfico 7 – Distribuição sem correção e com correção de viés: Eficiência Administrativa BCC

Fonte: Elaboração própria.

O mesmo procedimento foi efetuado para a etapa de avaliação da eficiência interna do NDEA. Nela, trata-se da avaliação dos resultados do número de titulados em relação aos matriculados, a fim de observar o efeito da aplicação do bootstrap. No Gráfico 8 está destacado o comportamento para a segunda etapa (eficiência interna) dos 191 programas de pós-graduação da Área 27.

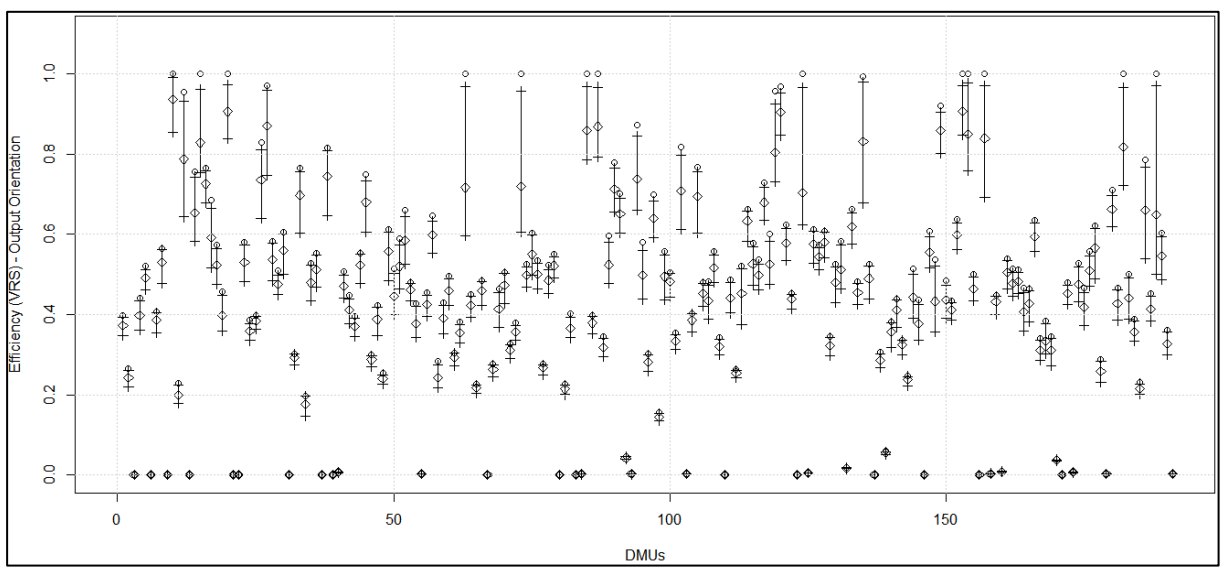

Gráfico 8 – Eficiência BCC Interna corrigida de viés: Etapa 02

Nesse caso, é possível notar um aumento do número de programas ineficientes cujos valores estão bem próximos ao 0. Isso demonstra que a dispersão da eficiência não é homogênea entre as DMUs. Da mesma forma, observa-se um aumento do número de programas que estão compreendidos entre 0,8 e 1,0. Tal referência indica que há mais programas eficientes na segunda etapa quando comparada à primeira. A comparação entre as duas etapas (com e sem bootstrap) e suas diferenças podem ser identificadas a partir do Gráfico 9.

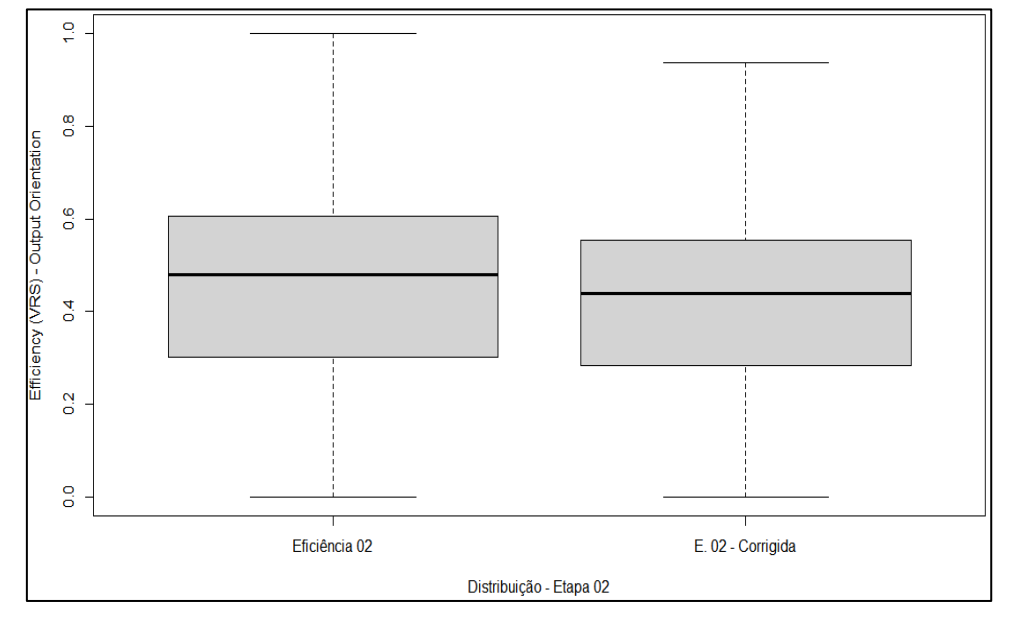

Gráfico 9 – Distribuição sem correção e com correção de viés: Eficiência Interna

Fonte: Elaboração própria.

Em relação aos resultados médios do NDEA clássico na Etapa 2 e a adoção da técnica de bootstrap, é possível observar que houve novamente a redução desse índice. Enquanto a etapa de eficiência interna do DEA determinístico encontrou como média 45,98%, o resultado DEA-Bootstrap demonstrou uma redução para 41,13%. Essa é uma evidência a ser considerada.

Como o estudo proposto avalia três etapas distintas para a composição da eficiência, os procedimentos gráficos da Etapa 1 e 2 também foram repetidos para a última. Após o cálculo DEA-Bootstrap, os valores da eficiência BCC para a relação entre titulados e publicações apresentaram o comportamento descrito no Gráfico 10:

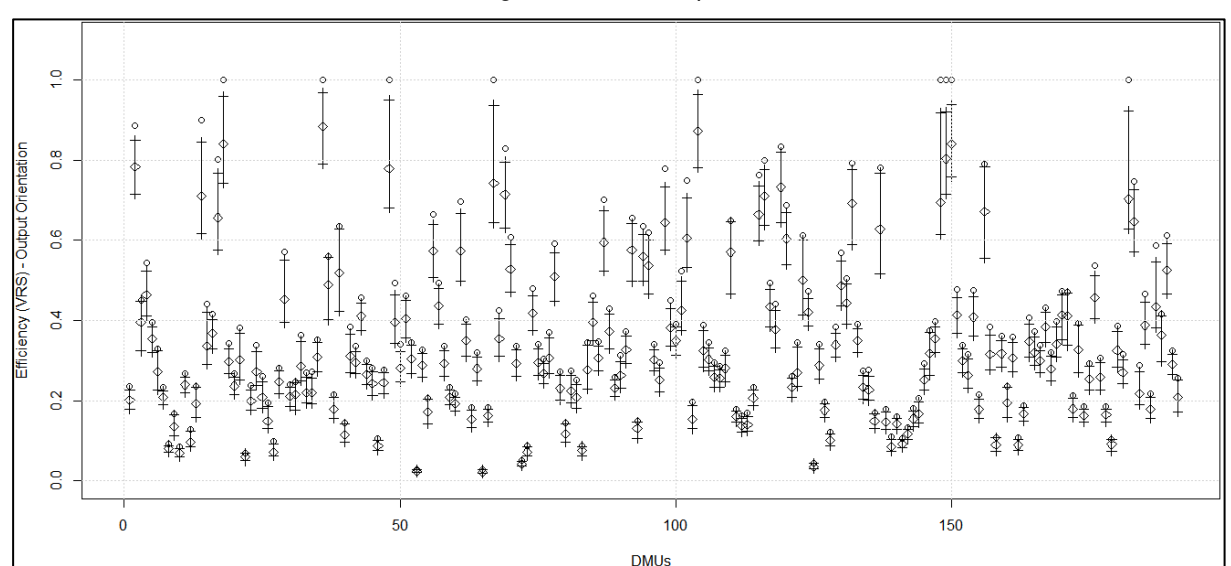

Gráfico 10 – Eficiência BCC Externa corrigida de viés: Etapa 03

Fonte: Elaboração própria.

A distribuição da eficiência na Etapa 3 (Eficiência Externa) corrigida de viés, observada no Gráfico 10 acima, aponta o valor central de cada um dos índices e os seus respectivos intervalos de confiança. É possível se observar também que houve uma diminuição tanto dos valores mais próximos a zero quanto aos valores próximos a 1,00. Ou seja, é possível afirmar que houve uma redução no número de programas que podem ser considerados como eficientes, assim como os que possuiriam ineficiência máxima (0,00).

Nota-se, ainda, uma tendência de distribuição das DMUs entre 0,2 e 0,4. Tal fato condiz com a ideia da média central calculada para a referida etapa que, assim como no caso da média da eficiência técnica das duas etapas anteriores, demonstrou uma redução do referido valor. Para a última etapa respectivamente, ao comparar os resultados determinísticos e corrigidos, as médias mensuradas foram, respectivamente, 39,10% e 33,05%.

De modo a corroborar o apontamento feito anteriormente, foi realizada no Gráfico 11 a comparação dos índices com e sem a correção do viés para a etapa de Eficiência Externa. Como apontado em cada uma das distribuições demarcadas pela área em cinza, juntamente com as demais informações das médias avaliadas, constata-se que houve um deslocamento das eficiências como anteriormente descrito. Houve, inclusive, alteração do valor da mediana para baixo e redução do desviopadrão nos índices corrigidos.

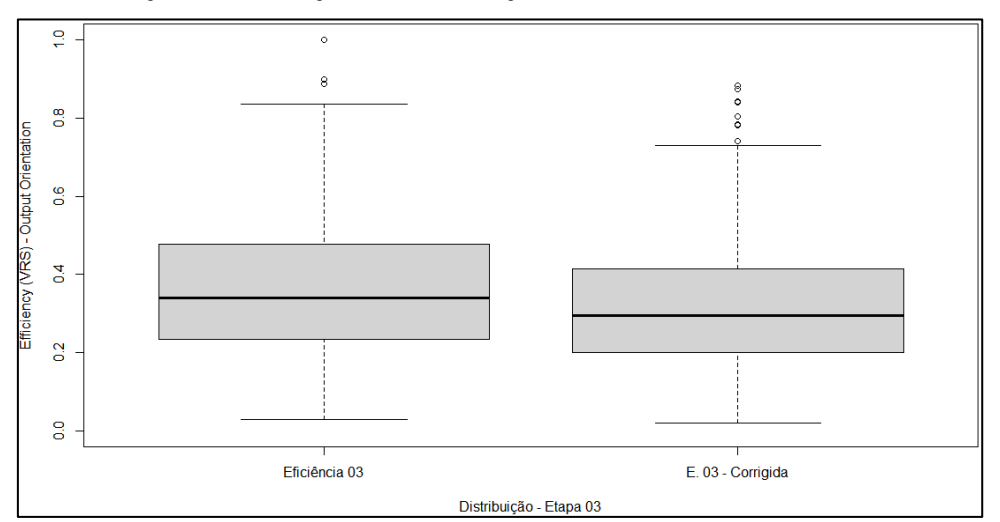

Gráfico 11 – Distribuição sem correção e com correção de viés: Eficiência Externa

Fonte: Elaboração própria.

Em última análise, o Gráfico 12 demonstra a influência do bootstrap no resultado da Eficiência Global em comparação à outra anteriormente calculada. Nele, é possível observar que, por conta da multiplicação dos valores de eficiência das três etapas, há uma concentração de programas com valor de eficiência abaixo de 0,1. Ou seja, os índices indicados estão muito mais próximos de zero do que de 1,0. Essa redução é ainda mais visível após a utilização dos valores de eficiência corrigidos.

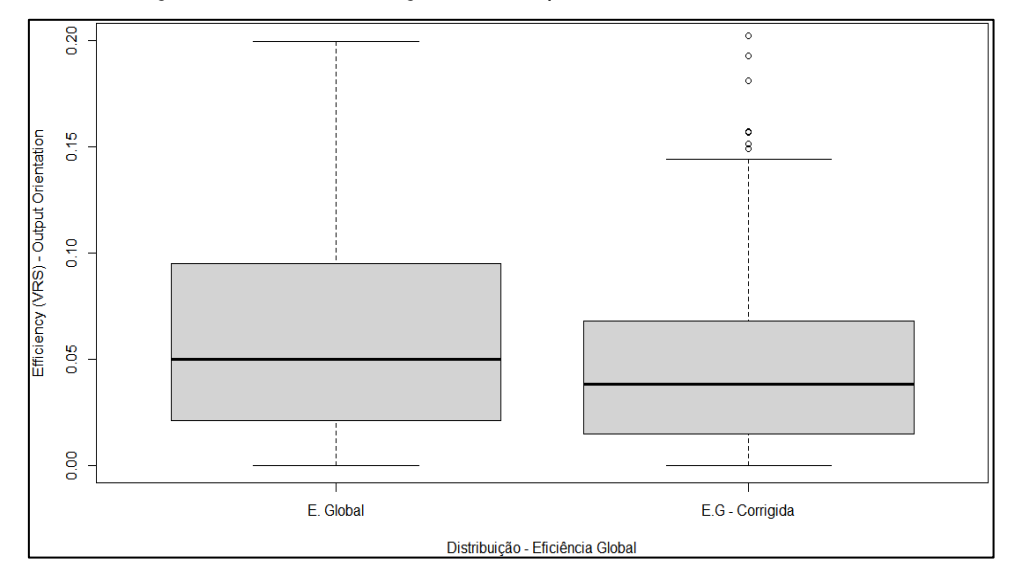

Gráfico 12 – Distribuição sem e com correção de viés para a Eficiência Global

Mesmo havendo essa redução, é valido destacar que, no referido Gráfico 12, os círculos vazios, a partir dos valores 0,15, indicam os programas com as melhores práticas de acordo com o resultado combinado das três etapas. Como exemplo, é possível destacar a DMU 182, cujo resultado global de eficiência foi o valor de 0,436020547 como indicado na Tabela 18.

Os demais valores calculados para a eficiência global BCC (resultantes da multiplicação dos índices corrigidos encontrados nas etapas anteriores) podem ser verificados na Tabela 18, a seguir. Nessa ilustração, estão tabulados os resultados encontrados dos 50 programas com melhor desempenho a partir da técnica NDEA-Bootstrap.

| <b>DMU</b> | <b>IES</b>     | <b>PROGRAMA</b>                 | <b>EFICIÊNCIA GLOBAL</b><br>$(EGB = E1.1*E2.1*E3.1)$ |
|------------|----------------|---------------------------------|------------------------------------------------------|
| 182        | <b>USP</b>     | ADMINISTRAÇÃO                   | 0,436020547                                          |
| 87         | <b>UFMG</b>    | ADMINISTRAÇÃO                   | 0,395076945                                          |
| 119        | <b>UFSM</b>    | ADMINISTRAÇÃO                   | 0,355230274                                          |
| 102        | <b>UFRGS</b>   | ADMINISTRAÇÃO                   | 0,317366981                                          |
| 85         | <b>UFLA</b>    | ADMINISTRAÇÃO                   | 0,283645350                                          |
| 17         | FGV/SP         | ADMINISTRAÇÃO DE EMPRESAS       | 0,258532120                                          |
| 14         | FGV/RJ         | ADMINISTRAÇÃO                   | 0,231121307                                          |
| 150        | <b>UNINOVE</b> | ADMINISTRAÇÃO                   | 0,229259639                                          |
| 18         | FGV/SP         | ADMINISTRAÇÃO PÚBLICA E GOVERNO | 0,225260109                                          |

Tabela 18 – E. Global das DMUs mais eficientes após cálculo NDEA-Bootstrap

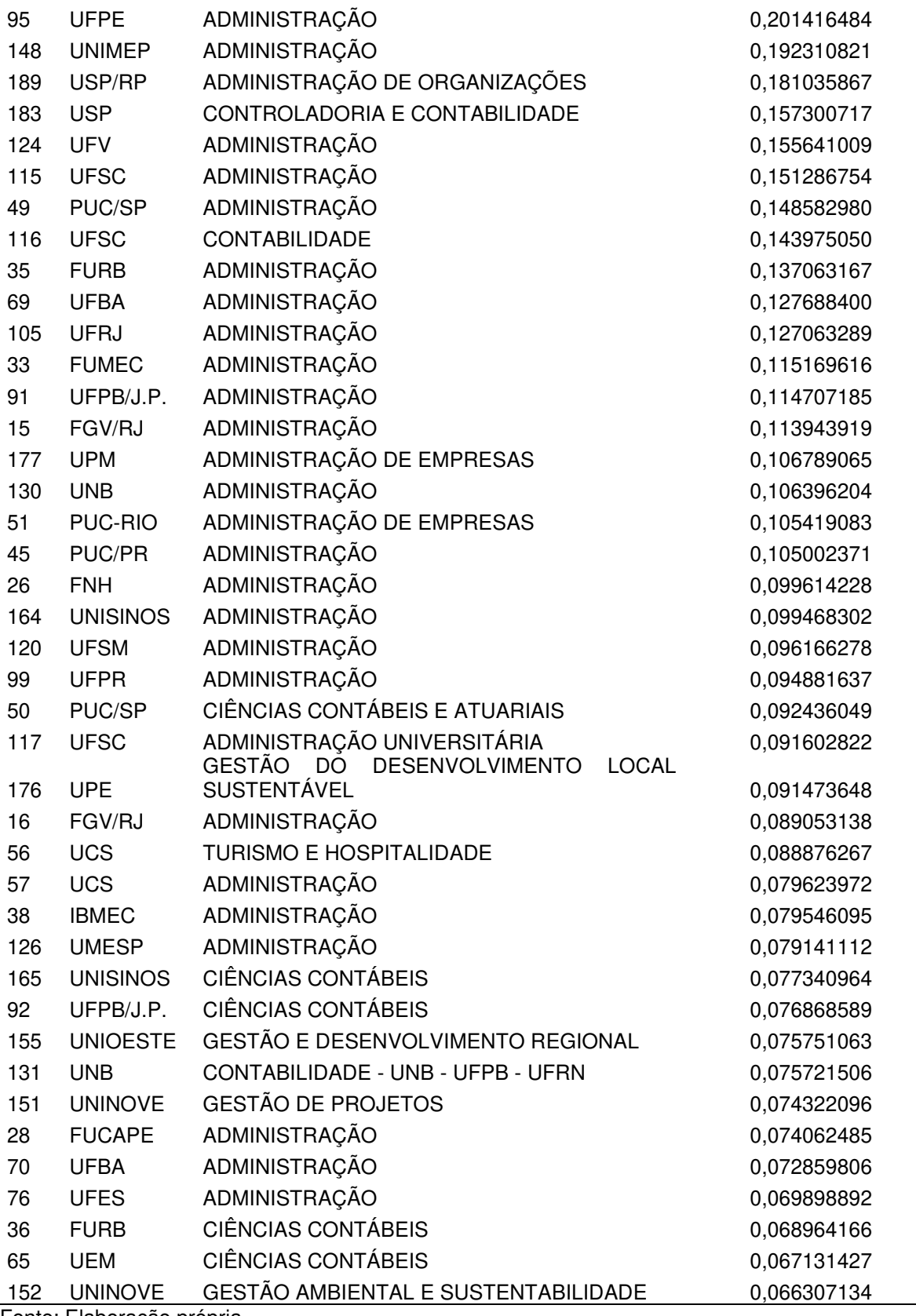

 $\overline{\phantom{0}}$ 

Observa-se, a partir dos resultados da Tabela 18, uma maior eficiência dos programas com maior duração temporal. Tal fato é justificável, visto que a continuidade de um programa por si só já representa que este cumpriu os critérios mínimos exigidos pela CAPES durante o período avaliado. Da mesma forma, é de fácil dedução que um programa que permaneceu aberto é mais eficiente do que o que teve suas atividades encerradas para o mesmo período.

Já as 50 DMUs consideradas menos eficientes BCC estão listadas na Tabela 19 a seguir:

|            |                   |                                                          | <b>EFICIÊNCIA GLOBAL</b> |
|------------|-------------------|----------------------------------------------------------|--------------------------|
| <b>DMU</b> | <b>IES</b>        | <b>PROGRAMA</b><br>PROFNIT - PROPRIEDADE INTELECTUAL E   | $(EGB = E1.1*E2.1*E3.1)$ |
|            |                   | <b>DE</b><br><b>TECNOLOGIA</b><br>TRANSF.<br><b>PARA</b> |                          |
| 67         | <b>UFAL</b>       | <b>INOVAÇÃO</b>                                          | 1,44134E-05              |
| 13         | FG                | INOVAÇÃO E DESENVOLVIMENTO                               | 1,79693E-05              |
| 83         | <b>UFG</b>        | <b>CIÊNCIAS CONTÁBEIS</b>                                | 2,32499E-05              |
| 125        | <b>UFVJM</b>      | ADMINISTRAÇÃO PÚBLICA                                    | 2,80786E-05              |
| 6          | <b>ESPM</b>       | COMPORTAMENTO DO CONSUMIDOR                              | 2,90693E-05              |
| 123        | UFU               | GESTÃO ORGANIZACIONAL                                    | 2,91566E-05              |
| 3          | CEFET/MG          | ADMINISTRAÇÃO                                            | 3,01168E-05              |
| 81         | <b>UFF</b>        | ADMINISTRAÇÃO                                            | 3,06636E-05              |
| 37         | <b>FURG</b>       | ADMINISTRAÇÃO                                            | 3,51237E-05              |
| 146        | <b>UNIFOR</b>     | ADMINISTRAÇÃO                                            | 3,66154E-05              |
| 21         | FGV/SP            | <b>GESTÃO PARA A COMPETITIVIDADE</b>                     | 3,86492E-05              |
| 137        | UNESP/JAB         | ADMINISTRAÇÃO                                            | 4,17282E-05              |
| 22         | <b>FIPECAFI</b>   | CONTROLADORIA E FINANÇAS                                 | 4,7236E-05               |
| 110        | <b>UFRN</b>       | <b>CIÊNCIAS CONTÁBEIS</b>                                | 5,04106E-05              |
| 104        | <b>UFRGS</b>      | ADMINISTRAÇÃO                                            | 5,39078E-05              |
|            |                   | <b>CONTEMPORÂNEA</b><br><b>GESTÃO</b><br><b>DAS</b>      |                          |
| 9          | <b>FDC</b>        | ORGANIZAÇÕES<br><b>GESTÃO</b><br>TECNOLOGIAS,<br>E       | 5,66415E-05              |
| 158        | <b>UNIOESTE</b>   | <b>SUSTENTABILIDADE</b>                                  | 5,96284E-05              |
| 84         | <b>UFJF</b>       | ADMINISTRAÇÃO                                            | 6,00064E-05              |
| 94         | UFPB/J.P.         | GES. EM ORGANIZAÇÕES APRENDENTES                         | 6,24774E-05              |
| 31         | <b>FUCAPE-RJ</b>  | <b>CIÊNCIAS CONTÁBEIS</b>                                | 6,99542E-05              |
| 55         | <b>UAM</b>        | GESTÃO EM ALIMENTOS E BEBIDAS (A&B)                      | 0,000110229              |
| 171        | <b>UNOCHAPECÓ</b> | CIÊNCIAS CONTÁBEIS E ADMINISTRAÇÃO                       | 0,000123348              |
| 40         | <b>IFS</b>        | <b>TURISMO</b>                                           | 0,000123463              |
| 157        | <b>UNIOESTE</b>   | ADMINISTRAÇÃO                                            | 0,000136183              |
| 191        | <b>UTFPR</b>      | ADMINISTRAÇÃO                                            | 0,000148585              |
|            |                   | ADMINISTRAÇÃO DO DESENVOLVIMENTO                         |                          |
| 179        | <b>UPM</b>        | DE NEGÓCIOS                                              | 0,000148756              |
| 160        | <b>UNIPAMPA</b>   | ADMINISTRAÇÃO                                            | 0,000187425              |

Tabela 19 – E. Global das DMUs menos eficientes após cálculo NDEA-Bootstrap

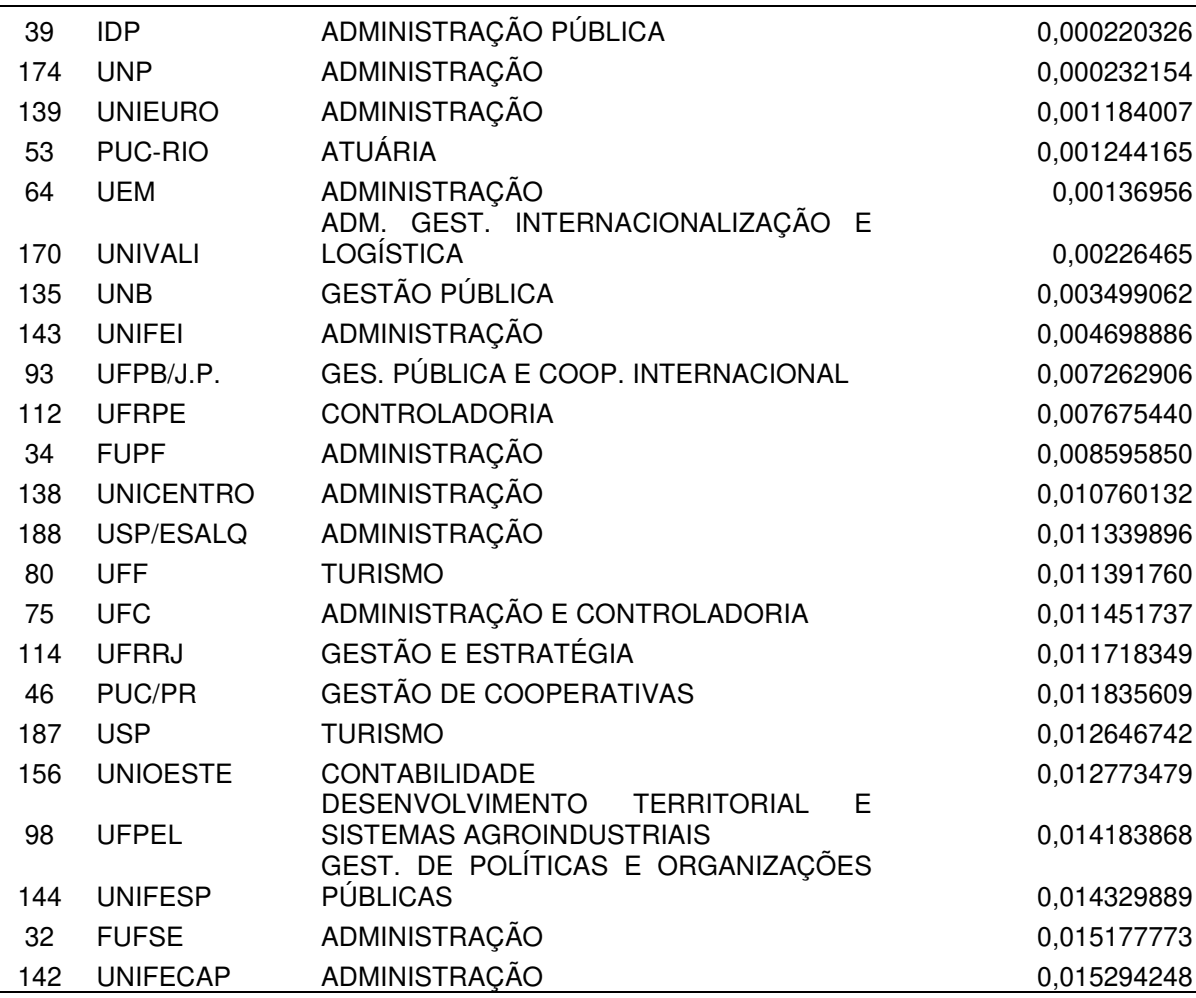

Com relação aos dados da Tabela 19, nota-se uma alta representatividade de programas considerados ineficientes e que foram inaugurados nos anos de 2015 e 2016. Ressalta-se que esse não é o único fator para determinar a eficiência de um programa. Encontram-se, na mesma tabela, alguns dos programas descontinuados ao longo do período das três avaliações consideradas neste estudo.

O desempenho da eficiência de cada uma das DMUs juntamente com o cálculo das eficiências parciais, com e sem bootstrap, encontram-se apensados ao fim deste estudo para verificação do panorama completo das discussões até aqui realizadas. Ademais, a partir dos resultados obtidos e de acordo com os objetivos desse estudo, a subseção seguinte trata de uma comparação entre os conceitos da CAPES atribuído a cada um dos programas e as eficiências calculadas.

Para verificar a existência de correlação entre os resultados de eficiência global corrigida de viés e a média das notas de conceito CAPES das três avaliações (2007- 2009; 2010-2012; 2013-2016), utilizou-se o Teste de Correlação de Spearman. Esse teste mensura a posição dos resultados e indica como correlação um valor entre -1 e 1. Caso o resultado seja igual a zero, há a indicação de inexistência de correlação entre os valores analisados. Quando o módulo do valor é 1,0, nos extremos, tem-se uma correlação perfeitamente crescente (índice igual a 1) ou perfeitamente decrescente para -1.

Após a realização do cálculo, o retorno do teste indicou  $p = 0.573$ . Duas conclusões podem ser apontadas de acordo com o valor do índice calculado. A primeira delas é que existe uma correlação, visto que o valor absoluto é diferente de zero. A segunda é que ela é positiva, ou seja, como esperado os programas com as melhores notas CAPES tendem a possuir, em adição, o melhor desempenho (eficiência).

De forma a complementar o teste anteriormente realizado, a Tabela 20 traz a lista dos programas com maiores notas médias das avaliações realizada pela CAPES para o período de 10 anos.

| <b>DMU</b> | <b>IES</b>      | <b>PROGRAMA</b>                 | <b>CONCEITO MÉDIO</b> |
|------------|-----------------|---------------------------------|-----------------------|
| 182        | <b>USP</b>      | ADMINISTRAÇÃO                   | 7,00                  |
| 17         | FGV/SP          | ADMINISTRAÇÃO DE EMPRESAS       | 6,67                  |
| 14         | FGV/RJ          | ADMINISTRAÇÃO                   | 6,00                  |
| 183        | <b>USP</b>      | CONTROLADORIA E CONTABILIDADE   | 6,00                  |
| 102        | <b>UFRGS</b>    | ADMINISTRAÇÃO                   | 5,67                  |
| 87         | <b>UFMG</b>     | ADMINISTRAÇÃO                   | 5,33                  |
| 18         | FGV/SP          | ADMINISTRAÇÃO PÚBLICA E GOVERNO | 5,33                  |
| 164        | <b>UNISINOS</b> | ADMINISTRAÇÃO                   | 5,33                  |
| 30         | <b>FUCAPE</b>   | <b>CIÊNCIAS CONTÁBEIS</b>       | 5,00                  |
| 45         | PUC/PR          | ADMINISTRAÇÃO                   | 5,00                  |
| 47         | PUC/RS          | ADMINISTRAÇÃO E NEGÓCIOS        | 5,00                  |
| 51         | PUC-RIO         | ADMINISTRAÇÃO DE EMPRESAS       | 5,00                  |
| 69         | <b>UFBA</b>     | ADMINISTRAÇÃO                   | 5,00                  |
| 105        | <b>UFRJ</b>     | ADMINISTRAÇÃO                   | 5,00                  |
| 130        | <b>UNB</b>      | ADMINISTRAÇÃO                   | 5,00                  |

Tabela 20 – Programas com maiores médias do conceito CAPES entre 2007 e 2016

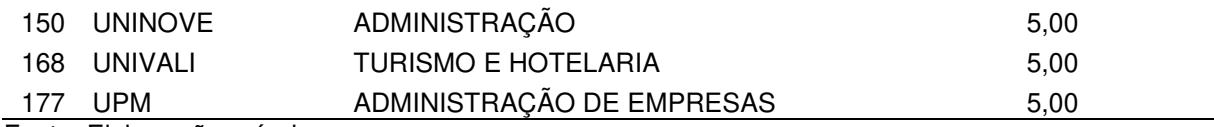

Os resultados da tabela mostram que, do total dos programas avaliados, apenas dezoito possuem média maior ou igual a 05. Destes, somente um atingiu nota 07 para os três períodos (DMU 182). Em segundo lugar, aparece a DMU 17 com média de 6,67. Já em terceiro, há duas DMUs com média igual a 6,0 (14 e 183).

Uma observação relevante nesse ponto é que metade dos programas com nota média entre 05 e 07 figuram entre os vinte primeiros programas com maior eficiência global (Tabela 18). Esse fato reforça a correlação positiva entre notas e resultados de desempenho. Há, portanto, indícios fundamentados de que existe a referida correlação: notas da CAPES/desempenho eficiente dos Programas

Um dos fatores a justificar o fato da correlação não ser exata entre as variáveis analisadas pode ser a forma de comparação utilizada para se chegar aos resultados. Em outros termos, a CAPES para atribuir o conceito final da avaliação compara os resultados de outras variáveis do que as utilizadas neste estudo, como inserção social. A Coordenação também considera a questão da avaliação dos programas com seus pares nas respectivas subáreas (Administração, Contabilidade, Turismo) e identifica os melhores programas entre eles.

Já no caso do estudo da eficiência aqui aplicado, há uma comparação direta entre todos os programas independente da subárea a qual pertençam. O resultado, então, é uma concentração maior de programas de Administração entre os mais bem conceituados. Ou seja, observa-se um predomínio dos programas dessa subárea em ambas as Tabelas (18 e 20).

Prova das alegações anteriores é que, dentro da mesma comparação entre os resultados da CAPES e os resultados de eficiência deste trabalho, não foi observada a existência de nenhum curso de Turismo que estivesse ao mesmo tempo na Tabela 18 e 20. Em outras palavras, o programa da DMU 168 de melhor desempenho nessa subárea (nota 5) não se encontra entre os 50 mais eficientes da Tabela 18.

Ainda sob o mesmo enfoque, das DMUs relacionadas ao curso de Ciências Contábeis (183 e 30), somente a primeira consta entre as cinquenta com melhor eficiência global. A outra não está listada nem entre as 50 mais eficientes (Tabela 18) e nem entre as 50 menos eficientes (Tabela 19).

Cabe ressaltar que os resultados apontados na Tabela 18 não formam um ranking de posição de eficiência, visto que, ao ser considerado a margem de erro de viés calculada, esse tipo de classificação não teria uma precisão exata. Apenas se isolou para título de comparação os melhores resultados e os piores encontrados dentro dos valores de eficiência global calculados. Dessa maneira, não é possível atribuir um resultado ordinal aos valores da referida tabela.

De posse do valor da Eficiência Global de cada um dos programas e com a exclusão do viés por meio da adoção do bootstrap, a etapa seguinte a ser realizada é descrever como as variáveis não controláveis influenciam os resultados encontrados. Ou seja, a ideia é realizar uma verificação sobre a possiblidade das variáveis exógenas gerarem um aumento ou redução da eficiência calculada. Esse é o tema de discussão da próxima seção.

## 4.5 FATORES EXÓGENOS

Após as análises realizadas em relação ao cálculo da eficiência por dois métodos DEA distintos (determinístico e com o auxílio do bootstrap), o objetivo passa a ser o exame da influência das variáveis exógenas nos índices de eficiência calculados para os programas de pós-graduação. Isso permitirá responder alguns questionamentos como: por que algumas DMUs são mais eficientes do que outras? Quais fatores exógenos determinam a eficiência e em que magnitude e direção? Além disso, é possível verificar se o programa classificado como ineficiente o é realmente ou se, mesmo fazendo todo o possível, existem fatores não controlados, os quais não lhe permitem alcançar os resultados que os outros conseguem.

Nesse caso, é avaliado se fatores como tempo de existência de cada um dos programas, o grau do programa (se composto somente por mestrado; mestrado e doutorado ou somente doutorado); o status jurídico (se público ou privado); a modalidade do programa (acadêmica ou profissional); e a localização geográfica em que o programa está inserido possuem algum efeito sobre os resultados da eficiência global.

Em relação aos PPGs avaliados, estes podem ser tanto acadêmicos quanto profissionais. Vale destacar que, como relatado no referencial teórico deste trabalho, os programas de pós-graduação no Brasil tiveram sua origem com foco na área de pesquisa. Por essa razão, é natural encontrar inicialmente um número maior de programas acadêmicos do que na modalidade profissional. Dentro dessa temática, a amostra da Área 27 possui 113 para o primeiro caso e 78 para o segundo.

Um destaque relevante, nesse caso, é que os programas acadêmicos ou profissionais podem ser encontrados tanto em instituições particulares como instituições públicas. Mesmo assim, alerta-se que há uma prevalência dos programas profissionais vinculados às instituições particulares. Ademais, os PPGs também podem ser somente de mestrado, de mestrado e doutorado, ou somente doutorado. Por isso, a relevância de se considerar esse aspecto na análise dos resultados de eficiência anteriormente encontrados.

Uma das razões para existência de um maior número de programas de mestrado do que nas demais modalidades pode ser o fato de que, embora os programas de doutorado possam existir de forma independente em relação aos de mestrado, a maioria deles são abertos a partir de programas de mestrado já existentes. Dessa forma, abrir um programa de mestrado de forma independente acaba sendo mais viável do que um programa de doutorado isoladamente. Adicionalmente, a manutenção de um programa de doutorado exige um corpo acadêmico mais produtivo. Isso pode explicar a existência de menos programas de doutorado do que os se mestrados, quando comparados.

Quanto à localização e à idade dos programas, espera-se observar uma influência positiva desses critérios nos resultados da eficiência pelos motivos já discutidos ao longo deste estudo. Para isso, a idade foi calculada a partir da criação dos programas até o presente ano (desde que o PPG tenha permanecido em funcionamento). Já para a localização, foram utilizados os valores de latitude e longitude (ambas em graus absolutos).

Deve ser definida ainda a variável dependente cujo resultado é influenciado pelas preditivas consideradas. Nesse caso, foi definida como variável dependente o valor da Eficiência Global livre de viés. Ela foi calculada pela multiplicação do inverso das eficiências orientadas aos outputs de cada uma das etapas que compuseram o cálculo NDEA-Bootstrap. Dessa forma, seu valor é um número entre 0 e 1 como indicado na seção anterior.

Para as características qualitativas (grau, status jurídico e modalidade), uma variável dummy foi definida a cada uma delas. Isso foi adotado para ser possível demonstrar a influência do respectivo critério sobre a eficiência. A descrição dos critérios de cada uma delas está demonstrado na Tabela 21.

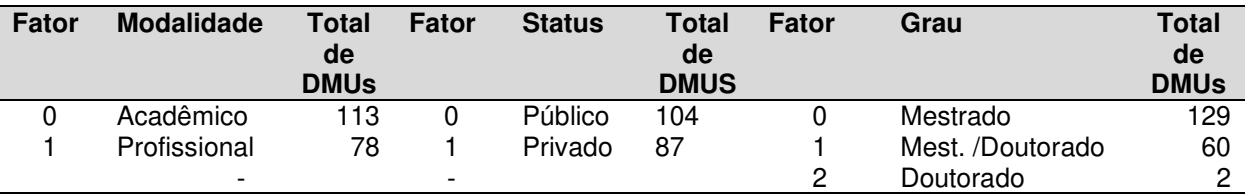

Tabela 21 – Quantidade de DMUs para cada variável e valor atribuído cada fator - categoria

Fonte: Elaboração própria.

Na tabela acima, para a realização do cálculo da influência das variáveis ambientais/exógenas, foi utilizado o algoritmo de Simar e Wilson (2007). Também foi aplicada a regressão tobit censurada. Teve, ainda, o auxílio da ferramenta bootstrap com 2.000 reamostragens.

A Tabela 22 apresenta, por sua vez, os coeficientes β calculados, para o intercepto e para as variáveis exógenas, assim como o limite mínimo e máximo do intervalo de confiança a 95% tobit para cada uma delas. Isso permite testar a confiabilidade de que os coeficientes serem diferentes de zero. Com isso, pode-se inferir se exercem alguma influência na explicação dos índices de eficiência estimado.

Em outros termos, os referidos fatores são indicados pelos coeficientes angulares. Eles demonstram em quanto varia a eficiência quando a variável correspondente aumenta uma unidade. Trata-se do valor da capacidade de influência marginal de cada um dos resultados sobre a eficiência total calculada.

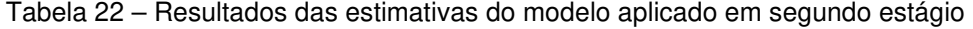

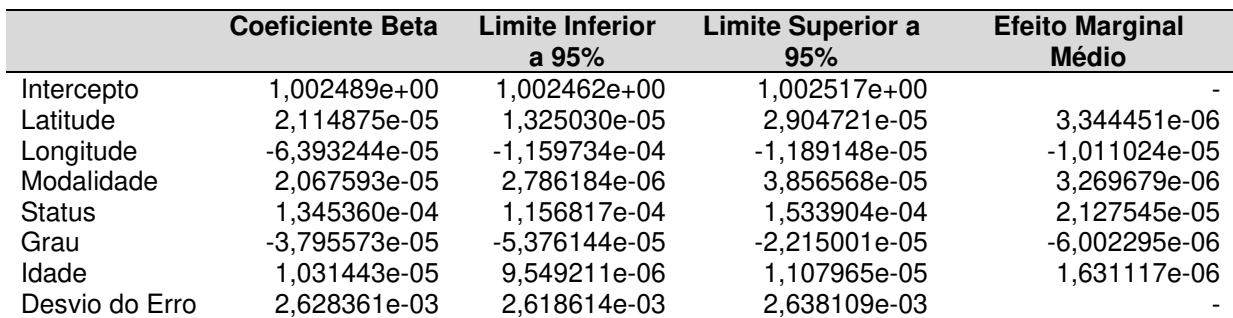

Fonte: Elaboração própria.

A primeira observação a ser realizada é que todos os coeficientes  $\beta$  calculados são diferentes de zero a um nível de significância de 95%. Mesmo assim, eles estão bem próximos a zero. Esse efeito era esperado, tendo em vista que a variável dependente utilizada só possui valores entre zero e um.

A segunda observação é em relação aos índices negativos e positivos apresentados. Constam como influência positiva a latitude, a modalidade, o status jurídico e a idade dos programas. Isso indica que com o crescimento das respectivas variáveis exógenas, há uma tendência de crescimento da eficiência global. Por outro lado, foram encontradas duas variáveis de influência negativa: a longitude e o grau do programa. Para ambas, o crescimento de seus valores implica na tendência de redução da eficiência calculada.

Ao considerar a latitude, a influência positiva dessa variável indica que quanto mais ao Sul, melhor tende a ser o resultado de desempenho indicado para o programa. Isso ocorre, porque o aumento do módulo da latitude em 1 grau aumenta 0,000003334394 na eficiência Global. Por outro lado, a longitude possui indicador inverso, ou seja, quanto maior o aumento dessa variável, em módulo, menor tende a ser o resultado de eficiência. Em outros termos, pelo efeito da média marginal, cada grau aumentado para Oeste diminui a eficiência em 0,00001011024 pontos.

Considerando a distribuição dos programas, conforme Figura 8, é possível observar que a maior parte deles se concentram próximo à faixa litorânea, isto é, mais a Leste. A mesma relação é verificada quando se analisa a proporção de DMUs mais o Norte do país. Além disso, os resultados das seções anteriores identificaram que a maior parte dos programas eficientes estão distribuídos no Centro-Sul brasileiro. Todas essas informações corroboram com as estimativas de segundo estágio da Tabela 22.

Quanto à influência da idade sobre os programas de pós-graduação, o trabalho de Martínez-Campillo e Fernandez-Santos (2020) verificou que o tempo de existência pode impactar positivamente na gestão deles e, por consequência, nas respectivas eficiências. Da mesma forma, os resultados encontrados indicam uma influência positiva dos fatores associados à idade para a análise de desempenho calculada no presente trabalho. Em outros termos, há uma tendência de os programas mais antigos serem mais eficientes em relação aos mais novos. Os efeitos marginais médios da Tabela 22 expõem que um incremento de um ano dos programas de pós-graduação aumenta o valor predito da eficiência em 0,00001631117 pontos.

O passo seguinte é avaliar a influência da modalidade (programas acadêmicos ou profissionais) na composição da eficiência. O resultado positivo indica, diferentemente do que era esperado, que os programas profissionais tendem a aumentar o índice médio da eficiência em 0,000003269679. Isso mostra que o número maior de programas acadêmicos (Tabela 21) não implica o aumento da eficiência.

O mesmo efeito é observado em relação ao Status Jurídico das DMUs (programas públicos ou privados). Embora haja um número maior de programas públicos, o cálculo realizado sugere que, quando o programa possui natureza jurídica privada, sua eficiência ganha um incremento médio de 0,00002127545.

Em relação ao grau, foi tomada por base os programas que possuem somente mestrado (cuja influência é captada pelo intercepto). Como o sinal do índice marginal médio é negativo, há a indicação que a eficiência dos programas somente de mestrado é maior do que os que possuem mestrado e doutorado, ou somente doutorado. Dessa forma, o impacto negativo médio no índice de eficiência decorrente dessa variável exógena é de 0,000006002295.

Em continuidade ao estudo, a próxima etapa de análise é dada pelo Índice de Malmquist para os três períodos distintos, dois triênios e um quadriênio. O objetivo é realizar duas avaliações distintas e identificar o progresso ou retrocesso dos programas em relação às melhores práticas entre os períodos. Também deve ser verificado como as mudanças tecnológicas e a adoção das boas práticas influenciaram esses resultados.

## 4.6 AVALIAÇÃO DA PRODUTIVIDADE PELO ÍNDICE DE MALMQUIST

A presente seção pretende discutir os efeitos das mudanças de eficiência e tecnológicas sobre os resultados da produtividade obtidos a partir do cálculo dos índices de Malmquist. Para isso, foram utilizados como insumos: o número de docentes; o número de discentes, e os abandonos e desligamentos (variável indesejada a ser reduzida). Como produtos, foram utilizados: o número de alunos titulados no período da avaliação; o número de participações em livros ou capítulos de livros; e o total de publicações em periódicos com a consideração dos pesos dados pela avaliação da Qualis/CAPES (conforme Tabela 2 deste trabalho).

A variação do índice de Malmquist foi calculada a partir da eficiência corrigida para cada um dos programas de pós-graduação da etapa anterior. É válido reforçar que a análise aqui empregada considera somente os programas que estavam presentes em pelo menos dois períodos consecutivos da avaliação CAPES. Logo, os programas que não atendiam a esse critério foram excluídos do cálculo.

A composição do Índice de Malmquist (I. MQT) pode ser calculada pela multiplicação entre a Mudança de Eficiência (M.E.) e a Mudança de Tecnologia (M.T.) entre o período inicial e final. Em relação à comparação ao primeiro período, entre 2007-2009 e 2010-2012, observou-se a continuidade de 96 programas. Em 37 destes, houve o aumento do Índice de Malmquist. Para os demais (59), foi observada uma redução.

Os demais resultados para os programas com melhora no índice de Malmquist podem ser verificados na Tabela 23 a seguir:

| <b>DMU</b> | <b>IES</b>     | <b>PROGRAMA</b>                   | $I.$ MQT $(1)$ | M.E.(1) | M. T.(1) |
|------------|----------------|-----------------------------------|----------------|---------|----------|
| 63         | <b>UEM/UEL</b> | ADMINISTRAÇÃO                     | 2,3603         | 0,9773  | 2,4151   |
| 75         | <b>UFC</b>     | ADMINISTRAÇÃO E CONTROLADORIA     | 2,2825         | 1,5242  | 1,4974   |
| 29         | <b>FUCAPE</b>  | ADMIN. E CIÊNCIAS CONTÁBEIS       | 2,1708         | 1,8420  | 1,1785   |
| 15         | FGV/RJ         | ADMINISTRAÇÃO                     | 1,6801         | 1,9770  | 0,8498   |
| 124        | <b>UFV</b>     | ADMINISTRAÇÃO                     | 1,6091         | 1,1423  | 1,4087   |
| 182        | <b>USP</b>     | ADMINISTRAÇÃO                     | 1,5185         | 1,3471  | 1,1272   |
| 10         | <b>FEAD</b>    | ADMNISTRAÇÃO                      | 1,3569         | 1,1811  | 1,1489   |
| 20         | FGV/SP         | <b>GESTÃO INTERNACIONAL</b>       | 1,3464         | 2,4873  | 0,5413   |
| 133        | <b>UNB</b>     | ADMINISTRAÇÃO                     | 1,2436         | 0,8702  | 1,4291   |
| 176        | <b>UPE</b>     | GES. DO DESENV. LOCAL SUSTENTÁVEL | 1,2351         | 2,2158  | 0,5574   |
| 8          | <b>FBV</b>     | <b>GESTÃO EMPRESARIAL</b>         | 1,2211         | 1,2260  | 0,9960   |
| 111        | <b>UFRPE</b>   | ADMIN. E DESENVOLVIMENTO RURAL    | 1,2082         | 1,8174  | 0,6648   |
| 106        | <b>UFRJ</b>    | <b>CIÊNCIAS CONTÁBEIS</b>         | 1,1844         | 1,9641  | 0,6030   |
| 70         | <b>UFBA</b>    | ADMINISTRAÇÃO                     | 1,1794         | 0,8861  | 1,3309   |
| 52         | PUC-RIO        | ADMINISTRAÇÃO DE EMPRESAS         | 1,1701         | 1,2084  | 0,9683   |
| 23         | <b>FJP</b>     | ADMINISTRAÇÃO PÚBLICA             | 1,1676         | 1,2558  | 0,9298   |
| 105        | <b>UFRJ</b>    | ADMINISTRAÇÃO                     | 1,1675         | 1,1258  | 1,0370   |
| 114        | <b>UFRRJ</b>   | <b>GESTÃO E ESTRATÉGIA</b>        | 1,1636         | 1,3331  | 0,8729   |
| 38         | <b>IBMEC</b>   | ADMINISTRAÇÃO                     | 1,1412         | 1,1617  | 0,9824   |
| 85         | <b>UFLA</b>    | ADMINISTRAÇÃO                     | 1,1401         | 1,5291  | 0,7456   |
| 140        | <b>UNIFACS</b> | ADMINISTRAÇÃO                     | 1,1273         | 1,2017  | 0,9381   |

Tabela 23 – Índice de Malmquist maior que 01 (Períodos entre 2007-2009 e 2010-2012)

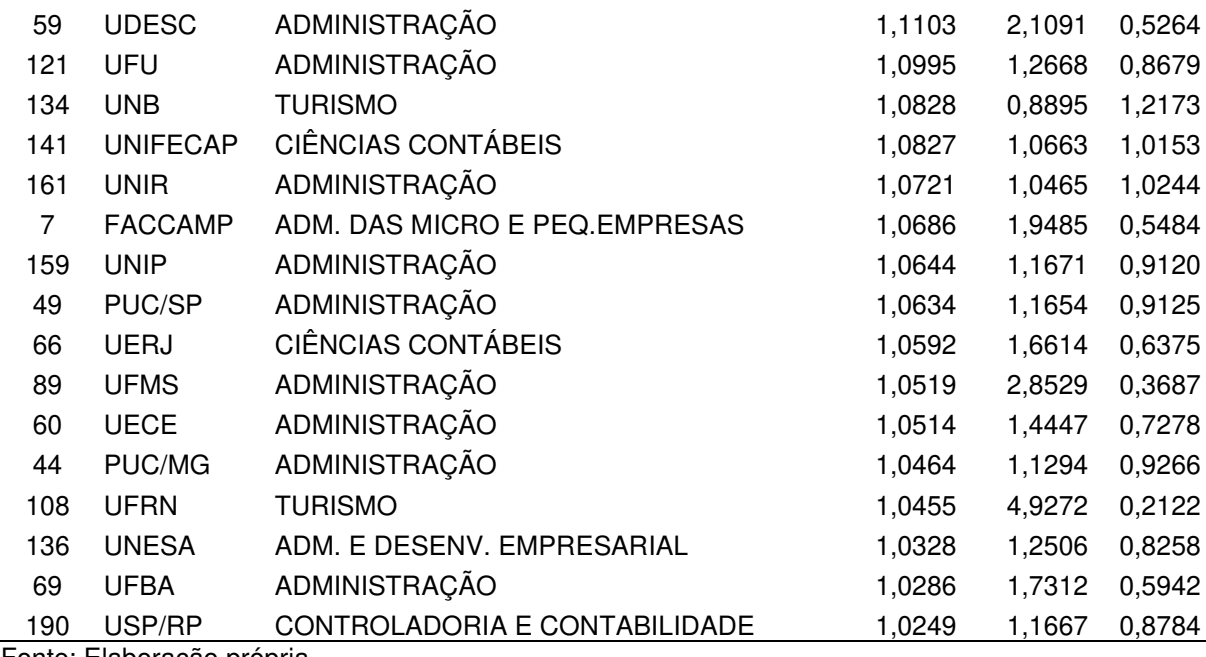

Como observado pelos índices da Tabela 23, há momentos em que o aumento da produtividade (I.MQT 1) se deu em função da mudança de eficiência – M.E.(1) (25 programas); outros em que esse aumento se deu exclusivamente pela variação tecnológica – M.T.(1) (4 programas) e para os oito restantes o aumento da produtividade se deu tanto pela melhoria tecnológica quanto da eficiência técnica.

Dos programas com aumento de produtividade, a maior parte está concentrado na Região Sudeste (22), seguida pelas Nordeste (09), Centro-Oeste (03), Sul (02) e Norte (01). Quando a comparação é entre a personalidade jurídica, 23 programas públicos tiveram aumento de produtividade contra 14 privados. Ademais, o programa com maior índice de produtividade indicado anteriormente foi a Pós-Graduação de Mestrado em Administração combinado nas Universidades de Maringá e Londrina (UEM/UEL).

Ainda com foco na primeira avaliação de produtividade, os seguintes PPGs apresentaram redução no Índice de Malmquist (IMQT -1):

| <b>DMU IES</b> |              | <b>PROGRAMA</b>           | I. MQT $(1)$ | M.E. (1) | M. T.(1) |
|----------------|--------------|---------------------------|--------------|----------|----------|
| 14             | FGV/RJ       | ADMINISTRAÇÃO             | 0.9968       | 1.2010   | 0,8300   |
| 126            | <b>UMESP</b> | ADMINISTRAÇÃO             | 0.9958       | 1.0192   | 0.9770   |
| -91            | UFPB/J.P.    | ADMINISTRAÇÃO             | 0.9929       | 1.5162   | 0,6548   |
| -19            | FGV/SP       | ADMINISTRAÇÃO DE EMPRESAS | 0.9907       | 0.9030   | 1,0971   |

Tabela 24 – Índice de Malmquist menores que 01 (Períodos entre 2007-2009 e 2010-2012)

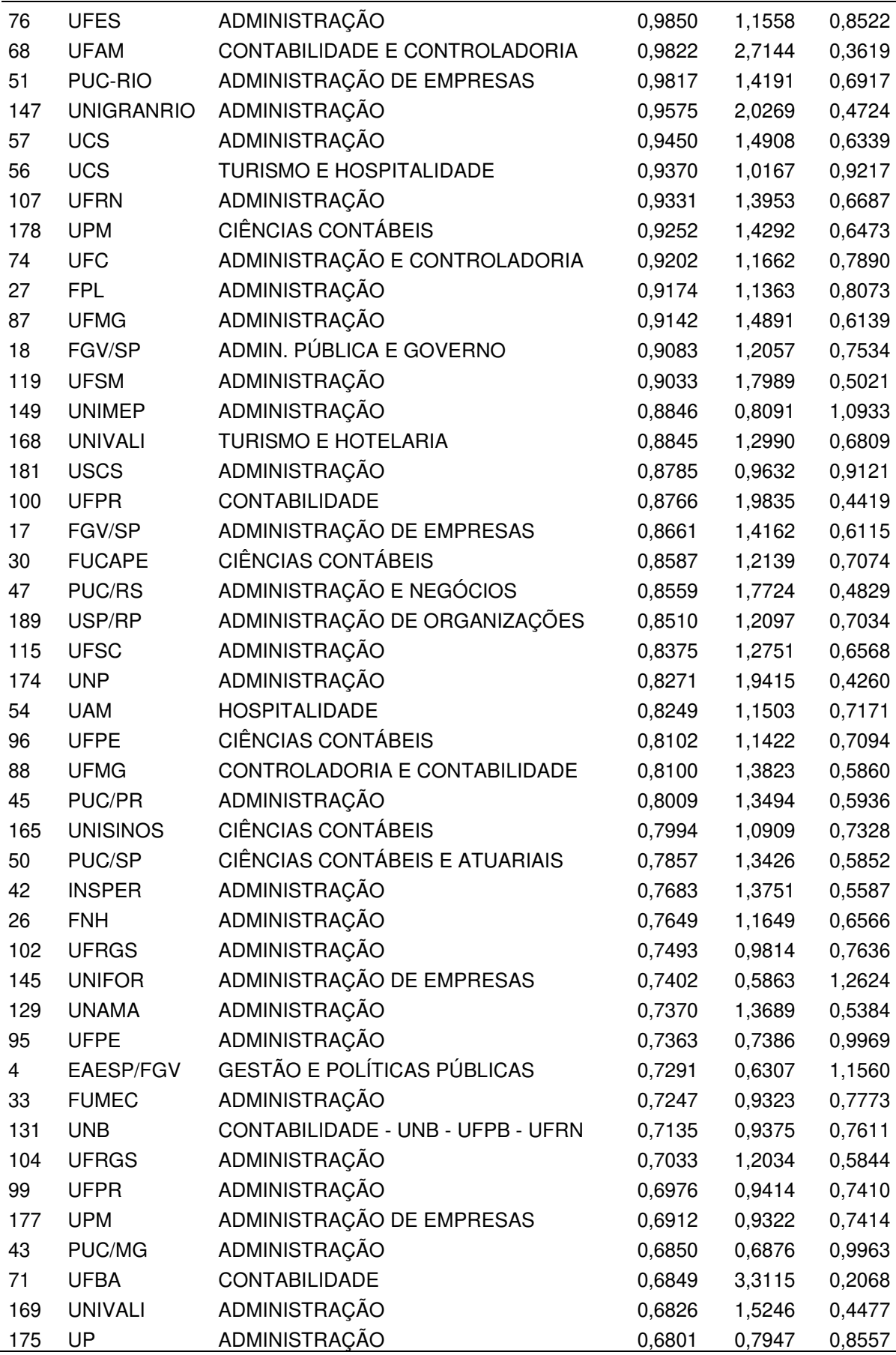

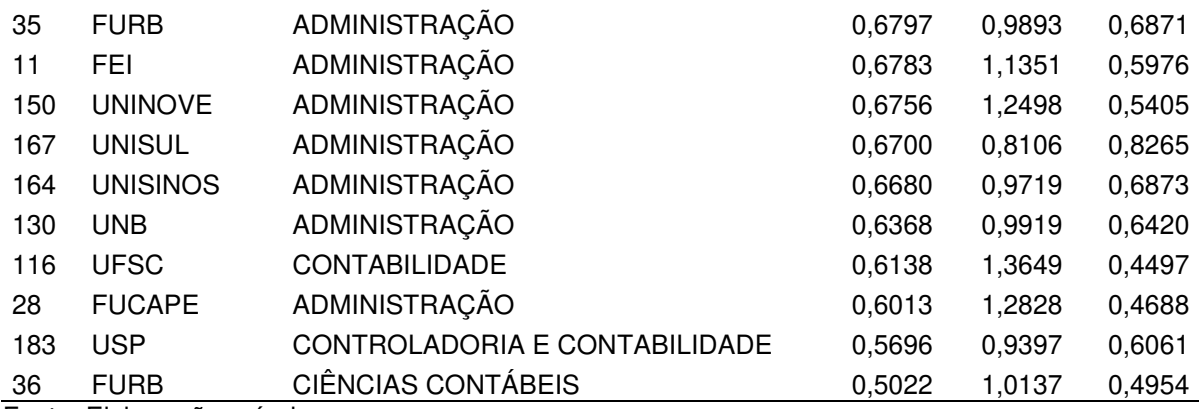

Dos programas anteriormente destacados, 41 tiveram redução da produtividade mesmo com aumento da eficiência técnica. Outros quatro programas tiveram melhora na tecnologia, mas essa melhoria não foi suficiente para superar a perda em eficiência técnica. Destaca-se, ainda, que quatorze tiveram queda na produtividade pela redução de ambos os fatores.

O segundo período de análise compreendeu os programas avaliados no triênio 2010-2012 e 2013-2016. A amostra contou com 120 programas que tiveram continuidade de funcionamento entre os períodos indicados. Desse total, apenas sete tiveram um aumento da produtividade, enquanto a maior parte, 113, apresentaram um decréscimo.

Os resultados para os programas com índice de produtividade (I.MQT-2) maiores do que 1,00 estão dispostos na Tabela 25 a seguir:

| <b>DMU</b>                | <b>IES</b>   | <b>PROGRAMA</b>                           | $I.$ MQT $(2)$ | M. E. (2) | M. T.(2) |  |
|---------------------------|--------------|-------------------------------------------|----------------|-----------|----------|--|
| 71                        | <b>UFBA</b>  | <b>CONTABILIDADE</b>                      | 1,3688         | 0,6044    | 2,2649   |  |
| 29                        |              | FUCAPE ADMINISTRAÇÃO E CIÊNCIAS CONTÁBEIS | 1,3518         | 1,1869    | 1,1389   |  |
| 61                        | <b>UECE</b>  | GESTÃO DE NEGÓCIOS TURÍSTICOS             | 1,1527         | 0,9380    | 1,2289   |  |
| 104                       | <b>UFRGS</b> | ADMINISTRAÇÃO                             | 1,1455         | 1,2972    | 0,8831   |  |
| 48                        | PUC/RS       | ADMIN. E NEGÓCIOS - PUC-RS - UCS          | 1,0612         | 1,0907    | 0,9730   |  |
| 50                        | PUC/SP       | CIÊNCIAS CONTÁBEIS E ATUARIAIS            | 1,0102         | 1,0540    | 0,9584   |  |
| 32                        | <b>FUFSE</b> | ADMINISTRAÇÃO                             | 1,0082         | 1,6928    | 0,5956   |  |
| Eanta: Elebargaão próprio |              |                                           |                |           |          |  |

Tabela 25 – Índice de Malmquist maior que 1,00 (Períodos entre 2010-2012 e 2013-2016)

Fonte: Elaboração propria.

Dos programas acima, três representam a Região Nordeste (FUFSE, UECE e UFBA); dois representam a Região Sudeste (FUCAPE/RJ e PUC/SP) e os outros dois são da Região Sul (PUC/RS e UFRGS). Não houve aumento do índice de produtividade para nenhum programa da Região Norte ou Centro-Oeste. Além disso, dos sete programas indicados, quatro são públicos e três são privados.

Já os programas que tiveram redução no índice de produtividade (I.MQT - 2) estão listados na Tabela 26.

| <b>DMU</b>              | <b>IES</b>      | <b>PROGRAMA</b>                    | $I.$ MQT $(2)$ | M. E. (2) | M. T.(2) |
|-------------------------|-----------------|------------------------------------|----------------|-----------|----------|
| 49                      | PUC/SP          | ADMINISTRAÇÃO                      | 0,9738         | 0,7518    | 1,2953   |
| 177                     | <b>UPM</b>      | ADMINISTRAÇÃO DE EMPRESAS          | 0,9547         | 1,0812    | 0,8830   |
| 129                     | <b>UNAMA</b>    | ADMINISTRAÇÃO                      | 0,9495         | 1,7157    | 0,5534   |
| 168                     | <b>UNIVALI</b>  | <b>TURISMO E HOTELARIA</b>         | 0,9307         | 0,8984    | 1,0360   |
| 77                      | <b>UFES</b>     | <b>CIÊNCIAS CONTÁBEIS</b>          | 0,9283         | 1,1284    | 0,8226   |
| 181                     | <b>USCS</b>     | ADMINISTRAÇÃO                      | 0,9134         | 1,1287    | 0,8093   |
| 11                      | <b>FEI</b>      | ADMINISTRAÇÃO                      | 0,9067         | 1,0723    | 0,8456   |
| 88                      | <b>UFMG</b>     | CONTROLAD. E CONTABILIDADE         | 0,9025         | 0,6320    | 1,4279   |
| 165                     | <b>UNISINOS</b> | <b>CIÊNCIAS CONTÁBEIS</b>          | 0,8949         | 0,8574    | 1,0437   |
| $\overline{7}$          | <b>FACCAMP</b>  | ADM. MICRO E PEQ. EMPRESAS         | 0,8810         | 1,2639    | 0,6970   |
| 14                      | FGV/RJ          | ADMINISTRAÇÃO                      | 0,8744         | 1,0581    | 0,8264   |
| 43                      | PUC/MG          | ADMINISTRAÇÃO                      | 0,8726         | 0,9204    | 0,9480   |
| $\overline{\mathbf{4}}$ | EAESP/FGV       | <b>GESTÃO E POLÍTICAS PÚBLICAS</b> | 0,8696         | 1,4150    | 0,6146   |
| 145                     | <b>UNIFOR</b>   | ADMINISTRAÇÃO DE EMPRESAS          | 0,8683         | 1,2172    | 0,7134   |
| 164                     | <b>UNISINOS</b> | ADMINISTRAÇÃO                      | 0,8629         | 1,0774    | 0,8009   |
| 44                      | PUC/MG          | ADMINISTRAÇÃO                      | 0,8613         | 1,0068    | 0,8555   |
| 126                     | <b>UMESP</b>    | ADMINISTRAÇÃO                      | 0,8607         | 0,8742    | 0,9846   |
| 66                      | <b>UERJ</b>     | <b>CIÊNCIAS CONTÁBEIS</b>          | 0,8520         | 0,5299    | 1,6080   |
| 159                     | <b>UNIP</b>     | ADMINISTRAÇÃO                      | 0,8424         | 1,1376    | 0,7406   |
| 96                      | <b>UFPE</b>     | <b>CIÊNCIAS CONTÁBEIS</b>          | 0,8398         | 1,1262    | 0,7457   |
| 152                     | <b>UNINOVE</b>  | GES. AMB. E SUSTENTABILIDADE       | 0,8337         | 0,8049    | 1,0358   |
| 102                     | <b>UFRGS</b>    | ADMINISTRAÇÃO                      | 0,8302         | 0,7947    | 1,0446   |
| 33                      | <b>FUMEC</b>    | ADMINISTRAÇÃO                      | 0,8286         | 1,1650    | 0,7113   |
| 99                      | <b>UFPR</b>     | ADMINISTRAÇÃO                      | 0,8271         | 1,0333    | 0,8005   |
| 167                     | <b>UNISUL</b>   | ADMINISTRAÇÃO                      | 0,8266         | 1,4389    | 0,5745   |
| 109                     | <b>UFRN</b>     | <b>GESTÃO PÚBLICA</b>              | 0,8257         | 2,1669    | 0,3810   |
| 131                     | <b>UNB</b>      | CONTABIL. - UNB - UFPB - UFRN      | 0,8244         | 1,1495    | 0,7172   |
| 169                     | <b>UNIVALI</b>  | ADMINISTRAÇÃO                      | 0,8198         | 0,9003    | 0,9107   |
| 95                      | <b>UFPE</b>     | ADMINISTRAÇÃO                      | 0,8191         | 1,3895    | 0,5895   |
| 133                     | <b>UNB</b>      | ADMINISTRAÇÃO                      | 0,8140         | 0,8407    | 0,9682   |
| 106                     | <b>UFRJ</b>     | <b>CIÊNCIAS CONTÁBEIS</b>          | 0,7953         | 0,6282    | 1,2660   |
| 149                     | <b>UNIMEP</b>   | ADMINISTRAÇÃO                      | 0,7904         | 0,9244    | 0,8550   |
| 1                       | <b>ALFA</b>     | ADMINISTRAÇÃO                      | 0,7895         | 0,5586    | 1,4135   |
| 190                     | USP/RP          | CONTR. E CONTABILIDADE             | 0,7843         | 0,7933    | 0,9887   |
| 151                     | <b>UNINOVE</b>  | <b>GESTÃO DE PROJETOS</b>          | 0,7804         | 1,3657    | 0,5714   |
| 26                      | <b>FNH</b>      | ADMINISTRAÇÃO                      | 0,7802         | 0,9889    | 0,7890   |

Tabela 26 – Índice de Malmquist menor que 1,00 (Períodos entre 2010-2012 e 2013-2016)

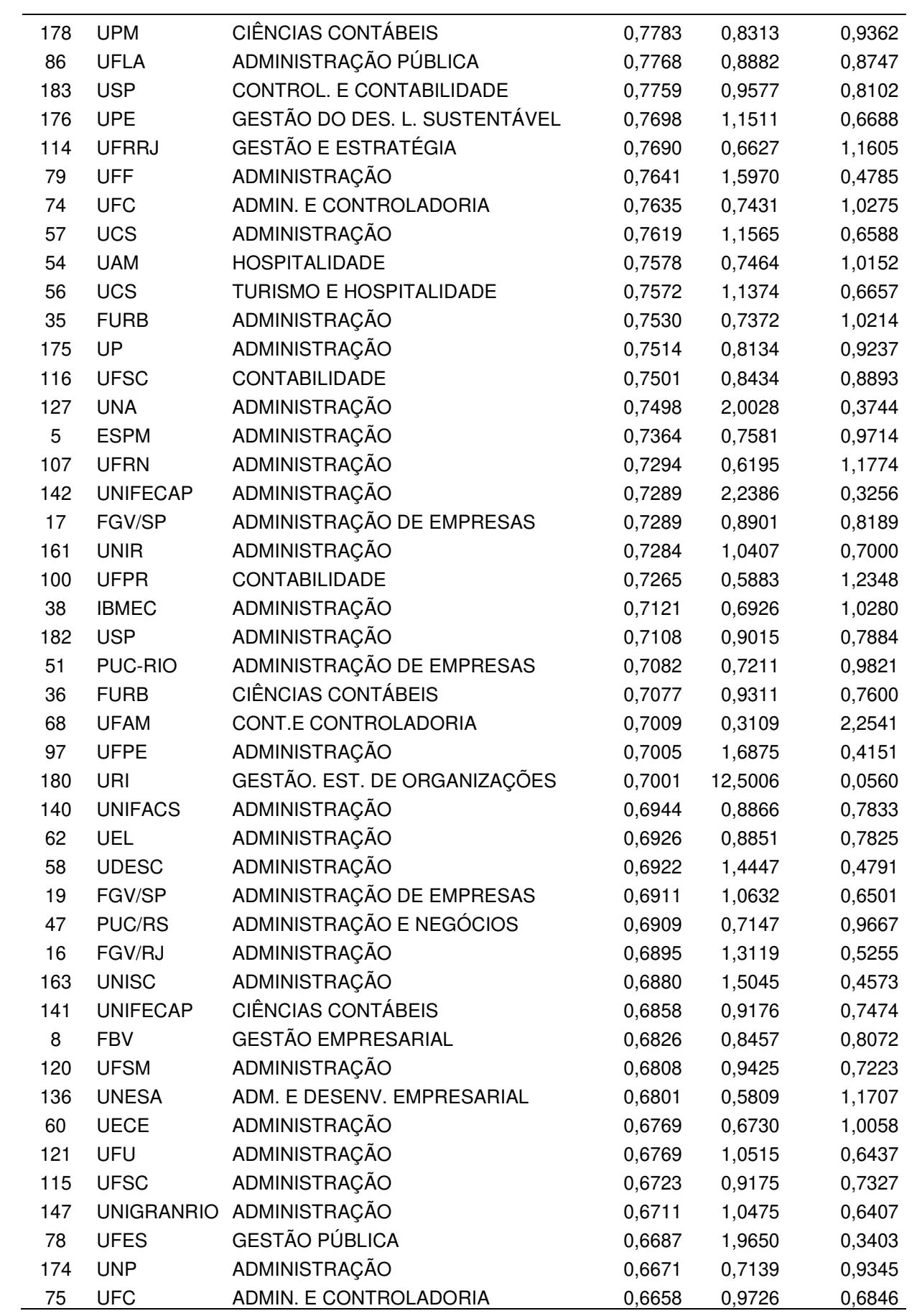

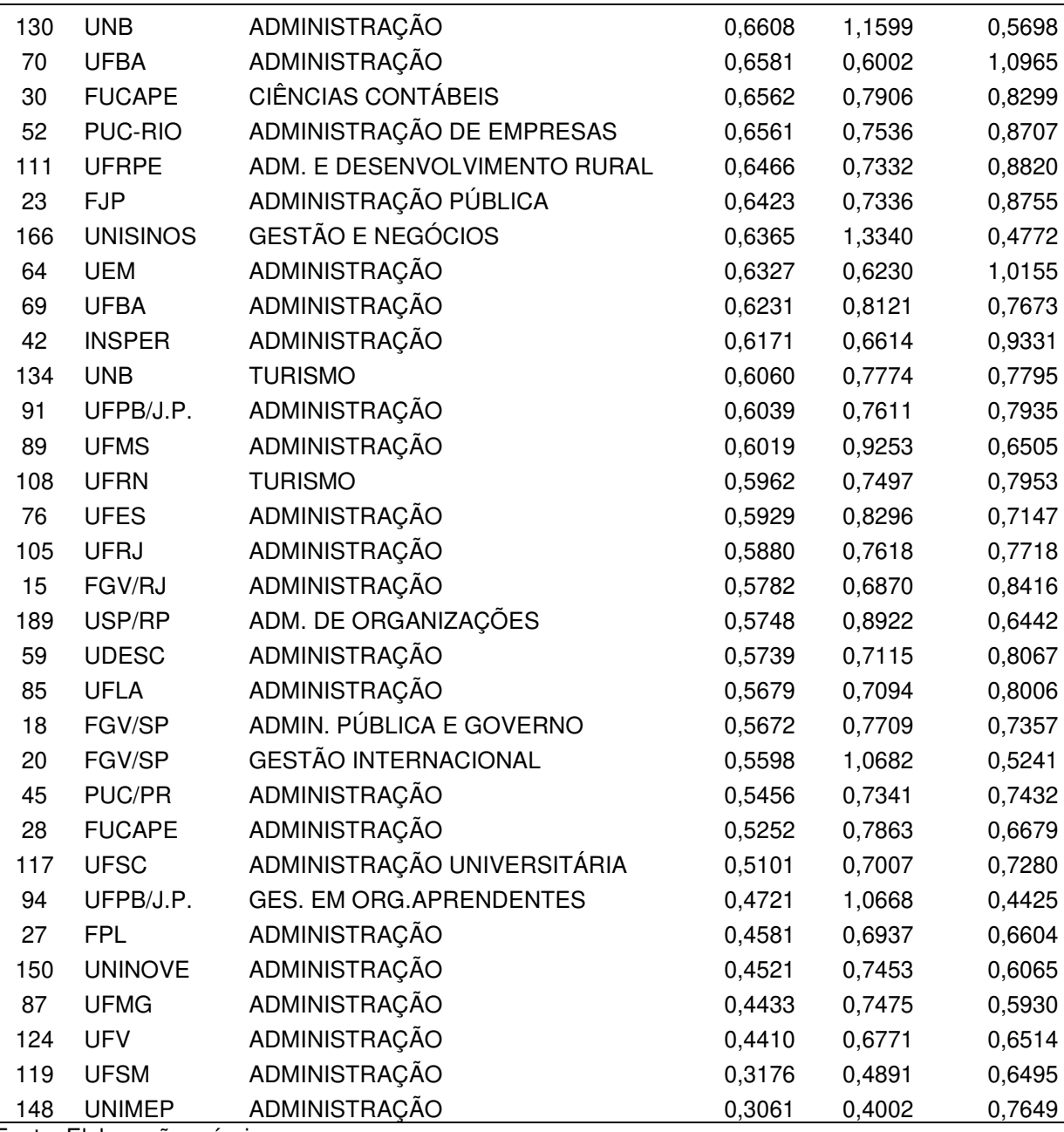

Ao contrário do esperado, houve uma redução brusca do índice de produtividade entre o primeiro (2010-2012) e o segundo (2013-2016) períodos avaliados. Uma das possibilidades para esse fenômeno pode ter sido o aumento de programas nos dez anos de análise. Isso modificou a fronteira da produtividade dos períodos.

Do total de programas avaliados, 52 apresentaram redução tanto na eficiência técnica (M.E.2) quanto na mudança tecnológica (M.T.2). Além disso, 21 apresentaram redução só na eficiência técnica. Os quarenta restantes tiveram redução somente com relação a mudanças tecnológicas.

Isso implica dizer que a maior parte dos programas não conseguiu alcançar a fronteira tecnológica, visto que o índice para essa mudança (M.T.2) representou um valor menor que 1,00 para 92 dos 120 programas avaliados. Ou seja, 76,67% tiveram perda tecnológica no período e o aumento de eficiência técnica, nos casos em que ocorreu, não foi suficiente para a compensação da perda de tecnologia.

Como destaque, o programa de Administração e Ciências Contábeis da FUCAPE/RJ foi o único a conseguir um aumento de produtividade nas duas comparações realizadas. Já o programa com melhor desempenho de produtividade no segundo período foi o curso de Contabilidade da UFBA. Esses são casos bastante singulares – os quais podem ser investigados em estudos ulteriores.

Dos 113 programas com decréscimo na produtividade, a maior parte está concentrada na Região Sudeste (58), seguida pelas regiões Sul (27), Nordeste (19), Centro-Oeste (6) e Norte (3). Essa distribuição representa apenas a divisão dos programas de acordo com as Regiões. Nesse caso em específico, não é possível avaliar que há uma influência entre o baixo desempenho e a região geográfica em que o programa está inserido. A mesma análise é válida para a questão de programas públicos ou privados, visto que a divisão de análise foi proporcional inicialmente (60) e houve somente a diferença de uma unidade entre elas, 56 e 57 respectivamente.

A variação do índice de Malmquist para eficiência dos programas quando comparados os períodos 2010-2012 e 2013-2016 trouxe como resultado um total de 121 programas. Destes, 39 tiveram registro de aumento de eficiência, ou seja, o índice apresentou valor maior que 1. Por outro lado, 82 programas apresentaram redução quando comparados ao período anterior.

É válido reforçar que houve um aumento de 25% de unidades avaliadas entre os períodos. Mesmo assim, essa diferença não trouxe um aumento das taxas de produtividade em nenhum de seus aspectos, seja tecnológico ou de eficiência. Isso pode indicar que o aumento de unidades não necessariamente aumenta a produtividade.

Também foi observado que, nas duas análises, houve uma predominância em relação aos melhores índices de produtividade com o aumento da eficiência técnica. Resultado semelhante é descrito por Parteka e Wolszczak-Derlacz (2013) ao avaliar 266 IES de países europeus. A diferença é que, no referido trabalho, constatou-se um aumento da produtividade entre os períodos e isso não foi registrado no presente estudo.

De forma geral, o índice médio geométrico calculado sobre os índices de Malmquist entre 2007-2009 e 2010-2012 resultaram no valor de 0,939058. Isso indica um valor bem próximo de 1. Demonstra-se, assim, que houve uma estabilidade dos programas em relação à fronteira entre os dois períodos.

O mesmo cálculo foi realizado para a média dos índices resultantes da análise entre os períodos 2010-2012 e 2013-2016. Nesse caso, encontrou-se o valor de 0,723683. indica-se, portanto, que houve uma queda da produtividade quando comparado ao índice médio anterior. Logo, é esperado que tenha ocorrido uma diminuição do IMQT para a maioria das DMUs como constatado na análise das tabelas. Esses foram os resultados obtidos pelos dados coletados e tabulados neste trabalho.

## **5 CONSIDERAÇÕES FINAIS**

A presente investigação teve como objetivo principal a avaliação do desempenho da amostra de 191 programas de pós-graduação brasileiros nas especialidades de Administração, Administração Pública, Ciências Contábeis e Turismo (programas da Área 27, segundo a avaliação CAPES). Isso foi feito compreendendo o período de duas avaliações trienais e uma avaliação quadrienal (2007-2009; 2010-2012; 2013-2016). Aplicou-se, para tanto, diversos cálculos estatísticos que foram complementares em suas margens de erro e limitação.

Quanto aos programas, o levantamento realizado mostrou que, no primeiro período, havia um total de 102. No segundo período, esse número passou para 122 (aumento 22,00%). Já no terceiro período, o montante cresceu novamente para um total de 183 programas, ou seja, aumento de 50,00%.

Ainda sobre os programas, inicialmente, notou-se um predomínio dos pertencentes à área privada. Só que, ao longo do período analisado, constatou-se um aumento do número de programas públicos. Ao fim do último período analisado, os programas públicos representavam 54,45% do total analisado.

Em relação ao desenvolvimento deste estudo, antes da execução do cálculo da eficiência, foi realizada uma sistemática revisão da literatura, de modo a verificar as principais referências em estudos semelhantes. O intuito com a adoção dessa revisão foi fundamentar a pesquisa realizada. Com isso, foi observado que há um reduzido número de trabalhos que tratam do tema de avaliação da eficiência dos Programas de Pós-Graduação (PPGs) com a aplicação da DEA. Esse número se reduz ainda mais ao serem considerados os programas que utilizam o bootstrap para melhoramento dos resultados.

Essa revisão serviu de base, inclusive, para a verificação das principais variáveis utilizadas em análises de desempenho com focos em áreas educacionais, tanto para o caso de entradas quanto de saídas. Dentro dessa revisão, também foi possível observar trabalhos que tratam de descrever todos os tipos de variáveis, inclusive as ambientais, como no caso de Ferro e D'Elia (2020). Logo, os dados aqui trazidos à luz são amparados teoricamente por essa revisão bibliográfica.

Fundamentado em todo o arcabouço descrito, definiu-se que a orientação dos modelos de avaliação para o presente caso deveria considerar o foco em relação aos

outputs, visto este ser o mais adotado e que o ideal dos PPGs é a maximização de seus resultados. Em outras palavras, deve-se considerar o aumento do número de discentes titulados e de publicações em periódicos qualificados, com os recursos já existentes.

Adicionalmente, julgou-se necessário efetuar testes para a identificação de outliers, DMUs supereficientes e o modelo ideal para os cálculos. Nesse último ponto, foi possível constatar que o modelo CRS se mostrou ideal para a realização da análise considerando cada um dos períodos de Avaliação da CAPES separadamente (2007- 2009; 2010-2012; 2013-2016). Já para a análise em conjunto do período de dez anos para cada um dos programas, o mesmo teste indicou como modelo ideal o VRS.

Seguidamente, valendo-se de técnicas de bootstrap, usou-se uma modelagem Network-DEA, em oposição ao DEA clássico, oferecendo a vantagem de decompor a prestação de serviços educacionais em três etapas sequenciais. Com isso, foi possível estimar a eficiência associada a cada um deles e a eficiência global. Esta última é derivada das eficiências parciais multiplicadas, já com a consideração da correção de viés.

Nesse ponto, merece destaque o programa de Administração da USP por ser o único a apresentar eficiência máxima em todas as etapas e, por consequência, na eficiência global calculada. Tal fato indica que esse é o programa que apresenta as melhores práticas e que o fator de mensuração do conceito CAPES também pode ser utilizado como medida indireta de eficiência, visto que o programa em destaque alcançou nota máxima na referida avaliação. Logo, mesmo que não direta e absoluta, compreendeu-se haver uma correlação entre a avaliação da CAPES e o desempenho eficiente do PPG.

Mesmo assim, adverte-se que o maior número de programas verificados como eficientes fazem parte da área de Administração/Gestão. Tal aspecto demonstra que este estudo apresenta apenas uma visão geral dos resultados com a composição de todos os programas da Área 27. Tendo em vista que os programas das áreas de Administração e gestão compõem a maior parte da amostra, há uma tendência para que estes apresentem maior número quando considerados os programas com melhor desempenho. Para a verificação dos melhores programas em cada área sem essa influência, uma possibilidade seria a análise de cada uma das subáreas de forma individualizada.

 Ademais, como os escores estimados são também afetados por fatores exógenos não considerados nos cálculos da eficiência, usaram-se os modelos de regressão truncada *tobit* com *bootstrap* para investigar de que forma essas variáveis ambientais influenciavam os escores. Como resultado da análise das variáveis nãodiscricionárias, observou-se que parte delas desempenharam efeitos positivos sobre a eficiência (localização, modalidade, status jurídico e a idade dos programas). Já o grau do programa (somente mestrado ou mestrado e doutorado) não apresentou influência positiva para a eficiência global.

O último procedimento adotado para avaliação dos programas foi a utilização do Índice de Produtividade de Malmquist para estimar a dinâmica do desempenho no tempo. Dessa forma, preenche-se uma lacuna importante no que diz respeito à avaliação dos programas de pós-graduação do Brasil. Isso decorre, porque traz dados que, por ora, não são totalmente esclarecidos pelas avalições externas da CAPES.

Vale reforçar que o trabalho desenvolvido não pretende desconstruir ou questionar o modelo da avaliação utilizado atualmente pela CAPES, mas propor uma visão de eficiência que não pode ser diretamente observada a partir da avaliação da Coordenação. A CAPES utiliza outros critérios para atribuir notas aos programas (como internacionalização e responsabilidade social) o que transforma a nota empregada em uma avaliação mais subjetiva do que a realizada neste estudo. Assim, é possível afirmar que a combinação de ambos são complementares e não excludentes.

Outra conclusão é que a mudança nas combinações das variáveis pode implicar a mudança de modelo. Essa observação foi notada a partir do teste de modelo realizado. Nesse caso, quando avaliadas as variáveis para a composição das etapas da NDEA, o resultado indicou o modelo VRS. O mesmo teste efetuado para os períodos de avaliação da CAPES encontrou a adoção do modelo CRS para o cálculo do índice de Malmquist.

Em relação ao resultado de mensuração da produtividade, foi observado um índice médio geométrico de 0,939058 calculado para a primeira análise (2007-2009 a 2010-2012) e de 0,723683 para a segunda análise (2010-2012 a 2013-2016). Como demonstrado no cálculo, observou-se a ocorrência de um decréscimo da produtividade entre os períodos, mesmo tendo havido um aumento dos programas entre os períodos avaliados. Estudos podem ser realizados para aprofundamento do

resultado ocorrido, inclusive com a busca de fatores socioeconômicos que podem ter influenciado a variação negativa da produtividade ocorrida.

Como relatado ao longo deste trabalho, uma das diferenças relevantes para a comparação realizada é que somente uma das avaliações considerou um período de quatro anos, enquanto as outras duas possuíam um período de apenas três anos cada. Isso demonstra uma heterogeneidade na comparação entre os períodos. Só que isso não afetou os resultados de eficiência, trazendo diferença significativa por essa causa. Não houve essa divergência, porque houve a adoção da mensuração dos dez anos em conjunto para cálculo da eficiência e não de cada uma das avaliações em separado.

Ainda em relação aos índices de produtividade calculados, o estudo realizado mostrou que houve uma redução entre a primeira e a segunda análise entre os períodos. A observação anteriormente apontada pode se apresentar como um indício da redução da eficiência dos programas ao longo do tempo, ou apenas uma redução momentânea. Outros estudos com essa perspectiva podem ser desenvolvidos, com um número maior de períodos, de modo a verificar se o movimento da variação da produtividade é convergente ou divergente.

Destaca-se, também, que diversos programas não puderam ter sua produtividade comparada, visto que foram criados no período da última avaliação (2013-2016). Assim, outra sugestão para estudos futuros é a realização da avaliação da eficiência e da produtividade com a inclusão dos dados da avaliação mais recente disponível. Nesse sentido, este estudo pode servir como um panorama para as pesquisas ulteriores.

De forma geral, pode-se inferir que a execução de referido estudo traz a possiblidade de comparação com os resultados deste trabalho e a análise de um número maior de programas, sobretudo em futuras investigações. Assim, os novos programas criados, bem como os que forem descontinuados e as notas mais recentes de cada uma das DMUs aqui estudadas são dados a serem aprofundados. O que se fez, aqui, traz um marco teórico-metodológico para se ampliar os estudos sobre a eficiência dos PPGs no contexto nacional e internacional.
# **REFERÊNCIAS**

AGASISTI, T. et al. Efficiency of regional higher education systems and regional economic short-run growth: empirical evidence from Russia. **Industry and Innovation**, v. 28, n. 4, p. 507–534, 2021.

ALMEIDA JUNIOR, A. et al. Parecer CFE nº 977/65, aprovado em 3 dez. 1965. **Revista Brasileira de Ed**ucação, Rio de Janeiro, n. 30, p. 162-173, dez., 2005.

ALMEIDA, A. T. C. DE et al. Análise da eficiência dos departamentos de economia de instituições de ensino superior do Brasil**. Economia Aplicada**, v. 22, n. 1, p. 109- 140, 2018.

ALVES, M. F.; FERREIRA, J.; OLIVEIRA D. E., Pós-Graduação no Brasil: do Regime Militar aos dias atuais**. Revista Brasileira de Política e Administração da Educação**, v. 30, n. 2, p. 351-376, fev. 2015.

ANDERSSON, C. et al. Technical efficiency and productivity for higher education institutions in Sweden. **Scandinavian Journal of Educational Research**, v. 61, n. 2, p. 205–223, 2017.

BANKER, R. D.; CHARNES, A.; COOPER, W.W. Some models for estimating technical and scale efficiencies in data envelopment analysis. **Management Science**, v. 30, n. 9, p. 1078–1092, 1984.

BARRA, C.; ZOTTI, R. Measuring Efficiency in Higher Education: An Empirical Study Using a Bootstrapped Data Envelopment Analysis. **International Advances in Economic Research**, v. 22, n. 1, p. 11-33, fev., 2016.

BECKER, G. S. **Human capital**: a theoretical and empirical analysis, with special reference to education. New York: Columbia University Press, 1964.

BELLONI, J. A. **Uma metodologia de avaliação da eficiência produtiva de universidades federais brasileiras.** 2000. 244 f. Tese (Doutorado) – Programa de Pós-Graduação em Engenharia de Produção, Universidade Federal de Santa Catarina, Florianópolis, 2000.

BOGETOFT, P.; OTTO, L. **Benchmarking with DEA, SFA, and R**. Nova Iorque: Springer-Verlag, 2011.

BRASIL. Ministério da Educação. Conselho Federal de Educação. **Parecer nº 977/65.** Definição dos cursos de pós-graduação. Brasília, DF. 1965. Disponível em: https://www.gov.br/capes/pt-br/centrais-de-conteudo/parecer-cesu-977-1965-pdf Acesso em: 27fev. 2023.

BRASIL. **Lei nº 9.394 de 20 de dezembro de 1996.** Estabelece as diretrizes e bases da educação nacional. 1996. Disponível em: http://www.planalto.gov.br/ccivil\_03/ leis/l9394.htm. Acesso em: 27 fev. 2023.

BRASIL. Ministério da Educação. **Portaria nº 1418, de 23 de dezembro de 1998**. Dispõe sobre os conceitos obtidos na avaliação de programas de pós-graduação Stricto Sensu procedida pela CAPES e dá outras providências. Brasília. 1998.

BRASIL. Ministério da Educação. **Resolução CNE/CES nº01, de 03 de abril de 2001**. Estabelece normas para o funcionamento de cursos de pós-graduação. Brasília, DF. 2001.

BRASIL. Ministério da Educação. **Resolução CNE/CES nº24, de 18 de dezembro de 2002**. Altera a redação do parágrafo 4º do artigo 1º e o artigo 2º, da Resolução CNE/CES 1/2001, que estabelece normas para o funcionamento de cursos de pósgraduação. Brasília, DF. 2002.

BRASIL. Ministério da Educação. Coordenação de Aperfeiçoamento de Pessoal de Nível Superior. CAPES. **Plano Nacional de Pós-Graduação (PNPG) 2011-2020**. Brasília: CAPES, 2010.

BRASIL. **Constituição.** Constituição [da] República Federativa do Brasil de 1988. Brasília, DF: Senado Federal. In: Presidência da República Federativa do Brasil. 2020. Disponível em: http://www.planalto.gov.br/ccivil 03/constituicao/constituicao.htm Acesso em: 27 fev. 2023.

BRASIL. Ministério da Educação. Coordenação de Aperfeiçoamento de Pessoal de Nível Superior. **Missão e Valores da Fundação**. Brasília, DF: CAPES, 2021a. Disponível em: https://www.gov.br/capes/pt-br/acesso-a-informacao/ institucional/historia-e-missao. Acesso em: 27 fev. 2023.

BRASIL. Ministério da Educação. Coordenação de Aperfeiçoamento de Pessoal de Nível Superior. CAPES. **Sobre a Avaliação**: Conceitos, processos e normas. 2021b. Disponível em: https://www.gov.br/capes/pt-br/acesso-a-informacao/acoes-eprogramas/avaliacao/sobre-a-avaliacao/avaliacao-o-que-e/sobre-a-avaliacaoconceitos-processos-e-normas . Acesso em: 27 fev. 2023.

BRASIL. Ministério da Educação. Coordenação de Aperfeiçoamento de Pessoal de Nível Superior. CAPES. **Portaria Nº 122, de 5 de agosto de 2021.** Consolida os parâmetros e os procedimentos gerais da Avaliação Quadrienal de Permanência da pós-graduação stricto sensu no Brasil. Brasília, 2021c.

BRZEZICKI, Ł. The Efficiency of Public and Private Higher Education Institutions in Poland. **Gospodarka Narodowa**, v. 304, n. 4, p. 33–51, 2020.

COORDENAÇÃO DE APERFEIÇOAMENTO DE PESSOAL DE NÍVEL SUPERIOR - CAPES. **Relatório Quadrienal (2013-2016).** Brasília: CAPES, 2017.

COORDENAÇÃO DE APERFEIÇOAMENTO DE PESSOAL DE NÍVEL SUPERIOR - CAPES. **GEOCAPES, dados Estatísticos.** 2019. Disponível em: https://geocapes.capes.gov.br/geocapes/. Acesso em: 27 fev. 2023.

CHARNES, A.; COOPER, W. W.; RHODES, E. Measuring the efficiency of decisionmaking units. **European Journal of Operational Research,** v. 2, n. 6, p. 429-444, 1978.

CAVES, D. W; CHRISTENSEN, L. R.; DIEWERT, W. E. The economic theory of index numbers and the measurement of input, output and productivity. **Econometria,** v. 50, n.6, p. 1393-1414, 1982.

CIVERA, A. et al. Higher education policy: Why hope for quality when rewarding quantity? **Research Policy,** v. 49, n. 8, out. 2020.

COELLI, T.; RAO, D.S.; BATTESE, G.E. **An Introduction to Efficiency and Productivity Analysis.** Nova Iorque: Kluwer Academic Publishers, 1998.

.

COELLI, T. J. et al. **An introduction to efficiency and productivity analysis**. 2 ed. Nova Iorque: Springer Science & Business Media, 2005.

COOPER, W.W.; SEIFORD, L. M.; TONE, K. **Data Envelopment Analysis**: A comprehensive text with models, applications, references and DEA-solver software. 2 ed. Nova Iorque: Springer, 2007.

COSTA, E. M. et al. Eficiência e desempenho no ensino superior: Uma análise da fronteira de produção educacional das ifes brasileiras. **Revista de Economia Contemporânea,** v. 16, n. 3, p. 415-440, 2012.

DEBREU, G. The Coefficient of Resource Utilization. **Econometrica**, v. 19, n. 3, p. 273-292, jul.1951.

DELGADO, V. M. S.; MACHADO, A. F. Eficiência das escolas públicas estaduais de minas gerais. **Pesquisa e Planejamento Econômico,** v. 37, p. 427-464, 2007.

EFRON, B. Bootstrap Methods: Another Look at the Jackknife. **Ann. Statistics**, p. 1– 26, 1979.

EMROUZNEJAD, A.; YANG, G. LIANG. A survey and analysis of the first 40 years of scholarly literature in DEA: 1978–2016. **Socio-Economic Planning Sciences**, v. 61, p. 4-8, mar. 2018.

ENTANI, T.; MAEDA, Y.; TANAKA, H. Dual models of interval DEA and its extensions to interval data. **European Journal of Operational Research**, v. 136, p. 32-45, 2002.

FAÇANHA, L.; MARINHO. Instituições federais de ensino superior: modelos de financiamento o incentivo à eficiência. **Revista Brasileira de Economia**, v. 53, n. 3, p. 357-386, 1999.

FAÇANHA, L.; MARINHO, A. Instituições de ensino superior governamentais e particulares: avaliação comparativa da eficiência. **Revista de Administração Pública,** v. 35, n. 6, p. 83-105, 2001.

FALQUETTO, A. M. et al. Avaliação da eficiência dos programas de economia no país contemplados com o Proex e o Proap. **RACE - Revista de Administração, Contabilidade e Economia**, v. 17, n. 1, p. 333–364, 2018.

FÄRE, R., GROSSKOPF, S. Theory and Application of Directional Distance Functions. **Journal of Productivity Analysis**, v. 13, p. 93-103, 2000.

FARRELL, M. J. he Measurement of Productive Efficiency. **Journal of the Royal Statistical Society**, v. 120, n. 3, p. 253-290,1957.

FERRO G., D'ELIA V. Higher Education Efficiency Frontier Analysis: A Review of Variables to Consider. **Journal on Efficiency and Responsibility in Education and Science**, v. 13, n. 3, p. 140-153. 2020.

FRIO, G. S. et al. Eficiência Na Educação: Uma Análise Por Escola No Rio Grande Do Sul Utilizando O Método DEA Em Dois Estágios . **Revista Brasileira de Estudos Regionais e Urbanos**, v. 12, n. 1, p. 74–89, 2018.

GATTI, B. et al. O modelo de avaliação da CAPES. **Revista Brasileira de Educação**, n. 22, p. 137-144, jan./abr. 2003.

GIMÉNEZ, V.; PRIOR, D.; THIEME, C. Technical efficiency, managerial efficiency and objective-setting in the educational system: An international comparison. **Journal of the Operational Research Society**, v. 58, n. 8, p. 996-1007, 2007.

GOMES JÚNIOR, S. F. et al. Utilização de modelo Network DEA na avaliação de cursos de pós-graduação stricto sensu em engenharia. In: SIMPÓSIO DE PESQUISA OPERACIONAL E LOGÍSTICA DA MARINHA, XVII, 2014, **Anais** [...], ago. 2014. p. 99–111.

GUCCIO, C.; MARTORANA, M. F.; MONACO, L. Evaluating the impact of the Bologna Process on the efficiency convergence of Italian universities: a nonparametric frontier approach. **Journal of Productivity Analysis,** v. 45, n. 3, p. 275- 298, jun. 2016.

HAMMES Jr., D. D.; FLACH, L.; MATTOS, L. K. de. The efficiency of public expenditure on Higher Education: a study with Brazilian Federal Universities**. Ensaio**: avaliação de políticas públicas educacionais, Rio de Janeiro, v. 28, n. 109, p. 1076- 1097, dez. 2020.

INSTITUTO BRASILEIRO DE GEOGRAFIA E ESTATÍSTICA - IBGE. **Censo Brasileiro de 2010**. Rio de Janeiro: IBGE, 2012.

IGARASHI, D. C. C. et al. A qualidade do ensino sob o viés da avaliação de um programa de pós-graduação em contabilidade: proposta de estruturação de um modelo híbrido. **Revista de Administração**, v. 43, n. 2, p. 117-137, 2008.

JOHNES, J. Measuring efficiency: A comparison of multilevel modelling and data envelopment analysis in the context of higher education. **Bulletin of Economic Research**, v. 58, n. 2, p. 75–104, abr. 2006.

KOOPMANS, T. Analysis of Production as an Efficient Combination of Activities. In: ACTIVITY ANALYSIS OF PRODUCTION AND ALLOCATION, Koopmans, Tjalins, 1951, **Proceedings of a Conference**, 1951, p. 33-97.

LEE, B. L. Efficiency of Research Performance of Australian Universities: A Reappraisal using a Bootstrap Truncated Regression Approach. Economic **Analysis & Policy**, v. 41, n. 3, p. 195-203, dez., 2011

LEHMANN, E. E. et al. Approaching effects of the economic crisis on university efficiency: a comparative study of Germany and Italy. **Eurasian Business Review,** v. 8, n. 1, p. 37–54, mar., 2018.

LINS, M. E. et al. The use of Data Envelopment Analysis (DEA) for Brazilian teaching hospitals' evaluation. **Ciência e Saúde Coletiva,** v. 12, n. 4, p. 985-998, 2007.

LEWIS, H. F.; SEXTON, T. R. Network DEA: efficiency analysis of organizations with complex internal structure. **Computers & Operations Research,** Amsterdam, v. 31, n. 9, p. 365-410, 2004.

LIU, J. S. et al. A survey of DEA applications. **Omega,** v. 41, p. 893-902, 2013.

LOVELL, C. A. K. Production Frontiers and Productive Efficiency. **Measurement of Productive Efficiency**: Techniques and Applications, v. Vi, n. Abril, p. 3–67, 1993.

MALMQUIST, S. Index numbers and indifference surfaces. **Trabajos de Estatistica**, v. 4, p. 209-242, 1953.

MARINHO, A.; RESENDE, M.; FAÇANHA, L. Brazilian federal universities: relative efficiency evaluation and data envelopment analysis. **Revista Brasileira de Economia,** v. 51, n. 4, p. 489-508, 1997.

MARIZ F. B.; ALMEIDA, M. R.; ALOISE D. A review of dynamic data envelopment analysis: state of the art and applications. **International Transactions in Operational Research**, v. 25, n. 2, p. 469-505, 2018.

MARQUES, R.; SILVA, D. Inferência estatística dos estimadores de eficiência obtidos com a técnica fronteira não paramétrica de DEA: Uma metodologia de Bootstrap. **Investigação Operacional**, v. 26, n. 1, p. 89–110, 2006.

MARTÍNEZ-CAMPILLO, A.; FERNÁNDEZ-SANTOS, Y. The impact of the economic crisis on the (in)efficiency of public Higher Education institutions in Southern Europe: The case of Spanish universities. **Socio-Economic Planning Sciences**, v. 71, p. 1– 10. 1 set. 2020.

MAS-COLELL, A.; WHISTON, M. D.; GREEN J. R. **Microeconomic Theory**. Nova Iorque: Oxford University Press. 1995.

MATTOS, E.; TERRA, R. Conceitos sobre eficiência. In: BOUERI, R.; ROCHA, F.; RODOPOULOS, F. (org.). **Avaliação da qualidade do gasto público e mensuração da eficiência.** Brasília: Secretaria do Tesouro Nacional, 2015, p. 211- 233.

MARIANO, E. B. Conceitos Básicos de Análise de Eficiência produtiva. In: SIMPÓSIO DE ENGENHARIA DA PRODUÇÃO, XIV, Bauru, **Anais** [...], 2005, p. 1– 12.

MEZA, A. L.; NETO, L. B.; MELLO, J. C. C. S.; e GOMES, E. G. Curso de análise de envoltória de dados. In: SIMPÓSIO BRASILEIRO DE PESQUISA OPERACIONAL, XXXVII, **Anais** [...], 2005, p. 2520-2547.

MOREIRA, N. P. et al. Fatores determinantes da eficiência dos programas de pósgraduação acadêmicos em Administração, Contabilidade e Turismo. **Avaliação**: Revista da Avaliação da Educação Superior, Campinas, v. 16, n. 1, p. 201-230, 2011.

MOREIRA, N. P. et al. Análise da eficiência relativa dos programas de pósgraduação acadêmicos em Administração, Contabilidade e Turismo. **Revista do Serviço Público**, v. 60, n. 4, p. 365-381. 2014.

MORITZ, G. D. O. et al. A Pós-Graduação brasileira: evolução e principais desafios no ambiente de cenários prospectivos. **Future Studies Research Journal**: Trends and Strategies, v. 5, n. 2, p. 3–34, 2013.

NAVARRO-CHÁVEZ, J. C. L.; GÓMEZ MONGE, R.; TORRES HERNÁNDEZ, Z. Universities in Mexico: a measure of its efficiency through data envelopment analysis with bootstrap. **Acta Universitaria**, v. 26, n. 6, p. 60–69, 2017.

PARTEKA, A.; WOLSZCZAK-DERLACZ, J. Dynamics of productivity in higher education: Cross-european evidence based on bootstrapped Malmquist indices. **Journal of Productivity Analysis**, v. 40, n. 1, p. 67-82, ago. 2013.

ROSANO-PEÑA, C. Um Modelo de Avaliaçăo da Eficięncia da Administraçăo Pública através do Método Análise Envoltória de Dados (DEA). **Revista de Administração Contemporânea**, v. 12, n. 1, p. 83-106. 2008.

ROSANO-PEÑA, C.; ALBUQUERQUE, P. H. M.; DAHER, C. E. Dinâmica da produtividade e eficiência dos gastos na educação dos municípios goianos. **RAC – Revista de Administração Contemporânea**, v. 16, p. 845-865, 2012.

ROSANO-PEÑA, C.; ALBUQUERQUE, P. H. M.; CARVALHO, J. M. A eficiência dos gastos públicos em educação: evidências georreferenciadas nos municípios goianos. **Economia Aplicada**, v. 16, n. 3, p. 421-443, 2012.

ROSANO-PEÑA C.; GOMES, E. B. P. **Eficiência e produtividade no setor público:** conceitos e medidas. Gestão Judiciária: conteúdos e disciplina. Brasília: Editora IABS. 2018.

SANTOS, C. M. DOS. Tradições e contradições da pós-graduação no Brasil. **Educação & Sociedade**, Campinas, v. 24, n. 83, p. 627-641, 2003.

SAVOIE, A.; MORIN, E. L'erreur managériale: confondre les causes, les problèmes et les solutions en matière d'efficacité organisationnelle. **Gestion,** v. 26, n. 1, p. 10- 11, 2001.

SCHETTINI, B. P. **Eficiência técnica dos municípios brasileiros na educação pública:** Escores robustos e fatores determinantes. Brasília: IPEA - Instituto de Pesquisa Econômica Aplicada, 2014.

SCHULTZ, T. W. **O valor econômico da educação**. Rio de Janeiro: Zahar Editores, 1964.

SHARPE, A. Productivity, Concepts and Trends. **The Review of Economic Performance and social Progress**. Institute for Research on Public Policy, v. 2. p. 32-56, 2002.

SHEPHARD, R. W. **Theory of Cost and Production Function**. Princeton: Princeton University Press, 1970.

SIMAR, L. Estimating Efficiencies from Frontier Models with Panel Data: A Comparison of Parametric, Non-parametric and Semiparametric Methods with Bootstrapping, **Journal of. Productivity Analysis**, v.3, p. 167-203, 1992.

SIMAR L. Detecting outliers in frontier models: A simple approach. **Journal of Productivity Analysis,** v. 20, n. 3, p. 391-424, 2003.

SIMAR, L. WILSON, P. W. Sensitivity analysis of efficiency scores: How to bootstrap in nonparametric frontier models", **Management Science**, v. 44, p. 49-61,1998.

SIMAR, L.; WILSON, P. W. A general methodology for bootstrapping in nonparametric frontier models. **Journal of Applied Statistics**, v. 27, n. 6, p. 779-802, 2000.

SIMAR, L.; WILSON, P.W. Non-parametric tests of returns to scale. **European Journal of Operational Research**, v. 139, n. 1, p.115-132. 2002.

SIMAR, L.; WILSON, P. W. Estimation and inference in two-stage, semi-parametric models of production processes. **Journal of Econometrics**, v. 136, n. 1, p. 31–64, jan. 2007.

SIMAR, L.; WILSON, P. W. Statistical Approaches for Non-parametric Frontier Models: A Guided Tour. **International Statistical Review**, 83(1), p. 77–110.2015. SILVA, A. L. Avaliação da CAPES. Revista do colégio brasileiro de cirurgiões. v.26, n. 4, p. 6-7. 1999.

SILVA, J. S.; CORRÊA, C. R.; GOMES, A. P. Determinantes da eficiência dos Programas de Pós-Graduação em Economia do Brasil**. Reflexões Econômicas**, v. 2, n. 2, p. 55-75, 2017.

SOUSA, M. DA C. S. DE; SOUZA, J. C. F. Escores robustos de eficiência e seus determinantes: o caso das agências do Banco do Brasil**. Pesquisa e Planejamento Econômico**, v. 44, n. 1, p. 34 -69, 2014.

SPAGNOLO, F.; SOUZA, V. C. O que mudar na avaliação da Capes? **Revista Brasileira de Pós-Graduação,** v. 1, n. 2, p. 8-34, 2004.

STOŠIĆ, B D.; DE SOUSA, M. C. S. Jackstrapping DEA scores for robust efficiency measurement. In: ENCONTRO BRASILEIRO DE ECONOMETRIA, SBE, XXV, 2003, **Anais** […], p. 1525–1540, 2003.

TUPY, O.; YAMAGUCHI, L C. T. Eficiência e produtividade: conceitos e medição. **Agricultura em São Paulo**, São Paulo, v. 45, n. 2, p. 39-51. 1998.

VASCONCELOS, M. E. S. S.; HORA, H. R. M. DA; ERTHAL JÚNIOR, M. Produção científica dos programas de pós-graduação: Avaliação da eficiência da Área Engenharias III. **Revista Produção e Desenvolvimento**, v. 2, n. 2, p. 11-25, 2016.

VEIDERPASS, A.; MCKELVEY, M. Evaluating the performance of higher education institutions in Europe: a nonparametric efficiency analysis of 944 institutions. **Applied Economics**, v. 48, n. 16, p. 1504-1514, 2 abr. 2016.

VICENTE, J. R. Mudança tecnológica, eficiência e produtividade total dos fatores na agricultura brasileira, 1970-1995. **Economia aplicada**, v.8, n.4, p. 729-760, 2004

WALTER, S. A. et al. Oportunidades de melhoria nos programas de mestrado acadêmico em contabilidade a partir da avaliação da CAPES: uma análise longitudinal. **Avaliação,** Campinas, v.18, n. 3, p. 567-589. 2013.

WILSON, P. W. Detecing *outliers* in deterministic nonparametric frontier models with multiple outputs. **Journal of Business and Economic Statistics**, v. 11, p. 319-323, 1993.

WILSON, P. W. FEAR 1.0: A Software Package for Frontier Efficiency Analysis with R. **Socio-Economic Planning Sciences**, v. 42, p. 247-254, 2008.

WOLSZCZAK-DERLACZ, J. An evaluation and explanation of (in)efficiency in higher education institutions in Europe and the U.S. with the application of two-stage semiparametric DEA. **Research Policy**, v. 46, n. 9, p. 1595-1605, 2017.

YAMADA, Y.; MATUI, T.; SUGIYAMA, M. New analysis of efficiency based on DEA. **Journal of the Operations Research Society of Japan**, v. 37, n. 2, p. 158-167, 1994.

# **APÊNDICE A –** DMUS, PROGRAMAS E VARIÁVEIS NÃO-DISCRICIONÁRIAS UTILIZADAS

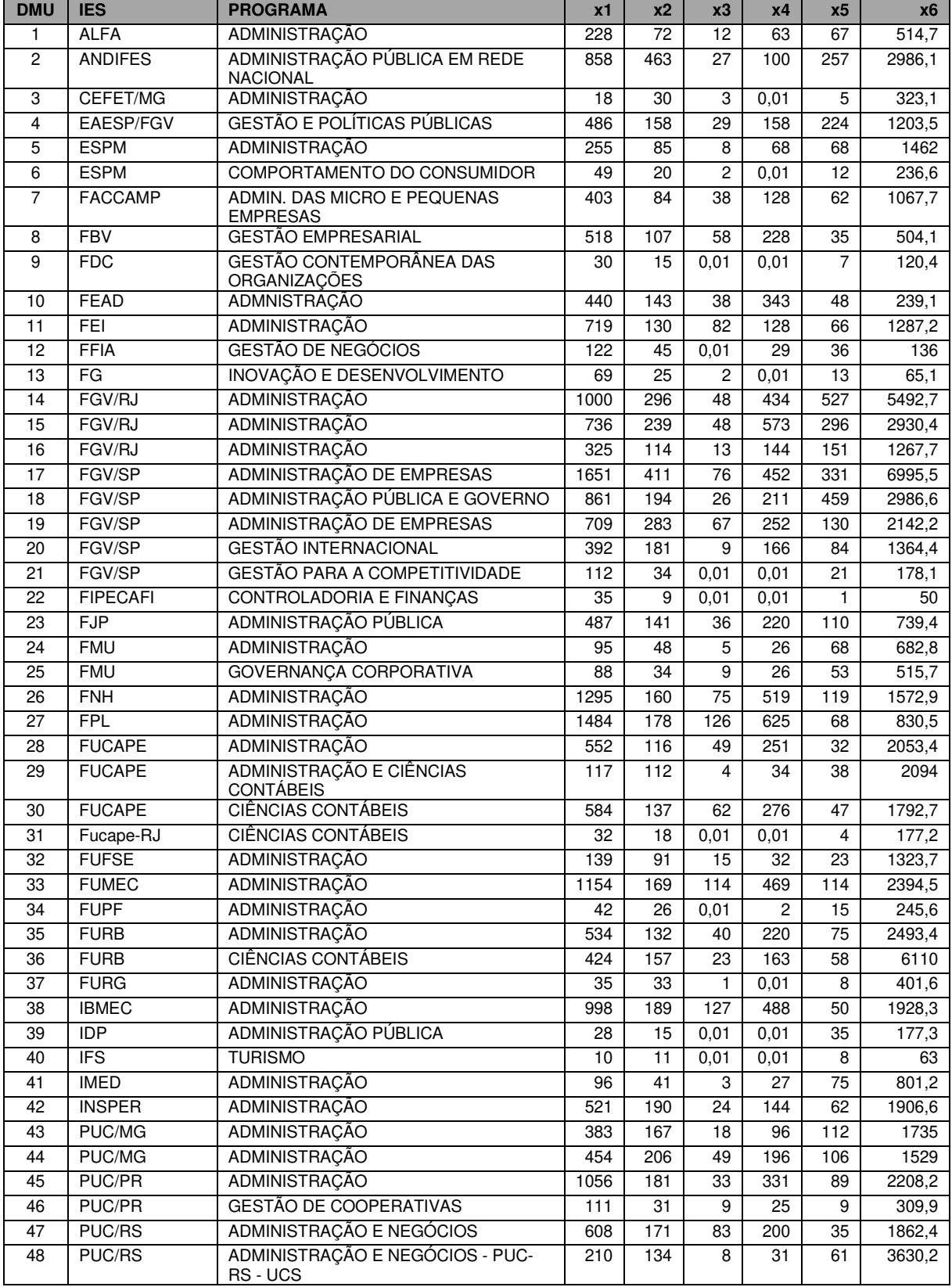

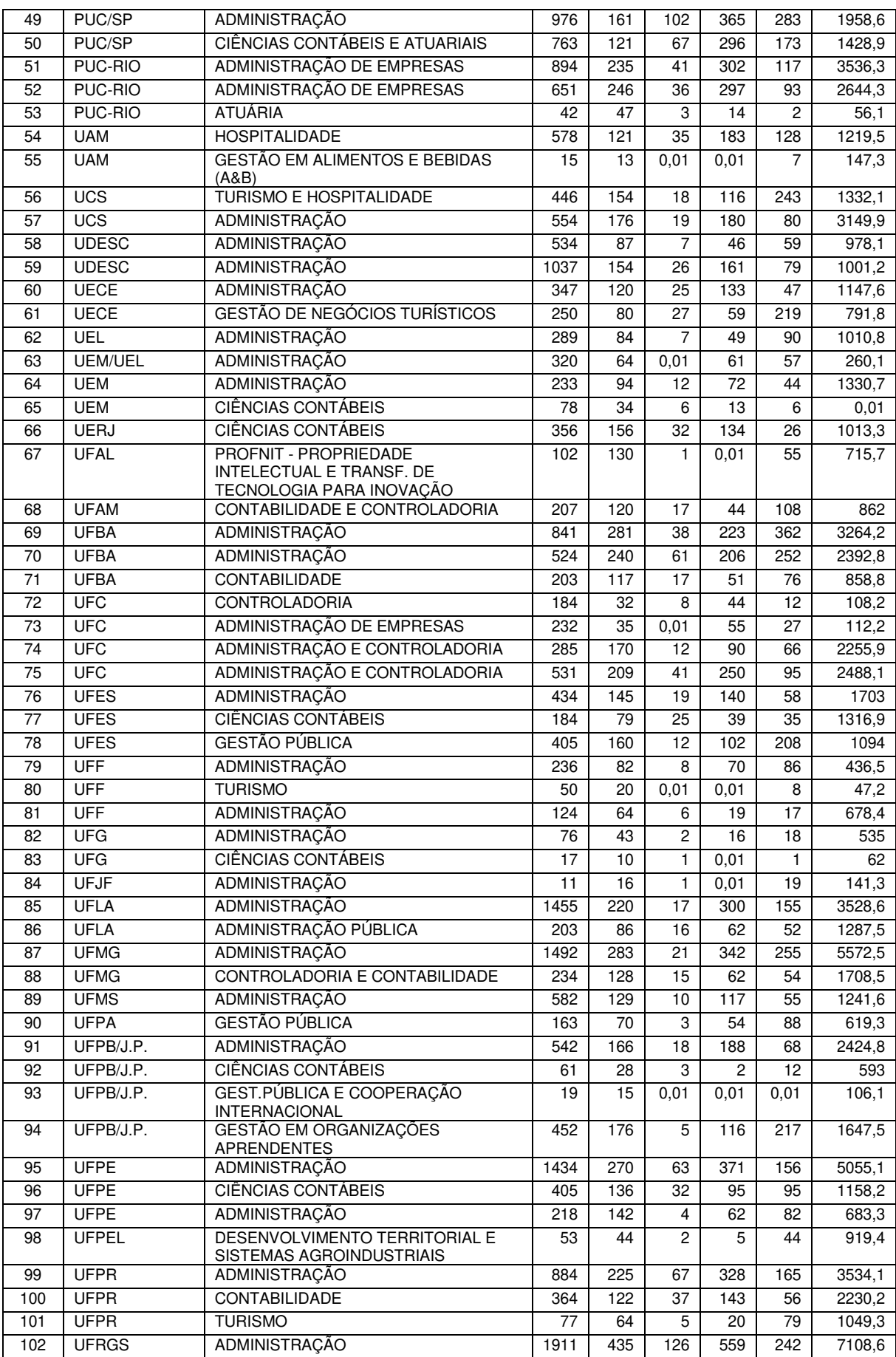

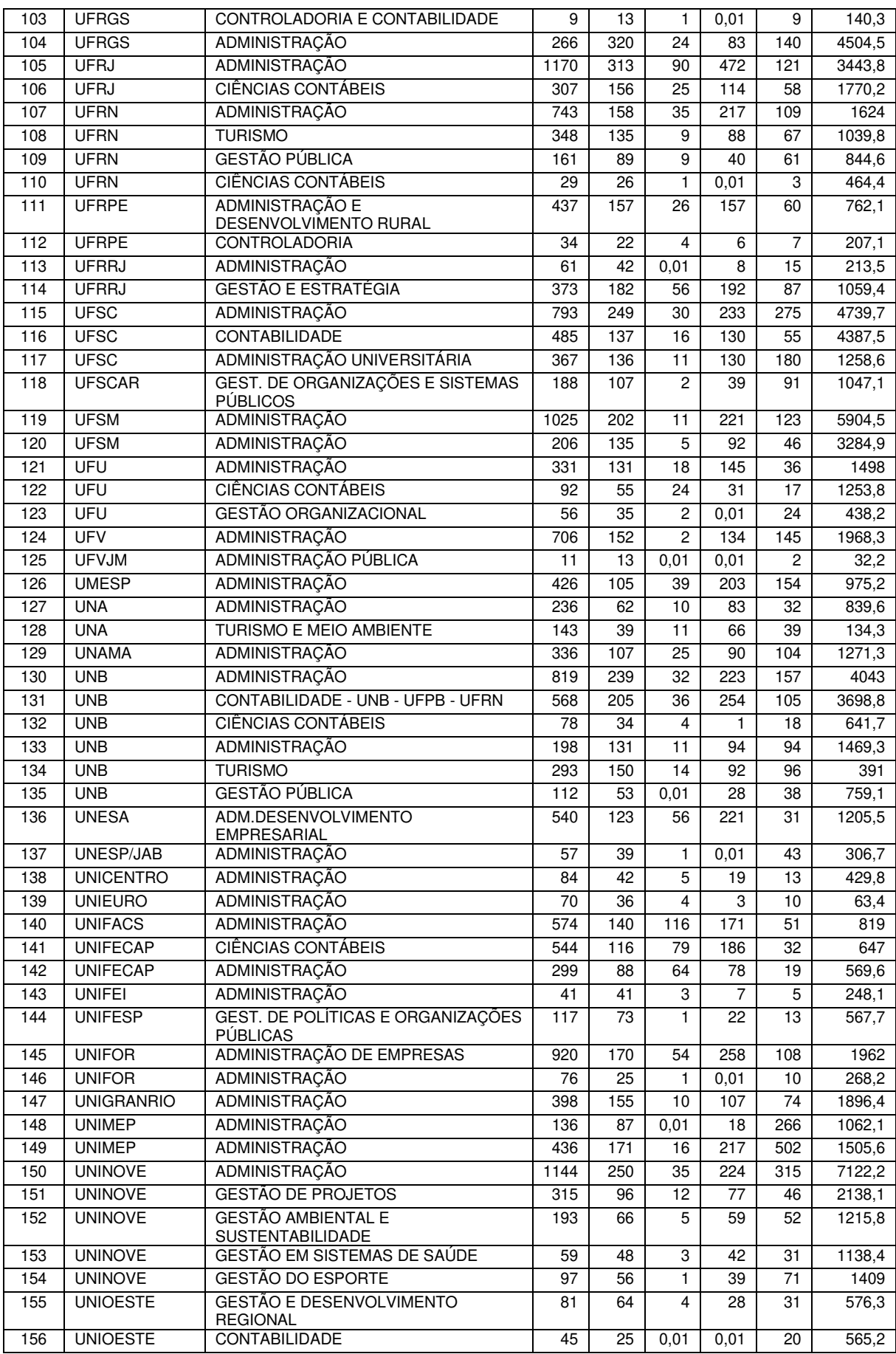

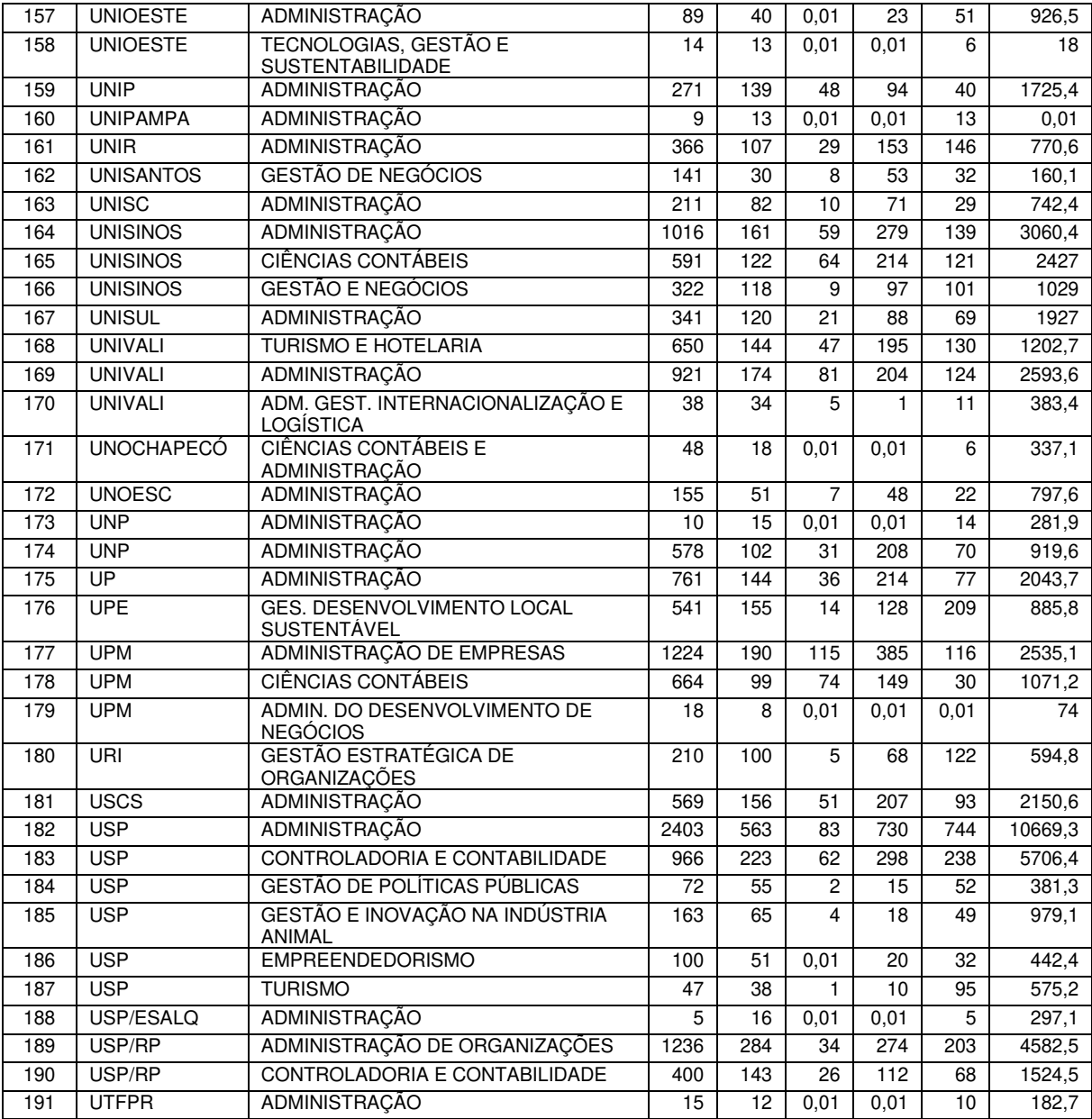

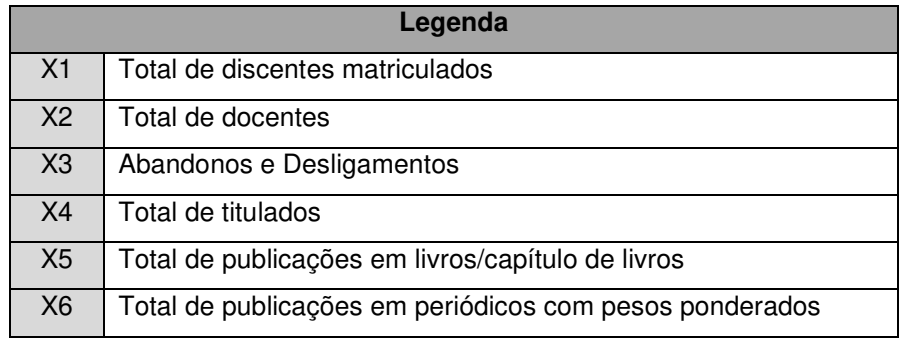

# **APÊNDICE B –** DMUS E VARIÁVEIS EXÓGENAS

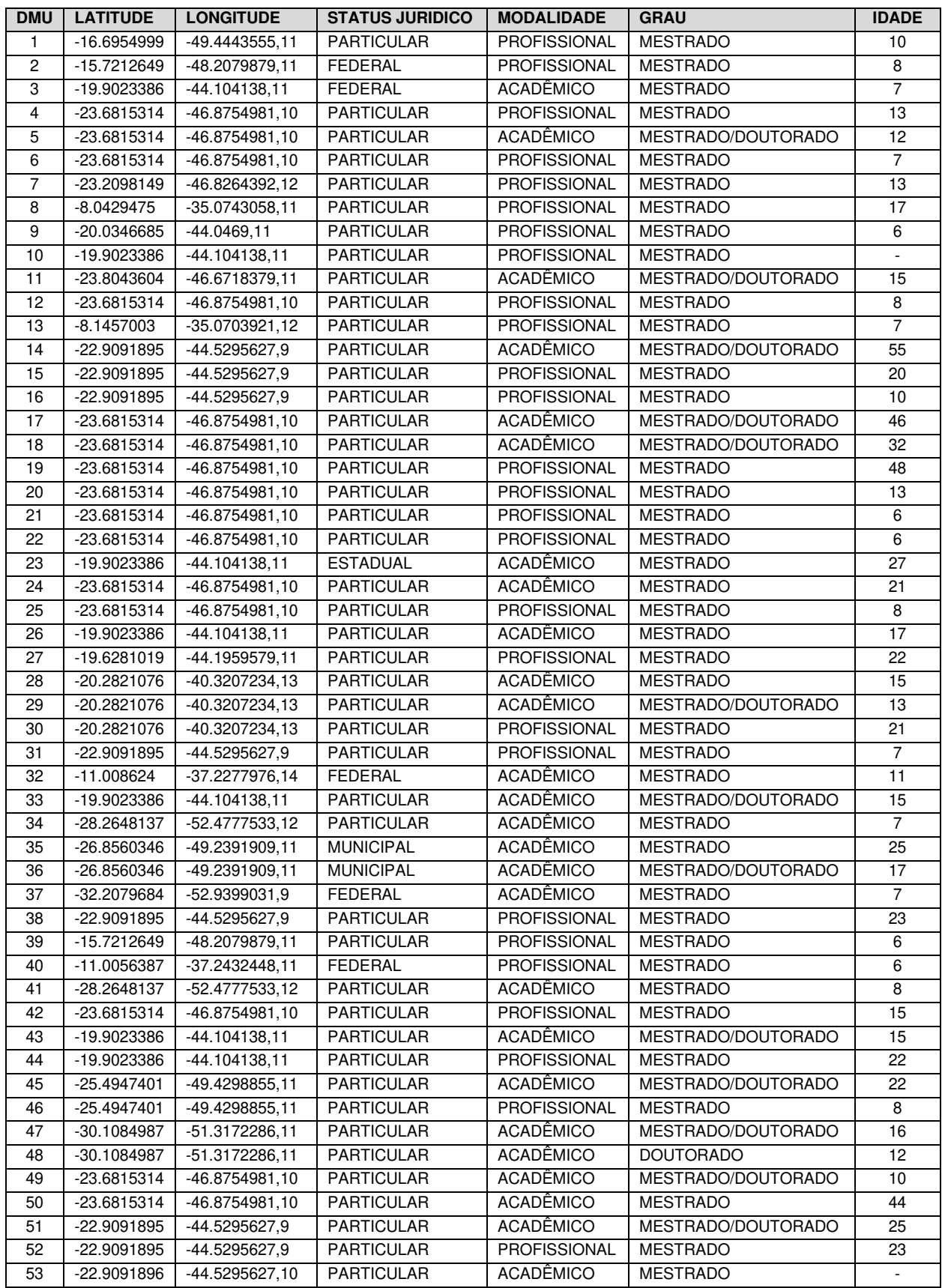

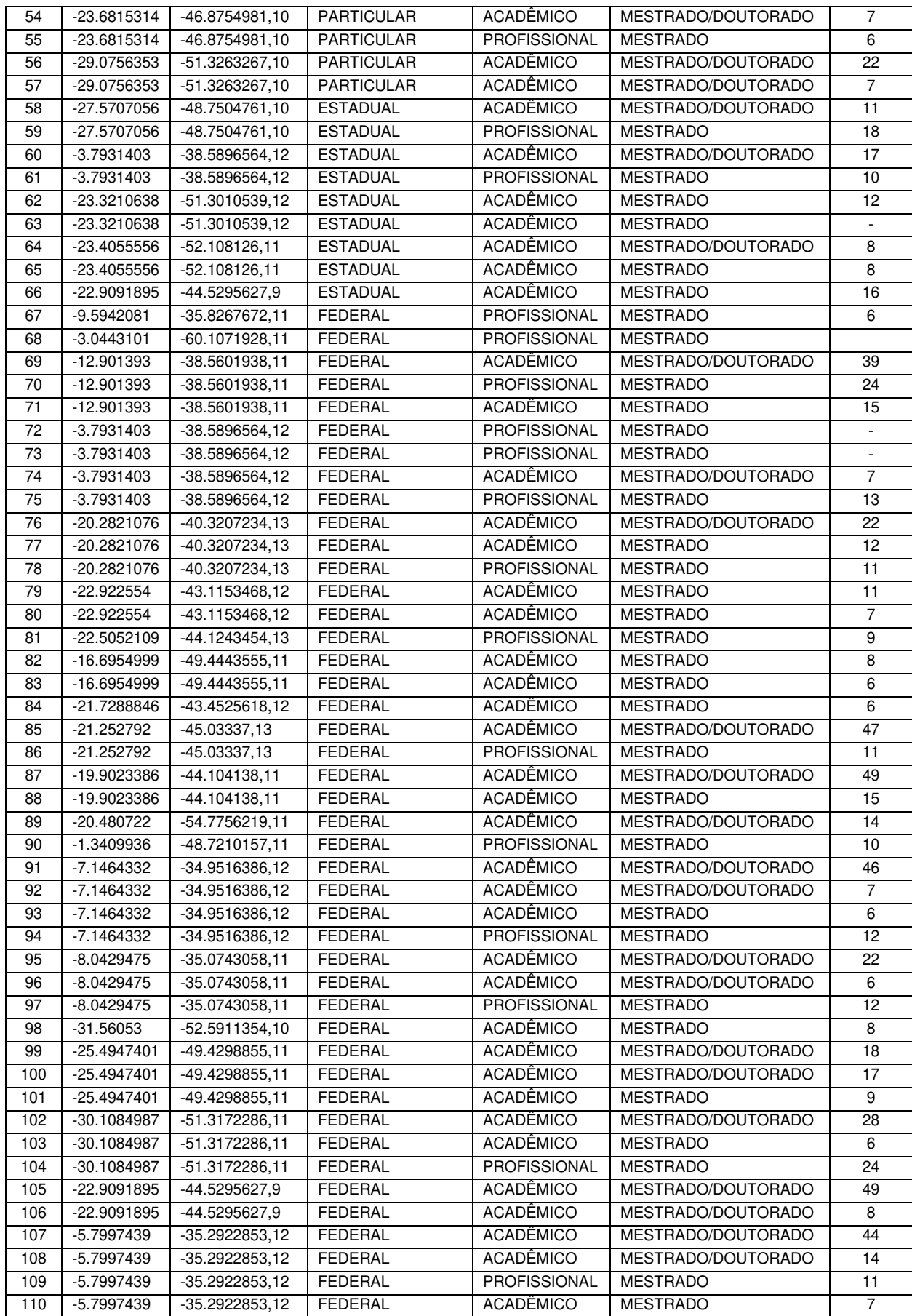

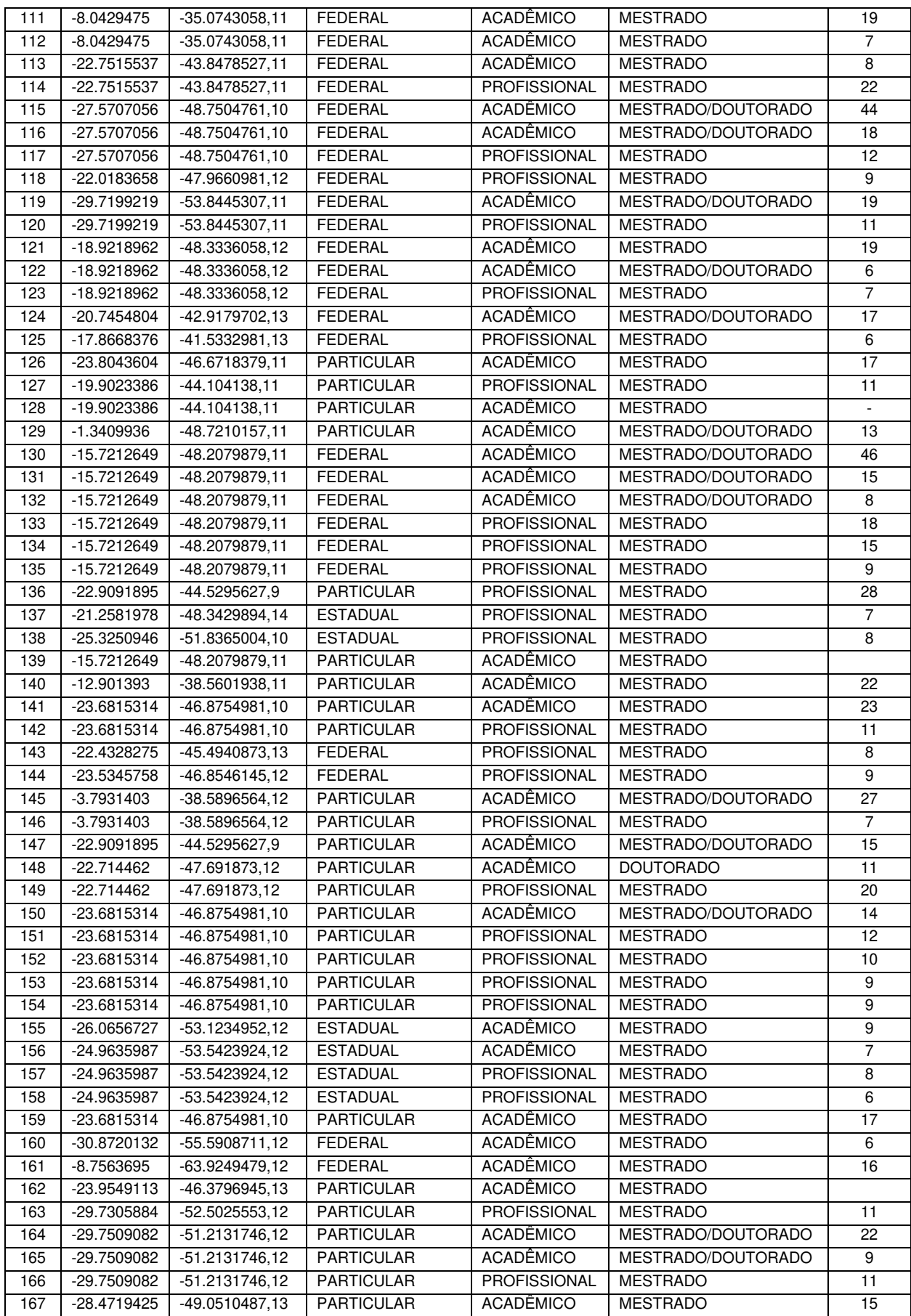

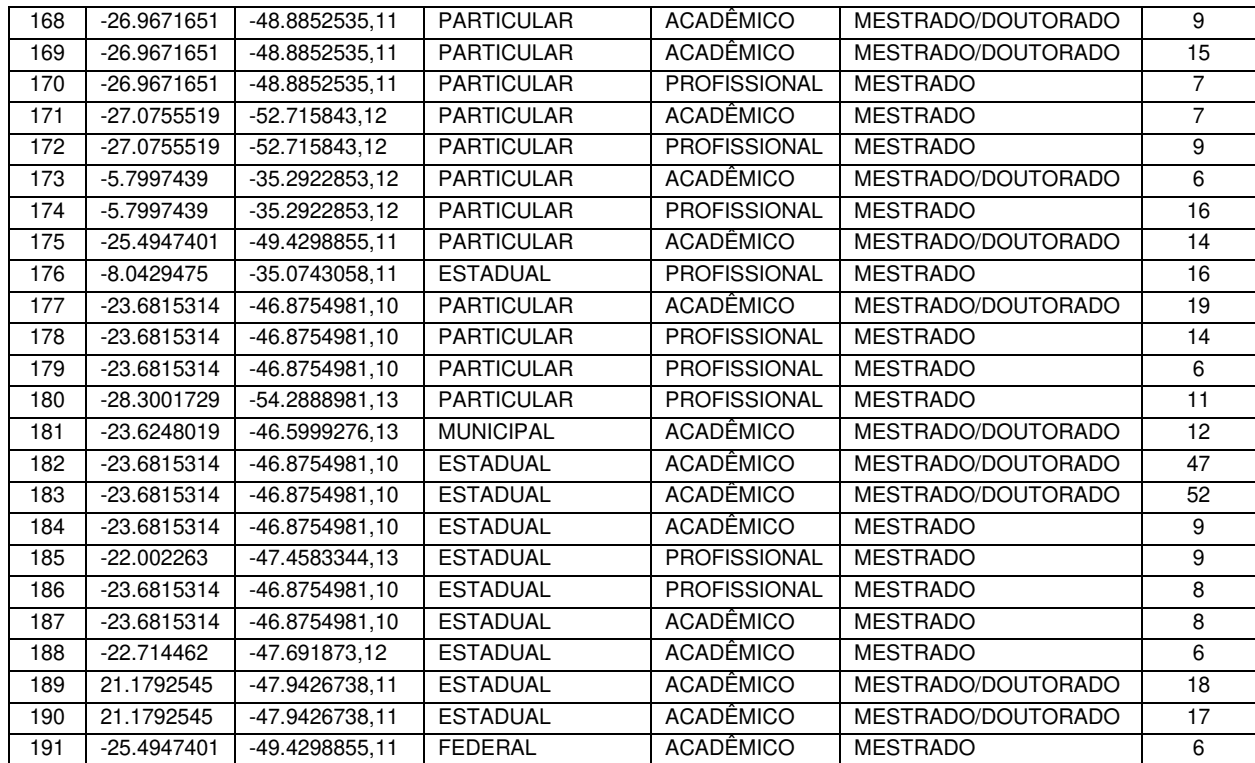

# **APÊNDICE C –** RESULTADOS DE EFICIÊNCIA PARA AS TRÊS ETAPAS

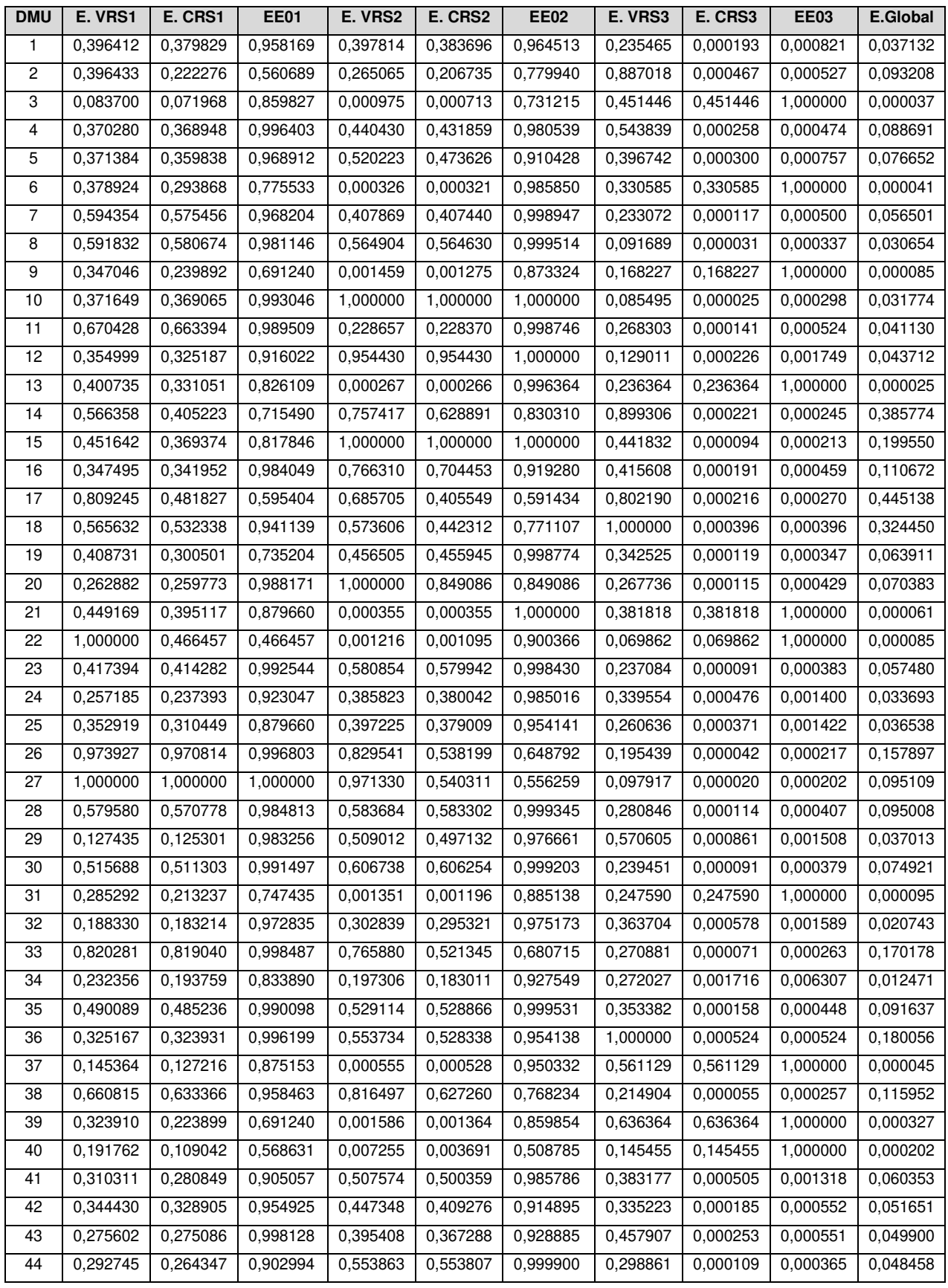

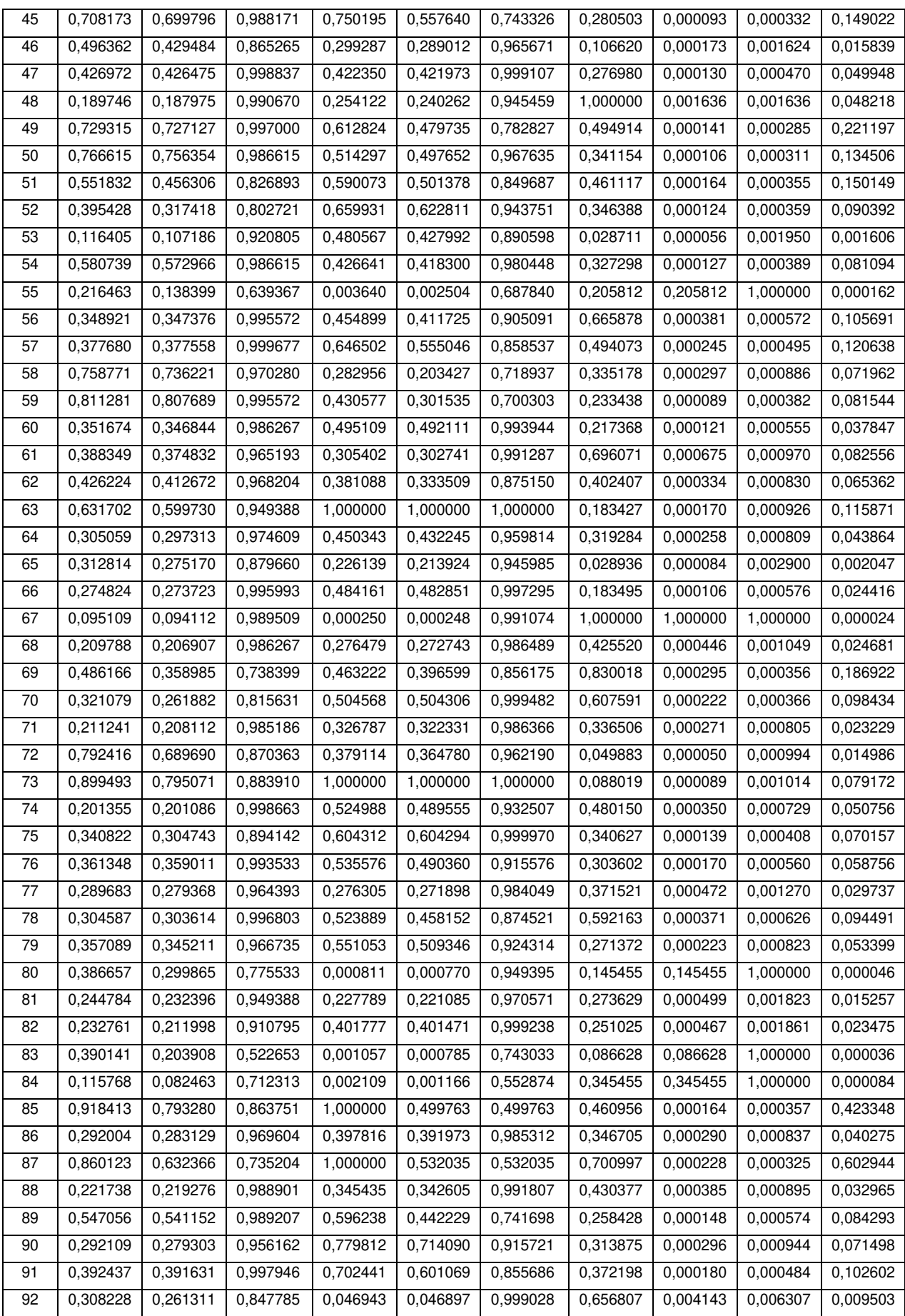

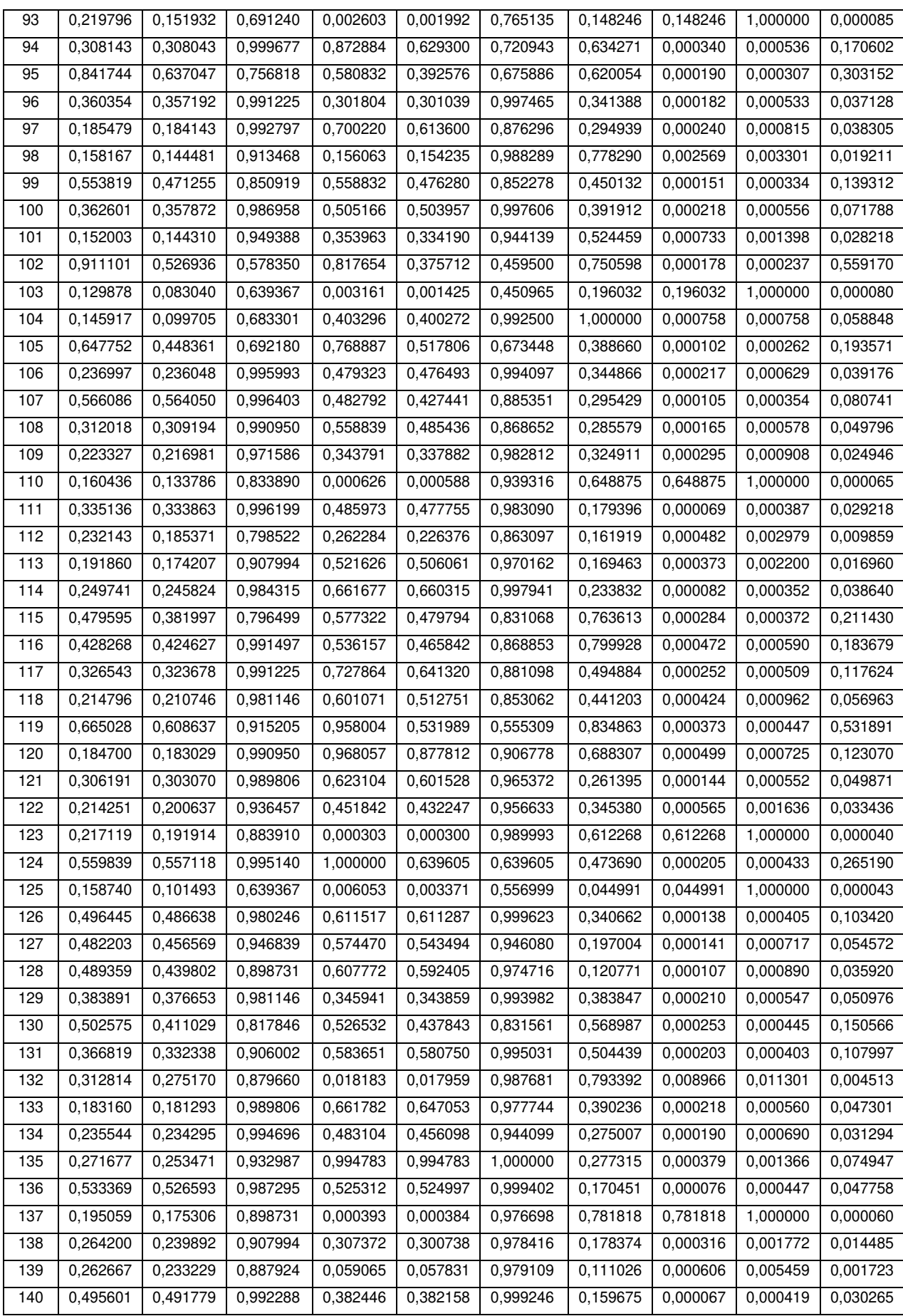

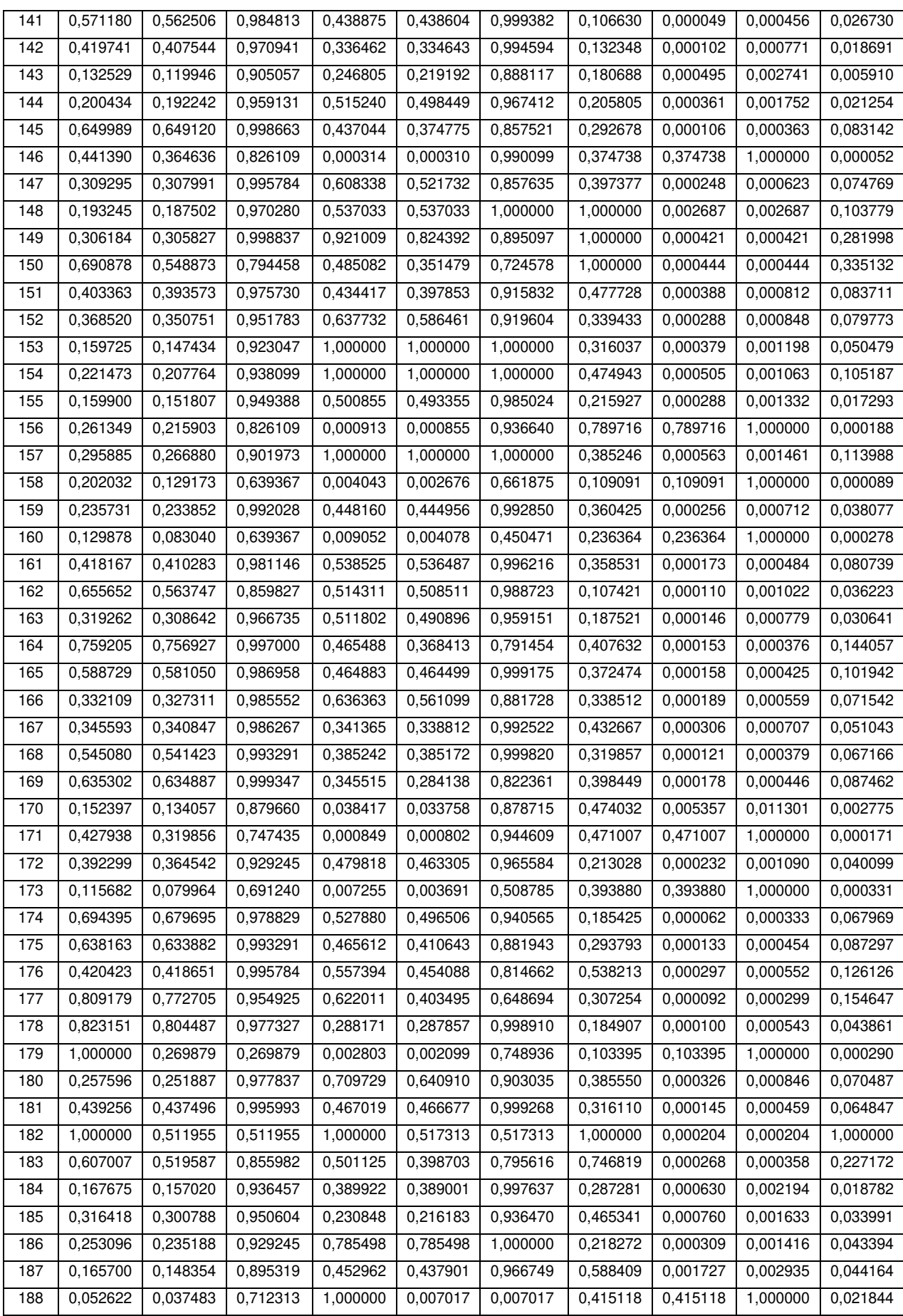

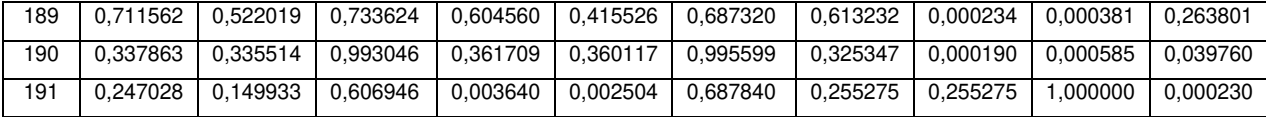

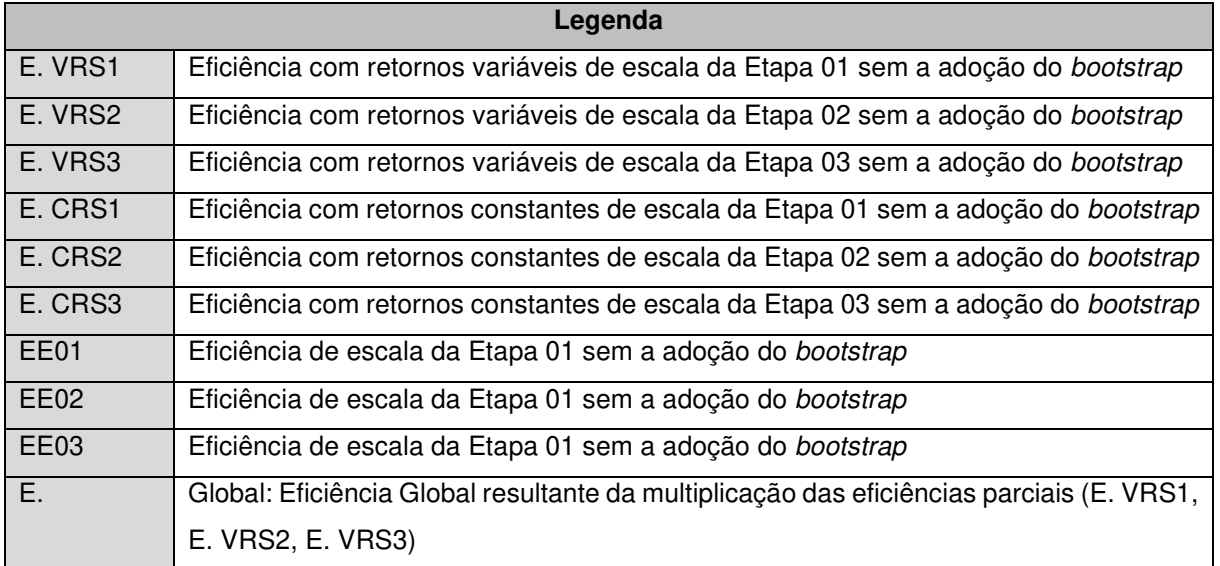

# **APÊNDICE D –** RESULTADOS DE EFICIÊNCIA PARA AS TRÊS ETAPAS COM BOOTSTRAP

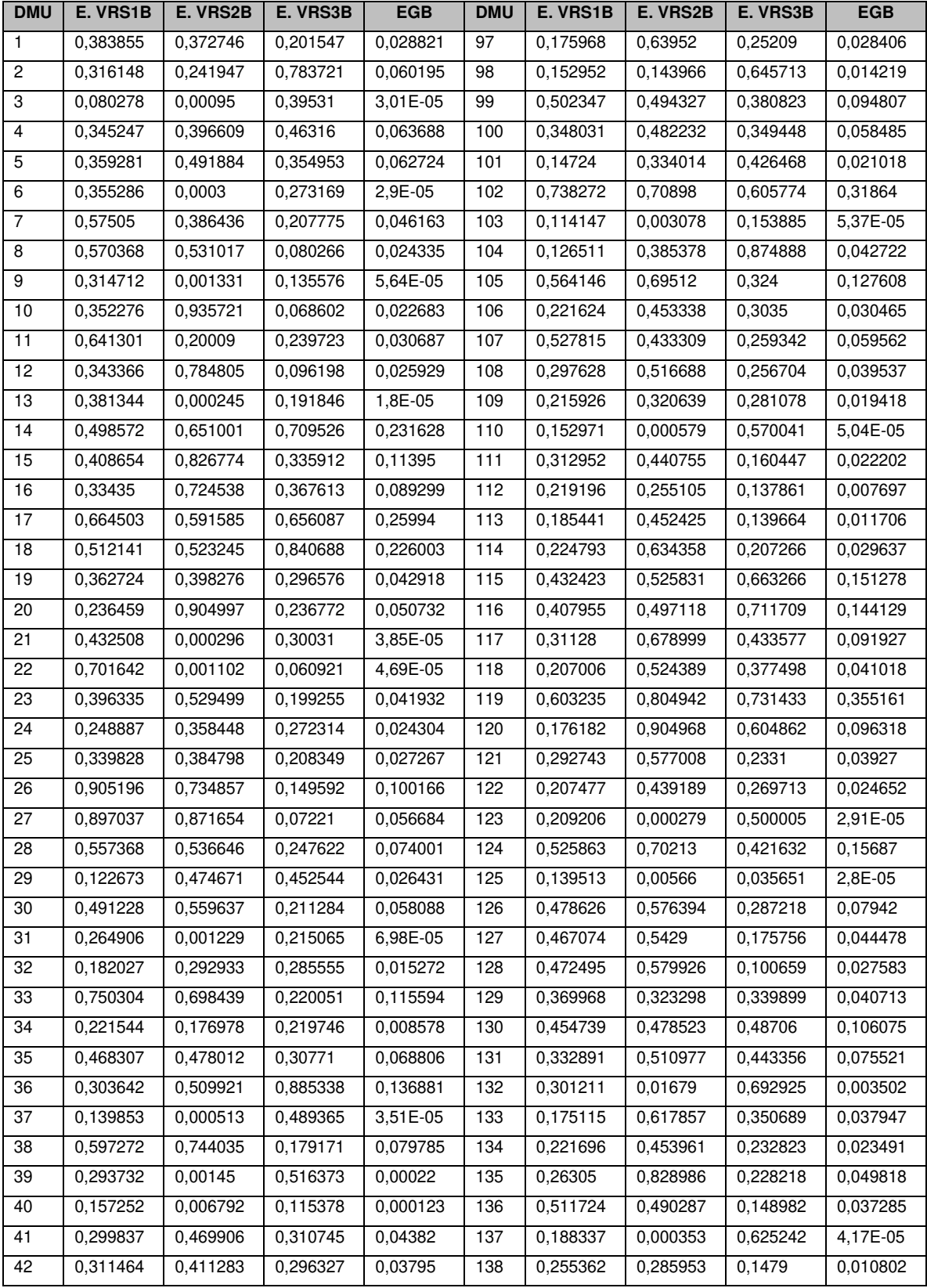

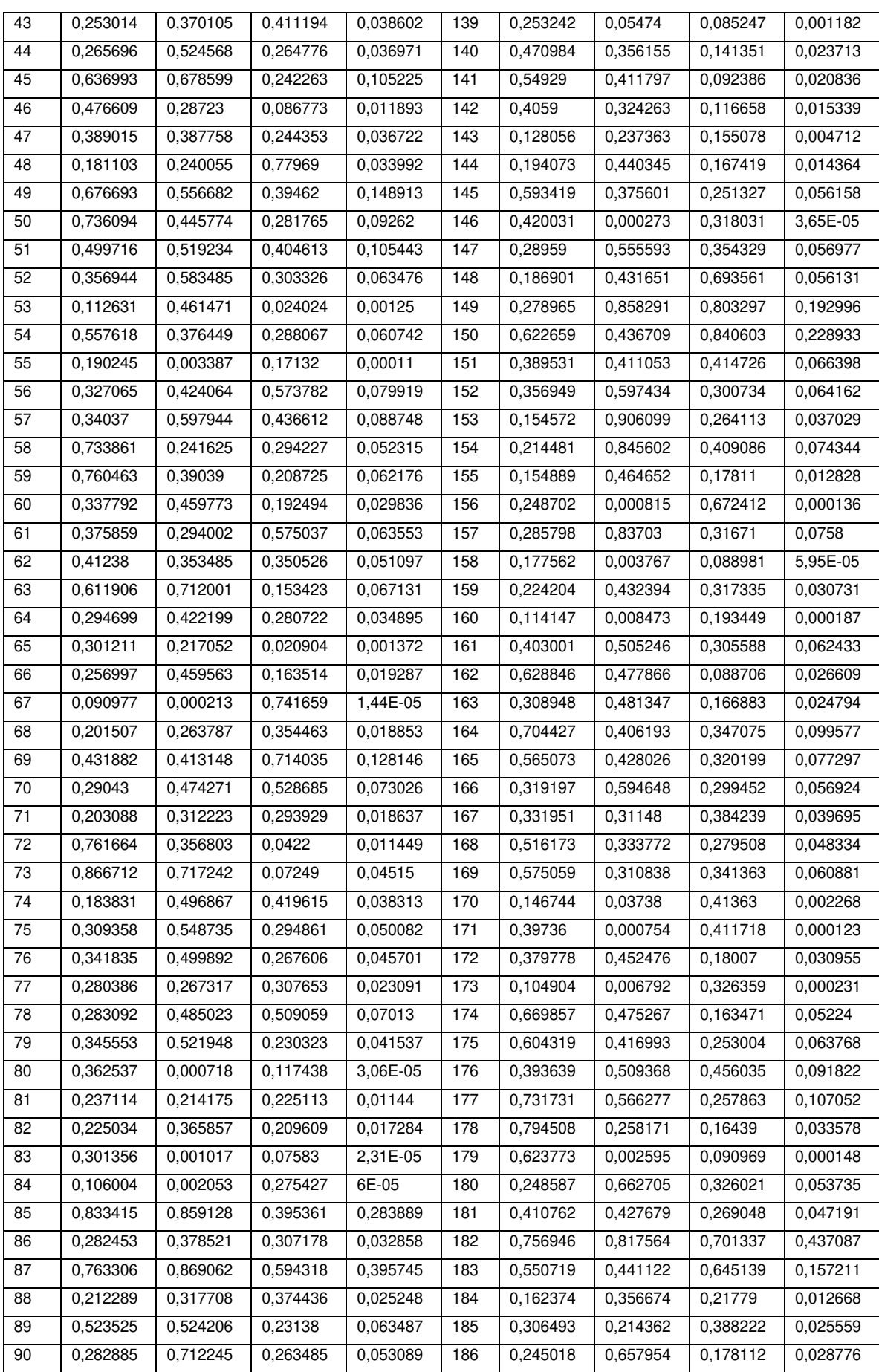

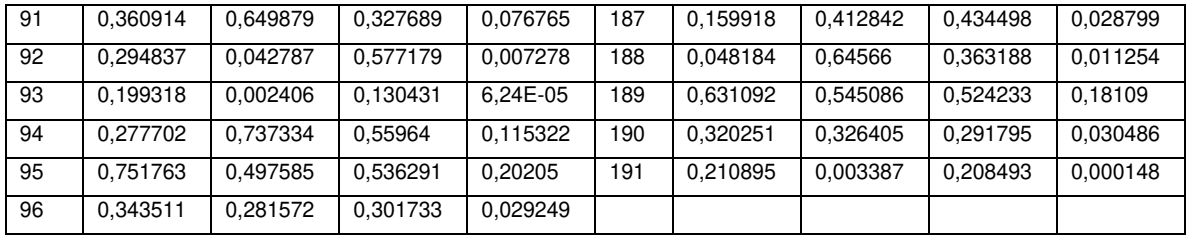

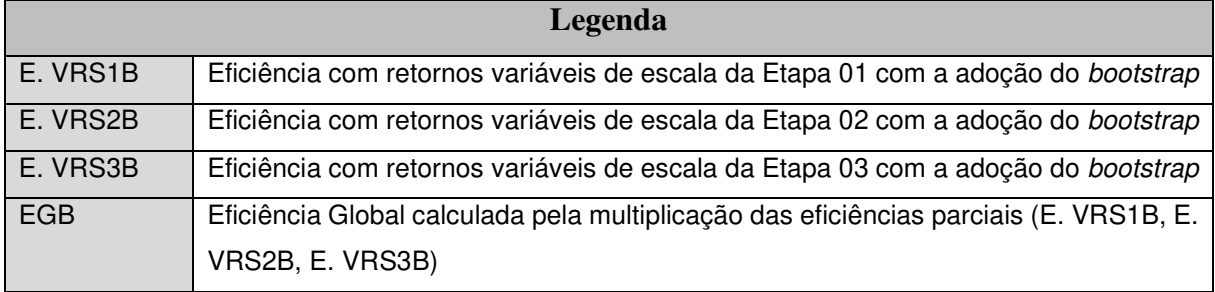

## **APÊNDICE E –** SCRIPT NO UTILIZADO NO SOFTWARE R-STUDIO

### CARREGAMENTO DOS PACOTES

library(FEAR) library(openxlsx) library(Benchmarking)

#### ################################################################################ #CARREGAMENTO DOS DADOS

Dados #Totalização dos 10 anos para análise DEA em estágios (NDEA-Bootstrap) Dados02 #Variáveis exógenas para análise em segundo estágio Periodo01 #Dados válidos para os programas da Área 27 entre 2007-2009 Periodo02 #Dados válidos para os programas da Área 27 entre 2010-2012 Periodo03 #Dados válidos para os programas da Área 27 entre 2013-2016

## ################################################################################ #ANÁLISE DESCRITIVA summary(Dados)

summary(Periodo01) summary(Periodo02) summary(Periodo03)

############################################################################### #DEFINIÇÃO DAS VARIÁVEIS (NDEA - JANELA - Dados totais do período de 10 anos) #Variáveis de entrada #ESTAGIO01: DOCENTES #ESTAGIO02: DISCENTES #ESTÁGIO03: Títulos #variáveis de saída #ESTAGIO01:DISCENTES #ESTÁGIO02:TITULADOS; ABANDONOS E DESISTÊNCIAS #ESTÁGIO 3: PUBLICAÇÕES EM LIVROS e PUBLICAÇÕES EM PERIÓDICOS

nx11 <-t(matrix(c(Dados\$x2), nrow=191, ncol=1)) ny11 <-t(matrix(c(Dados\$x1), nrow=191, ncol=1)) nx12 <-t(matrix(c(Dados\$x1, Dados\$x3),nrow=191,ncol=2)) ny12 <-t(matrix(c(Dados\$x4), nrow=191, ncol=1)) nx13 <-t(matrix(c(Dados\$x4), nrow=191, ncol=1)) ny13 <-t(matrix(c(Dados\$x5, Dados\$x6),nrow=191,ncol=2))

############################################################################### #TESTE DE OUTLIERS (03 etapas - NDEA)

 $tan1 < -a$  p( $nx11$ ,  $ny11$ ,  $NDEL = 10$ ) print(cbind(tap1\$imat, tap1\$r0), na.print="", digit=2) ap.plot(tap1\$ratio)

 $tan2 < -a$ <sup>o</sup> $(nx12, ny12, NDEL = 10)$ print(cbind(tap2\$imat, tap2\$r0), na.print="", digit=2) ap.plot(tap2\$ratio)

 $tan3 < -a$  p( $nx13$ ,  $ny13$ ,  $NDEL = 10$ ) print(cbind(tap3\$imat, tap3\$r0), na.print="", digit=2) ap.plot(tap3\$ratio)

################################################################################ #SUPER-EFICIÊNCIA para as três etapas - NDEA (PACOTE BENCHMARKING) xse11 <-cbind(Dados\$x1)

```
xse12 <-cbind(Dados$x2,Dados$x3) 
xse13 <-cbind(Dados$x4) 
yse11 <-cbind(Dados$x2) 
yse12 <-cbind(Dados$x4) 
yse13 <-cbind(Dados$x5,Dados$x6) 
#SUPER EFFICIENCY, CRS - OUTPUT 
dea11 <-dea(xse11,yse11, RTS="vrs", ORIENTATION="out") 
dea12 <-dea(xse12,yse12, RTS="vrs", ORIENTATION="out") 
dea13 <-dea(xse13,yse13, RTS="vrs", ORIENTATION="out") 
se11 <- sdea(xse11,yse11, RTS="vrs", ORIENTATION="out") 
se12 <- sdea(xse12,yse12, RTS="vrs", ORIENTATION="out") 
se13 <- sdea(xse13,yse13, RTS="vrs", ORIENTATION="out") 
dfse11 <- data.frame(Dados$IES,Dados$CÓDIGO,dea11$eff,se11$eff,dea14$eff, 
             si11$eff) 
dfse12 <- data.frame(Dados$IES,Dados$CÓDIGO,dea12$eff,se12$eff,dea15$eff, 
             si12$eff) 
dfse13 <- data.frame(Dados$IES,Dados$CÓDIGO,dea13$eff,se13$eff,dea16$eff, 
             si13$eff) 
write.xlsx(dfse11,"supereff11.xlsx") 
write.xlsx(dfse12,"supereff12.xlsx") 
write.xlsx(dfse13,"supereff13.xlsx")
```
############################################################################### #Teste de Modelo para as três etapas - NDEA - (BOGETOFT E OTTO, 2011)

```
#Teste - Etapa 01 
Ec11 <-1/dea(nx11,ny11, RTS=3) 
Ev11 <-1/dea(nx11,ny11, RTS=1) 
sum(Ec11)/sum(Ev11) 
Bc11 <- boot.sw98(nx11,ny11,NREP=2000,RTS=3) 
Bv11 <- boot.sw98(nx11,ny11,NREP=2000,RTS=1,XREF=nx11,YREF=ny11,DREF=1/Ec11) 
s11 <- colSums(1/Bc11$boot)/colSums(1/Bv11$boot) 
q11 <- quantile(s11,c(1,2,5,10,15,30,50)/100.0) 
critValue(s11,0.05) 
q11 
#Teste - Etapa 02 
Ec12 <-1/dea(nx12,ny12, RTS=3) 
Ev12 <-1/dea(nx12,ny12, RTS=1) 
sum(Ec12)/sum(Ev12) 
Bc12 <- boot.sw98(nx12,ny12,NREP=2000,RTS=3) 
Bv12 <- boot.sw98(nx12,ny12,NREP=2000,RTS=1,XREF=nx12,YREF=ny12,DREF=1/Ec12) 
s12 <- colSums(1/Bc12$boot)/colSums(1/Bv12$boot) 
q12 <- quantile(s12,c(1,2,5,10,15,30,50)/100.0) 
q12 
critValue(s12,0.05) 
#Teste - Etapa 03 
Ec13 <-1/dea(nx13,ny13, RTS=3) 
Ev13 <-1/dea(nx13,ny13, RTS=1) 
sum(Ec13)/sum(Ev13) 
Bc13 <- boot.sw98(nx13,ny13,NREP=2000,RTS=3) 
Bv13 <- boot.sw98(nx13,ny13,NREP=2000,RTS=1,XREF=nx13,YREF=ny13,DREF=1/Ec13)
```

```
s13 <- colSums(1/Bc13$boot)/colSums(1/Bv13$boot)
```
q13 <- quantile(s13,c(1,2,5,10,15,30,50)/100.0) q13 critValue(s13,0.05)

################################################################################ #CÁLCULO NDEA EM 3 ETAPAS

#NDEA - VRS n1 <-dea(nx11,ny11,RTS=1,ORIENTATION=2) n2 <-dea(nx12,ny12,RTS=1,ORIENTATION=2) n3 <-dea(nx13,ny13,RTS=1,ORIENTATION=2)

```
#NDEA - CRS 
n4 <-dea(nx11,ny11,RTS=3,ORIENTATION=2) 
n5 <-dea(nx12,ny12,RTS=3,ORIENTATION=2) 
n6 <-dea(nx13,ny13,RTS=3,ORIENTATION=2)
```
isoa <- Dados\$x5/Dados\$x4 isob <- Dados\$x6/Dados\$x4 isoc <- Dados\$x2/Dados\$x4 isod <- Dados\$x2/Dados\$x4

#GRÁFICOS DE EFICIÊNCIA POR ETAPA

```
dea.plot(Dados$x2,Dados$x1, RTS="vrs", txt=TRUE, 
      xlab = "Docentes", ylab = "Discentes") 
grid(lty ="dotted") 
dea.plot(Dados$x2,Dados$x4, RTS="vrs", txt=TRUE, 
      xlab = "Docentes", ylab = "Discentes") 
grid(lty ="dotted") 
dea.plot.isoquant(isoc, isod, RTS="vrs", txt=TRUE, xlim = c(0, 4500), 
          ylim = c(0, 4000), xlab = "Matriculados/ Titulados", ylab = "Abandonos e Desligamentos/ Titulados") 
grid(lty ="dotted") 
dea.plot.transform(Dados$x6, Dados$x5, RTS="vrs", txt=TRUE, 
           xlab = "Publicações em Periódico", 
           ylab = "Publicações em Livros") 
grid(lty ="dotted") 
################################################################################ 
#CÁLCULO NDEA COM BOOTSTRAP PARA CADA UMA DAS 03 ETAPAS
```

```
#CÁLCULO NDEA - VRS 
nb1<-boot.sw98(nx11,ny11,RTS=1,ORIENTATION=2,NREP=2000,OUTPUT.FARRELL=TRUE) 
nb2<-boot.sw98(nx12,ny12,RTS=1,ORIENTATION=2,NREP=2000,OUTPUT.FARRELL=TRUE) 
nb3<-boot.sw98(nx13,ny13,RTS=1,ORIENTATION=2,NREP=2000,OUTPUT.FARRELL=TRUE)
```
#CÁLCULO NDEA - CRS

nb4<-boot.sw98(nx11,ny11,RTS=3,ORIENTATION=2,NREP=2000,OUTPUT.FARRELL=TRUE) nb5<-boot.sw98(nx12,ny12,RTS=3,ORIENTATION=2,NREP=2000,OUTPUT.FARRELL=TRUE) nb6<-boot.sw98(nx13,ny13,RTS=3,ORIENTATION=2,NREP=2000,OUTPUT.FARRELL=TRUE)

#CÁLCULO NDEA - EFICIÊNCIA GLOBAL EG  $\lt$ - 1/(n1\*n2\*n3)

#CÁLCULO NDEA - Eficiência Global com bootstrap EGB <- 1/(nb1\$dhat.bc\*nb2\$dhat.bc\*nb3\$dhat.bc)

### #EXPORTAR DADOS PARA O EXCEL

dfn <- data.frame(Dados\$IES, Dados\$CÓDIGO, n1, n4, n2, n5, n3, n6, EG, nb1\$dhat.bc, nb4\$dhat.bc, nb2\$dhat.bc, nb5\$dhat.bc, nb3\$dhat.bc, nb6\$dhat.bc, EGB) dfv <- data.frame(Dados\$IES, Dados\$CÓDIGO, nb1\$dhat.bc, nb1\$bias, nb2\$dhat.bc, nb2\$bias, nb3\$dhat.bc, nb3\$bias, nb4\$dhat.bc, nb4\$bias, nb5\$dhat.bc, nb5\$bias, nb5\$bias, nb6\$dhat.bc, nb6\$bias)

write.xlsx(dfn,"RN.xlsx") write.xlsx(dfv,"vies etapas.xlsx")

#CORRELAÇÃO ENTRE AS NOTAS CAPES E A EFICIÊNCIA GLOBAL # TESTE DE SPEARMAN library(fBasics) spearmanTest(EGB, Dados\$Notas, title = NULL, description = NULL)

################################################################################ #ANÁLISE DE SEGUNDO ESTÁGIO library("Benchmarking") library("AER") library("truncnorm")

#regressão (teta) = z(beta) + (Mi)

#Etapa 01: calcular o valor de ETA para a regressão: #(ETA) = z\*(gama)+(Desvio-Padrão) eta <-1/EGB mean (eta)

reglinha <- lm(EGB ~Dados02\$LAT+Dados02\$LONG+Dados02\$MOD+Dados02\$GRAU+ Dados02\$STATUS+Dados02\$IDADE)

reglinha

# Etapa 02: 1<sup>ª</sup> regressão sem *bootstrap* com as variáveis ambientais: #Localização (latitude e longitude) #MODALIDADE: Acadêmico (0); Profissional (1) #STATUS:(0) Público; (1) Privado #GRAU: (0) Mestrado; (1) Mestrado/Doutorado;(2) Doutorado #IDADE etobit <- tobit(EGB~Dados02\$LAT+Dados02\$LONG+ Dados02\$MOD+Dados02\$GRAU+Dados02\$STATUS+ Dados02\$IDADE, left=0 , right=1, data=Dados02) #Erro DE <- residuals(etobit) #Desvio-Padrão do Erro DPE <-sqrt(var(DE)) #criação de variável com os dados tobits antes do bootstrap Dadospredito <- fitted(etobit)

#Etapa 2:Produção de resíduos artificiais e novas eficiências\*: deartfi<- rtruncnorm(1, a=1-Dadospredito, b=Inf, mean = 0, sd = DPE) d\_eta\_est<-Dadospredito+deartfi newtobit<-tobit(d\_eta\_est~Dados02\$LAT+Dados02\$LONG+Dados02\$MOD+Dados02\$GRAU+ Dados02\$STATUS+Dados02\$IDADE, left=1, right=Inf, data=Dados02)

#Etapa 3: Encontrar a estimativa gama\*para o desvio padrão do erro

```
gamma_est<-coef(newtobit) 
s_w<-sqrt(var(residuals(newtobit)))
```
#Etapa 04: aplicar o bootstrap para repitir os passos anteriores 2000 vezes de #modo a criar a matriz dos dados:

```
Dest<-cbind(Dados02$LAT,Dados02$LONG,Dados02$MOD,Dados02$GRAU,Dados02$STATUS, 
        Dados02$IDADE) 
Dest 
head(Dest) 
L=2000 
G<-cbind(rep(0, L),rep(0,L),rep(0,L),rep(0,L),rep(0,L),rep(0,L),rep(0,L), 
     ren(0,L)H <- matrix(data = 0, nrow = 191, ncol = L, byrow = FALSE,
       dimnames = NULL) 
G[1, ] <-cbind(t(gamma est), s w)
for (i in 1:L) { 
 deartfi \le- rtruncnorm(1, a=1-Dadospredito, b=Inf, mean = 0, sd = DPE)
  d_eta_est <- Dadospredito + deartfi 
 newtobit <- tobit(d_eta_est~Dados02$LAT+Dados02$LONG+
              Dados02$MOD+Dados02$GRAU+Dados02$STATUS+ 
              Dados02$IDADE, left=1, right=Inf, data=Dados02) 
  gamma_est <- coef(newtobit) 
  az <-fitted(newtobit) 
 s w <- sqrt(var(residuals(newtobit)))
  G[i,] <- cbind(t(gamma_est), s_w) 
 H[i] <- cbind(az)
} 
head(G) 
# calcular as médias e variância de cada coluna G 
#para construir os intervalos de confianças dos parametros 
medias \langle- rep(0,8)desvios \langle- rep(0,8)intervalo <- data.frame(cbind(rep(0,8),rep(0,8))) 
names(intervalo) <- cbind("Inferior","Superior") 
rownames(intervalo) <- rbind("Intercepto","Latitude","Longitude", 
                   "Modalidade","Status","GRAU","Idade", 
                   "Desvio do erro") 
for (i in 1:8) { 
  medias[i] <- mean(G[,i])
```

```
 desvios[i] <- sqrt(var(G[,i])) 
 erro <- qnorm(0.95)*desvios[i]/sqrt(L) 
 intervalo[i,1]<- medias[i]-erro 
 intervalo[i,2]<- medias[i]+erro
```
}

intervalo

names(medias) <- cbind("Intercepto", "Latitude", "Longitude",

```
 "Modalidade","Status","GRAU","Idade", 
 "Desvio do erro")
```
medias erro

```
#Efeito marginal médio para todas as DMUs 
mmarginal<-cbind(rep(0, L),rep(0,L),rep(0,L),rep(0,L),rep(0,L),rep(0,L))
```
for (i in 1:2000) { mmlat <-mean(medias[2] \* (pnorm((1-H[,i])/medias[8]) - pnorm(-H[,i]/medias[8]))) mmlong<-mean(medias[3] \* (pnorm((1-H[,i])/medias[8]) - pnorm(-H[,i]/medias[8]))) mmmod <-mean(medias[4] \* (pnorm((1-H[,i])/medias[8]) - pnorm(-H[,i]/medias[8]))) mmstat<-mean(medias[5] \* (pnorm((1-H[,i])/medias[8]) - pnorm(-H[,i]/medias[8]))) mmgrau<-mean(medias[6] \* (pnorm((1-H[,i])/medias[8]) - pnorm(-H[,i]/medias[8]))) mmidad<-mean(medias[7] \* (pnorm((1-H[,i])/medias[8]) - pnorm(-H[,i]/medias[8]))) mmarginal[i,] <- cbind(mmlat,mmlong, mmmod, mmstat, mmgrau, mmidad) }

mean(mmarginal[,1]) mean(mmarginal[,2]) mean(mmarginal[,3]) mean(mmarginal[,4]) mean(mmarginal[.5]) mean(mmarginal[,6])

#### ################################################################################ #TESTE DE OUTLIERS PARA OS TRÊS PERÍODOS #DEFINIÇÃO DAS VARIÁVEIS

```
tx1 <- t(matrix(c(Periodo01$x11,Periodo01$x12,Periodo01$x13),nrow=102,ncol=3)) 
tx2 <- t(matrix(c(Periodo02$x21,Periodo02$x22,Periodo02$x23),nrow=122,ncol=3)) 
tx3 <- t(matrix(c(Periodo03$x31,Periodo03$x32,Periodo03$x33),nrow=183,ncol=3)) 
ty1 <- t(matrix(c(Periodo01$x14,Periodo01$x15,Periodo01$x16),nrow=102,ncol=3)) 
ty2 <- t(matrix(c(Periodo02$x24,Periodo02$x25,Periodo02$x26),nrow=122,ncol=3)) 
ty3 <- t(matrix(c(Periodo03$x34,Periodo03$x35,Periodo03$x36),nrow=183,ncol=3))
```

```
tan1 < -a p(tx1, ty1, NDEL= 10)
print(cbind(tap1$imat,tap1$r0), na.print="", digit=2) 
ap.plot(tap1$ratio)
```
 $tan2 < -\frac{1}{2}$  ap(tx2, tv2, NDEL= 10) print(cbind(tap2\$imat,tap2\$r0), na.print="", digit=2) ap.plot(tap2\$ratio)

 $tan3 < -a$  p(tx3, ty3, NDEL= 10) print(cbind(tap3\$imat,tap3\$r0), na.print="", digit=2) ap.plot(tap3\$ratio)

### ################################################################################ #SUPEREFICIÊNCIA PARA OS TRÊS PERÍODOS (PACOTE BENCHMARKING)

xse1 <-cbind(Periodo01\$x11,Periodo01\$x12,Periodo01\$x13) xse2 <-cbind(Periodo02\$x21,Periodo02\$x22,Periodo02\$x23) xse3 <-cbind(Periodo03\$x31,Periodo03\$x32,Periodo03\$x33) yse1 <-cbind(Periodo01\$x14,Periodo01\$x15,Periodo01\$x16) yse2 <-cbind(Periodo02\$x24,Periodo02\$x25,Periodo02\$x26) yse3 <-cbind(Periodo03\$x34,Periodo03\$x35,Periodo03\$x36) #super efficiency, crs - output dea01 <-dea(xse1,yse1, RTS="crs", ORIENTATION="out") dea02 <-dea(xse2,yse2, RTS="crs", ORIENTATION="out") dea03 <-dea(xse3,yse3, RTS="crs", ORIENTATION="out") se1 <- sdea(xse1,yse1, RTS="crs", ORIENTATION="out") se2 <- sdea(xse2,yse2, RTS="crs", ORIENTATION="out") se3 <- sdea(xse3,yse3, RTS="crs", ORIENTATION="out")

dfse1 <- data.frame(Periodo01\$IES,Periodo01\$CÓDIGO,dea01\$eff,se1\$eff,dea04\$eff, si1\$eff)

dfse2 <- data.frame(Periodo02\$IES,Periodo02\$CÓDIGO,dea02\$eff,se2\$eff,dea05\$eff, si2\$eff)

dfse3 <- data.frame(Periodo03\$IES,Periodo03\$CÓDIGO,dea03\$eff,se3\$eff,dea06\$eff, si3\$eff)

write.xlsx(dfse1,"supereff1.xlsx") write.xlsx(dfse2,"supereff2.xlsx") write.xlsx(dfse3,"supereff3.xlsx")

### ############################################################################### #TESTE DE MODELO PARA OS PERÍODOS

#TESTE - PERIODO01 Ec1 <-1/dea(tx1,ty1, RTS=3) Ev1 <-1/dea(tx1,ty1, RTS=1) sum(Ec1)/sum(Ev1) Bc1 <- boot.sw98(tx1,ty1,NREP=2000,RTS=3) Bv1 <- boot.sw98(tx1,ty1,NREP=2000,RTS=1,XREF=tx1,YREF=ty1,DREF=1/Ec1) s1 <- colSums(1/Bc1\$boot)/colSums(1/Bv1\$boot) q1 <- quantile(s1,c(1,2,5,10,15,30,50)/100.0) critValue(s1,0.05)

#TESTE - PERIODO02 Ec2 <-1/dea(tx2,ty2, RTS=3) Ev2 <-1/dea(tx2,ty2, RTS=1) sum(Ec2)/sum(Ev2) Bc2 <- boot.sw98(tx2,ty2,NREP=2000,RTS=3) Bv2 <- boot.sw98(tx2,ty2,NREP=2000,RTS=1,XREF=tx2,YREF=ty2,DREF=1/Ec2) s2 <- colSums(1/Bc2\$boot)/colSums(1/Bv2\$boot) q2 <- quantile(s2,c(1,2,5,10,15,30,50)/100.0) critValue(s2,0.05)

#TESTE - PERIODO03 Ec3 <-1/dea(tx3,ty3, RTS=3) Ev3 <-1/dea(tx3,ty3, RTS=1) sum(Ec3)/sum(Ev3) Bc3 <- boot.sw98(tx3,ty3,NREP=2000,RTS=3) Bv3 <- boot.sw98(tx3,ty3,NREP=2000,RTS=1,XREF=tx3,YREF=ty3,DREF=1/Ec3) s3 <- colSums(1/Bc3\$boot)/colSums(1/Bv3\$boot) q3 <- quantile(s3,c(1,2,5,10,15,30,50)/100.0) critValue(s3,0.05)

################################################################################ #ÍNDICE DE MALMQUIST (MATTOS E TERRA, 2015)

b1crs <-boot.sw98(tx1,ty1,RTS=2,ORIENTATION=2,NREP=2000) b2crs <-boot.sw98(tx2,ty2,RTS=2,ORIENTATION=2,NREP=2000) b3crs <-boot.sw98(tx3,ty3,RTS=2,ORIENTATION=2,NREP=2000)

```
b12crs<sub>1</sub> boot.sw98(tx1, ty1, RTS = 2, ORIENTATION = 2, XREF = tx2, YREF = ty2)
b21crs<-boot.sw98(tx2, ty2, RTS = 2, ORIENTATION = 2, XREF = tx1, YREF = ty1)
b23crs<-boot.sw98(tx2, ty2, RTS = 2, ORIENTATION = 2, XREF = tx3, YREF = ty3)
b32crs<sub>5</sub>-boot.sw98(tx3, tv3, RTS = 2, ORIENTATION = 2, XREF = tx2, YREF = tv2)
r11 <-sqrt(b12crs$dhat.bc/b1crs$dhat.bc) 
r12 <-sqrt(b2crs$dhat.bc/b21crs$dhat.bc) 
r23 <-sqrt(b23crs$dhat.bc/b2crs$dhat.bc) 
r32 <-sqrt(b3crs$dhat.bc/b32crs$dhat.bc) 
dfr11 <- data.frame(Periodo01$IES,Periodo01$CÓDIGO,r11,b1crs$dhat.bc) 
dfr12 <- data.frame(Periodo02$IES,Periodo02$CÓDIGO,r12,b2crs$dhat.bc) 
dfr23 <- data.frame(Periodo02$IES,Periodo02$CÓDIGO,r23,b2crs$dhat.bc) 
dfr32 <- data.frame(Periodo03$IES,Periodo03$CÓDIGO,r32,b3crs$dhat.bc) 
write.xlsx(dfr12,"dfr12.xlsx") 
write.xlsx(dfr23,"dfr23.xlsx") 
write.xlsx(dfr32,"dfr32.xlsx") 
write.xlsx(dfr11,"dfr11.xlsx") 
################################################################################ 
#GRÁFICOS 
#Caixas para DEA determinístico e DEA-Bootstrap
boxplot(n1,1/nb1$dhat.bc, xlab ="Distribuição - Etapa 01", 
     v \cdot \text{lab} = "Efficiency (VRS) - Output Orientation", v \cdot \text{lim} = c(0, 1)boxplot(n2,1/nb2$dhat.bc, xlab ="Distribuição - Etapa 02", 
     ylab="Efficiency (VRS) - Output Orientation", ylim = c(0, 1))
boxplot(n3,1/nb3$dhat.bc, xlab ="Distribuição - Etapa 03", 
     ylab="Efficiency (VRS) - Output Orientation", ylim = c(0, 1))
boxplot(EG,1/EGB, xlab ="Distribuição - Eficiência Global", 
     ylab="Efficiency (VRS) - Output Orientation", ylim = c(0, .2)) 
#Plotagem gráficos de eficiência com bootstrap
plot(1/nb1$dhat,ylim=c(0,1.1), xlab = "DMUs", ylab="Efficiency (VRS) - Output Orientation", xlim =
c(0,191) ) 
points(1/nb1$dhat.bc,pch=5) 
for ( i in 1:191 )lines(rep(i,2),1/nb1$conf.int[i,],type="o",pch=3) 
grid(lty = "dotted")plot(1/nb2$dhat,ylim=c(0,1.1), xlab = "DMUs", ylab="Efficiency (VRS) - Output Orientation", xlim =
c(0.191)points(1/nb2$dhat.bc,pch=5) 
for ( i in 1:191 )lines(rep(i,2),1/nb2$conf.int[i,],type="o",pch=3) 
grid(lty = "dotted")plot(1/nb3$dhat,ylim=c(0,1.1),xlab = "DMUs", ylab="Efficiency (VRS) - Output Orientation", xlim =
c(0, 191)points(1/nb3$dhat.bc,pch=5) 
for ( i in 1:191 )lines(rep(i,2),1/nb3$conf.int[i,],type="o",pch=3)
grid(lty = "dotted")
```